2012/13

# informatica

FILIPPO SAPUPPO

DISPENSA CREATA TRAMITE WIKIPEDIA

# Sommario

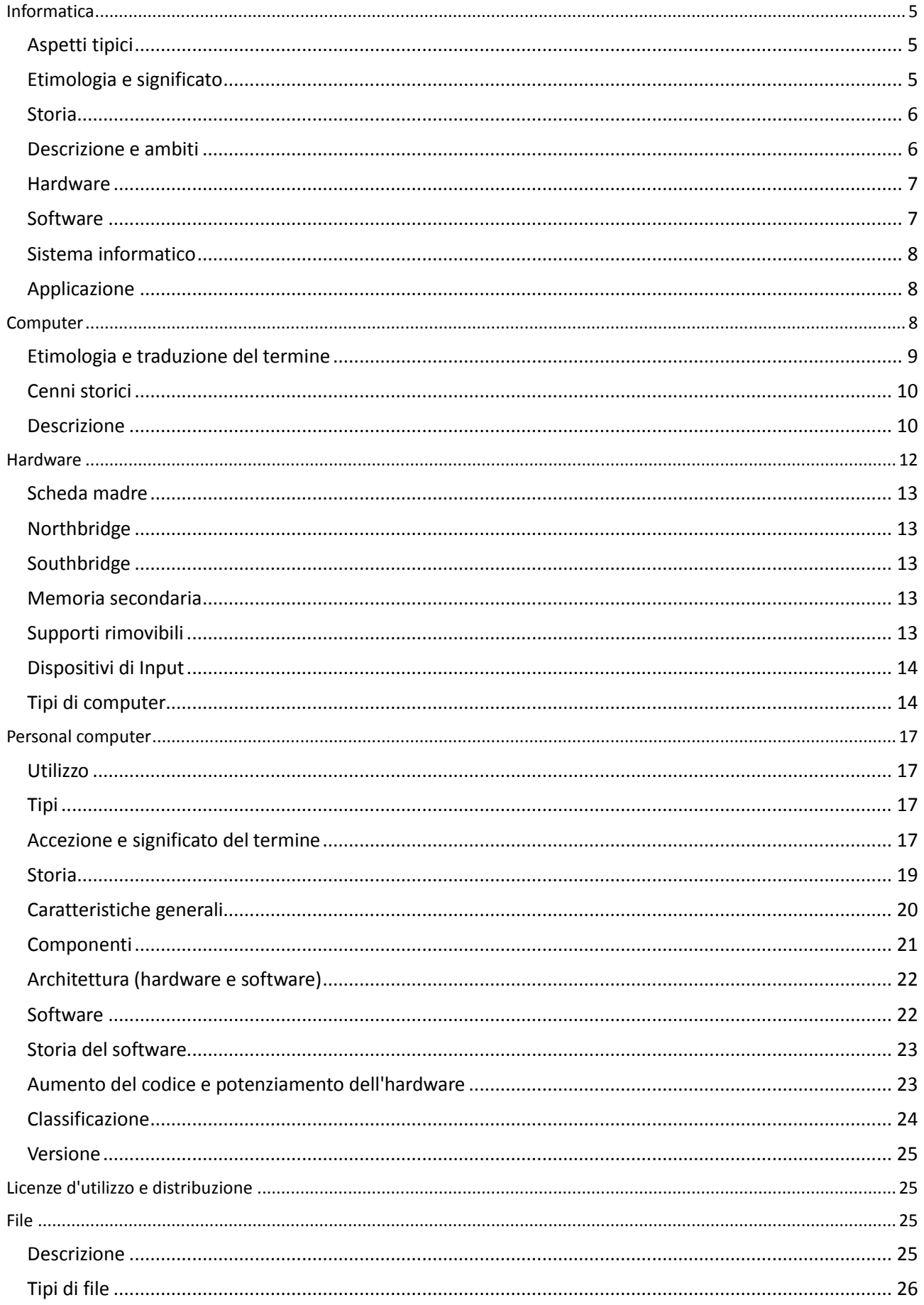

#### Testo generato attraverso il 'Creatore di libri' integrato in Wikipedia

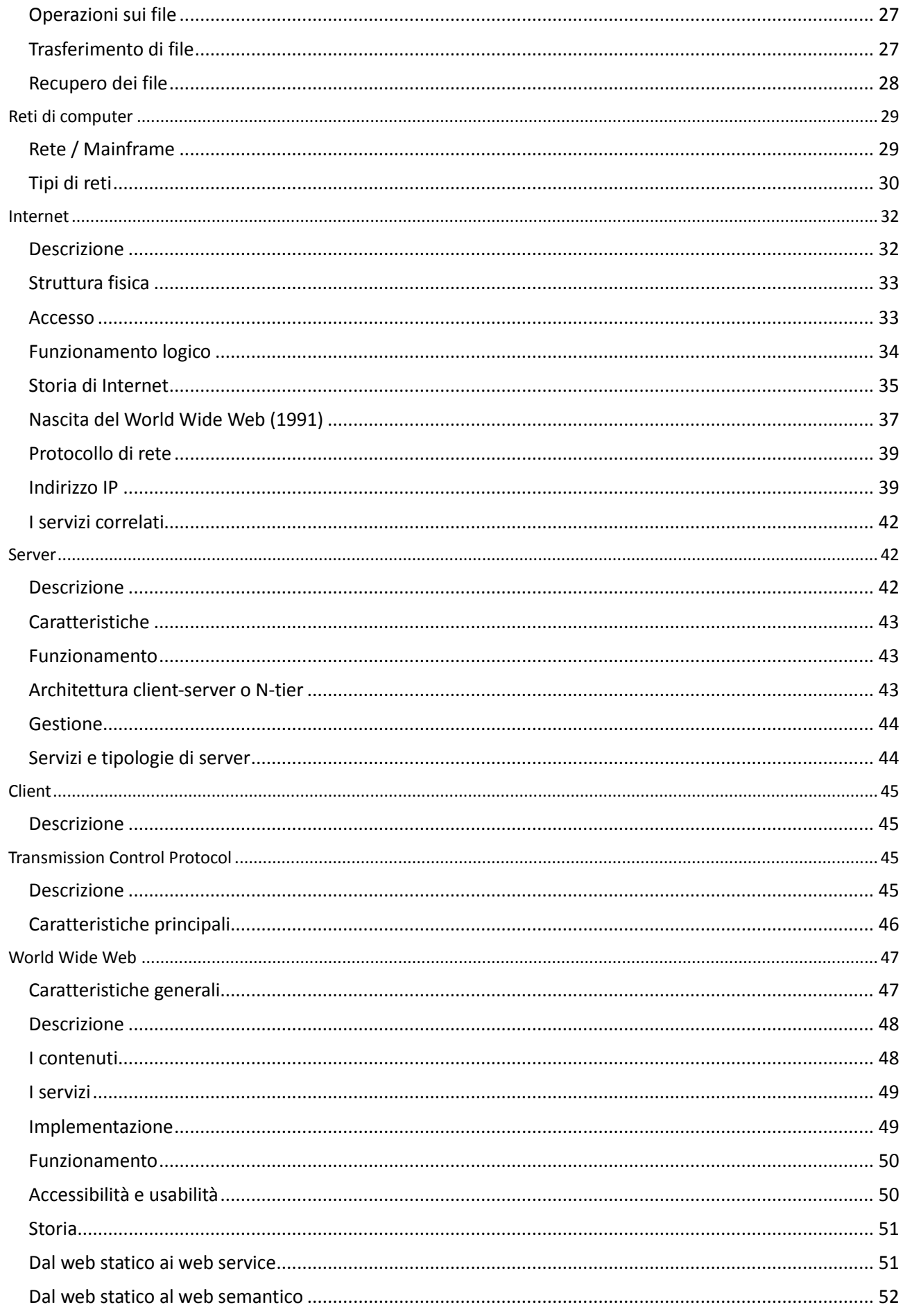

#### Testo generato attraverso il 'Creatore di libri' integrato in Wikipedia

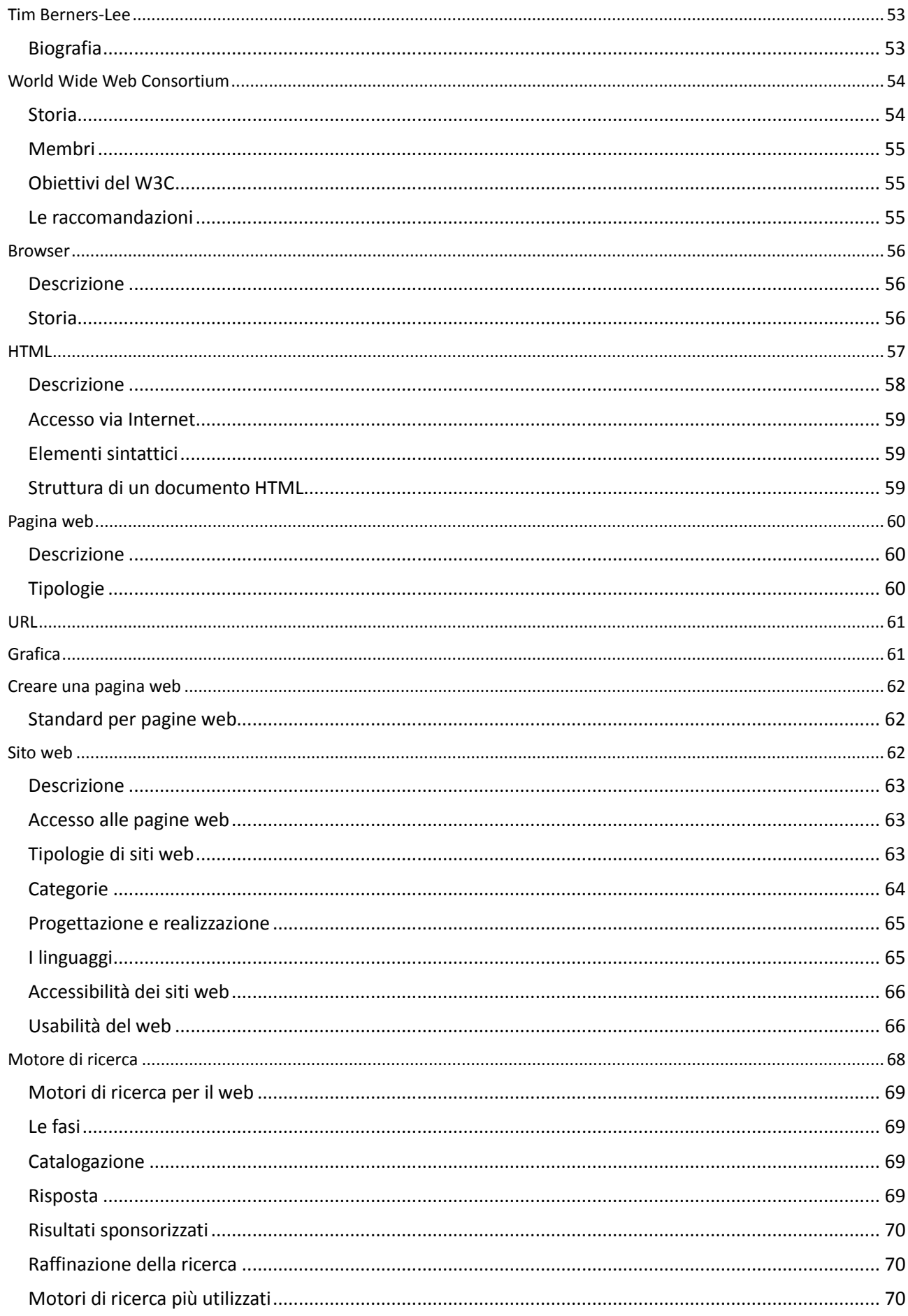

#### Testo generato attraverso il 'Creatore di libri' integrato in Wikipedia

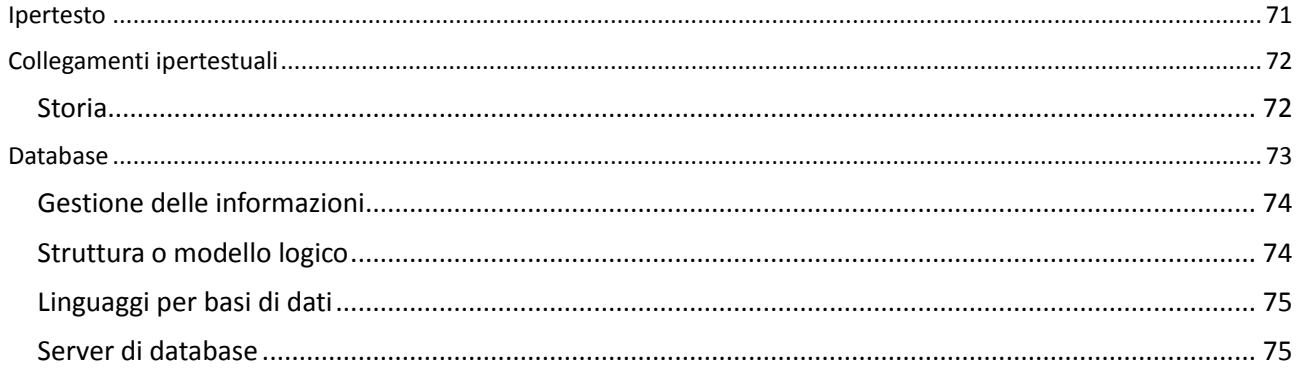

# <span id="page-5-0"></span>**Informatica**

L**'informatica** (termine che deriva dal francese *informatique*, contrazione di *inform*azione autom*atica*) è la scienza che ha per oggetto lo studio dei fondamenti teorici del[l'informazione,](http://it.wikipedia.org/w/index.php?title=Informazione) della sua [computazione](http://it.wikipedia.org/w/index.php?title=Computazione) a livello logico e delle tecniche

pratiche per la loro [implementazione](http://it.wikipedia.org/w/index.php?title=Implementazione) e applicazione in sistemi elettronici [automatizzati](http://it.wikipedia.org/w/index.php?title=Automatica) detti quindi *[sistemi](http://it.wikipedia.org/w/index.php?title=Sistemi_informatici)  [informatici](http://it.wikipedia.org/w/index.php?title=Sistemi_informatici)*.

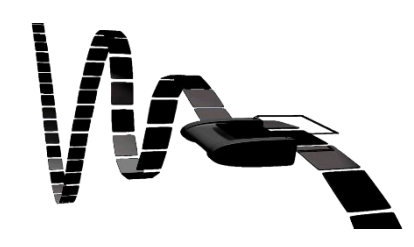

Una rappresentazione artistica della [macchina di](http://it.wikipedia.org/w/index.php?title=Macchina_di_Turing)  [Turing](http://it.wikipedia.org/w/index.php?title=Macchina_di_Turing)

# <span id="page-5-1"></span>Aspetti tipici

In altri termini è frequentemente descritta come lo studio sistematico dei processi [algoritmici](http://it.wikipedia.org/w/index.php?title=Algoritmo) che descrivono e trasformano l'informazione ed è quindi punto di incontro di almeno due discipline autonome: il progetto, la realizzazione e lo sviluppo di macchine rappresentatrici ed [elaboratrici](http://it.wikipedia.org/w/index.php?title=Computer) di numeri (dunque [l'elettronica\)](http://it.wikipedia.org/w/index.php?title=Elettronica) e i metodi di risoluzione algoritmica di problemi dati [\(algoritmica\)](http://it.wikipedia.org/w/index.php?title=Algoritmica), che sfruttino a pieno le capacità di processamento offerte dalle macchine elaboratrici stesse per l'ottenimento di determinati risultati in [output](http://it.wikipedia.org/w/index.php?title=Output) a partire da determinati dati in [input.](http://it.wikipedia.org/w/index.php?title=Input) La domanda principale che sostiene l'informatica è dunque: "*Come si può automatizzare efficientemente un determinato processo?*"

L'informatica, assieme al[l'elettronica](http://it.wikipedia.org/w/index.php?title=Elettronica) e alle [telecomunicazioni](http://it.wikipedia.org/w/index.php?title=Telecomunicazioni) unificate insieme sotto la denominazione [Information and Communication Technology,](http://it.wikipedia.org/w/index.php?title=Information_and_Communication_Technology) rappresenta quella disciplina e allo stesso tempo quel [settore economico](http://it.wikipedia.org/w/index.php?title=Settore_economico) che ha dato vita e sviluppo alla [terza rivoluzione industriale](http://it.wikipedia.org/w/index.php?title=Terza_rivoluzione_industriale) attraverso quella che è comunemente nota come [rivoluzione informatica.](http://it.wikipedia.org/w/index.php?title=Rivoluzione_informatica)

# <span id="page-5-2"></span>Etimologia e significato

**«** L'informatica non riguarda i computer più di quanto l'astronomia riguardi i telescopi. **»**

[\(Edsger Wybe Dijkstra\)](http://it.wikipedia.org/w/index.php?title=Edsger_Dijkstra)

L'etimologia italiana della parola "informatica" proviene dal [francese,](http://it.wikipedia.org/w/index.php?title=Lingua_francese) dalla compressione di *inform(ation electronique ou autom)atique*, e sicuramente [Philippe Dreyfus,](http://it.wikipedia.org/w/index.php?title=Philippe_Dreyfus) che per primo utilizza nel [1962](http://it.wikipedia.org/w/index.php?title=1962) il termine *[informatique](http://en.wikipedia.org/wiki/fr:informatique)* (informatica) voleva intendere il trattamento automatico dell'informazione mediante calcolatore (naturale o artificiale). Da notare il fatto che in lingua inglese non esista l'equivalente di "informatica" ma venga utilizzato il termine "computer science" che, ad ogni modo, presuppone l'esistenza della figura dello scienziato e del [ricercatore](http://it.wikipedia.org/w/index.php?title=Ricercatore) [interessato](http://it.wikipedia.org/w/index.php?title=Interesse) all'approfondimento della [conoscenza](http://it.wikipedia.org/w/index.php?title=Conoscenza) della tecnologia dell'elaborazione.

È importante anche notare il differente significato di origine tra queste tre lingue nel denominare lo strumento base dell'informatica:

- *elaboratore* (o *calcolatore*), in italiano, per le sue svariate capacità di elaborazione;
- *ordinateur*, in francese, a sottolineare le sue capacità di organizzare i dati (oggi le informazioni);

• *computer*, in inglese, letteralmente calcolatore, in diretta discendenza delle calcolatrici, prima meccaniche, poi elettromeccaniche, poi elettroniche.

È importante tenere a mente che, a dispetto di quanto molto comunemente si ritiene, quella dei computer **non** è affatto classificabile come intelligenza. L'elaboratore non fa altro che eseguire istruzioni preventivamente "impartitegli" da un essere umano. Ciononostante, il computer è diventato insostituibile nei campi più disparati della vita e della scienza.

Una branca specifica dell'informatica, l['intelligenza artificiale](http://it.wikipedia.org/w/index.php?title=Intelligenza_artificiale) (AI), si occupa di creare tecniche, algoritmi e programmi atti a simulare processi di pensiero e ragionamento. Queste tecniche non sono meno algoritmiche e deterministiche nei loro esiti di quelle usate in altri settori dell'informatica, e tuttavia hanno il potenziale di catturare conoscenza e farne uso per fornire risposte spesso di qualità superiore a quella ottenibile mediante l'uso di esperti umani.

### <span id="page-6-0"></span>**Storia**

Oggi "informatica" è un termine di uso comune ma dai contorni ben poco definiti. Come scienza si accompagna, si integra, o è di supporto a tutte le discipline scientifiche e non; come tecnologia pervade pressoché qualunque "mezzo" o "strumento" di utilizzo comune e quotidiano, tanto che (quasi) tutti siamo in qualche modo utenti di servizi informatici.

La *valenza* dell'informatica in termini socio-economici ha scalato in pochi anni la *[piramide di](http://it.wikipedia.org/w/index.php?title=Piramide_di_Anthony)  [Anthony](http://it.wikipedia.org/w/index.php?title=Piramide_di_Anthony)*, passando da *operativa* (in sostituzione o a supporto di compiti semplici e ripetitivi), a *tattica* (a supporto della pianificazione o gestione di breve termine), a *strategica*.

A questo proposito è importante ricordare che l'informatica è diventata talmente strategica nello sviluppo economico e sociale delle popolazioni che il non poterla utilizzare, uno status battezzato con il termine *[digital divide](http://it.wikipedia.org/w/index.php?title=Digital_divide)*, è un problema di interesse planetario.

# <span id="page-6-1"></span>Descrizione e ambiti

#### Informatica pratica e informatica teorica

Esistono frange di persone che confondono l'informatica con aree vocazionali che tipicamente riguardano l'utilizzo di software applicativo e che comprendono il semplice utilizzo di programmi per l'ufficio, il navigare sul [web](http://it.wikipedia.org/w/index.php?title=Web) o il [gaming.](http://it.wikipedia.org/w/index.php?title=Gioco) L'informatica invece vede editor di testo, [browser](http://it.wikipedia.org/w/index.php?title=Browser) e videogame come semplici strumenti di lavoro o svago. Quello che interessa, nell'informatica pura, non è tanto saper usare i cosiddetti applicativi per come essi si presentano, quanto piuttosto capirne, tramite ad esempio l'analisi del [sorgenti,](http://it.wikipedia.org/w/index.php?title=Codice_sorgente) la struttura ed eventualmente saperla migliorare con l'uso di algoritmi più efficienti sotto diversi criteri (uso di memoria, numero di istruzioni, parallelismo, ...). Nelle [università](http://it.wikipedia.org/w/index.php?title=Università) esistono dei dipartimenti e dei corsi di [Informatica.](http://it.wikipedia.org/w/index.php?title=Informatica_%28università%29) Un informatico dovrebbe sempre avere un interesse genuino per i fondamenti teorici dell'informatica; che poi, per professione o per passione, spesso faccia lo sviluppatore di software è possibile ma, potendo sfruttare le proprie capacità di *[problem solving](http://it.wikipedia.org/w/index.php?title=Problem_solving)* in diversi ambiti, non è scontato. In ogni caso l'informatica, almeno nella sua parte applicativa, è una disciplina fortemente orientata al problem solving.

I fondamenti teorici della disciplina discendono quindi direttamente dalla [matematica](http://it.wikipedia.org/w/index.php?title=Matematica) [\(matematica](http://it.wikipedia.org/w/index.php?title=Matematica_discreta)  [discreta\)](http://it.wikipedia.org/w/index.php?title=Matematica_discreta), a cui l'informatica è strettamente legata, ed è anche per tale motivo che di recente lo studio dell'informatica ha assunto rilevanza multidisciplinare nel cercare di chiarire o giustificare processi e sistemi complessi del mondo reale, quali ad esempio la capacità del [cervello](http://it.wikipedia.org/w/index.php?title=Cervello) umano di generare [pensieri](http://it.wikipedia.org/w/index.php?title=Pensiero) a partire da interazioni molecolari (studi facenti capo alla [bioinformatica\)](http://it.wikipedia.org/w/index.php?title=Bioinformatica).

Dallo studio dei linguaggi formali e degli automi provengono quelle conoscenze che permettono la progettazione di [linguaggi di programmazione](http://it.wikipedia.org/w/index.php?title=Linguaggio_di_programmazione) e di [compilatori](http://it.wikipedia.org/w/index.php?title=Compilatore) le cui finalità sono quelle di poter fornire gli strumenti essenziali per sviluppare il [software](http://it.wikipedia.org/w/index.php?title=Software) di base, come il [sistema operativo,](http://it.wikipedia.org/w/index.php?title=Sistema_operativo) e quello applicativo (editor di testo, browser, etc.) e, di conseguenza, di rendere il [computer](http://it.wikipedia.org/w/index.php?title=Computer) universalmente accessibile alle persone.

Basata sull'informatica è anche l'implementazione logica dei sistemi di [telecomunicazioni](http://it.wikipedia.org/w/index.php?title=Telecomunicazioni) almeno per ciò che riguarda l'implementazione dei [protocolli di rete](http://it.wikipedia.org/w/index.php?title=Protocollo_di_rete) attraverso software per le telecomunicazioni.

# <span id="page-7-0"></span>Hardware

Nell'informatica pionieristica degli anni sessanta questo termine inglese, letteralmente "*ferramenta*", ben si prestava a indicare le macchine utilizzate.

Anche con la sostituzione delle [valvole termoioniche](http://it.wikipedia.org/w/index.php?title=Tubo_a_vuoto) in favore dei [transistor](http://it.wikipedia.org/w/index.php?title=Transistor) e poi dei primi circuiti integrati MOS, tali macchine erano composte da telai e pannelli metallici robusti tutti rigorosamente assemblati mediante bullonature vistose, per contenere i preziosissimi e delicatissimi circuiti elettronici che erano il cuore degli elaboratori e delle prime periferiche di base.

Oggi, quando risulta difficile ritenere *ferramenta* un mouse o una webcam, il termine è rimasto più che altro per distinguere tutto ciò che è *macchina*, *strumento*, dai programmi (il software) per far funzionare la macchina o lo strumento. In pratica l'hardware è tutto ciò che è palpabile e visibile con gli occhi, come un hard disk, un monitor, lo stesso case del computer.

# <span id="page-7-1"></span>Software

**.** 

È importante distinguere il software di base (oggi chiamato sistema operativo) dal software applicativo (comunemente detto programma o applicazione):

- Il software di base serve per rendere operativo l'elaboratore;
- Il software applicativo serve per implementare nuove funzioni e/o rendere operative parti dell'elaboratore.

Una visione semplicistica può essere quella secondo cui l'elaboratore usa:

- il software di base per sé stesso, come servizio interno;
- il software applicativo per fornire un servizio alle persone che lo utilizzano.

Nondimeno, molte funzioni del software di base offrono valore aggiunto anche all'utente finale (ad esempio, il [file system](http://it.wikipedia.org/w/index.php?title=File_system) consente all'utente di memorizzare e poi riutilizzare secondo necessità il proprio lavoro). Perciò, all'interno del software di base è possibile ulteriormente distinguere le funzionalità a valore aggiunto per l'utente e quelle che sono meramente di servizio per garantire il funzionamento della macchina.<sup>1</sup>

Il software di base, oggi detto [sistema operativo,](http://it.wikipedia.org/w/index.php?title=Sistema_operativo) nasce con l'evoluzione tecnologica. Mentre i primi elaboratori contenevano tutte le istruzioni necessarie al proprio funzionamento, ivi incluse quelle di interazione con l'hardware (spesso complesse e non portabili), l'aumento della memoria e della potenza di calcolo ha portato all'evoluzione di strati software interposti tra il programmatore e l'hardware (all'epoca, tutti gli utenti erano anche programmatori e non esisteva ancora la nozione di software *general purpose*).

Oggi, se si escludono i sistemi dedicati a particolari servizi critici come l['avionica,](http://it.wikipedia.org/w/index.php?title=Avionica) la [chirurgia](http://it.wikipedia.org/w/index.php?title=Chirurgia) assistita, il controllo di impianti a ciclo continuo, mezzi in movimento, ecc. il rapporto tra software di base e software applicativo è sempre superiore a uno.

Nel caso dei personal computer domestici tale rapporto sale spesso tranquillamente al di sopra di 10 a 1.

<sup>1</sup>Si potrebbe argomentare che tutte le funzioni del SO offrono valore aggiunto all'utente, ma molte di queste operano in background e sono trasparenti rispetto all'utilizzatore del sistema, mentre altre sono parte integrante della.

# <span id="page-8-0"></span>Sistema informatico

[Hardware](http://it.wikipedia.org/w/index.php?title=Hardware) e [software](http://it.wikipedia.org/w/index.php?title=Software) formano un *sistema informatico*; formano uno strumento *utile per fare qualcosa*.

Questa generica definizione, apparentemente banale, in realtà denota il fatto che oggi con un sistema informatico ci si fa di tutto, e che ogni giorno ci si fa qualcosa di più.

A parte il classico [personal computer](http://it.wikipedia.org/w/index.php?title=Personal_computer) o il *server* di rete pensiamo ad esempio al *[telefono cellulare](http://it.wikipedia.org/w/index.php?title=Telefono_cellulare)*, alla *[fotocamera digitale](http://it.wikipedia.org/w/index.php?title=Fotocamera_digitale)*, alla *[playstation](http://it.wikipedia.org/w/index.php?title=Playstation)*, al *[cruscotto](http://it.wikipedia.org/w/index.php?title=Cruscotto) auto con il [navigatore satellitare](http://it.wikipedia.org/w/index.php?title=Navigatore_satellitare)*, al *[monitoraggio](http://it.wikipedia.org/w/index.php?title=Monitoraggio) in sala di rianimazione*, ecc.

Sono tutti sistemi informatici, che ci forniscono servizi specifici. Pensiamo ad un aereo moderno al suo interno possiamo trovare non uno, ma molti sistemi informatici, ciascuno con un preciso compito.

[Internet](http://it.wikipedia.org/w/index.php?title=Internet) nel suo insieme è un sistema informatico, formato a sua volta da una [rete](http://it.wikipedia.org/w/index.php?title=Rete_informatica) di sistemi informatici che lavorano per un obiettivo comune: permettere a chiunque di connettersi e scambiare informazioni con chiunque, in qualsiasi parte del globo.

# <span id="page-8-1"></span>Applicazione

Del sistema informatico si è detto che è uno strumento utile *per fare qualcosa*. Questo qualcosa è l*['applicazione](http://it.wikipedia.org/w/index.php?title=Applicazione)*.

Il termine applicazione informatica è nato quando il computer è uscito dalle mani degli scienziati e dalle stanze degli istituti di ricerca ed è entrato nel resto del mondo. Naturalmente il computer era utile anche prima (e lo è di certo ancor di più oggi, in quegli ambienti), ma come ad esempio in ingegneria e così in informatica, si distingue l'attività della ricerca pura da quella applicata.

Le prime applicazioni pratiche si ebbero, negli anni sessanta e inizio settanta, nelle grandi aziende, e in generale nelle grandi organizzazioni pubbliche o private, laddove soluzioni informatiche abbastanza semplici permettevano significativi risparmi di tempo nelle operazioni quotidiane e di routine. Basti ricordare Banca d'Italia, Alitalia, Eni, Montedison, Enel.

Con gli anni, e con uno sviluppo sempre più veloce delle capacità di elaborazione in parallelo all'abbassamento dei costi, l'informatica ha pervaso qualsiasi settore, fino alla vita quotidiana e all'intrattenimento personale.

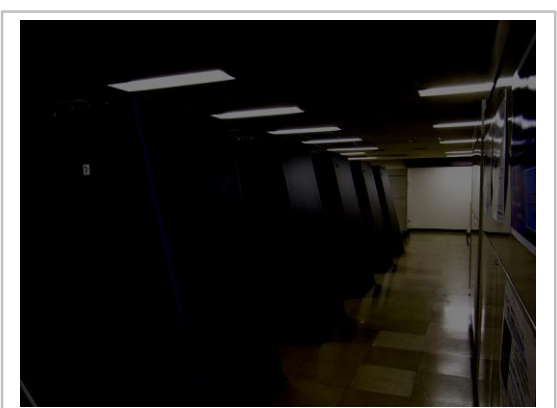

[Blue Gene,](http://it.wikipedia.org/w/index.php?title=Blue_Gene) macchina di grandi dimensioni, con potenze di calcolo dell'ordine del [PetaFLOPS,](http://it.wikipedia.org/w/index.php?title=FLOPS) in un centro di ricerca (*High Energy Accelerator Research Organizatioon, KEK*)

# <span id="page-8-2"></span>**Computer**

Un **computer** (in italiano anche **calcolatore** o **elaboratore**) è una [macchina](http://it.wikipedia.org/w/index.php?title=Macchina) [automatizzata](http://it.wikipedia.org/w/index.php?title=Automatica) in grado di [eseguire](http://it.wikipedia.org/w/index.php?title=Esecuzione_%28informatica%29) [calcoli matematici](http://it.wikipedia.org/w/index.php?title=Calcoli_matematici) complessi e, eventualmente, altri tipi di [elaborazioni.](http://it.wikipedia.org/w/index.php?title=Elaborazione) Il computer nasce infatti come [macchina calcolatrice](http://it.wikipedia.org/w/index.php?title=Macchina_calcolatrice) evoluta e, a partire dalla seconda metà del [XX secolo,](http://it.wikipedia.org/w/index.php?title=XX_secolo) evolve in macchina in grado di [eseguire](http://it.wikipedia.org/w/index.php?title=Esecuzione_%28informatica%29) le elaborazioni più varie restituendo un certo [output](http://it.wikipedia.org/w/index.php?title=Output) a partire da [istruzioni](http://it.wikipedia.org/w/index.php?title=Istruzione_%28informatica%29) impartite in [input](http://it.wikipedia.org/w/index.php?title=Input) dall'esterno.

Nel corso della storia, [l'implementazione](http://it.wikipedia.org/w/index.php?title=Implementazione) tecnologica di questa macchina si è modificata profondamente sia nei meccanismi di funzionamento (meccanici, elettromeccanici ed elettronici), che nelle modalità di rappresentazione dell'informazione [\(analogica](http://it.wikipedia.org/w/index.php?title=Computer_analogico) e [digitale\)](http://it.wikipedia.org/w/index.php?title=Digitale_%28informatica%29) che in altre caratteristiche (architettura interna, programmabilità, ecc.). Al giorno d'oggi, ci si riferisce comunemente al computer come ad un dispositivo [elettronico](http://it.wikipedia.org/w/index.php?title=Elettronica) e [digitale,](http://it.wikipedia.org/w/index.php?title=Digitale_%28informatica%29) [programmabile](http://it.wikipedia.org/w/index.php?title=Programma_%28informatica%29) [a scopo](http://it.wikipedia.org/w/index.php?title=General_purpose)  [generico](http://it.wikipedia.org/w/index.php?title=General_purpose) costruito secondo la cosiddetta *[architettura di von Neumann](http://it.wikipedia.org/w/index.php?title=Architettura_di_von_Neumann)* ed il modello teoricocomputazionale della cosiddetta [macchina di Turing.](http://it.wikipedia.org/w/index.php?title=Macchina_di_Turing) Sebbene i computer programmabili a scopo generico siano oggi i più diffusi esistono in specifici ambiti di applicazione modelli di computer [dedicati](http://it.wikipedia.org/w/index.php?title=Special_purpose) [\(automazione](http://it.wikipedia.org/w/index.php?title=Automazione) industriale, [domotica,](http://it.wikipedia.org/w/index.php?title=Domotica) ecc.).

In questa forma e al pari della [televisione,](http://it.wikipedia.org/w/index.php?title=Televisione) esso rappresenta il mezzo tecnologico simbolo che più ha modificato le abitudini umane dal secondo dopoguerra ad oggi: la sua invenzione ha contribuito alla nascita e allo sviluppo dell['informatica](http://it.wikipedia.org/w/index.php?title=Informatica) moderna, che ha segnato l'avvento della cosiddetta *[terza](http://it.wikipedia.org/w/index.php?title=Terza_rivoluzione_industriale)  [rivoluzione industriale](http://it.wikipedia.org/w/index.php?title=Terza_rivoluzione_industriale)* e della [società dell'informazione.](http://it.wikipedia.org/w/index.php?title=Società_dell%27informazione)

# <span id="page-9-0"></span>Etimologia e traduzione del termine

Il termine *computer* è il [nome d'agente](http://it.wikipedia.org/w/index.php?title=Nomen_agentis) del verbo [inglese](http://it.wikipedia.org/w/index.php?title=Lingua_inglese) *to compute*, derivato dal [latino](http://it.wikipedia.org/w/index.php?title=Lingua_latina) *computare* attraverso il [francese](http://it.wikipedia.org/w/index.php?title=Lingua_francese) *computer*<sup>2</sup> . L'etimo latino è composto da *com = cum* (insieme) e *putare* (tagliare, rendere netto - da cui l'odierno *potare*) e significa propriamente: "confrontare per trarre la somma netta"<sup>3</sup>. In inglese, il termine indicava originariamente un essere umano<sup>4</sup>, incaricato di eseguire dei calcoli. Il primo utilizzo nel senso moderno è attestato nel 1897<sup>56</sup> ma bisognerà attendere la metà degli anni cinquanta perché questa accezione diventi di uso comune (si notino, a questo proposito, i diversi acronimi dei computer [ASCC](http://it.wikipedia.org/w/index.php?title=Harvard_Mark_I) ed [ENIAC\)](http://it.wikipedia.org/w/index.php?title=ENIAC).

Come per gran parte della terminologia [informatica,](http://it.wikipedia.org/w/index.php?title=Informatica) l'utilizzo dell'originale inglese prevale sulla traduzione italiana (*calcolatore* o *elaboratore*) 7 , sebbene in altre lingue europee accada diversamente (francese: *ordinateur*, [spagnolo:](http://it.wikipedia.org/w/index.php?title=Lingua_spagnola) *computadora* o *ordenador*). Tale tendenza è spesso biasimata in una diatriba sul[l'esterofilia](http://en.wiktionary.org/wiki/it:esterofilia) della lingua italiana recente<sup>89</sup>, ma le proposte alternative come il *computiere*<sup>10</sup> del professo[r Arrigo Castellani,](http://it.wikipedia.org/w/index.php?title=Arrigo_Castellani) [accademico della Crusca](http://it.wikipedia.org/w/index.php?title=Accademia_della_Crusca) e fondatore degli Studi Linguistici Italiani - non hanno ancora vasta applicazione.

**.** 

7 "Anch'io gioco con le "net - parole"" - Intervista a Francesco Sabatini, Presidente dell'Accademia della Crusca [\[1\]](http://www.cititraduzioni.it/it/accademia_crusca.htm)

<sup>8</sup>[Corriere della Sera.it -](http://forum.corriere.it/scioglilingua/12-09-2008/esterofilia_linguistica-1114522.html) Scioglilingua - Forum

<sup>2</sup>[Online Etymology Dictionary](http://www.etymonline.com/index.php?term=computer)

<sup>3</sup>[Ottorino Pianigiani,](http://it.wikipedia.org/w/index.php?title=Ottorino_Pianigiani) *Vocabolario Etimologico*, Polaris, 1993 [\[0\]](http://www.etimo.it/?term=computare&find=Cerca)

<sup>4</sup> J. Copeland, *[The Modern History of Computing](http://plato.stanford.edu/entries/computing-history/)*

<sup>5</sup>Oxford English Dictionary, s.v. "Computer"

<sup>6</sup>M. Campbell-Kelly e W. Aspray, *Computer: a history of the information machine*, Westview Press, Boulder, 2004, p.3

<sup>9</sup>[Corriere della Sera.it -](http://www.corriere.it/Rubriche/Scioglilingua/2004/14maggio.shtml) Scioglilingua

<sup>10</sup>Arrigo Castellani *Morbus anglicus*, Studi linguistici italiani , n. 13, pp. 137-153

# <span id="page-10-0"></span>Cenni storici

Il *computer* è la versione più evoluta di una serie di strumenti di calcolo inventati sin dall'antichità: l['abaco,](http://it.wikipedia.org/w/index.php?title=Abaco) la [macchina di Anticitera,](http://it.wikipedia.org/w/index.php?title=Macchina_di_Anticitera) i [bastoncini di Nepero.](http://it.wikipedia.org/w/index.php?title=Bastoncini_di_Nepero) Gli esemplari di macchine calcolatrici più famosi sono forse le macchine di [Pascal](http://it.wikipedia.org/w/index.php?title=Pascalina) (1645) e [Leibniz](http://it.wikipedia.org/w/index.php?title=Stepped_Reckoner) (1672), ma va ricordata anche la [macchina calcolatrice di Wilhelm Schickard,](http://it.wikipedia.org/w/index.php?title=Wilhelm_Schickard%23La_macchina_calcolatrice_di_Wilhelm_Schickard) del 1623, della quale sono rimasti soltanto i progetti. Il passaggio da macchina calcolatrice a vero e proprio computer (nel senso di dispositivo programmabile) si deve a [Charles Babbage.](http://it.wikipedia.org/w/index.php?title=Charles_Babbage) La sua [Macchina analitica,](http://it.wikipedia.org/w/index.php?title=Macchina_analitica) progettata nel 1833 ma mai realizzata, è il primo computer della storia. Si trattava di una colossale macchina a ingranaggi, alimentata a vapore e dotata di input, output, unità di [memoria,](http://it.wikipedia.org/w/index.php?title=Memoria_%28informatica%29) di unità di calcolo decimale con [registro](http://it.wikipedia.org/w/index.php?title=Registro_%28informatica%29) di accumulo dei dati e di un sistema di collegamento tra le varie parti. Contrariamente a quanto si potrebbe pensare, la Macchina analitica era interamente digitale $^{11}$ .

Nel corso dei secoli seguenti il computer passerà attraverso vari stadi: il computer analogico (ne è un esempio l['analizzatore differenziale](http://it.wikipedia.org/w/index.php?title=Analizzatore_differenziale) di [Vannevar Bush](http://it.wikipedia.org/w/index.php?title=Vannevar_Bush) del 1927), i computer digitali meccanici ed elettromeccanici (la Serie Z di [Konrad Zuse,](http://it.wikipedia.org/w/index.php?title=Konrad_Zuse) la macchina di [Stibitz](http://it.wikipedia.org/w/index.php?title=Stibitz) e [l'ASCC](http://it.wikipedia.org/w/index.php?title=Harvard_Mark_I) di [Howard Aiken\)](http://it.wikipedia.org/w/index.php?title=Howard_Aiken) ed infine quelli digitali ed elettronici (l['ABC](http://it.wikipedia.org/w/index.php?title=Atanasoff_Berry_Computer) di [John V. Atanasoff](http://it.wikipedia.org/w/index.php?title=John_V._Atanasoff) e [Clifford E. Berry,](http://it.wikipedia.org/w/index.php?title=Clifford_E._Berry) l['ENIAC](http://it.wikipedia.org/w/index.php?title=ENIAC) di [John Presper Eckert](http://it.wikipedia.org/w/index.php?title=John_Presper_Eckert) e [John William Mauchly,](http://it.wikipedia.org/w/index.php?title=John_William_Mauchly) il [Colossus](http://it.wikipedia.org/w/index.php?title=Colossus) britannico.). Nel corso del XX secolo, inoltre, importanti progressi nel campo dell['elettronica](http://it.wikipedia.org/w/index.php?title=Elettronica) - come il [transistor](http://it.wikipedia.org/w/index.php?title=Transistor) e il [circuito integrato](http://it.wikipedia.org/w/index.php?title=Circuito_integrato) - e dell['informatica](http://it.wikipedia.org/w/index.php?title=Informatica) hanno contribuito all'evoluzione del computer nella sua forma attuale passando da dispositivo elettronico presente solo in aziende e centri di ricerca a dispositivo ad uso comune e consumo di massa per gli utenti comuni.

# <span id="page-10-1"></span>Descrizione

#### Struttura logica

La struttura logica del computer attuale può ricondursi alla presenza di almeno cinque elementi fondamentali o sottosistemi:

- [Unità centrale di elaborazione](http://it.wikipedia.org/w/index.php?title=CPU) (o CPU);
- [Memoria;](http://it.wikipedia.org/w/index.php?title=Memoria_%28informatica%29)

 $\overline{a}$ 

- [Schede elettroniche](http://it.wikipedia.org/w/index.php?title=Scheda_elettronica) di espansione;
- Dispositivi di [input/output;](http://it.wikipedia.org/w/index.php?title=I/O)
- [Canale di comunicazione dei dati](http://it.wikipedia.org/w/index.php?title=Bus_%28informatica%29) (o Bus).

Questo schema venne proposto per la prima volta dal matematico [John von Neumann](http://it.wikipedia.org/w/index.php?title=John_von_Neumann) all'interno di uno scritto informale del 1945 noto come *First draft of a report on the [EDVAC](http://it.wikipedia.org/w/index.php?title=EDVAC)* [\[2\].](http://qss.stanford.edu/~godfrey/vonNeumann/vnedvac.pdf) L'opera nasce dalla partecipazione di von Neumann al progetto [ENIAC](http://it.wikipedia.org/w/index.php?title=ENIAC) e raccoglie le idee provenienti da vari membri del team di sviluppo su come migliorare la funzionalità del computer nascituro.

Va inoltre ricordato che von Neumann era stato profondamente influenzato da [Alan Turing](http://it.wikipedia.org/w/index.php?title=Alan_Turing)<sup>12</sup>, il quale aveva proposto nel 1937<sup>13</sup> un modello di calcolo - passato alla storia come [Macchina di](http://it.wikipedia.org/w/index.php?title=Macchina_di_Turing)  [Turing](http://it.wikipedia.org/w/index.php?title=Macchina_di_Turing) - che ben si prestava a descrivere le operazioni eseguite da un computer, pur non essendo stato concepito per quello scopo (Turing si stava occupando in quella sede del problema della [computabilità,](http://it.wikipedia.org/w/index.php?title=Computabilità) non della realizzazione di un calcolatore). Il funzionamento della [Macchina di Turing](http://it.wikipedia.org/w/index.php?title=Macchina_di_Turing) suggerì a von Neumann l'idea che la memoria dovesse contenere non solo i risultati delle operazioni svolte dal computer, ma anche le istruzioni di programmazione.

<sup>&</sup>lt;sup>11</sup>[G. Dalakov, "The Analytical Engine of Charles Babbage"](http://www.history-computer.com/Babbage/AnalyticalEngine.html)

<sup>12</sup>Alan Turing Scrapbook - [Who invented the computer?](http://www.turing.org.uk/turing/scrapbook/computer.html)

<sup>&</sup>lt;sup>13</sup>A.M. Turing, "On Computable Numbers, with an Application to the Entscheidungsproblem", Proceedings of the London Mathematical Society, 1937, 2(42), pp. 230-265.

Premesso il contributo degli altri progettisti dell'ENIAC e quello di Alan Turing, a von Neumann va il merito di aver approfondito, arricchito e messo a sistema gli spunti raccolti: motivo per il quale la struttura logica sopra indicata è oggi nota come [architettura di von Neumann.](http://it.wikipedia.org/w/index.php?title=Architettura_di_von_Neumann)

#### Applicazioni pratiche

In sostanza un computer è in grado di eseguire operazioni logiche come ad esempio [calcoli](http://it.wikipedia.org/w/index.php?title=Calcolo) numerici e storicamente è stato proprio il calcolo la prima forma di applicazione del computer ovvero il problema che ha spinto all'invenzione e alla realizzazione del computer stesso. Dalla nascita della struttura più elementare in seguito si sono sviluppati e succeduti molti tipi di computer, costruiti per svariati compiti, professionali e non, che, pur affinando sempre più il [calcolo numerico](http://it.wikipedia.org/w/index.php?title=Calcolo_numerico) fino ad arrivare al moderno [calcolo scientifico ad elevate prestazioni](http://it.wikipedia.org/w/index.php?title=Calcolo_scientifico_ad_elevate_prestazioni) grazie ai [supercalcolatori,](http://it.wikipedia.org/w/index.php?title=Supercomputer) vanno ben oltre offrendo applicazioni diffusissime all'utente comune come la [videoscrittura](http://it.wikipedia.org/w/index.php?title=Videoscrittura) in sostituzione delle vecchie macchine da scrivere e in generale applicazioni di [office automation,](http://it.wikipedia.org/w/index.php?title=Office_automation) creazione e gestione di [database,](http://it.wikipedia.org/w/index.php?title=Database) la [progettazione assistita al calcolatore,](http://it.wikipedia.org/w/index.php?title=CAD) la [computer grafica,](http://it.wikipedia.org/w/index.php?title=Computer_grafica) la [simulazione,](http://it.wikipedia.org/w/index.php?title=Simulazione) sistemi elettronici di [controllo,](http://it.wikipedia.org/w/index.php?title=Sistema_di_controllo) applicazioni di [diagnostica medica,](http://it.wikipedia.org/w/index.php?title=Diagnostica_per_immagini) i [videogiochi](http://it.wikipedia.org/w/index.php?title=Videogiochi) ecc.

#### Successo dei computer

Le chiavi di successo del computer sono dunque la grande *potenza di elaborazione* e la notevole capacità di *memorizzazione* che, in qualità di macchine, estendono le rispettive capacità umane di calcolo, processamento e memorizzazione consentendo una diminuzione sensibile dei tempi richiesti per la risoluzione di un problema dato o spesso la sua effettiva risoluzione, altrimenti non possibile. Ad essa si aggiunge la grande *usabilità* grazie al suo utilizzo in molti campi dell'elaborazione dati (vedi i [sistemi embedded\)](http://it.wikipedia.org/w/index.php?title=Sistema_embedded) e, sul fronte del consumo di massa, allo sviluppo di innumerevoli applicazioni a favore di una vasta gamma di utenti e, nella maggior parte dei casi, anche la *semplicità* di utilizzo da parte dell'utente stesso grazie all'implementazione di sistemi di interfacciamento utente/macchina molto spesso di tipo *[user-friendly](http://it.wikipedia.org/w/index.php?title=User-friendly)*.

#### Hardware, software, programmazione

A differenza della [mente](http://it.wikipedia.org/w/index.php?title=Mente) umana, intesa come attività del [cervello,](http://it.wikipedia.org/w/index.php?title=Cervello) che è in grado di affrontare e risolvere problemi nuovi a mezzo di facoltà cognitive come [intuizione](http://it.wikipedia.org/w/index.php?title=Intuizione) e [ragionamento,](http://it.wikipedia.org/w/index.php?title=Ragionamento) il computer, in quanto [macchina,](http://it.wikipedia.org/w/index.php?title=Macchina) pur partendo ugualmente da dei dati in input, è invece un semplice *esecutore* di ordini, compiti o istruzioni impartite dall'esterno per risolvere determinati problemi d'interesse attraverso un [algoritmo](http://it.wikipedia.org/w/index.php?title=Algoritmo) di risoluzione del problema stesso in modo tale che a partire da determinati input produca determinati output attraverso elaborazione degli stessi. Esso nasce dunque per eseguire *[programmi](http://it.wikipedia.org/w/index.php?title=Programma_%28informatica%29)* o applicazioni: un computer senza un programma da eseguire è inutile.

Il computer, in quanto esecutore, ha dunque bisogno di essere *istruito* o *[programmato](http://it.wikipedia.org/w/index.php?title=Programmazione_%28informatica%29)* dall'esterno per mano competente di un *[programmatore](http://it.wikipedia.org/w/index.php?title=Programmatore)*: questi comunica/interagisce con la macchina attraverso i [linguaggi di programmazione](http://it.wikipedia.org/w/index.php?title=Linguaggi_di_programmazione) ad alto, medio o basso livello di astrazione [\(linguaggio macchina\)](http://it.wikipedia.org/w/index.php?title=Linguaggio_macchina), che si differenziano tra loro secondo vari [paradigmi di programmazione.](http://it.wikipedia.org/w/index.php?title=Paradigma_di_programmazione)

Queste parti immateriali che consentono l'utilizzo di *programmi* vengono comunemente chiamate [software](http://it.wikipedia.org/w/index.php?title=Software) in contrapposizione al[l'hardware](http://it.wikipedia.org/w/index.php?title=Hardware) che è invece la parte fisica [\(elettronica\)](http://it.wikipedia.org/w/index.php?title=Elettronica), nel senso di materiale e tangibile, degli elaboratori e che consente l'esecuzione dei programmi stessi. Tutto ciò che si può ottenere con l'utilizzo accoppiato di strumenti informatici o [risorse](http://it.wikipedia.org/w/index.php?title=Risorsa_informatica) *hardware* e *software* costituisce un*['applicazione](http://it.wikipedia.org/w/index.php?title=Applicazione)* informatica.

Ovviamente quando si lavora su un computer scompare agli occhi dell'utilizzatore il funzionamento hardware interno della macchina interfacciandosi con essa unicamente tramite il linguaggio di programmazione ad alto livello oppure grazie all['interfaccia utente](http://it.wikipedia.org/w/index.php?title=Interfaccia_utente) del [software](http://it.wikipedia.org/w/index.php?title=Software) stesso garantendo così quella grande flessibilità di utilizzo anche a chi non ne conosce i principi fisico-elettronici di funzionamento e che costituisce, assieme alla potenza di elaborazione, a quella di memorizzazione e alla riprogrammabilità, la chiave di successo dei computer stessi. Questo processo di astrazione a partire dal livello fisico è comune a tutta l'informatica.

Il programma o software di base di gran lunga più importante per un computer (se previsto nell'architettura generale) senza il quale la macchina non potrebbe funzionare è il [sistema operativo,](http://it.wikipedia.org/w/index.php?title=Sistema_operativo) che si occupa di gestire la macchina, le sue risorse hardware e le altre applicazioni che vi sono eseguite<sup>14</sup>. Fornisce così all'utente u[n'interfaccia](http://it.wikipedia.org/w/index.php?title=Interfaccia_%28informatica%29) (grafica o testuale) con la macchina gestendo o coordinando in maniera efficiente le operazioni di [Input/Output](http://it.wikipedia.org/w/index.php?title=Input/Output) comandando le rispettive [periferiche di sistema,](http://it.wikipedia.org/w/index.php?title=Periferica) gestendo le operazioni di esecuzione dei programmi applicativi assegnandovi di volta in volta le risorse hardware necessarie al processamento [\(scheduling\)](http://it.wikipedia.org/w/index.php?title=Scheduler) ed infine gestendo l'archiviazione e l'accesso ai dati memorizzati attraverso il cosiddetto [file system.](http://it.wikipedia.org/w/index.php?title=File_system)

Dal punto di vista hardware il computer inoltre è un [sistema elettronico](http://it.wikipedia.org/w/index.php?title=Sistema_elettronico) [digitale](http://it.wikipedia.org/w/index.php?title=Digitale_%28informatica%29) (programmabile) che elabora cioè tutti i dati in formato digitale o numerico ovvero come sequenze di 0 e 1 corrispondenti a due livelli di [tensione](http://it.wikipedia.org/w/index.php?title=Tensione_elettrica) (alto e basso) corrispondenti a loro volta ai due stati fisici di interruttore aperto e chiuso. La logica elettronica interna di funzionamento è dunque basata sull['Algebra di Boole.](http://it.wikipedia.org/w/index.php?title=Algebra_di_Boole) Il linguaggio dell'hardware è propriamente un [linguaggio macchina](http://it.wikipedia.org/w/index.php?title=Linguaggio_macchina) ovvero sequenze di [bit](http://it.wikipedia.org/w/index.php?title=Bit) cui si associano per semplice codifica i linguaggi a più alto livello. Ovviamente l'immissione dei dati in input alla macchina elaboratrice è di tipo alfa-numerico decimale per cui è necessaria un'operazione di traduzione o [codifica](http://it.wikipedia.org/w/index.php?title=Codifica) delle informazioni in binario; viceversa per ottenere una visualizzazione in output dei risultati dell'elaborazione è necessaria una traduzione o [codifica](http://it.wikipedia.org/w/index.php?title=Codifica) inversa da binario ad alfa-numerico decimale. Tale codice è generalmente il codice [ASCII.](http://it.wikipedia.org/w/index.php?title=ASCII)

A larghe linee la progettazione di sistemi di elaborazione a livello hardware ricade in massima parte nel campo del[l'ingegneria informatica](http://it.wikipedia.org/w/index.php?title=Ingegneria_informatica) (la quale a sua volta afferisce conoscenze dall['ingegneria](http://it.wikipedia.org/w/index.php?title=Ingegneria_elettronica)  [elettronica\)](http://it.wikipedia.org/w/index.php?title=Ingegneria_elettronica), mentre lo sviluppo software è affidato in massima parte al campo dell['informatica](http://it.wikipedia.org/w/index.php?title=Informatica) pura. Pur tuttavia i confini tra le due discipline non sono rigidi bensì spesso assai sfumati.

# <span id="page-12-0"></span>Hardware

In [ingegneria elettronica](http://it.wikipedia.org/w/index.php?title=Ingegneria_elettronica) e [informatica](http://it.wikipedia.org/w/index.php?title=Informatica) con il termine **hardware** si indica la parte fisica di un [computer,](http://it.wikipedia.org/w/index.php?title=Computer) ovvero tutte quelle parti elettroniche, meccaniche, magnetiche, ottiche che ne consentono il funzionamento (dette anche **strumentario**).

Più in generale il termine si riferisce a qualsiasi **componente fisico** di una [periferica](http://it.wikipedia.org/w/index.php?title=Periferica) o di una [apparecchiatura elettronica.](http://it.wikipedia.org/w/index.php?title=Apparecchiatura_elettronica)

**.** 

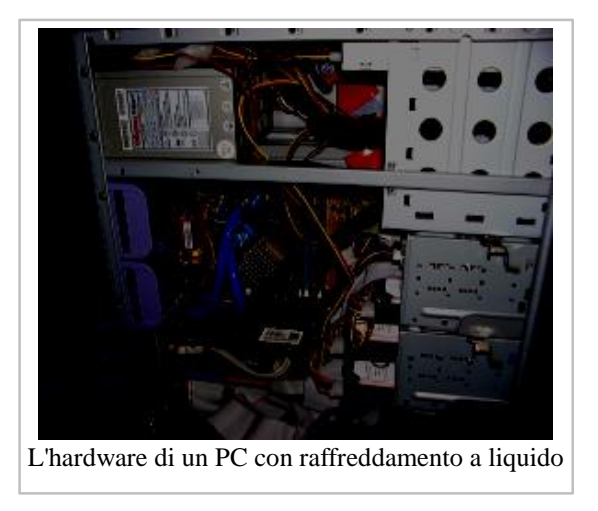

<sup>14</sup>Rich Didday, *Home computers: 2E10 Questions & answers, Vol II :Software, Dilithium press, 1977 Forest Growe, Oregon*

L'etimologia del vocabolo nasce dalla fusione di due termini della [lingua inglese,](http://it.wikipedia.org/w/index.php?title=Lingua_inglese) *hard* (duro, pesante) e *ware* (manufatto, oggetto), in contrapposizione con il [software,](http://it.wikipedia.org/w/index.php?title=Software) la parte logica (e perciò *soft*, "morbida, leggera") che compone il [personal computer](http://it.wikipedia.org/w/index.php?title=Personal_computer) costuituendone insieme all'hardware le cosiddette [applicazioni.](http://it.wikipedia.org/w/index.php?title=Applicazione)

# <span id="page-13-0"></span>Scheda madre

La [Scheda madre](http://it.wikipedia.org/w/index.php?title=Scheda_madre) è il componente principale di un PC; occupa molto spazio nel [case](http://it.wikipedia.org/w/index.php?title=Case_%28hardware%29) ed è dotata di circuiti integrati che hanno il compito di collegare fra loro gli altri componenti del sistema. Alloggiati sulla scheda madre è possibile trovare componenti quali la [CPU,](http://it.wikipedia.org/w/index.php?title=CPU) la memoria [RAM,](http://it.wikipedia.org/w/index.php?title=RAM) l'insieme di unità di memoria [ROM](http://it.wikipedia.org/w/index.php?title=Read_Only_Memory) che contengono il [BIOS,](http://it.wikipedia.org/w/index.php?title=BIOS) le schede [grafiche](http://it.wikipedia.org/w/index.php?title=Scheda_grafica) e [di rete.](http://it.wikipedia.org/w/index.php?title=Scheda_di_rete) Tutti i componenti collegati alla *motherboard* sono divisi tra il [northbridge](http://it.wikipedia.org/w/index.php?title=Northbridge) e il [southbridge.](http://it.wikipedia.org/w/index.php?title=Southbridge)

# <span id="page-13-1"></span>Northbridge

Il northbridge è un circuito che permette il collegamento ad alta velocità tra i componenti critici per le prestazioni del computer:

• La CPU, che ha il compito principale di effettuare i calcoli che permettono al computer di funzionare; ci si riferisce spesso come al *cervello* del computer;

• La memoria RAM (*random-access memory*, memoria ad accesso casuale), che contiene le parti essenziali del [sistema operativo](http://it.wikipedia.org/w/index.php?title=Sistema_operativo) in uso per una maggiore velocità di accesso da parte dei processi, e che costituisce la [memoria primaria;](http://it.wikipedia.org/w/index.php?title=Memoria_%28informatica%29%23Memoria_primaria)

• Gli slot di espansione principali, come [PCI,](http://it.wikipedia.org/w/index.php?title=Peripheral_Component_Interconnect) [PCI Express](http://it.wikipedia.org/w/index.php?title=PCI_Express) [e AGP,](http://it.wikipedia.org/w/index.php?title=Accelerated_Graphics_Port) che ospitano schede e processori grafici o fisici ad alte prestazioni;

• Nelle schede madri più recenti sono presenti slot [SATA](http://it.wikipedia.org/w/index.php?title=SATA) e/o [ATA](http://it.wikipedia.org/w/index.php?title=Advanced_Technology_Attachment) per il collegamento di unità disco.

# <span id="page-13-2"></span>Southbridge

Il southbridge gestisce le interfacce a bassa velocità, quali:

- le porte seriali e parallele;
- le porte [USB;](http://it.wikipedia.org/w/index.php?title=USB)
- l'interfaccia [Ethernet;](http://it.wikipedia.org/w/index.php?title=Ethernet)
- le interfacce per la [tastiera](http://it.wikipedia.org/w/index.php?title=Tastiera_%28informatica%29) e il [mouse.](http://it.wikipedia.org/w/index.php?title=Mouse)

# <span id="page-13-3"></span>Memoria secondaria

La memoria secondaria o di massa è l'insieme di supporti che permette ai dati e alle informazioni di persistere nel sistema anche dopo lo spegnimento del computer:

• [L'Hard disk,](http://it.wikipedia.org/w/index.php?title=Hard_disk) o *disco rigido*, che utilizza un supporto magnetico.

• Il [Disco a stato solido,](http://it.wikipedia.org/w/index.php?title=Disco_a_stato_solido) che immagazzina i dati in formato digitale, come le memorie di tipo RAM.

# <span id="page-13-4"></span>Supporti rimovibili

I supporti rimovibili sono unità di memoria non strettamente legate ad una singola macchina:

- [CD](http://it.wikipedia.org/w/index.php?title=Compact_disc) e [DVD,](http://it.wikipedia.org/w/index.php?title=DVD) dischi che utilizzano sistemi ottici.
- Dischi [floppy,](http://it.wikipedia.org/w/index.php?title=Floppy) ormai obsoleti.
- [Nastri magnetici.](http://it.wikipedia.org/w/index.php?title=Nastri_magnetici)
- [Memorie flash,](http://it.wikipedia.org/w/index.php?title=Memoria_flash) un tipo di memoria a stato solido.

# <span id="page-14-0"></span>Dispositivi di Input

Le periferiche di input consentono di acquisire dati dall'esterno. Le principali sono:

• [Tastiera](http://it.wikipedia.org/w/index.php?title=Tastiera_%28informatica%29) (standard input): acquisisce caratteri, numeri e comandi grazie alla pressione di tasti; i caratteri corrispondenti al tasto premuto sono memorizzati nel buffer di input o, in caso di digitazione troppo veloce nel buffer di tastiera.

• [Dispositivi di puntamento:](http://it.wikipedia.org/w/index.php?title=Dispositivo_di_puntamento) consentono di trasmettere dati di posizione spaziale al computer; sono dispositivi di puntamento il [mouse](http://it.wikipedia.org/w/index.php?title=Mouse) e il [touch pad.](http://it.wikipedia.org/w/index.php?title=Touch_pad)

• [Scanner:](http://it.wikipedia.org/w/index.php?title=Scanditore_d%27immagine) grazie a una tecnologia simile a quella della [fotocopiatrice,](http://it.wikipedia.org/w/index.php?title=Fotocopiatrice) acquisisce immagini; può essere associato a un programma [OCR](http://it.wikipedia.org/w/index.php?title=Riconoscimento_ottico_dei_caratteri) (Optical Character Recognition), in grado di convertire l'immagine in un [file di testo.](http://it.wikipedia.org/w/index.php?title=File_di_testo)

• [Microfono:](http://it.wikipedia.org/w/index.php?title=Microfono) acquisisce e digitalizza suoni; esistono programmi di [riconoscimento vocale](http://it.wikipedia.org/w/index.php?title=Riconoscimento_vocale) che trasformano i suoni acquisiti in un file di testo.

# <span id="page-14-1"></span>Tipi di computer

I computer possono essere idealmente divisi in alcune categorie molto generali, a seconda delle loro caratteristiche salienti, dell'uso che in generale se ne fa, del software e dei sistemi operativi che fanno girare e dell'epoca in cui sono comparse. Le definizioni nel tempo sono molto cambiate e i confini non sono mai così netti.

Una prima classificazione in base all'uso distingue tra computer [general purpose](http://it.wikipedia.org/w/index.php?title=General_purpose) ovvero riprogrammabili per svariate applicazioni dall'utente e computer [special purpose](http://it.wikipedia.org/w/index.php?title=Special_purpose) ovvero [sistemi](http://it.wikipedia.org/w/index.php?title=Sistemi_embedded)  [embedded](http://it.wikipedia.org/w/index.php?title=Sistemi_embedded) dedicati ad una sola applicazione specifica come ad esempio i [microcontrollori.](http://it.wikipedia.org/w/index.php?title=Microcontrollori)

Un'altra classificazione è basata sull'accesso condiviso o meno alle risorse hardware: un computer general purpose può essere monoutente oppure multiutente sfruttando il cosiddetto [timesharing](http://it.wikipedia.org/w/index.php?title=Timesharing) delle risorse e con diversi sistemi operativi. Un computer monoutente può essere [monotasking](http://it.wikipedia.org/w/index.php?title=Monotasking) oppure [multitasking](http://it.wikipedia.org/w/index.php?title=Multitasking) ovvero può eseguire più processi in contemporanea (in pratica tutti i computer moderni). Ovviamente un computer multiutente è anche multitasking.

Una classificazione basata sulle dimensioni, sull'evoluzione storica e sulla destinazione d'uso è invece quella che segue. In linea di massima le dimensioni dei sistemi di elaborazione sono progressivamente diminuite nel tempo in virtù del miglioramento delle tecniche di elaborazione digitale ovvero all'alta [capacità di integrazione](http://it.wikipedia.org/w/index.php?title=Scala_di_integrazione) dei [transistor](http://it.wikipedia.org/w/index.php?title=Transistor) all'interno dei processori ed il parallelo aumento della capacità di processamento. Computer di grandi dimensioni rimangono ora solo nei grandi centri di calcolo.

#### Mainframe

Negli anni 40 i computer occupavano stanze intere, l'energia richiesta per il funzionamento ed il raffreddamento era elevata e, naturalmente, erano costosissimi; per questo motivo si tendeva a sfruttarli il più possibile e, quindi, l'utilizzo era suddiviso generalmente fra un numero di utenti piuttosto grande. Spesso la comunicazione con la macchina sia in input che in output avveniva direttamente in binario tramite l'uso di schede perforate.

Oggigiorno questi sistemi vengono utilizzati nelle grandi aziende, nelle banche, in società di assicurazioni, nella pubblica amministrazione ed in tutte quelle strutture che hanno bisogno di una potenza di elaborazione proporzionata al grande numero di utenti che devono fruirne. Dal punto di vista "estetico" non sono molto più grandi dei normali PC ma sono più potenti, però sono molto onerosi sia in termini di investimento iniziale che di costi di gestione.

Occorre sottolineare che ormai anche le realtà di piccola, se non micro, dimensione che necessitano di un'infrastruttura di rete seppur minimale<sup>15</sup>, dispongono almeno di un computer [server:](http://it.wikipedia.org/w/index.php?title=Server) i prezzi delle macchine di fascia bassa sono ormai paragonabili a quelli di una buona workstation. Il termine mainframe, in questi casi (che costituiscono la stragrande maggioranza), è "esagerato" e lo si può attualmente abbinare solo ai sistemi più potenti e prestazionali tipo i [blade server](http://it.wikipedia.org/w/index.php?title=Blade_server)<sup>16</sup>.

#### Minicomputer

In un secondo tempo, negli [anni sessanta,](http://it.wikipedia.org/w/index.php?title=Anni_1960) in particolare da [Digital](http://it.wikipedia.org/w/index.php?title=Digital_Equipment_Corporation) e da [HP,](http://it.wikipedia.org/w/index.php?title=Hewlett_Packard) vennero introdotti elaboratori dal costo abbastanza ridotto da poter essere comprati anche da piccole aziende o da singoli dipartimenti di ricerca e di dimensioni paragonabili ad un armadio. Questo permise un utilizzo più flessibile e quindi le prime sperimentazioni in campo informatico. Per distinguerli dai mainframe venne coniato il termine **minicomputer**.

#### Microcomputer

All'inizio degli [anni settanta](http://it.wikipedia.org/w/index.php?title=Anni_1970) l'introduzione del primo [microprocessore,](http://it.wikipedia.org/w/index.php?title=Microprocessore) l['Intel 4004,](http://it.wikipedia.org/w/index.php?title=Intel_4004) rese disponibili computer dal prezzo abbastanza ridotto da poter essere acquistati anche da una singola persona. La prima generazione di questi dispositivi era destinata soprattutto agli appassionati, perché di difficile utilizzo. I [personal computer](http://it.wikipedia.org/w/index.php?title=Personal_computer) possono essere considerati microcomputer.

#### Home computer

La seconda generazione di microcomputer, che prende il nome popolare di **home computer**, fece il suo ingresso nel mercato nella seconda metà degli anni settanta e divenne comune nel corso degli [anni ottanta,](http://it.wikipedia.org/w/index.php?title=Anni_1980) per estinguersi entro i primi [anni novanta](http://it.wikipedia.org/w/index.php?title=Anni_1990) con l'ascesa dei personal computer.

Gli home computer, macchine a costo contenuto e di utilizzo prevalentemente domestico, contribuirono largamente a diffondere a livello popolare l'uso del computer e all'alfabetizzazione informatica di vasti strati di popolazione (specie giovanile) nei paesi sviluppati.

Basati su processori a 8 bit e costruttivamente molto semplici, erano dotati di interfacce esclusivamente testuali e come memorie di massa sfruttavano, almeno inizialmente, supporti analogici come le cassette audio (che fra l'altro, come è noto, tendono a smagnetizzarsi con l'uso). Erano utilizzati prevalentemente come console per videogiochi, oppure per i primi approcci con la programmazione.

È curioso notare che alcuni di questi computer avevano (fra l'altro) dei notevoli bug nei calcoli in virgola mobile, e quasi mai avevano sistemi di protezione [della memoria,](http://it.wikipedia.org/w/index.php?title=Protezione_della_memoria) per cui si potevano fare dei danni semplicemente dando dei comandi di modifica della memoria passando degli indirizzi "opportuni" (POKE).

Con oltre dieci milioni di macchine vendute, il più rappresentativo computer di questa categoria fu il [Commodore 64.](http://it.wikipedia.org/w/index.php?title=Commodore_64) Anche lo [ZX Spectrum](http://it.wikipedia.org/w/index.php?title=Sinclair_ZX_Spectrum) della [Sinclair](http://it.wikipedia.org/w/index.php?title=Sinclair_Research_Ltd) ebbe buona diffusione.

**<sup>.</sup>** <sup>15</sup>Basti pensare che, anche solo per 2-3 utenti di una rete aziendale o analoga che richieda semplici servizi centralizzati e/o un software applicativo con database condiviso, ha comunque necessità di una macchina server seppur "entry level"

<sup>16</sup>L'avvento della [virtualizzazione](http://it.wikipedia.org/w/index.php?title=Virtualizzazione) nonché la diffusione in corso della logica [cloud](http://it.wikipedia.org/w/index.php?title=Cloud_computing) (disporre all'esterno di macchine server e acquistare le funzioni connesse come un normale servizio) svincolerà sempre di più le organizzazioni da considerazioni sulla tipologia di "mainframe" da adottare all'interno

#### Personal computer

Per **Personal Computer** (PC) si intende un [microcomputer](http://it.wikipedia.org/w/index.php?title=Microcomputer) economico destinato, prevalentemente, a un utilizzo personale da parte di un singolo individuo. Si distingue da un [Home computer](http://it.wikipedia.org/w/index.php?title=Home_computer) principalmente perché si prestano - grazie alle maggiori risorse hardware e software a disposizione a utilizzi maggiormente produttivi rispetto a questi ultimi, destinati invece a un utilizzo ludico o didattico. A differenza degli Home Computer, i PC odierni sono sempre più espandibili, sempre più spesso hanno più processori per supportare il multitasking, inoltre si prestano alla multimedialità, tutte cose che al tempo degli Home Computer erano considerate quasi "fantascienza"; si pensi che nella maggior parte dei casi questi nemmeno erano dotati di disco rigido e visualizzavano al massimo 16 colori "standard" (i mezzitoni si ottenevano con artifici grafici).

Dato che la definizione di Personal Computer si consolidò definitivamente con la diffusione dei computer [PC IBM,](http://it.wikipedia.org/w/index.php?title=PC_IBM) oggi per Personal Computer (PC) spesso si intende un computer da essi derivato, ma inizialmente il termine andrebbe riferito a macchine con sistemi operativi e tipi di microprocessori del tutto diversi, quali l['Olivetti](http://it.wikipedia.org/w/index.php?title=Olivetti_P6060) P6060 e le prime versioni dell['Apple](http://it.wikipedia.org/w/index.php?title=Apple) [\(Apple I](http://it.wikipedia.org/w/index.php?title=Apple_I) e soprattutto [l'Apple II\)](http://it.wikipedia.org/w/index.php?title=Apple_II).

#### Altre categorie

**.** 

• I [supercomputer:](http://it.wikipedia.org/w/index.php?title=Supercomputer) elevatissima capacità di elaborazione (spesso grazie ad un [calcolo](http://it.wikipedia.org/w/index.php?title=Calcolo_parallelo)  [parallelo\)](http://it.wikipedia.org/w/index.php?title=Calcolo_parallelo) e distinti dai mainframe perché solitamente destinati ad una singola applicazione come previsioni meteorologiche, climatiche, calcolo scientifico ad elevate prestazioni e [simulazioni](http://it.wikipedia.org/w/index.php?title=Simulazione) varie in generale.

• Le [workstation:](http://it.wikipedia.org/w/index.php?title=Workstation) computer general purpose monoutente dotati di più elevate risorse di elaborazione e costi maggiori rispetto ai normali personal computer e destinati ad uso e compiti professionali.

• I [microcontroller:](http://it.wikipedia.org/w/index.php?title=Microcontroller) elaboratori completi totalmente contenuti in singoli circuiti integrati e dedicati a specifiche applicazioni (specific purpose<sup>17</sup>) in [sistemi embedded.](http://it.wikipedia.org/w/index.php?title=Sistemi_embedded) Appartengono a quest'ultima categoria anche i [dispositivi](http://it.wikipedia.org/w/index.php?title=Dispositivi_di_rete) interni di [commutazione](http://it.wikipedia.org/w/index.php?title=Commutazione_%28telecomunicazioni%29) in una [rete di calcolatori.](http://it.wikipedia.org/w/index.php?title=Rete_di_calcolatori)

• I sistemi [barebone:](http://it.wikipedia.org/w/index.php?title=Barebone) personal computer preassemblati, costituiti di solito da [case](http://it.wikipedia.org/w/index.php?title=Case_%28hardware%29) e scheda madre, pronti per ulteriori personalizzazioni da parte di rivenditori o utenti finali.

• I [computer portatile](http://it.wikipedia.org/w/index.php?title=Computer_portatile) o [notebook](http://it.wikipedia.org/w/index.php?title=Notebook) computer trasportabili che possono entrare in una valigetta o essere appoggiati sulle ginocchia [\(laptop\)](http://it.wikipedia.org/w/index.php?title=Laptop). Nella famiglia dei portatili tipologie tecnico-commerciali distinte dai notebook, propriamente detti, sono rappresentate dai [netbook](http://it.wikipedia.org/w/index.php?title=Netbook) e dagli [ultrabook.](http://it.wikipedia.org/w/index.php?title=Ultrabook)

• I [computer palmari:](http://it.wikipedia.org/w/index.php?title=Palmare) computer di ridotte dimensioni, tali da essere portati sul palmo di una mano.

• I [tablet computer](http://it.wikipedia.org/w/index.php?title=Tablet_computer) computer grandi come una tavoletta e dotati di uno [schermo tattile](http://it.wikipedia.org/w/index.php?title=Touch-screen) (Es. [iPad](http://it.wikipedia.org/w/index.php?title=IPad) dell[a Apple,](http://it.wikipedia.org/w/index.php?title=Apple) [Galaxy Tab](http://it.wikipedia.org/w/index.php?title=Galaxy_Tab) della [Samsung\)](http://it.wikipedia.org/w/index.php?title=Samsung)

• Gli [smartphone](http://it.wikipedia.org/w/index.php?title=Smartphone) hanno ormai caratteristiche molto simili (o per meglio dire sovrapponibili, c'è una crescente tendenza ad eliminare le "barriere" tradizionali nell'informatica) ai [computer](http://it.wikipedia.org/w/index.php?title=Palmare)  [palmari:](http://it.wikipedia.org/w/index.php?title=Palmare) oltre agli apparati elettronici di [telecomunicazioni](http://it.wikipedia.org/w/index.php?title=Telecomunicazioni) per la [ricetrasmissione](http://it.wikipedia.org/w/index.php?title=Ricetrasmettitore) possiedono infatti anche un nucleo elettronico di elaborazione ed una [memoria](http://it.wikipedia.org/w/index.php?title=Memoria_%28informatica%29) dati con tanto di sistema operativo *ad hoc* e svariate applicazioni oltre ovviamente ai consueti dispositivi di input-output.

Le [console](http://it.wikipedia.org/w/index.php?title=Console_%28videogiochi%29) di [videogiochi:](http://it.wikipedia.org/w/index.php?title=Videogiochi) rappresentano attualmente i computer domestici [special purpose](http://it.wikipedia.org/w/index.php?title=Special_purpose) dalle capacità di processamento più elevate per far fronte alle più svariate esigenze di elaborazione, nonché anche il settore trainante per lo sviluppo di nuovi più evoluti processori.

<sup>&</sup>lt;sup>17</sup>Esempi: nel [cronotermostato](http://it.wikipedia.org/w/index.php?title=Cronotermostato) di casa, in un impianto home video, in un forno a microonde, per non parlare delle moderne automobili o veicoli in generale.

Anche se non compresi nell'elenco, gli attuali [cellulari,](http://it.wikipedia.org/w/index.php?title=Telefono_cellulare) appena sopra il livello base, potrebbero anch'essi essere considerati computer dato che comprendono, in forma semplificata e minimale, le classiche funzioni e applicazioni da smartphone.

Si noti come queste categorie abbiano una valenza più che altro convenzionale, dal momento che le prestazioni di una "workstation" di cinque-dieci anni fa potrebbero risultare nettamente inferiori a quelle un PC odierno. È significativa in tal senso la celebre (e profetica) [legge di Moore](http://it.wikipedia.org/w/index.php?title=Legge_di_Moore) sullo sviluppo dei sistemi di elaborazione.

# <span id="page-17-0"></span>Personal computer

Un **personal computer** (in italiano **calcolatore personale**), solitamente abbreviato in **PC**, è un qualsiasi [computer](http://it.wikipedia.org/w/index.php?title=Computer) di [uso generico](http://it.wikipedia.org/w/index.php?title=General_purpose) le cui dimensioni, prestazioni e prezzo di acquisto lo rendano adatto alle esigenze del singolo individuo.

## <span id="page-17-1"></span>Utilizzo

Un personal computer è pensato per essere utilizzato direttamente da un utente finale, senza l'intervento di un [tecnico informatico](http://it.wikipedia.org/w/index.php?title=Informatico) specializzato. Questo aspetto è in contrasto con i modelli di [batch processing](http://it.wikipedia.org/w/index.php?title=Batch_processing) o di [time-sharing,](http://it.wikipedia.org/w/index.php?title=Time-sharing) che permettono a grandi e costosi sistemi [mainframe](http://it.wikipedia.org/w/index.php?title=Mainframe) di essere utilizzati da molti utenti, solitamente in contemporanea, o con i [sistemi](http://it.wikipedia.org/w/index.php?title=Sistema_informatico)  [informatici](http://it.wikipedia.org/w/index.php?title=Sistema_informatico) per l'elaborazione di grandi [basi di dati,](http://it.wikipedia.org/w/index.php?title=Database) che richiedono l'operato efficiente di una squadra di tecnici occupati a tempo pieno.

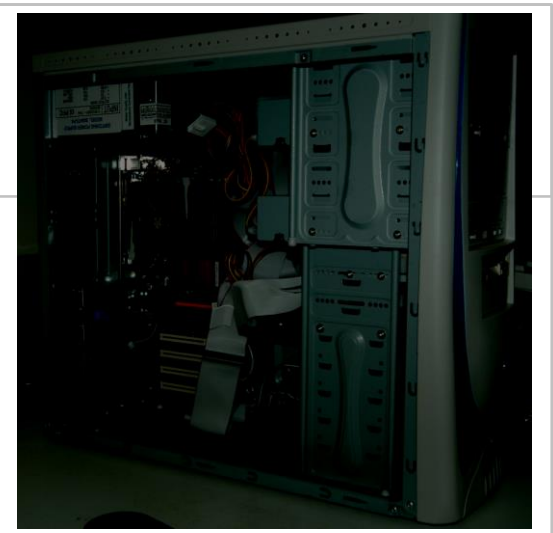

Vista interna di un personal computer. In alto [l'alimentatore,](http://it.wikipedia.org/w/index.php?title=Alimentatore_per_Personal_Computer) al centro il [dissipatore](http://it.wikipedia.org/w/index.php?title=Dissipatore) della [CPU.](http://it.wikipedia.org/w/index.php?title=CPU) Ben visibile la [scheda madre](http://it.wikipedia.org/w/index.php?title=Scheda_madre) che alloggia la maggior parte delle interfacce.

# <span id="page-17-2"></span>Tipi

Un personal computer può essere un *[desktop PC](http://it.wikipedia.org/w/index.php?title=Computer_desktop)* (in italiano: PC da scrivania o fisso), un *[portatile](http://it.wikipedia.org/w/index.php?title=Portatile)*, un *[netbook](http://it.wikipedia.org/w/index.php?title=Netbook)* (un computer portatile dalle dimensioni ancora più ridotte), un *[tablet PC](http://it.wikipedia.org/w/index.php?title=Tablet_PC)* (in italiano, PC a tavoletta) o un *[palmare](http://it.wikipedia.org/w/index.php?title=Palmare)* e può essere utilizzato a casa, in ufficio o in viaggio.

# <span id="page-17-3"></span>Accezione e significato del termine

*Personal computer* dovrebbe essere, nel significato originale del termine, un qualsiasi computer che sia stato progettato per l'uso monoutente, cioè da parte di una sola persona per volta (in opposizione per esempio ai [mainframe,](http://it.wikipedia.org/w/index.php?title=Mainframe) a cui interi gruppi di persone accedono contemporaneamente attraverso [terminali](http://it.wikipedia.org/w/index.php?title=Terminale_%28informatica%29) remoti).

Al giorno d'oggi il termine *personal computer* è invalso a indicare una specifica fascia del mercato dell'informatica, quella del computer a uso privato, casalingo, per uffici o per la piccola azienda. In alcuni casi, *personal computer* o *PC* è usato con un significato ancora più specifico, ristretto alla sola gamma delle macchine [IBM compatibili.](http://it.wikipedia.org/w/index.php?title=IBM_compatibili) Infatti, nel gergo informatico più tecnico<sup>18</sup>, si contrappone *PC* a *Mac* intendendo, nel primo caso, un computer (IBM compatibile) con sistema operativo [Windows](http://it.wikipedia.org/w/index.php?title=Windows) e, nel secondo caso, un compute[r Apple](http://it.wikipedia.org/w/index.php?title=Apple) sul quale quindi gira il sistema operativo [Mac.](http://it.wikipedia.org/w/index.php?title=Mac_OS)

Il progressivo appiattimento tecnologico, inteso come avvicinamento delle caratteristiche prestazionali dei personal computer nei confronti dei [server](http://it.wikipedia.org/w/index.php?title=Server) e dei mini computer, rendono spesso difficile la collocazione di un elaboratore elettronico all'interno delle canoniche classificazioni [\(super computer,](http://it.wikipedia.org/w/index.php?title=Super_computer) [mainframe,](http://it.wikipedia.org/w/index.php?title=Mainframe) [mini computer,](http://it.wikipedia.org/w/index.php?title=Mini_computer) [server,](http://it.wikipedia.org/w/index.php?title=Server) personal computer).

Ciò che oggi differenzia un personal computer da un server o da un'avanzata [console per](http://it.wikipedia.org/w/index.php?title=Console_%28videogiochi%29)  [videogiochi](http://it.wikipedia.org/w/index.php?title=Console_%28videogiochi%29) non è inerente alle caratteristiche fisiche, alle prestazioni o alla dotazione di interfacce, ma semplicemente alla dotazione di [software](http://it.wikipedia.org/w/index.php?title=Software) e alla designazione d'uso.

L'architettura dei personal computer è ormai in grado di essere scalabile, ove necessario, e raggruppabile in *cluster* permettendo di raggiungere funzionalità e prestazioni comparabili a sistemi mainframe e [supercomputer.](http://it.wikipedia.org/w/index.php?title=Supercomputer)

Con la stessa flessibilità, il personal computer può essere sostituito a specifiche tecnologie [embedded](http://it.wikipedia.org/w/index.php?title=Sistema_embedded) progettate per applicazioni specifiche e tramite appositi software sostituirne la funzionalità.

I personal computer sono inoltre parte integrante dei più moderni impianti automatizzati a ogni livello nel settore industriale, medicale, utilities e servizi, sostituendo la maggior parte dell['elettronica](http://it.wikipedia.org/w/index.php?title=Elettronica) sviluppata in modo verticale.

**.** 

<sup>18</sup>Sito Intel<http://www.intel.it/content/www/it/it/tech-tips-and-tricks/pc-vs-mac-the-big-debate.html>

## <span id="page-19-0"></span>Storia

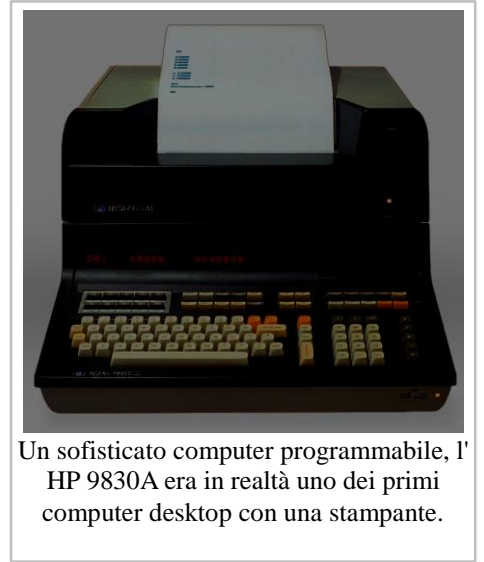

Nel [1957](http://it.wikipedia.org/w/index.php?title=1957) l['Olivetti,](http://it.wikipedia.org/w/index.php?title=Olivetti) impegnata su impulso d[i Adriano Olivetti](http://it.wikipedia.org/w/index.php?title=Adriano_Olivetti) (stimolato da [Enrico Fermi\)](http://it.wikipedia.org/w/index.php?title=Enrico_Fermi) nello sviluppo dei [calcolatori](http://it.wikipedia.org/w/index.php?title=Calcolatore_elettronico)  [elettronici,](http://it.wikipedia.org/w/index.php?title=Calcolatore_elettronico) grazie al contributo del[l'ingegnere](http://it.wikipedia.org/w/index.php?title=Ingegnere) [italo](http://it.wikipedia.org/w/index.php?title=Italia)[-cinese](http://it.wikipedia.org/w/index.php?title=Cina) [Mario Tchou](http://it.wikipedia.org/w/index.php?title=Mario_Tchou) (morto nel [1961](http://it.wikipedia.org/w/index.php?title=1961) l'anno dopo di Olivetti), lancia [l'Elea 9003](http://it.wikipedia.org/w/index.php?title=Olivetti_Elea) (il nome evoca i filosofi [eleatici\)](http://it.wikipedia.org/w/index.php?title=Eleati), presentata alla [fiera di Milano](http://it.wikipedia.org/w/index.php?title=Fiera_di_Milano) davanti al [presidente](http://it.wikipedia.org/w/index.php?title=Presidente_della_Repubblica_Italiana) [Giovanni Gronchi.](http://it.wikipedia.org/w/index.php?title=Giovanni_Gronchi) È tra i primissimi antenati del moderno [computer.](http://it.wikipedia.org/w/index.php?title=Computer) Nell'ottobre del 1965 venne presentato all'esposizione [Bema Show](http://it.wikipedia.org/w/index.php?title=Bema_Show) di [New](http://it.wikipedia.org/w/index.php?title=New_York)  [York](http://it.wikipedia.org/w/index.php?title=New_York) l['Olivetti Programma 101,](http://it.wikipedia.org/w/index.php?title=Olivetti_Programma_101) antesignana del moderno computer. La P101, ideata dall'ingegnere italiano [Pier](http://it.wikipedia.org/w/index.php?title=Pier_Giorgio_Perotto)  [Giorgio Perotto,](http://it.wikipedia.org/w/index.php?title=Pier_Giorgio_Perotto) era una macchina da calcolo per uso personale, che possedeva un set di istruzioni interne ben definito. Era realizzata con componenti discreti e output su nastro di carta.Agli inizi degli anni '70, le persone che accedevano alle istituzioni accademiche o di ricerca, avevano l'opportunità di utilizzare sistemi come il [LINC](http://it.wikipedia.org/w/index.php?title=LINC) che erano

monoutente, interattivi e si potevano utilizzare per prolungate sessioni di lavoro; comunque, questi sistemi erano ancora troppo costosi per essere posseduti da una singola persona.Negli anni 70 [Hewlett Packard](http://it.wikipedia.org/w/index.php?title=Hewlett_Packard) introdusse dei computer programmabili in [BASIC](http://it.wikipedia.org/w/index.php?title=BASIC) che potevano essere posizionati sopra una normale scrivania [\(serie HP 9800\)](http://it.wikipedia.org/w/index.php?title=Serie_HP_9800), includendo una tastiera, un piccolo display ad una linea ed una stampante. Il [Wang 2200](http://it.wikipedia.org/w/index.php?title=Wang_2200) del 1973 aveva un [monitor \(CRT\)](http://it.wikipedia.org/w/index.php?title=Tubo_a_raggi_catodici) di dimensioni standard con memorizzazione su nastro magnetico [\(musicassette\)](http://it.wikipedia.org/w/index.php?title=Musicassette). L['IBM 5100](http://it.wikipedia.org/w/index.php?title=IBM_5100) del 1975 aveva un piccolo display CRT e poteva essere programmato in BASIC [e APL.](http://it.wikipedia.org/w/index.php?title=APL) Questi erano comunque ancora computer costosi specializzati, pensati per un utilizzo scientifico o d'azienda. L'introduzione dei [microprocessori,](http://it.wikipedia.org/w/index.php?title=Microprocessore) un singolo [chip](http://it.wikipedia.org/w/index.php?title=Circuito_integrato) con tutta la circuiteria che prima occupava grossi case, portò alla proliferazione dei personal computer dopo il 1975.I primi personal computer — generalmente chiamati [microcomputer](http://it.wikipedia.org/w/index.php?title=Microcomputer) — erano spesso venduti in forma di [kit](http://it.wikipedia.org/w/index.php?title=Electronic_kit) ed in volumi limitati, ed erano destinati in larga parte a hobbisti e tecnici. La programmazione era effettuata attraverso interruttori e l'output era fornito attraverso led presenti sul pannello frontale. Un uso pratico avrebbe richiesto periferiche come tastiere, [terminali,](http://it.wikipedia.org/w/index.php?title=Terminale_%28informatica%29) disk drive e stampanti. [Micral](http://it.wikipedia.org/w/index.php?title=Micral) N fu il primo microcomputer commerciale, non venduto in kit, basato su un microprocessore, l'Intel 8008. Fu costruito a partire dal 1972 e furono vendute circa 90 000 unità. Il prim[oWikipedia:Cita le fonti](http://en.wikipedia.org/wiki/Cita_le_fonti) "personal computer" è stato il computer [Sphere 1,](http://it.wikipedia.org/w/index.php?title=Sphere_1) creato in Bountiful, Utah nel 1975 da un pioniere dei computer Michael D. Wise (1949–2002). All'inizio, Sphere 1 era venduto come kit, ma più tardi fu venduto interamente assemblato, con inclusa una tastiera un tastierino numerico ed un monitor (fu il primo [Computer all-in-one\)](http://it.wikipedia.org/w/index.php?title=Computer_all-in-one). Nel 1976 Steve Jobs e Steve Wozniak vendettero la scheda madre del computer [Apple I,](http://it.wikipedia.org/w/index.php?title=Apple_I) che conteneva circa 30 chip. Il primo personal computer di successo per il mercato di massa<sup>19</sup> è stato il [Commodore PET](http://it.wikipedia.org/w/index.php?title=Commodore_PET) introdotto nel gennaio del 1977<sup>20</sup>, che aveva un impressionante somiglianza con lo [Sphere 1](http://it.wikipedia.org/w/index.php?title=Sphere_1) di due anni prima. Esso fu subito seguito dal [TRS-80](http://it.wikipedia.org/w/index.php?title=TRS-80) (rilasciato il 3 agosto 1977) di Radio Shack e dal popolare [Apple II](http://it.wikipedia.org/w/index.php?title=Apple_II) (5 giugno 1977). I computer già assemblati venduti sul mercato di massa, permisero ad una più ampia categoria di persone l'utilizzo del computer, concentrandosi di più sullo sviluppo delle applicazioni software e di meno sullo sviluppo dell'hardware del processore.

**.** 

<sup>19</sup>[Total share: 30 years of personal computer market share figures](http://arstechnica.com/articles/culture/total-share.ars/4)

<sup>20</sup>[The Amazing Commodore PET History](http://www.commodore.ca/products/pet/commodore_pet.htm)

Nel [1981](http://it.wikipedia.org/w/index.php?title=1981) fece la sua comparsa nel mercato il primo di una serie di personal computer che divenne molto popolare: l'IBM 5150, meglio conosciuto come [PC IBM.](http://it.wikipedia.org/w/index.php?title=PC_IBM) Il costo era ancora elevato (circa 3.000 [dollari\)](http://it.wikipedia.org/w/index.php?title=Dollaro_statunitense), la [capacità di elaborazione](http://it.wikipedia.org/w/index.php?title=Capacità_di_elaborazione) bassa, la possibilità di gestire grosse moli di dati era legata all'acquisto di costosissimi [dischi rigidi,](http://it.wikipedia.org/w/index.php?title=Disco_rigido) o [unità a nastro](http://it.wikipedia.org/w/index.php?title=Unità_a_nastro) esterne. D'altra parte era una macchina solida e affidabile, che godeva di [assistenza tecnica](http://it.wikipedia.org/w/index.php?title=Assistenza_tecnica) ed era [espandibile](http://it.wikipedia.org/w/index.php?title=Espansione_%28informatica%29) tramite un [bus](http://it.wikipedia.org/w/index.php?title=Bus_%28informatica%29) interno (caratteristica che solo l'Apple II all'epoca possedeva). Grazie al suo successo, il PC IBM divenne lo [standard](http://it.wikipedia.org/w/index.php?title=Standard) *de facto* nell'industria del personal computer. Le industrie informatiche situate in Oriente [\(Taiwan,](http://it.wikipedia.org/w/index.php?title=Taiwan) [Singapore,](http://it.wikipedia.org/w/index.php?title=Singapore) etc.) si misero subito al lavoro per clonare (duplicare) questa macchina (operazione possibile perché [IBM](http://it.wikipedia.org/w/index.php?title=IBM) forniva assieme al PC anche gli [schemi elettrici,](http://it.wikipedia.org/w/index.php?title=Schema_elettrico) ed il [listato](http://it.wikipedia.org/w/index.php?title=Listato) del sistema operativo era facilmente ottenibile, i componenti utilizzati, [chip di memoria,](http://it.wikipedia.org/w/index.php?title=Chip_di_memoria) [processore,](http://it.wikipedia.org/w/index.php?title=Processore) unità a disco erano "standard" e disponibili per tutti). In pochi anni il mondo fu invaso da enormi quantità di PC clonati, dalle prestazioni sempre più brucianti e dai costi sempre più bassi.

Nel frattempo il [24 gennaio](http://it.wikipedia.org/w/index.php?title=24_gennaio) [1984](http://it.wikipedia.org/w/index.php?title=1984) [Apple Computer](http://it.wikipedia.org/w/index.php?title=Apple) presentò un'altra innovazione destinata a diffondersi su larga scala: il [Macintosh,](http://it.wikipedia.org/w/index.php?title=Macintosh) dotato di serie di [interfaccia grafica](http://it.wikipedia.org/w/index.php?title=Interfaccia_grafica) e di [mouse.](http://it.wikipedia.org/w/index.php?title=Mouse) Il Macintosh ottenne un buon successo di mercato, grazie al suo approccio *amichevole* (*[user-friendly](http://it.wikipedia.org/w/index.php?title=User-friendly)*) e alla facilità d'uso del suo sistema operativo, il [Mac OS.](http://it.wikipedia.org/w/index.php?title=Mac_OS) L'interfaccia grafica (GUI) usava per la prima volta [metafore](http://it.wikipedia.org/w/index.php?title=Metafora) facili da comprendere, quali il *[cestino](http://it.wikipedia.org/w/index.php?title=Cestino_%28informatica%29)*, la *[scrivania](http://it.wikipedia.org/w/index.php?title=Metafora_della_scrivania)*, le *[finestre](http://it.wikipedia.org/w/index.php?title=Finestra_%28informatica%29)*, gli *[appunti](http://it.wikipedia.org/w/index.php?title=Copia_e_incolla)* ecc. aprendo finalmente l'uso del computer anche a persone con limitate conoscenze informatiche.

In seguito al successo del Macintosh, molte di queste caratteristiche furono mutuate dalla [Microsoft](http://it.wikipedia.org/w/index.php?title=Microsoft) nella creazione del proprio sistema operativo [Windows,](http://it.wikipedia.org/w/index.php?title=Microsoft_Windows) scatenando una battaglia anche [legale](http://it.wikipedia.org/w/index.php?title=Diritto) durata oltre un decennio. Si diffondeva così il concetto di [WIMP](http://it.wikipedia.org/w/index.php?title=WIMP_%28informatica%29) (*Windows Icons Mouse and Pointer*), da allora in poi bagaglio essenziale di tutti i personal computer, indipendentemente da quale fosse il loro sistema operativo.

# <span id="page-20-0"></span>Caratteristiche generali

Dal punto di vista [hardware,](http://it.wikipedia.org/w/index.php?title=Hardware) i più comuni [microprocessori](http://it.wikipedia.org/w/index.php?title=Microprocessore) utilizzati all'interno dei personal computer sono le [CPU](http://it.wikipedia.org/w/index.php?title=CPU) compatibili con l'architettura [x86.](http://it.wikipedia.org/w/index.php?title=X86)

Una differenza fra i primi computer disponibili per autocostruzione e i personal computer veri e propri fu la disponibilità di software già pronto. Nonostante ciò, molti fra i primi utilizzatori di PC erano abituati a scrivere da sé il software. Al contrario, gli utenti di oggi hanno accesso a una larghissima scelta di software commerciale e non commerciale, che può essere fornito pronto per essere eseguito o pronto per essere compilato.

Sotto questo punto di vista le [applicazioni software](http://it.wikipedia.org/w/index.php?title=Applicazioni_software) tipiche per personal computer sono quelle a uso di un utente comune e comprendono programmi di [videoscrittura,](http://it.wikipedia.org/w/index.php?title=Videoscrittura) [fogli elettronici,](http://it.wikipedia.org/w/index.php?title=Foglio_elettronico) [database,](http://it.wikipedia.org/w/index.php?title=Database) [navigatori web,](http://it.wikipedia.org/w/index.php?title=Browser) [programmi di posta elettronica,](http://it.wikipedia.org/w/index.php?title=Client_di_posta) giochi e miriadi di altre applicazioni per la produttività personale e gli ambiti applicativi più disparati.

I personal computer possono essere [connessi](http://it.wikipedia.org/w/index.php?title=Connessione_%28informatica%29) a una [rete locale](http://it.wikipedia.org/w/index.php?title=LAN) (LAN), sia tramite l'utilizzo di un cavo, sia con l'uso di connessioni radio [\(wireless\)](http://it.wikipedia.org/w/index.php?title=Wireless).

Gli attuali personal computer sono spesso predisposti per connessioni ad alta o bassa velocità a [Internet,](http://it.wikipedia.org/w/index.php?title=Internet) consentendo l'accesso al [World Wide Web](http://it.wikipedia.org/w/index.php?title=World_Wide_Web) e a una vasta scelta di altre risorse.

Fin dagli [anni ottanta](http://it.wikipedia.org/w/index.php?title=Anni_1980) del XX secolo, [Microsoft](http://it.wikipedia.org/w/index.php?title=Microsoft) e [Intel](http://it.wikipedia.org/w/index.php?title=Intel) hanno dominato buona parte del mercato dei personal computer con la piattaforma [Wintel.](http://it.wikipedia.org/w/index.php?title=Wintel)

# <span id="page-21-0"></span>Componenti

- [Unità centrale](http://it.wikipedia.org/w/index.php?title=Unità_centrale) contenente lo spazio e gli agganci per ospitare:
- [Scheda madre,](http://it.wikipedia.org/w/index.php?title=Scheda_madre) [memoria](http://it.wikipedia.org/w/index.php?title=RAM) e [CPU,](http://it.wikipedia.org/w/index.php?title=CPU)
- Connettori.
- [Alimentatore,](http://it.wikipedia.org/w/index.php?title=Alimentatore)
- Possibili [periferiche](http://it.wikipedia.org/w/index.php?title=Periferica) di espansione,
- Alloggi per le [periferiche](http://it.wikipedia.org/w/index.php?title=Periferiche) di base e i dispositivi per le memorie di massa [\(disco rigido,](http://it.wikipedia.org/w/index.php?title=Disco_rigido) CD ecc.)
- [Monitor/](http://it.wikipedia.org/w/index.php?title=Monitor_%28video%29)[Display](http://it.wikipedia.org/w/index.php?title=Display) (o analoga [unità di output](http://it.wikipedia.org/w/index.php?title=Unità_di_output) esterna per la visualizzazione dei dati)
- Periferiche di [input/output](http://it.wikipedia.org/w/index.php?title=Input/output)
- **[Tastiera](http://it.wikipedia.org/w/index.php?title=Tastiera_%28informatica%29)**
- [Mouse](http://it.wikipedia.org/w/index.php?title=Mouse)
- [Interfacce seriali,](http://it.wikipedia.org/w/index.php?title=Porta_seriale) [parallele,](http://it.wikipedia.org/w/index.php?title=Porta_parallela) [USB](http://it.wikipedia.org/w/index.php?title=Universal_Serial_Bus)
- [Diffusore acustico](http://it.wikipedia.org/w/index.php?title=Diffusore_acustico) o [Casse acustiche](http://it.wikipedia.org/w/index.php?title=Cassa_acustica)

Questa particolare [struttura modulare](http://it.wikipedia.org/w/index.php?title=Struttura_modulare) rende il personal computer differente rispetto alle altre categorie di computer, e precisamente dai Mainframe (i cosiddetti computer "ad armadio") tipici dei grandi [centri di](http://it.wikipedia.org/w/index.php?title=Centro_di_calcolo)  [calcolo](http://it.wikipedia.org/w/index.php?title=Centro_di_calcolo) come il [PDP1](http://it.wikipedia.org/w/index.php?title=PDP1) o il [PDP 11](http://it.wikipedia.org/w/index.php?title=PDP_11) della [Digital](http://it.wikipedia.org/w/index.php?title=Digital_Equipment_Corporation) e dai microcomputer (computer ad uso hobbistico da [assemblare,](http://it.wikipedia.org/w/index.php?title=Assemblaggio) tipici degli albori dell'era informatica, che si programmavano tramite serie di [microswitch,](http://it.wikipedia.org/w/index.php?title=Microswitch) e avevano capacità di output limitate a batterie di led colorati[\) Altair.](http://it.wikipedia.org/w/index.php?title=Altair_8800)

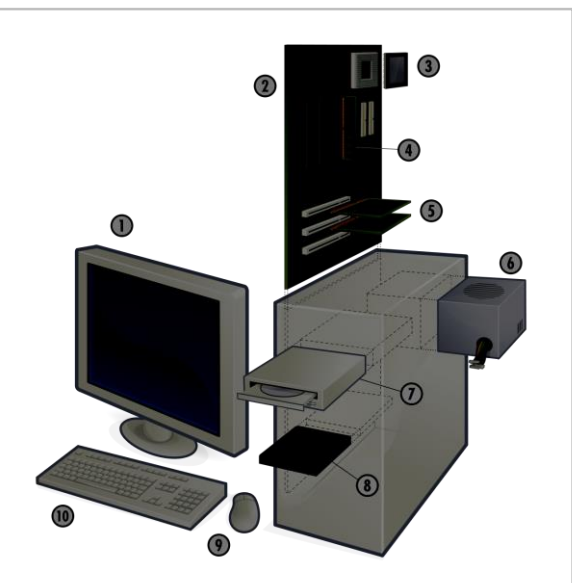

Componenti fondamentali di un personal computer:

- 1. Monitor
- 2. Scheda madre
- 3. CPU (microprocessore)
- 4. RAM
- 5. Scheda di espansione
- 6. Alimentatore
- 7. Dispositivi ottici
- 8. Hard disk drive (HDD)
- 9. Mouse
- 10. Tastiera

# <span id="page-22-0"></span>Architettura (hardware e software)

Un computer, come premesso, non è altro che l'implementazione fisica, pratica, di una [macchina di](http://it.wikipedia.org/w/index.php?title=Macchina_di_Turing)  [Turing,](http://it.wikipedia.org/w/index.php?title=Macchina_di_Turing) secondo l'architettura fisica ideata da [Von Neumann.](http://it.wikipedia.org/w/index.php?title=John_von_Neumann)Per quanto riguarda l['architettura](http://it.wikipedia.org/w/index.php?title=Architettura_%28computer%29)  [hardware](http://it.wikipedia.org/w/index.php?title=Architettura_%28computer%29) sono diffuse le [architetture dei processori basati su registri](http://it.wikipedia.org/w/index.php?title=Architettura_di_un_processore_basato_su_registri_generali) generali. A questo livello hardware e software viaggiano appaiati sullo stesso piano: le istruzioni elementari del processore [\(Instruction set\)](http://it.wikipedia.org/w/index.php?title=Instruction_set) (salto, confronto, operazioni aritmetiche ecc.) sono definite in [linguaggio](http://it.wikipedia.org/w/index.php?title=Linguaggio_macchina)  [macchina,](http://it.wikipedia.org/w/index.php?title=Linguaggio_macchina) ovvero codificate in sequenze numeriche di bit; i linguaggi di programmazione a medio ed alto livello, cioè più vicini o familiari al nostro linguaggio naturale, si ottengono come ulteriori codifiche (tabelle di associazioni tra i nomi delle istruzioni) a partire dal linguaggio macchina stesso. Così accade che un qualunque [software applicativo](http://it.wikipedia.org/w/index.php?title=Software_applicativo) abbia un suo [codice oggetto o eseguibile](http://it.wikipedia.org/w/index.php?title=Codice_eseguibile) espresso in linguaggio macchina ed un suo [codice sorgente](http://it.wikipedia.org/w/index.php?title=Codice_sorgente) espresso in linguaggio ad alto livello. Una terza possibilità è l['assembly;](http://it.wikipedia.org/w/index.php?title=Assembly) questo particolare linguaggio è una "trascrizione" delle istruzioni base del processore in un linguaggio intelligibile (solitamente nel formato istruzione indirizzo, o istruzione valore, o altri - vedasi [opcode\)](http://it.wikipedia.org/w/index.php?title=Opcode). È possibile (per esempio) integrare l'assembly in programmi in C (ma questo approccio non è sempre consigliabile anzi oggi è quasi del tutto abbandonato perché si preferisce scrivere programmi adattabili a più piattaforme, vedi voce ["Portabilità"](http://it.wikipedia.org/w/index.php?title=Portabilità); linguaggio macchina ed assembly non sono mai portabili mentre esistono compilatori C [multipiattaforma\)](http://it.wikipedia.org/w/index.php?title=Multipiattaforma). Con l'evolversi dei sistemi operativi (eccezion fatta per [l'hacking\)](http://it.wikipedia.org/w/index.php?title=Hacking) i linguaggi a basso livello sono usati sempre meno, invece all'epoca del [DOS](http://it.wikipedia.org/w/index.php?title=DOS) e soprattutto degli home computer questo approccio veniva seguito spesso.

Un processore munito di memoria, dispositivi di input/output e bus di collegamento tra periferiche è dunque un "elaboratore" secondo la classica [architettura generale di Von Neumann.](http://it.wikipedia.org/w/index.php?title=Architettura_di_von_Neumann)

All'architettura hardware si sovrappone l['architettura software](http://it.wikipedia.org/w/index.php?title=Architettura_%28computer%29) che comprendente il [sistema](http://it.wikipedia.org/w/index.php?title=Sistema_operativo)  [operativo](http://it.wikipedia.org/w/index.php?title=Sistema_operativo) cioè il sistema generale di gestione o coordinazione delle risorse hardware del computer e dei dati in esso immagazzinati. Le istruzioni base del sistema operativo fanno parte del set di istruzioni fondamentali del processore e, di conseguenza, sono definite anch'esse in [linguaggio](http://it.wikipedia.org/w/index.php?title=Linguaggio_macchina)  [macchina](http://it.wikipedia.org/w/index.php?title=Linguaggio_macchina) e gestite dall'Unità di Controllo del processore. Le istruzioni del sistema operativo a livello utente, eventualmente interfacciate graficamente, sono anche qui ottenute tramite una codifica ad alto livello delle istruzioni base, espresse in linguaggio macchina, di gestione (pilotaggio) delle periferiche stesse, mascherando così ancora una volta il complesso funzionamento interno del computer.

L'insieme di architettura hardware (quindi il processore) e sistema operativo costituiscono la cosiddetta [piattaforma informatica](http://it.wikipedia.org/w/index.php?title=Piattaforma_%28informatica%29) del sistema essendo questi due elementi strettamente correlati.

# <span id="page-22-1"></span>Software

Il **software** è [l'informazione](http://it.wikipedia.org/w/index.php?title=Informazione) o le informazioni utilizzate da uno o più [sistemi informatici](http://it.wikipedia.org/w/index.php?title=Sistemi_informatici) e memorizzate su uno o più [supporti informatici.](http://it.wikipedia.org/w/index.php?title=Supporti_informatici) Tali informazioni possono essere quindi rappresentate da uno o più [programmi,](http://it.wikipedia.org/w/index.php?title=Programma_%28informatica%29) oppure da uno o più [dati,](http://it.wikipedia.org/w/index.php?title=Dati) oppure da una combinazione delle due.

Il termine si contrappone tradizionalmente a [hardware](http://it.wikipedia.org/w/index.php?title=Hardware) (la componente fisica di un sistema di calcolo) che rende possibile l['esecuzione](http://it.wikipedia.org/w/index.php?title=Esecuzione_%28informatica%29) del software. Nel tempo sono entrati nell'uso altri termini che descrivono elementi di un computer, come il [firmware.](http://it.wikipedia.org/w/index.php?title=Firmware) Il suffisso *-ware* viene usato anche in altri termini che indicano particolari tipi di programmi: in funzione del ruolo che hanno in un sistema di calcolo (per esempio [middleware\)](http://it.wikipedia.org/w/index.php?title=Middleware); del tipo di [licenza](http://it.wikipedia.org/w/index.php?title=Licenza_%28informatica%29) con cui sono distribuiti [\(freeware,](http://it.wikipedia.org/w/index.php?title=Freeware) [shareware\)](http://it.wikipedia.org/w/index.php?title=Shareware); e altro.

#### Etimologia

Il termine "software" è un [prestito](http://it.wikipedia.org/w/index.php?title=Prestito_linguistico) del[l'inglese.](http://it.wikipedia.org/w/index.php?title=Lingua_inglese) Nella lingua inglese "software" nasce per imitazione del termine "hardware" e dalla [composizione](http://it.wikipedia.org/w/index.php?title=Composizione_%28linguistica%29) delle parole "soft" (in [italiano](http://it.wikipedia.org/w/index.php?title=Lingua_italiana) "morbido", "tenero", "leggero")<sup>21</sup> e "ware" (in italiano "merci", "articoli", "prodotti", "mercanzie").<sup>22</sup> La paternità della coniazione del termine "software" non è certa. L'americano Paul Niquette la rivendica sostenendo di aver coniato il termine "software" nel [1953.](http://it.wikipedia.org/w/index.php?title=1953) <sup>23</sup> Certa invece è la prima apparizione del termine "software" in una pubblicazione scritta: un articolo del[l'American](http://it.wikipedia.org/w/index.php?title=American_Mathematical_Monthly)  [Mathematical Monthly](http://it.wikipedia.org/w/index.php?title=American_Mathematical_Monthly) scritto nel [1958](http://it.wikipedia.org/w/index.php?title=1958) dallo [statistico](http://it.wikipedia.org/w/index.php?title=Statistico) americano [John Wilder Tukey.](http://it.wikipedia.org/w/index.php?title=John_Wilder_Tukey)<sup>24</sup>

## <span id="page-23-0"></span>Storia del software

Il termine *software* ha origine durante la [seconda guerra mondiale.](http://it.wikipedia.org/w/index.php?title=Seconda_guerra_mondiale) I tecnici dell'esercito [inglese](http://it.wikipedia.org/w/index.php?title=Inghilterra) erano impegnati nella [decrittazione](http://it.wikipedia.org/w/index.php?title=Crittoanalisi) dei codici tedeschi di *[Enigma](http://it.wikipedia.org/w/index.php?title=Enigma_%28crittografia%29)*, di cui già conoscevano la meccanica interna (detta *[hardware](http://it.wikipedia.org/w/index.php?title=Hardware)*, *componente dura*, nel senso di ferraglia) grazie ai [servizi segreti](http://it.wikipedia.org/w/index.php?title=Servizi_segreti) polacchi. La prima versione di Enigma sfruttava tre [rotori](http://it.wikipedia.org/w/index.php?title=Rotore_%28matematica%29) per mescolare le lettere.

Dopo il [1941,](http://it.wikipedia.org/w/index.php?title=1941) ad *Enigma* venne aggiunto un rotore, e il team di [criptanalisti](http://it.wikipedia.org/w/index.php?title=Crittoanalisi%23Crittanalisti_storici) inglesi, capitanati da [Alan Turing,](http://it.wikipedia.org/w/index.php?title=Alan_Turing) si dovette interessare non più alla sua struttura fisica, ma alle posizioni in cui venivano utilizzati i rotori della nuova [Enigma.](http://it.wikipedia.org/w/index.php?title=Enigma_%28crittografia%29)

Dato che queste istruzioni erano scritte su pagine [solubili](http://it.wikipedia.org/w/index.php?title=Solubilità) nel[l'acqua](http://it.wikipedia.org/w/index.php?title=Acqua) (per poter essere più facilmente distrutte, evitando in tal modo che cadessero nelle mani del nemico) furono chiamate *software* (*componente tenera*), in contrapposizione all*'hardware*.

Il senso moderno del termine deriva dalle istruzioni date ai [computer,](http://it.wikipedia.org/w/index.php?title=Computer) ed è stato utilizzato per la prima volta nel [1957](http://it.wikipedia.org/w/index.php?title=1957) da [John Wilder Tukey,](http://it.wikipedia.org/w/index.php?title=John_Wilder_Tukey) [noto statistico](http://it.wikipedia.org/w/index.php?title=Lista_di_statistici_celebri) [statunitense.](http://it.wikipedia.org/w/index.php?title=Stati_Uniti_d%27America)

Dal [1950](http://it.wikipedia.org/w/index.php?title=1950) l'analogia tra l*'hardware* ed il [corpo umano](http://it.wikipedia.org/w/index.php?title=Corpo_umano) e quella tra il *software* e la [mente umana](http://it.wikipedia.org/w/index.php?title=Mente_umana) si è fatta molto forte, dal momento che Turing ha sostenuto che il [progresso tecnologico](http://it.wikipedia.org/w/index.php?title=Progresso_tecnologico) sarebbe riuscito a creare, entro il [2000,](http://it.wikipedia.org/w/index.php?title=2000) delle [macchine intelligenti](http://it.wikipedia.org/w/index.php?title=Macchina_intelligente) (in grado cioè di "pensare" autonomamente) atte alla risoluzione dei problemi.

### <span id="page-23-1"></span>Aumento del codice e potenziamento dell'hardware

Alla storia dell'evoluzione del software è legato lo sviluppo dell'hardware. Come evidenziato dalla [seconda legge di Moore,](http://it.wikipedia.org/w/index.php?title=Legge_di_Moore%23Seconda_legge_di_Moore) una minaccia alla velocità di elaborazione, oltre ai costi, proviene dal software. Infatti ciò che conta per un utente non è tanto la velocità di elaborazione del processore, quanto la velocità effettiva di elaborazione del codice, calcolata in base al tempo che occorre alla [CPU](http://it.wikipedia.org/w/index.php?title=CPU) per eseguire un'operazione (come la scrittura di un testo, la creazione di una cartella, ecc.).

[Nathan Myhrvold,](http://it.wikipedia.org/w/index.php?title=Nathan_Myhrvold) direttore dell['Advanced Technology Group](http://it.wikipedia.org/w/index.php?title=Advanced_Technology_Group) della [Microsoft,](http://it.wikipedia.org/w/index.php?title=Microsoft) ha effettuato uno studio sui prodotti [Microsoft](http://it.wikipedia.org/w/index.php?title=Microsoft) calcolando le linee di codifica per le successive *release* dello stesso software:

- Basic: da 4.000 linee di codice nel [1975](http://it.wikipedia.org/w/index.php?title=1975) a 500.000 nel [1995](http://it.wikipedia.org/w/index.php?title=1995)
- Word: da 27.000 linee di codice nel [1982](http://it.wikipedia.org/w/index.php?title=1982) a 2.000.000 nel [2002](http://it.wikipedia.org/w/index.php?title=2002)

La continua aggiunta di nuove funzionalità al software esistente giustifica la costante richiesta di [processori](http://it.wikipedia.org/w/index.php?title=Processore) più veloci, [memorie](http://it.wikipedia.org/w/index.php?title=Memoria_%28informatica%29) sempre più grandi e più ampie capacità di [I/O](http://it.wikipedia.org/w/index.php?title=Input/output) [\(Input/](http://it.wikipedia.org/w/index.php?title=Input)[Output\)](http://it.wikipedia.org/w/index.php?title=Output).

Infatti, anche le altre tecnologie si sono evolute di pari passo:

• i dischi rigidi da 10 [MB](http://it.wikipedia.org/w/index.php?title=Megabyte) [\(1982\)](http://it.wikipedia.org/w/index.php?title=1982) a 1 [TB](http://it.wikipedia.org/w/index.php?title=Terabyte) [\(2007\)](http://it.wikipedia.org/w/index.php?title=2007);

 $\overline{a}$ 

<sup>21</sup>Confronta il [lemma "soft" su «Il Sansoni -](http://dizionari.corriere.it/dizionario_inglese/Inglese/S/soft.shtml) Inglese».

<sup>&</sup>lt;sup>22</sup>Confronta il lemma "ware<sup>1</sup>[" su «Il Sansoni -](http://dizionari.corriere.it/dizionario_inglese/Inglese/W/ware_1.shtml) Inglese».

<sup>23</sup>Paul Niquette, *[Introduction: the software age](http://niquette.com/books/softword/part0.htm)*, «Sophisticated: The Magazine», [1995.](http://it.wikipedia.org/w/index.php?title=1995)

<sup>24</sup>David Leonhardt, *[John Tukey, 85, statistician; coined the word 'software'](http://www.nytimes.com/2000/07/28/us/john-tukey-85-statistician-coined-the-word-software.html)*, [«New York Times»](http://it.wikipedia.org/w/index.php?title=New_York_Times), [28 luglio](http://it.wikipedia.org/w/index.php?title=28_luglio) [2000.](http://it.wikipedia.org/w/index.php?title=2000)

i [modem](http://it.wikipedia.org/w/index.php?title=Modem) analogici da 110 [bit/](http://it.wikipedia.org/w/index.php?title=Bit)sec a 56 [kbit/](http://it.wikipedia.org/w/index.php?title=Kilobit)sec.

Myhrvold traccia un parallelismo con la legge di Moore: "*abbiamo aumentato la dimensione e la complessità del software ancora più rapidamente di quanto non prevedeva la legge di Moore*", "*gli utenti del software hanno sempre consumato le maggiori capacità di elaborazione ad una velocità uguale o superiore a quella con cui i produttori di [chip](http://it.wikipedia.org/w/index.php?title=Chip) le mettevano a disposizione*" [\(Stewart](http://it.wikipedia.org/w/index.php?title=Stewart_Brand)  [Brand,](http://it.wikipedia.org/w/index.php?title=Stewart_Brand) [1995\)](http://it.wikipedia.org/w/index.php?title=1995).

# <span id="page-24-0"></span>Classificazione

I software possono essere classificati in base a diverse loro caratteristiche:

- funzione [\(videoscrittura,](http://it.wikipedia.org/w/index.php?title=Videoscrittura) [foglio elettronico,](http://it.wikipedia.org/w/index.php?title=Foglio_elettronico) [database management system,](http://it.wikipedia.org/w/index.php?title=Database_management_system) [grafica](http://it.wikipedia.org/w/index.php?title=Computer_grafica) ecc.);
- grado di apertura della [licenza](http://it.wikipedia.org/w/index.php?title=Licenza_%28informatica%29) [\(software libero](http://it.wikipedia.org/w/index.php?title=Software_libero) o [software proprietario\)](http://it.wikipedia.org/w/index.php?title=Software_proprietario);
- [sistema operativo](http://it.wikipedia.org/w/index.php?title=Sistema_operativo) su cui possono essere utilizzati [\(Unix,](http://it.wikipedia.org/w/index.php?title=Unix) [Mac OS,](http://it.wikipedia.org/w/index.php?title=Mac_OS) [Windows](http://it.wikipedia.org/w/index.php?title=Microsoft_Windows) ecc.);
- [da installare](http://it.wikipedia.org/w/index.php?title=Installazione_%28informatica%29) o [portabile;](http://it.wikipedia.org/w/index.php?title=Applicazione_portabile)
- tipo di [interfaccia utente](http://it.wikipedia.org/w/index.php?title=Interfaccia_utente) [\(testuale](http://it.wikipedia.org/w/index.php?title=Interfaccia_a_riga_di_comando) o [grafica\)](http://it.wikipedia.org/w/index.php?title=Interfaccia_grafica);

• *stand alone* (ovvero che possono girare completamente autonomi su sistemi isolati) oppure *network* (ovvero che funzionano in un ambito di [rete\)](http://it.wikipedia.org/w/index.php?title=Rete_di_calcolatori). Il secondo caso può essere a sua volta diviso in software in versione [client-server](http://it.wikipedia.org/w/index.php?title=Client-server) (sul client può essere installato magari solo un *agent* oppure l'intero software che però si appoggia ad un [database](http://it.wikipedia.org/w/index.php?title=Database) installato su di un server), oppure in modalità *terminal-server* oppure [cloud](http://it.wikipedia.org/w/index.php?title=Cloud_computing) (applicazioni [web\)](http://it.wikipedia.org/w/index.php?title=Web) <sup>25</sup>. Esempi classici di programma di rete, in ambito aziendale, è il [sistema gestionale,](http://it.wikipedia.org/w/index.php?title=Enterprise_resource_planning) la [posta elettronica](http://it.wikipedia.org/w/index.php?title=Posta_elettronica) centralizzata (spesso associata ai moduli di pianificazione attività e risorse), il [firewall](http://it.wikipedia.org/w/index.php?title=Firewall) della [LAN.](http://it.wikipedia.org/w/index.php?title=LAN)

Dal punto di vista gerarchico<sup>26</sup> i software possono essere divisi in quattro<sup>27</sup> categorie principali:

firmware:

• [software di base](http://it.wikipedia.org/w/index.php?title=Software_di_base) (che a sua volta si divide in [sistemi operativi,](http://it.wikipedia.org/w/index.php?title=Sistema_operativo) [compilatori](http://it.wikipedia.org/w/index.php?title=Compilatore) e [interpreti,](http://it.wikipedia.org/w/index.php?title=Interprete_%28informatica%29) [librerie\)](http://it.wikipedia.org/w/index.php?title=Libreria_software);

driver:

• [programmi applicativi](http://it.wikipedia.org/w/index.php?title=Programma_%28informatica%29) cioè tutti quei software che vengono utilizzati nel quotidiano (*home*), dai programmi per l'ufficio, ai videogiochi, ai [browser](http://it.wikipedia.org/w/index.php?title=Browser) per navigare in [internet,](http://it.wikipedia.org/w/index.php?title=Internet) ai [client di posta,](http://it.wikipedia.org/w/index.php?title=Client_di_posta) ai [player](http://it.wikipedia.org/w/index.php?title=Lettore_multimediale) audio-video, alle applicazioni [chat](http://it.wikipedia.org/w/index.php?title=Chat) nonché i numerosissimi prodotti specifici in ambito professionale (*business*) per le più disparate esigenze/attività.

Con il termine *suite* si designa un software strutturato in diversi programmi/moduli, solitamente configurabili (nel senso di installabili, attivabili) separatamente ma facenti parte di un'unica soluzione. [Microsoft Office](http://it.wikipedia.org/w/index.php?title=Microsoft_Office_2010) o [AVG A](http://it.wikipedia.org/w/index.php?title=AVG_%28software%29)ntiVirus o [SAP ERP](http://it.wikipedia.org/w/index.php?title=SAP_ERP) sono esempi di suite software.

**<sup>.</sup>** <sup>25</sup>Esempio semplice: Facebook è un'applicazioni software web ("full web" in quanto non necessita di alcun agent installato a differenza, ad esempio, di Skype)

<sup>26</sup>La distinzione è relativa al grado di "utilizzabilità" e "prossimità" rispetto all'utente.

<sup>27</sup>Si potrebbe anche considerare una quinta categoria di software: gli "strumenti" (*tool* nel linguaggio informatico). Si tratta di programmi di gestione di una periferica (*device*), ad esempio il pannello di controllo della stampante, della scheda video, di unn disco esterno, ecc. Si tratta di software di interconnessione tra il sistema operativo e periferica (e quindi dei driver relativi) che consentono di regolare (*setup*) la periferica e il suo funzionamento nei confronti del sistema operativo o di altri programmi. Esistono anche tool di gestione di software applicativi, ad esempio il pannello di controllo di un *anti-malware* oppure quello di supervisione delle applicazioni specifiche del produttore del computer (OEM). Infine, esistono tool per la gestione (installazione, modifica-sviluppo, aggiornamento, manutenzione, ecc) di firmware o sistemi operativi

### <span id="page-25-0"></span>Versione

Molte volte i software realizzati vengono rilasciati sotto forma di versioni e [release](http://it.wikipedia.org/w/index.php?title=Release) successive, ciascuna identificata da un numero intero progressivo con in aggiunta uno o più numeri decimali che identificano la release: tipicamente l'ordine di rilascio segue un andamento progressivo della numerazione dove versione o release successive rappresentano evoluzioni delle precedenti con miglioramenti in termini di nuove caratteristiche e funzionalità aggiunte e/o [bug](http://it.wikipedia.org/w/index.php?title=Bug) corretti.

# <span id="page-25-1"></span>Licenze d'utilizzo e distribuzione

La [licenza d'uso](http://it.wikipedia.org/w/index.php?title=Licenza_%28informatica%29) è un [documento](http://it.wikipedia.org/w/index.php?title=Documento) che accompagna il *software* e specifica i [diritti](http://it.wikipedia.org/w/index.php?title=Diritto) e i [doveri](http://it.wikipedia.org/w/index.php?title=Dovere) di chi lo riceve e di chi lo diffonde.

Tutte le licenze d'uso traggono il loro valore legale dalle norme sul diritto d'autore (il *[copyright](http://it.wikipedia.org/w/index.php?title=Copyright)*).

Esistono [licenze libere,](http://it.wikipedia.org/w/index.php?title=Licenza_libera) le [licenze Open Source](http://it.wikipedia.org/w/index.php?title=Licenza_open_source) e [licenze proprietarie.](http://it.wikipedia.org/w/index.php?title=Licenza_proprietaria) Nasce in seguito anche [l'Open](http://it.wikipedia.org/w/index.php?title=Open_content)  [content](http://it.wikipedia.org/w/index.php?title=Open_content) che ha come scopo quello di trasferire le licenze su opere diverse dal software.

Le [licenze](http://it.wikipedia.org/w/index.php?title=Licenza_%28informatica%29) di utilizzo e distribuzione del software libere ed [Open Source](http://it.wikipedia.org/w/index.php?title=Open_Source) sono numerose, ma quelle effettivamente diffuse sono poche. Per l'89% si tratta di [GPL,](http://it.wikipedia.org/w/index.php?title=GNU_General_Public_License) [LGPL](http://it.wikipedia.org/w/index.php?title=GNU_Lesser_General_Public_License) e [BSD](http://it.wikipedia.org/w/index.php?title=BSD) (licenza storica di [Unix,](http://it.wikipedia.org/w/index.php?title=Unix) tornata in uso dall'avvento di [Linux\)](http://it.wikipedia.org/w/index.php?title=Linux).

Alcune licenze libere:

- [GNU-GPL](http://it.wikipedia.org/w/index.php?title=GNU_General_Public_License) (la licenza libera più diffusa)
- [GNU-LGPL](http://it.wikipedia.org/w/index.php?title=GNU_Lesser_General_Public_License)
- [BSD](http://it.wikipedia.org/w/index.php?title=Licenza_BSD)
- [Creative Commons](http://it.wikipedia.org/w/index.php?title=Licenze_Creative_Commons)

<span id="page-25-2"></span>Ogni tipo di licenza [differisce dagli altri per vari aspetti](http://it.wikipedia.org/w/index.php?title=Comparazione_di_licenze_libere)

# File

In [informatica](http://it.wikipedia.org/w/index.php?title=Informatica) il termine **file** (termine [inglese](http://it.wikipedia.org/w/index.php?title=Lingua_inglese) per "archivio", ma comunemente detto anche "documento") indica un contenitore di [informazioni/](http://it.wikipedia.org/w/index.php?title=Informazione)[dati](http://it.wikipedia.org/w/index.php?title=Dati) in formato [digitale,](http://it.wikipedia.org/w/index.php?title=Digitale_%28informatica%29) tipicamente presenti su un supporto digitale di [memorizzazione.](http://it.wikipedia.org/w/index.php?title=Memoria_%28informatica%29) Le informazioni scritte[/codificate](http://it.wikipedia.org/w/index.php?title=Codifica) al suo interno sono leggibili solo attraverso [software.](http://it.wikipedia.org/w/index.php?title=Software)

### <span id="page-25-3"></span>Descrizione

Tecnicamente, i dati codificati in un file sono organizzati come una sequenza (di [byte\)](http://it.wikipedia.org/w/index.php?title=Byte), immagazzinati come un solo elemento su una [memoria di massa](http://it.wikipedia.org/w/index.php?title=Memoria_di_massa) attraverso il [File system](http://it.wikipedia.org/w/index.php?title=File_system) (sistema di archivi) esistente su quella data memoria di massa.

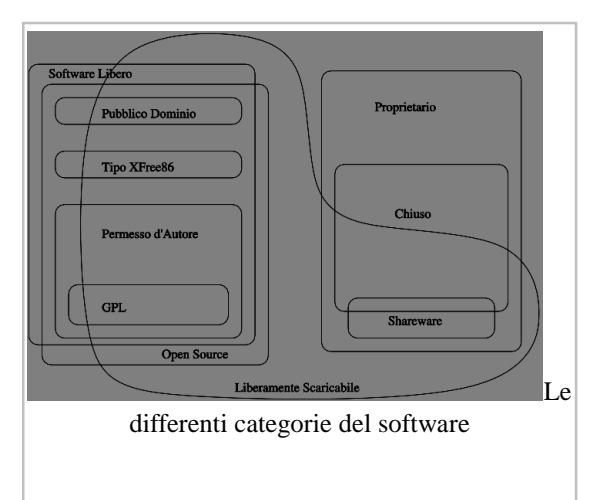

Ciascun file è identificato da un nome univoco, un['estensione](http://it.wikipedia.org/w/index.php?title=Estensione_%28file%29) ed un [percorso](http://it.wikipedia.org/w/index.php?title=Percorso) (*path*) che ne individua posizione, contenitore, cartella o [directory](http://it.wikipedia.org/w/index.php?title=Directory) in uno spazio di nomi gerarchico all'interno del file system stesso.

Se dal punto di vista dell'utente un file è solitamente un singolo elemento, può succedere invece che fisicamente sia scritto o risieda su più zone diverse del supporto di memorizzazione che lo ospita: questo fenomeno è molto comune se il supporto di memorizzazione è un [disco di memoria,](http://it.wikipedia.org/w/index.php?title=Disco_di_memoria) mentre è molto raro su nastri magnetici. Uno dei compiti del [sistema operativo](http://it.wikipedia.org/w/index.php?title=Sistema_operativo) è rendere trasparente alle [applicazioni](http://it.wikipedia.org/w/index.php?title=Applicazione) la reale suddivisione fisica del file e occuparsi di gestire il recupero delle informazioni in esso contenute (*lettura*) dai vari blocchi fisici del supporto di memorizzazione e la *scrittura*.

Il contenuto dei file è normalmente conforme ad un particolare [formato,](http://it.wikipedia.org/w/index.php?title=Formato_di_file) e per ciascun formato esistono una o più [applicazioni](http://it.wikipedia.org/w/index.php?title=Applicazione) che sono in grado di interpretarne e/o di modificarne il contenuto ("aprire" il file).

Alcuni sistemi operativi, come [Microsoft Windows](http://it.wikipedia.org/w/index.php?title=Microsoft_Windows) e [l'MS-DOS,](http://it.wikipedia.org/w/index.php?title=MS-DOS) riconoscono il formato di un file in base all'estensione del loro nome; altri, come il [Mac OS,](http://it.wikipedia.org/w/index.php?title=Mac_OS) da una serie di [metadati](http://it.wikipedia.org/w/index.php?title=Metadato) salvati insieme al file; altri ancora, come [Unix,](http://it.wikipedia.org/w/index.php?title=Unix) identificano i tipi di file in base ai primi byte del loro contenuto, detti *[magic number](http://it.wikipedia.org/w/index.php?title=Magic_number)*.

Un tipo di file molto comune sono i file di test[o ASCII.](http://it.wikipedia.org/w/index.php?title=ASCII) Un simile file è una sequenza di caratteri ASCII pura e semplice, tale da poter essere letta ed interpretata nello stesso modo da tutti i sistemi operativi. Il termine ["file binario"](http://it.wikipedia.org/w/index.php?title=File_binario), invece, si riferisce solitamente a tutti i file che non sono di testo ASCII.

Il concetto di file è molto semplice ed elegante: in ultima analisi, un file è una sorgente (o un deposito) di informazioni, che si può leggere e scrivere; questa sorgente/deposito ha anche delle "proprietà" (nome, estensione, flag) che possono essere modificate. Questa definizione si adatta molto bene a molte [periferiche](http://it.wikipedia.org/w/index.php?title=Periferica) ed [interfacce hardware;](http://it.wikipedia.org/w/index.php?title=Interfaccia_hardware) i sistemi operativi [Unix](http://it.wikipedia.org/w/index.php?title=Unix) e derivati [\(Unix](http://it.wikipedia.org/w/index.php?title=Unix-like)[like\)](http://it.wikipedia.org/w/index.php?title=Unix-like) hanno generalizzato il concetto di file tanto da farne una vera filosofia: in Unix *tutto è un file*, cioè può essere "aperto", "chiuso", "letto", "scritto" eccetera; questi "file speciali" possono essere delle comunicazioni fra processi, delle *[pipe](http://it.wikipedia.org/w/index.php?title=Pipe)*, delle interfacce hardware o altro ancora: il sistema operativo si occuperà di gestire tutto nel modo appropriato lasciando ai programmi l'illusione di stare usando un normale file.

# <span id="page-26-0"></span>Tipi di file

- [File di testo;](http://it.wikipedia.org/w/index.php?title=File_di_testo)
- File [audio](http://it.wikipedia.org/w/index.php?title=Audio) (es. file musicale):
- File [video](http://it.wikipedia.org/w/index.php?title=Video) (es. film);
- File [multimediale](http://it.wikipedia.org/w/index.php?title=Multimedialità) (audio-video);
- File [immagine;](http://it.wikipedia.org/w/index.php?title=Immagine_digitale)
- [File di configurazione;](http://it.wikipedia.org/w/index.php?title=File_di_configurazione)
- File di [log;](http://it.wikipedia.org/w/index.php?title=Log)
- [File binario;](http://it.wikipedia.org/w/index.php?title=File_binario)
- [File sorgente;](http://it.wikipedia.org/w/index.php?title=File_sorgente)
- [File oggetto;](http://it.wikipedia.org/w/index.php?title=File_oggetto)
- [File eseguibile.](http://it.wikipedia.org/w/index.php?title=File_eseguibile)

# <span id="page-27-0"></span>Operazioni sui file

Poiché accedere ad un archivio informatico da una memoria di massa è una operazione piuttosto lenta, necessita di una conoscenza dettagliata dell['hardware](http://it.wikipedia.org/w/index.php?title=Hardware) del [computer](http://it.wikipedia.org/w/index.php?title=Computer) e crea un rischio di conflitto di risorse fra programmi in esecuzione, queste operazioni sono eseguite dal sistema operativo per conto dei programmi che le richiedono. Le operazioni più comuni, universalmente presenti in tutti i sistemi operativi, sono:

• **Apertura:** il programma segnala al sistema operativo che ha necessità di accedere a un certo file. Il sistema operativo controlla che il file esista e che non sia già usato o bloccato, da esso o da un altro programma; crea alcune strutture dati per gestire le operazioni successive e riserva una certa quantità di memoria RAM, detta [buffer,](http://it.wikipedia.org/w/index.php?title=Buffer) per memorizzare i dati in transito da e per il file; restituisce al programma un simbolo (o un *handle* oppure un indirizzo di memoria fisica) a cui il programma farà riferimento nelle successive operazioni sul file; gli altri programmi possono accedere allo stesso file solo in modo limitato (solo lettura) o non possono accedervi affatto.

• **Lettura:** il programma richiede dei dati dal file. Il sistema operativo li legge, li memorizza nel [buffer](http://it.wikipedia.org/w/index.php?title=Buffer) di cui comunica l'ubicazione al programma richiedente.

• **Scrittura:** Il programma vuole scrivere dei dati in un file. Per prima cosa memorizza i dati in questione in un buffer, di cui poi comunica l'ubicazione al sistema operativo.

• **Chiusura:** il programma comunica che non ha più bisogno del file. Tutte le strutture dati e il buffer allocato vengono rilasciate; il sistema operativo elimina il file dalla lista di quelli in uso; gli altri programmi hanno ora libero accesso al file.

Di per sé il sistema operativo è in grado di compiere le seguenti operazioni:

• **Riallocazione:** il sistema operativo (file system) è in grado di spostare o muovere il file da una directory all'altra tramite ad esempio [copia e incolla](http://it.wikipedia.org/w/index.php?title=Copia_e_incolla) o da [terminale](http://it.wikipedia.org/w/index.php?title=Terminale_%28informatica%29) a [riga di comando.](http://it.wikipedia.org/w/index.php?title=Riga_di_comando)

• **Rinominazione**: il sistema operativo è in grado di rinominare il file assegnandogli un nome diverso per via grafica o da riga di comando.

• **Eliminazione:** il sistema operativo è in grado di rimuovere, se richiesto dall'utente, il file dalla memoria di massa che lo contiene, andando però solo ad eliminare il collegamento logicofisico del file in memoria, il cui spazio di memoria risulterà dunque non vuoto, ma *libero* nel senso di sovrascrivibile.

Un programma non può leggere o scrivere un file se prima non lo ha "aperto", e una volta finito di usarlo lo deve sempre "chiudere" per dare modo al sistema operativo di liberare le [risorse](http://it.wikipedia.org/w/index.php?title=Risorsa_%28informatica%29) occupate.

# <span id="page-27-1"></span>Trasferimento di file

Si possono utilizzare vari modi e tipologie di [connessione](http://it.wikipedia.org/w/index.php?title=Connessione_%28informatica%29) diverse per trasferire file in una [rete.](http://it.wikipedia.org/w/index.php?title=Rete_informatica) Per esempio è possibile condividere e trasferire i file in una rete [LAN](http://it.wikipedia.org/w/index.php?title=Local_Area_Network) tra due o più [computer,](http://it.wikipedia.org/w/index.php?title=Computer) utilizzare la [posta elettronica,](http://it.wikipedia.org/w/index.php?title=Posta_elettronica) oppure usare dei servizi o programmi appositamente dedicati allo scopo (es. [FTP\)](http://it.wikipedia.org/w/index.php?title=File_Transfer_Protocol).

Il trasferimento di file attraverso una rete può diventare problematico se non si dispone di una connessione sufficientemente veloce, in particolare se si tratta di file di grosse dimensioni. Per esempio per trasferire un file tramite [Internet](http://it.wikipedia.org/w/index.php?title=Internet) è opportuno contenerne la dimensione, altrimenti può essere necessario molto tempo per eseguire l'operazione. Quando le connessioni tra [computer](http://it.wikipedia.org/w/index.php?title=Computer) erano particolarmente lente, per contenere la dimensione di un file si usavano varie tecniche: per esempio era possibile [comprimerlo](http://it.wikipedia.org/w/index.php?title=Compressione_dati) o suddividere il singolo file in file più piccoli e spedirli singolarmente; queste operazioni potevano richiedere l'uso di programmi specifici. Con l'avvento della [banda larga](http://it.wikipedia.org/w/index.php?title=Banda_larga) queste operazioni preliminari sui file stanno andando in disuso.

È possibile trasferire uno o più file tramite la comune [e-mail.](http://it.wikipedia.org/w/index.php?title=E-mail) Per il trasferimento via e-mail va tenuto presente che normalmente i [fornitori di servizi Internet](http://it.wikipedia.org/w/index.php?title=Internet_Service_Provider) limitano la dimensione di ogni singolo messaggio: per esempio [Gmail](http://it.wikipedia.org/w/index.php?title=Gmail) limita la dimensione degli allegati in [trasmissione](http://it.wikipedia.org/w/index.php?title=Trasmissione_%28telecomunicazioni%29) e in ricezione a 25 [Megabyte.](http://it.wikipedia.org/w/index.php?title=Megabyte) Inoltre l'intera [casella e-mail](http://it.wikipedia.org/w/index.php?title=Casella_e-mail) può avere dei limiti nella sua dimensione totale: per esempio [Alice,](http://it.wikipedia.org/w/index.php?title=Alice_%28internet%29) nei contratti [ADSL](http://it.wikipedia.org/w/index.php?title=ADSL) residenziali, limita a 3 [Gigabyte](http://it.wikipedia.org/w/index.php?title=Gigabyte) la dimensione dell'intero contenuto di un [account](http://it.wikipedia.org/w/index.php?title=Account) e-mail. È necessario tenere presente questi limiti quando si inviano file di grandi dimensioni, in modo da non rischiare che l'allegato non venga spedito, o di occupare interamente la casella di posta del destinatario.

In alternativa all'e-mail è possibile usare un programma di [messaggistica istantanea,](http://it.wikipedia.org/w/index.php?title=Messaggistica_istantanea) iscrivere il contatto e creare una cartella condivisa. Questi programmi, normalmente, non praticano limitazioni di [banda](http://it.wikipedia.org/w/index.php?title=Velocità_di_trasmissione) legate all'estensione, alla dimensione e al tipo di file inviato.

Per il trasferimento di grandi quantità di file esistono anche dei servizi web di [desktop remoto,](http://it.wikipedia.org/w/index.php?title=Desktop_remoto) che permettono di "parcheggiare" per alcuni mesi i propri file in un archivio privato, cui si accede con [username](http://it.wikipedia.org/w/index.php?title=Username) e [password](http://it.wikipedia.org/w/index.php?title=Password) (es. [Dropbox\)](http://it.wikipedia.org/w/index.php?title=Dropbox) L'archivio può essere aperto alle persone desiderate dando loro username e password. Una variante di questi servizi sono quelli di [upload](http://it.wikipedia.org/w/index.php?title=Upload) remoto che creano una chiave di [sessione](http://it.wikipedia.org/w/index.php?title=Sessione) comune a due utenti iscritti e collegati a Internet; caricato il file, il ricevente deve indicare un percorso dove salvarlo e autorizzarne il [download.](http://it.wikipedia.org/w/index.php?title=Download)

# <span id="page-28-0"></span>Recupero dei file

È possibile recuperare un file cancellato definitivamente, utilizzando appositi programmi in grado di ripristinarli.

Quando si conferma la cancellazione di un *file*, per esempio svuotando il [cestino](http://it.wikipedia.org/w/index.php?title=Cestino_%28informatica%29) di [Windows,](http://it.wikipedia.org/w/index.php?title=Windows) viene infatti cancellato (logicamente o fisicamente) il solo [collegamento fisico](http://it.wikipedia.org/w/index.php?title=Collegamento_fisico) esistente tra il nome del file ed il suo contenuto, per cui il file non è più accessibile né all'utente né ai programmi del computer. In assenza di altri collegamenti fisici, anche l'area della [memoria di massa](http://it.wikipedia.org/w/index.php?title=Memoria_di_massa) occupata dal contenuto dei file viene designata come disponibile per nuovi contenuti, tuttavia essa non viene cancellata o sovrascritta immediatamente, per cui i dati risultano ancora fisicamente disponibili sulla memoria con opportune tecniche fino all'effettiva sovrascrittura.

In particolare i programmi per il recupero dei file esaminano il contenuto di un *[file system](http://it.wikipedia.org/w/index.php?title=File_system)* cercando collegamenti fisici cancellati logicamente e controllando le aree occupate dai dati a cui essi fanno riferimento, ricopiandone il contenuto e, se possibile, ricostruendo le parti ormai sovrascritte.

Per prevenire invece il recupero di file cancellati (per esempio per questioni di [privacy\)](http://it.wikipedia.org/w/index.php?title=Privacy) esistono programmi che provvedono a sovrascrivere (anche più volte) il contenuto di un file prima di cancellarlo, o a sovrascrivere tutte le aree libere di un *file system*, in modo che non sia possibile il recupero dei dati.

# Reti di computer

<span id="page-29-0"></span>Più calcolatori possono essere collegati insieme in rete formando una [rete di calcolatori](http://it.wikipedia.org/w/index.php?title=Rete_di_calcolatori) sotto forma di [sistemi distribuiti](http://it.wikipedia.org/w/index.php?title=Sistema_distribuito) per la condivisione di dati e delle risorse software e/o hardware come nel caso del [calcolo distribuito.](http://it.wikipedia.org/w/index.php?title=Calcolo_distribuito) Un esempio di rete di calcolatori sono le [reti aziendali](http://it.wikipedia.org/w/index.php?title=Rete_locale) [\(Intranet\)](http://it.wikipedia.org/w/index.php?title=Intranet) e la rete [Internet.](http://it.wikipedia.org/w/index.php?title=Internet) In particolare queste reti si suddividono in reti [client-server](http://it.wikipedia.org/w/index.php?title=Client-server) in cui esistono calcolatori che erogano servizi [\(server\)](http://it.wikipedia.org/w/index.php?title=Server) a calcolatori o utenti che ne fanno richiesta [\(client\)](http://it.wikipedia.org/w/index.php?title=Client) (ad es. le Reti Windows e le Reti Linux), oppure [reti peer to peer](http://it.wikipedia.org/w/index.php?title=Peer_to_peer) che offrono un'architettura logica paritaria dove ciascun calcolatore può svolgere sia funzioni di server che funzioni di client. Anche i sistemi di tipo [mainframe](http://it.wikipedia.org/w/index.php?title=Mainframe) formano una [rete informatica](http://it.wikipedia.org/w/index.php?title=Rete_informatica) tipicamente con risorse hardware centralizzate e condivise. I vantaggi di queste reti sono evidenti in termini di facilità ed efficienza di comunicazione e gestione delle informazioni all'interno delle organizzazioni o aziende private stesse. A livello logico tutte queste tipologie di reti sono realizzate e si differenziano tra loro grazie a diversi [protocolli di](http://it.wikipedia.org/w/index.php?title=Protocollo_di_rete)  [comunicazione](http://it.wikipedia.org/w/index.php?title=Protocollo_di_rete) utilizzati e relativi software, che caratterizzano e rendono possibile quindi le funzionalità stesse di rete.

# <span id="page-29-1"></span>Rete / Mainframe

La costruzione di reti di calcolatori può essere fatta risalire alla necessità di condividere le risorse di calcolatori potenti e molto costosi [\(mainframe\)](http://it.wikipedia.org/w/index.php?title=Mainframe). La tecnologia delle reti, e in seguito l'emergere dei computer personali a basso costo, ha permesso rivoluzionari sviluppi nell'organizzazione delle risorse di calcolo.

Si possono indicare almeno tre punti di forza di una rete di calcolatori rispetto al [mainframe](http://it.wikipedia.org/w/index.php?title=Mainframe) tradizionale:

 1. *fault tolerance* (resistenza ai guasti): il guasto di una macchina non blocca tutta la rete, ed è possibile sostituire il computer guasto facilmente (la componentistica costa poco e un'azienda può permettersi di tenere i pezzi di ricambio in magazzino);

 2. *economicità*: come accennato sopra, hardware e software per computer costano meno di quelli per i mainframe;

 3. *gradualità della crescita e flessibilità [\(scalabilità\)](http://it.wikipedia.org/w/index.php?title=Scalabilità)*: l'aggiunta di nuove potenzialità a una rete già esistente e la sua espansione sono semplici e poco costose.

Tuttavia una rete mostra alcuni punti deboli rispetto a un mainframe:

 1. *scarsa sicurezza*: un malintenzionato può avere accesso più facilmente ad una rete di computer che ad un mainframe: al limite gli basta poter accedere fisicamente ai cablaggi della rete. Inoltre, una volta che un *[worm](http://it.wikipedia.org/w/index.php?title=Worm)* abbia infettato un sistema della rete, questo si propaga rapidamente a tutti gli altri e l'opera di disinfezione è molto lunga, difficile e non offre certezze di essere completa;

 2. *alti costi di manutenzione*: con il passare del tempo e degli aggiornamenti, e con l'aggiunta di nuove funzioni e servizi, la struttura di rete tende ad espandersi e a diventare sempre più complessa, e i computer che ne fanno parte sono sempre più eterogenei, rendendo la manutenzione sempre più costosa in termini di ore lavorative. Oltre un certo limite di grandezza della rete (circa 50 computer) diventa necessario eseguire gli aggiornamenti hardware e software su interi gruppi di computer invece che su singole macchine, vanificando in parte il vantaggio dei bassi costi dell'hardware.

# <span id="page-30-0"></span>Tipi di reti

Esiste una grande varietà di tecnologie di rete e di modelli organizzativi, che possono essere classificati secondo diversi aspetti:

#### Classificazione sulla base dell'estensione geografica

A seconda dell'estensione geografica, si distinguono diversi tipi di reti:

• si parla di *rete corporea* o [BAN](http://it.wikipedia.org/w/index.php?title=Body_Area_Network) (*Body Area Network*) se la rete si estende intorno al corpo dell'utilizzatore con una estensione dell'ordine del metro

- si parla di *rete personale* o [PAN](http://it.wikipedia.org/w/index.php?title=Personal_Area_Network) (*Personal Area Network*) se la rete si estende intorno all'utilizzatore con una estensione di alcuni metri
- si parla di *rete locale* o [LAN](http://it.wikipedia.org/w/index.php?title=Local_Area_Network) (*Local Area Network*) se la rete si estende all'interno di un edificio o di un comprensorio, con una estensione entro alcuni chilometri

• si parla di *rete universitaria* o [CAN](http://it.wikipedia.org/w/index.php?title=Campus_Area_Network) (*Campus Area Network*), intendendo la rete interna ad un campus universitario, o comunque ad un insieme di edifici adiacenti, separati tipicamente da terreno di proprietà dello stesso ente, che possono essere collegati con cavi propri senza far ricorso ai servizi di operatori di telecomunicazioni. Tale condizione facilita la realizzazione di una rete di interconnessione ad alte prestazioni ed a costi contenuti.

• si parla di *rete metropolitana* o [MAN](http://it.wikipedia.org/w/index.php?title=Metropolitan_Area_Network) (*Metropolitan Area Network*) se la rete si estende all'interno di una città

- si parla di *rete geografica* o [WAN](http://it.wikipedia.org/w/index.php?title=Wide_Area_Network) (*Wide Area Network*) se la rete ricopre un'area geografica molto estesa e che intercorre nelle reti precedenti
- si parla di *rete globale* o [GAN](http://it.wikipedia.org/w/index.php?title=Global_Area_Network) (*Global Area Network*) se la rete collega calcolatori dislocati in tutto il mondo, anche via satellite

#### Classificazione in base al canale trasmissivo

#### *Reti Locali*

Le reti locali vengono realizzate tipicamente utilizzando un sistema di [cablaggio](http://it.wikipedia.org/w/index.php?title=Cablaggio) strutturato con cavi [UTP](http://it.wikipedia.org/w/index.php?title=Unshielded_Twisted_Pair) in categoria 5 o superiore, che serve uno o più edifici utilizzati tipicamente da una stessa entità organizzativa, che realizza e gestisce la propria rete, eventualmente con la cooperazione di aziende specializzate.

In molti casi, il cablaggio è complementato o sostituito da una copertura wireless.

Le [LAN](http://it.wikipedia.org/w/index.php?title=LAN) vengono realizzate soprattutto con la tecnologia [ethernet,](http://it.wikipedia.org/w/index.php?title=Ethernet) e supportano velocità di 10/100 Mbit/s, o anche 1 Gbit/s, su cavi in rame dalle caratteristiche adeguate (CAT5 o superiore), o su fibra ottica.

#### *Reti pubbliche – Distribuzione*

Le reti pubbliche sono gestite da operatori del settore, e offrono servizi di telecomunicazione a privati ed aziende in una logica di mercato.

Per poter offrire servizi al pubblico, è necessario disporre di una infrastruttura di distribuzione che raggiunga l'intera popolazione.

Per ragioni storiche, la gran parte delle reti pubbliche sono basate sul [doppino telefonico](http://it.wikipedia.org/w/index.php?title=Doppino_telefonico) (dette anche [POTS,](http://it.wikipedia.org/w/index.php?title=POTS) *Plain Old Telephone System*). Questa tecnologia era stata studiata per supportare il servizio di telefonia analogica, ma data la sua pervasività e gli alti investimenti che sarebbero necessari per sostituirla è stata adattata al trasporto di dati mediante diverse tecnologie:

• i [modem](http://it.wikipedia.org/w/index.php?title=Modem) per codificare segnali digitali sopra le comuni linee telefoniche analogiche. Il grande vantaggio di questa tecnologia è che non richiede modifiche alla rete distributiva esistente. Sono necessari due modem ai due capi di una connessione telefonica attiva per stabilire una connessione. Molti fornitori di servizio offrono un servizio di connettività [Internet](http://it.wikipedia.org/w/index.php?title=Internet) via modem mediante batterie di modem centralizzate. La velocità è limitata a circa 56 Kbit/s, con l'adozione di modem client e server che supportano la versione [V92](http://it.wikipedia.org/w/index.php?title=V92) dei protocolli di comunicazione per modem. Questo protocollo incorpora funzioni di compressione del flusso di bit trasmesso, quindi la velocità effettiva dipende dal fattore di compressione dei dati trasmessi.

le reti [ISDN](http://it.wikipedia.org/w/index.php?title=ISDN) trasmettendo dati e voce su due canali telefonici in tecnologia digitale. Mediante appositi adattatori, è possibile inviare direttamente dati digitali. La tecnologia ISDN è ormai molto diffusa nei paesi sviluppati. Usandola per la trasmissione di dati, arrivano ad una velocità massima di 128 Kbit/s, senza compressione, sfruttando in pratica due connessioni dial-up in parallelo, possibili solo con determinati provider. La velocità su un singolo canale è invece limitata a 64 Kbit/s. Ci sarebbe un terzo canale utilizzato per il segnale ma non per la comunicazione con una capacità di 16 Kbit/s (Esso non viene mai utilizzato per i dati).

Utilizzando modem analogici o ISDN, è possibile stabilire una connessione dati diretta tra due qualsiasi utenze della rete telefonica o ISDN rispettivamente.

• la tecnologia [ADSL](http://it.wikipedia.org/w/index.php?title=ADSL) (Asymmetric Digital Subscriber Line) utilizza una porzione della banda trasmissiva disponibile sul doppino telefonico dalla sede dell'utente alla centrale telefonica più vicina per inviare dati digitali. È necessaria l'installazione di nuovi apparati di commutazione nelle centrali telefoniche, chiamati [DSLAM,](http://it.wikipedia.org/w/index.php?title=DSLAM) e l'utilizzo di filtri negli impianti telefonici domestici per separare le frequenze utilizzate per la trasmissione dati da quelle per la comunicazione vocale. La loro diffusione sul territorio è limitata dai costi, che la rendono conveniente solo nelle aree maggiormente sviluppate. Durante la connessione tramite ADSL è possibile continuare a utilizzare il telefono in quanto le frequenze della voce e dei dati non si sovrappongono. Questa tecnologia è inoltre chiamata *Asimmetric* in quanto le velocità di download e di upload non sono uguali: in Italia sono tipicamente pari a 4 Mbit/s in download e 512 Kbit/s in upload, ma per certi abbonamenti la velocità di download può arrivare anche a 12 Mbit/s, o anche 24 Mbit/s, usando tecnologie di punta come [ADSL2+](http://it.wikipedia.org/w/index.php?title=ADSL2%2B) e reti di distribuzione in fibra ottica di ottima qualità. Il doppino di rame presenta l'inconveniente di attenuare i segnali, e non permette il funzionamento di questa tecnologia per distanze superiori ai 5 km circa. In alcuni casi è anche possibile un'ulteriore riduzione della distanza massima dovuta a interferenze esterne che aumentano la probabilità d'errore. Un'altra limitazione importante è data dall'interferenza "interna", che si verifica quando molte utenze telefoniche sullo stesso cavo di distribuzione utilizzano il servizio ADSL. Questo fa sì che non si possa attivare il servizio ADSL su più di circa il 50% delle linee di un cavo di distribuzione.

ADSL è l'ultimo sviluppo sull'infrastruttura esistente di [doppino telefonico.](http://it.wikipedia.org/w/index.php?title=Doppino_telefonico)

Per superare queste velocità, l'infrastruttura di distribuzione basata sul doppino dovrà essere sostituita da supporti fisici più performanti.

Tra i candidati a sostituire il doppino per la distribuzione domestica dei servizi di telecomunicazioni, si possono citare:

- le [fibre ottiche:](http://it.wikipedia.org/w/index.php?title=Fibra_ottica)
- le infrastrutture della [TV via cavo](http://it.wikipedia.org/w/index.php?title=TV_via_cavo) (diffusa soprattutto negli [USA\)](http://it.wikipedia.org/w/index.php?title=Stati_Uniti_d%27America)
- il trasporto di dati sulla [rete elettrica](http://it.wikipedia.org/w/index.php?title=Trasmissione_di_energia_elettrica) (es. [powerline\)](http://it.wikipedia.org/w/index.php?title=Powerline) o nelle condutture del gas.
- le reti [wireless](http://it.wikipedia.org/w/index.php?title=Wireless)

• le [reti satellitari](http://it.wikipedia.org/w/index.php?title=Reti_satellitari) (che però sono tipicamente unidirezionali, dal satellite alla casa dell'utente, mentre il canale di ritorno deve essere realizzato con altre tecnologie, spesso su doppino telefonico).

# Internet

<span id="page-32-0"></span>**Internet**<sup>28</sup> (contrazione della locuzione inglese *interconnected networks*, ovvero "reti interconnesse") è una [rete](http://it.wikipedia.org/w/index.php?title=Rete_di_computer) mondiale di [reti di computer](http://it.wikipedia.org/w/index.php?title=Rete_di_computer) ad accesso pubblico, attualmente rappresentante il principale [mezzo di comunicazione di massa,](http://it.wikipedia.org/w/index.php?title=Mezzo_di_comunicazione_di_massa) che offre all'utente una vasta serie di contenuti potenzialmente [informativi](http://it.wikipedia.org/w/index.php?title=Informazione) e servizi. Si tratta di un'interconnessione globale tra reti informatiche di natura ed estensione diversa, resa possibile da una *suite* di [protocolli di rete](http://it.wikipedia.org/w/index.php?title=Protocolli_di_rete) comune chiamata ["TCP/IP"](http://it.wikipedia.org/w/index.php?title=TCP/IP) dal nome dei due protocolli principali, il [TCP](http://it.wikipedia.org/w/index.php?title=Transmission_Control_Protocol) e [l'IP,](http://it.wikipedia.org/w/index.php?title=Internet_Protocol) che costituiscono la "lingua" comune con cui i [computer](http://it.wikipedia.org/w/index.php?title=Computer) [connessi](http://it.wikipedia.org/w/index.php?title=Connessione_%28informatica%29) ad Internet (gli [host\)](http://it.wikipedia.org/w/index.php?title=Host) sono interconnessi e comunicano tra loro indipendentemente dalla loro architettura [hardware](http://it.wikipedia.org/w/index.php?title=Hardware) e [software,](http://it.wikipedia.org/w/index.php?title=Software) garantendo [l'interoperabilità](http://it.wikipedia.org/w/index.php?title=Interoperabilità) tra sistemi e sottoreti fisiche diverse. L'avvento e la diffusione di Internet e dei suoi servizi hanno rappresentato una vera e propria rivoluzione tecnologica e sociologica dagli inizi degli [anni 90](http://it.wikipedia.org/w/index.php?title=Anni_90) (assieme ad altre [invenzioni](http://it.wikipedia.org/w/index.php?title=Invenzione_%28tecnologia%29) quali i [telefoni cellulari](http://it.wikipedia.org/w/index.php?title=Telefono_cellulare) e il [GPS\)](http://it.wikipedia.org/w/index.php?title=Global_Positioning_System) nonché uno dei motori dello [sviluppo](http://it.wikipedia.org/w/index.php?title=Sviluppo_economico)  [economico](http://it.wikipedia.org/w/index.php?title=Sviluppo_economico) mondiale nell'ambito del[l'Information and Communication Technology](http://it.wikipedia.org/w/index.php?title=Information_and_Communication_Technology) (ICT) e oltre.

# <span id="page-32-1"></span>Descrizione

**.** 

Costituita da alcune centinaia di milioni di [computer](http://it.wikipedia.org/w/index.php?title=Computer) collegati tra loro con i più svariati [mezzi](http://it.wikipedia.org/w/index.php?title=Mezzo_trasmissivo)  [trasmissivi,](http://it.wikipedia.org/w/index.php?title=Mezzo_trasmissivo) Internet è anche la più grande rete di computer attualmente esistente, motivo per cui è definita "rete delle reti", "interete", "rete globale" o "la Rete" per [antonomasia](http://it.wikipedia.org/w/index.php?title=Antonomasia) collegando tra loro a livello globale reti [LAN,](http://it.wikipedia.org/w/index.php?title=Local_Area_Network) [MAN](http://it.wikipedia.org/w/index.php?title=Metropolitan_Area_Network) e [WAN.](http://it.wikipedia.org/w/index.php?title=Wide_Area_Network)

In quanto [rete di telecomunicazione](http://it.wikipedia.org/w/index.php?title=Rete_di_telecomunicazione) (una rete di computer è un sottotipo per comunicazione dati di una rete di telecomunicazioni) come diffusione è seconda solo alla [Rete Telefonica Generale,](http://it.wikipedia.org/w/index.php?title=Rete_telefonica_generale) anch'essa di diffusione mondiale e ad accesso pubblico, ma comprendente il pianeta in maniera ancor più 'capillare' di Internet. Quest'ultima condivide largamente la rete telefonica per l['accesso](http://it.wikipedia.org/w/index.php?title=Rete_di_accesso) e il [trasporto](http://it.wikipedia.org/w/index.php?title=Rete_di_trasporto) dei suoi utenti ed è destinata, in un futuro non troppo lontano con il miglioramento della tecnologia [VoIP,](http://it.wikipedia.org/w/index.php?title=VoIP) a soppiantarla inglobandola in sé in quanto basata sulla più efficiente tecnica della [commutazione di pacchetto.](http://it.wikipedia.org/w/index.php?title=Commutazione_di_pacchetto)

Internet offre i più svariati servizi, i principali dei quali sono il [World Wide Web](http://it.wikipedia.org/w/index.php?title=World_Wide_Web) e la [posta](http://it.wikipedia.org/w/index.php?title=Posta_elettronica)  [elettronica,](http://it.wikipedia.org/w/index.php?title=Posta_elettronica) ed è utilizzata per le comunicazioni più disparate: private e pubbliche, lavorative e ricreative, scientifiche e commerciali. I suoi utenti, in costante crescita, nel 2008 hanno raggiunto quota 1,5 miliardi e, visto l'attuale ritmo di crescita, si prevede che saliranno a 2,2 miliardi nel 2013.<sup>29</sup>

Le caratteristiche della Rete Internet possono essere descritte attraverso la sua struttura fisica [\(topologia,](http://it.wikipedia.org/w/index.php?title=Topologia_di_rete) nodi, collegamenti trasmissivi e [apparati di rete\)](http://it.wikipedia.org/w/index.php?title=Apparato_di_rete), e attraverso il suo funzionamento a livello logico-protocollare.

<sup>28</sup>Il termine "Internet", essendo un [nome proprio,](http://it.wikipedia.org/w/index.php?title=Nome_proprio) dovrebbe essere scritto con l'iniziale maiuscola. Vista la sua ormai ampia diffusione nel linguaggio comune è però accettata anche la grafia con l'iniziale minuscola. Per evitare fraintendimenti con [l'omonimo nome comune](http://it.wikipedia.org/w/index.php?title=Internet_%28informatica%29) è comunque preferibile la grafia con l'iniziale maiuscola.

<sup>29</sup>Raffaella Natale. (2009) *[Internet: 2,2 miliardi di utenti nel 2013. Asia e Cina guideranno la crescita mentre l'Italia](http://www.key4biz.it/News/2009/07/21/e-Society/forrester_internet_Zia_Daniell_Wigder.html)  [risulta ancora tra i Paesi poco connessi](http://www.key4biz.it/News/2009/07/21/e-Society/forrester_internet_Zia_Daniell_Wigder.html)*. Riportato il 10 ottobre 2009.

# <span id="page-33-0"></span>Struttura fisica

In generale a livello fisico la rete Internet può essere vista come una complessa interconnessione di [nodi](http://it.wikipedia.org/w/index.php?title=Nodo_%28informatica%29) con funzionalità di [ricetrasmissione,](http://it.wikipedia.org/w/index.php?title=Ricetrasmettitore) appoggiata a collegamenti trasmissivi di vario tipo, sia [cablati](http://it.wikipedia.org/w/index.php?title=Cablaggio) che [wireless](http://it.wikipedia.org/w/index.php?title=Wireless) [\(fibre ottiche,](http://it.wikipedia.org/w/index.php?title=Fibra_ottica) [cavi coassiali,](http://it.wikipedia.org/w/index.php?title=Cavo_coassiale) [doppini telefonici,](http://it.wikipedia.org/w/index.php?title=Doppino_telefonico) [cavi elettrici](http://it.wikipedia.org/w/index.php?title=Cavo) in posa anche in strutture idrauliche, [collegamenti sottomarini,](http://it.wikipedia.org/w/index.php?title=Cavi_sottomarini) [collegamenti satellitari,](http://it.wikipedia.org/w/index.php?title=Rete_satellitare) collegamenti a [radiofrequenza](http://it.wikipedia.org/w/index.php?title=Radiofrequenza) [\(WiFi\)](http://it.wikipedia.org/w/index.php?title=WiFi) e su [ponti radio\)](http://it.wikipedia.org/w/index.php?title=Ponte_radio) che consentono l'interconnessione da estremo a estremo (*end to end*) di un agente umano o automatico a un altro agente, praticamente qualsiasi tipo di [computer](http://it.wikipedia.org/w/index.php?title=Computer) o [elaboratore elettronico](http://it.wikipedia.org/w/index.php?title=Elaboratore_elettronico) oggi esistente.

Ogni dispositivo [terminale](http://it.wikipedia.org/w/index.php?title=Terminale_%28informatica%29) [connesso](http://it.wikipedia.org/w/index.php?title=Connessione_%28informatica%29) direttamente a Internet si chiama *[nodo ospite](http://it.wikipedia.org/w/index.php?title=Host)*, in inglese host o *end system* (sistema finale o terminale utente), mentre la struttura che collega i vari *host* si chiama *link di comunicazione* passando attraverso i vari nodi interni di [commutazione.](http://it.wikipedia.org/w/index.php?title=Commutazione_%28telecomunicazioni%29) Da qualche anno è ormai possibile collegarsi a Internet anche da [dispositivi mobili](http://it.wikipedia.org/w/index.php?title=Dispositivo_mobile) come [palmari,](http://it.wikipedia.org/w/index.php?title=Palmare) [telefoni cellulari,](http://it.wikipedia.org/w/index.php?title=Telefono_cellulare) [tablet](http://it.wikipedia.org/w/index.php?title=Tablet) ecc... In breve dovrebbe essere possibile per ciascuno di questi dispositivi non solo «accedere» a Internet, ma anche «subire l'accesso» da parte di altri *host* Internet.

In quanto "Rete delle reti" Internet non possiede dunque una [topologia](http://it.wikipedia.org/w/index.php?title=Topologia_di_rete) ben definita, ma varia e soprattutto di natura capillare fino agli utenti, com'è tipico anche della [rete telefonica.](http://it.wikipedia.org/w/index.php?title=Rete_telefonica) La "ragnatela" di collegamenti è composta, a livello fisico-infrastrutturale, da un'ossatura molto veloce e potente, nota come [rete di trasporto,](http://it.wikipedia.org/w/index.php?title=Rete_di_trasporto) a cui si connettono, attraverso collegamenti di [backhauling](http://it.wikipedia.org/w/index.php?title=Backhauling) (*raccordo*), molteplici sottoreti a volte più deboli e lente e che costituiscono quindi la rispettiva [rete](http://it.wikipedia.org/w/index.php?title=Rete_di_accesso)  [di accesso,](http://it.wikipedia.org/w/index.php?title=Rete_di_accesso) com'è tipico in generale anche della rete telefonica, della quale Internet condivide proprio l'infrastruttura di accesso per la connessione delle utenze private.

I collegamenti tra i vari nodi interni si appoggiano su criteri statistici di disponibilità [\(multiplazione](http://it.wikipedia.org/w/index.php?title=Multiplazione)  [statistica\)](http://it.wikipedia.org/w/index.php?title=Multiplazione) e non su criteri totalmente deterministici, a causa della natura distribuita piuttosto che centralizzata dei processi in rete.

Molti nodi interni sono collegati tra loro in diversi modi e tramite diversi *path*. Questo tipo di interconnessione può essere compreso alla luce delle motivazioni che negli [anni sessanta](http://it.wikipedia.org/w/index.php?title=Anni_1960) dettarono la nascita di Internet (allora denominata [ARPANET\)](http://it.wikipedia.org/w/index.php?title=ARPANET): creare una rete di elaboratori decentrata che potesse resistere a un [attacco nucleare](http://it.wikipedia.org/w/index.php?title=Attacco_nucleare) da parte del[l'Unione Sovietica.](http://it.wikipedia.org/w/index.php?title=Unione_Sovietica) Una tale rete decentrata sarebbe sopravvissuta a molti attacchi visto che un attacco a un singolo elaboratore non avrebbe impedito il funzionamento generale, e i collegamenti [ridondanti](http://it.wikipedia.org/w/index.php?title=Ridondanza_%28ingegneria%29) avrebbero sostituito quelli distrutti.

Le sottoreti componenti possono anche essere protette e, quindi, consentono l'accesso a Internet (e viceversa) solo in maniera condizionata. Si tratta delle [Intranet](http://it.wikipedia.org/w/index.php?title=Intranet) e la protezione è tipicamente realizzata attraverso l'uso di un *[firewall](http://it.wikipedia.org/w/index.php?title=Firewall)* (*muro tagliafuoco* in inglese).

La velocità di connessione o [velocità di trasmissione](http://it.wikipedia.org/w/index.php?title=Velocità_di_trasmissione) in una comunicazione *end to end* tra due terminali è in ogni caso limitata dalle prestazioni più basse, in termini di velocità di trasferimento, della sottorete o del collegamento geografico attraversato, che fungono quindi da classico [collo di](http://it.wikipedia.org/w/index.php?title=Collo_di_bottiglia_%28ingegneria%29)  [bottiglia,](http://it.wikipedia.org/w/index.php?title=Collo_di_bottiglia_%28ingegneria%29) e/o da eventuali situazioni di [congestione](http://it.wikipedia.org/w/index.php?title=Congestione_%28reti%29) interna della rete.

### <span id="page-33-1"></span>Accesso

Per l'accesso alla rete Internet e la fruizione dei suoi molteplici servizi, chiunque disponga di un [computer,](http://it.wikipedia.org/w/index.php?title=Computer) di un [modem](http://it.wikipedia.org/w/index.php?title=Modem) e degli opportuni [software](http://it.wikipedia.org/w/index.php?title=Software) oppure una rete locale da interconnettere attraverso un [router,](http://it.wikipedia.org/w/index.php?title=Router) deve instaurare una [connessione](http://it.wikipedia.org/w/index.php?title=Connessione_%28informatica%29) con l['Internet Service Provider](http://it.wikipedia.org/w/index.php?title=Internet_Service_Provider) (ISP), a seguito della stipulazione di un contratto di servizio, che gli fornisce un [accesso](http://it.wikipedia.org/w/index.php?title=Rete_di_accesso) attraverso una [linea di](http://it.wikipedia.org/w/index.php?title=Linea_di_telecomunicazione) [telecomunicazione](http://it.wikipedia.org/w/index.php?title=Linea_di_telecomunicazione) dedicata [cablata](http://it.wikipedia.org/w/index.php?title=Cablaggio) o [wireless](http://it.wikipedia.org/w/index.php?title=Wireless) [\(ADSL,](http://it.wikipedia.org/w/index.php?title=ADSL) [HDSL,](http://it.wikipedia.org/w/index.php?title=HDSL) [VDSL,](http://it.wikipedia.org/w/index.php?title=VDSL) [GPRS,](http://it.wikipedia.org/w/index.php?title=GPRS) [HSDPA,](http://it.wikipedia.org/w/index.php?title=High-Speed_Downlink_Packet_Access) [Wi-Fi,](http://it.wikipedia.org/w/index.php?title=Wi-Fi) ecc.) o una [linea telefonica](http://it.wikipedia.org/w/index.php?title=Linea_telefonica) della [Rete Telefonica Generale](http://it.wikipedia.org/w/index.php?title=Rete_Telefonica_Generale) [\(POTS,](http://it.wikipedia.org/w/index.php?title=POTS) [ISDN,](http://it.wikipedia.org/w/index.php?title=ISDN) [GSM,](http://it.wikipedia.org/w/index.php?title=GSM) [UMTS](http://it.wikipedia.org/w/index.php?title=UMTS) ecc.) ed iniziare così la rispettiva [sessione](http://it.wikipedia.org/w/index.php?title=Sessione) di navigazione attraverso l'utilizzo di un [web browser.](http://it.wikipedia.org/w/index.php?title=Web_browser)

Gli ISP sono connessi a loro volta a ISP di livello superiore che utilizzano *[router](http://it.wikipedia.org/w/index.php?title=Router)* ad alta velocità e *link* fisici in [fibra ottica](http://it.wikipedia.org/w/index.php?title=Fibra_ottica) nella rete di trasporto.

In molti Stati la possibilità di accesso ad Internet da parte dell'utente viene vista sotto l'obbligo di [servizio universale](http://it.wikipedia.org/w/index.php?title=Servizio_universale) al pari della connessione alla [rete telefonica.](http://it.wikipedia.org/w/index.php?title=Rete_telefonica)

# <span id="page-34-0"></span>Funzionamento logico

Generalmente definita «*la Rete delle reti*» o semplicemente «*Rete*», Internet è infatti costituita da tutta una serie di reti, private, pubbliche, aziendali, universitarie, commerciali, interconnesse tra di loro. In effetti, già prima della sua nascita, esistevano [reti](http://it.wikipedia.org/w/index.php?title=Rete_locale)  [locali,](http://it.wikipedia.org/w/index.php?title=Rete_locale) principalmente nei [centri di ricerca](http://it.wikipedia.org/w/index.php?title=Ricerca_scientifica) internazionali e nei dipartimenti universitari, che operavano ciascuna secondo modalità o protocolli propri di comunicazione.

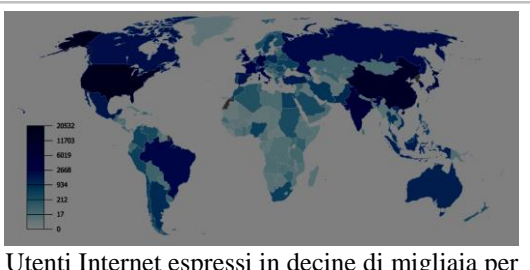

Utenti Internet espressi in decine di migliaia per nazione, dati CIA The World Factbook 2007

Il grande risultato della nascita e dell'affermazione di Internet è stata quindi la creazione di uno [standard](http://it.wikipedia.org/w/index.php?title=Standard_%28informatica%29) *[de facto](http://it.wikipedia.org/w/index.php?title=De_facto)* tra i [protocolli di comunicazione](http://it.wikipedia.org/w/index.php?title=Protocollo_di_rete) che, senza eliminare ovvero in aggiunta ai protocolli di rete locale, [interoperasse](http://it.wikipedia.org/w/index.php?title=Interoperabilità) e gestisse in maniera affidabile ad un livello logico superiore tutte le varie reti interagenti, consentendo ai più diversi enti e agenti (diversi governi, diverse società nazionali o sovranazionali, tra i vari dipartimenti universitari) di scambiarsi dati grazie a un [protocollo](http://it.wikipedia.org/w/index.php?title=Protocollo_di_rete) comune, il [TCP/IP,](http://it.wikipedia.org/w/index.php?title=TCP/IP) relativamente indipendente da specifiche [hardware](http://it.wikipedia.org/w/index.php?title=Hardware) proprietarie, da sistemi operativi e dai formati dei linguaggi di comunicazione degli [apparati di rete](http://it.wikipedia.org/w/index.php?title=Dispositivi_di_rete) (*[modem](http://it.wikipedia.org/w/index.php?title=Modem)*, *[repeater](http://it.wikipedia.org/w/index.php?title=Ripetitore)*, *[hub](http://it.wikipedia.org/w/index.php?title=Hub_%28informatica%29)*, *[multiplexer](http://it.wikipedia.org/w/index.php?title=Multiplexer)*, *[bridge](http://it.wikipedia.org/w/index.php?title=Bridge_%28informatica%29)*, *[switch](http://it.wikipedia.org/w/index.php?title=Switch)*, *[router](http://it.wikipedia.org/w/index.php?title=Router)*, *[gateway](http://it.wikipedia.org/w/index.php?title=Gateway)*).

Dal punto di vista [trasmissivo](http://it.wikipedia.org/w/index.php?title=Trasmissione_%28telecomunicazioni%29) e informativo ciò che viaggia in Internet sono i [pacchetti](http://it.wikipedia.org/w/index.php?title=Pacchetto_%28reti%29) dati, che costituiscono l'unità minima di [informazione](http://it.wikipedia.org/w/index.php?title=Informazione) in questo vasto sistema di comunicazione. Tali pacchetti viaggiano nei link e nodi interni di rete usando una tecnica di [commutazione](http://it.wikipedia.org/w/index.php?title=Commutazione_%28telecomunicazioni%29) nota come [commutazione di pacchetto](http://it.wikipedia.org/w/index.php?title=Commutazione_di_pacchetto) (*packet switching*) che consente di condividere più di un possibile cammino piuttosto che fare uso di un percorso unico dedicato come accade invece nella classica [commutazione di circuito](http://it.wikipedia.org/w/index.php?title=Commutazione_di_circuito) della [rete telefonica.](http://it.wikipedia.org/w/index.php?title=Rete_telefonica) In pratica i pacchetti dati di una comunicazione che partono da un host e giungono ad un altro host non seguono percorsi di [instradamento](http://it.wikipedia.org/w/index.php?title=Instradamento) predefiniti, ma quelli più congeniali nel preciso momento di attraversamento in base alla disponibilità fisica di collegamento dei link della rete e/o alle condizioni di [congestione](http://it.wikipedia.org/w/index.php?title=Congestione_%28reti%29) della rete stessa. Di conseguenza i pacchetti di una stessa comunicazione possono seguire percorsi diversi verso lo stesso destinatario.

Per potersi collegare a Internet ed usufruire dei relativi servizi, il solo requisito logico-funzionale richiesto a un qualsiasi agente o dispositivo elettronico (tipicamente detto [client\)](http://it.wikipedia.org/w/index.php?title=Client) è quello di poter "dialogare" con il destinatario e i nodi interni di rete per mezzo di opportuni [protocolli di rete](http://it.wikipedia.org/w/index.php?title=Protocollo_di_rete) che, nel caso in questione, fanno parte della cosiddetta [suite di protocolli Internet,](http://it.wikipedia.org/w/index.php?title=Suite_di_protocolli_Internet) regolando opportunamente l'invio e la ricezione dei [pacchetti](http://it.wikipedia.org/w/index.php?title=Pacchetto_%28reti%29) informativi e implementando a livello [software](http://it.wikipedia.org/w/index.php?title=Software) tutte le funzionalità richieste in una tipica [architettura di rete](http://it.wikipedia.org/w/index.php?title=Architettura_di_rete) a strati o livelli (*layer*).

I protocolli più importanti di tale suite, cioè quelli che garantiscono l'interoperabilità e il buon funzionamento tra le diverse sottoreti, sono il [Transmission Control Protocol](http://it.wikipedia.org/w/index.php?title=Transmission_Control_Protocol) ("Protocollo di Controllo di trasmissione dati", TCP), l['User Datagram Protocol](http://it.wikipedia.org/w/index.php?title=User_Datagram_Protocol) (UDP) e [l'Internet Protocol](http://it.wikipedia.org/w/index.php?title=Internet_Protocol) ("Protocollo Internet", IP): il primo ha funzionalità di controllo di trasmissione, il secondo di inoltro semplice, il terzo ha funzionalità di indirizzamento/instradamento nei nodi interni di commutazione.

Come detto, la struttura della comunicazione è a strati (simile al modello di architettura [ISO-OSI\)](http://it.wikipedia.org/w/index.php?title=Open_Systems_Interconnection) in una pila o stack protocollare di 5 livelli dal [livello fisico](http://it.wikipedia.org/w/index.php?title=Livello_fisico) al [livello applicativo:](http://it.wikipedia.org/w/index.php?title=Livello_applicazioni) secondo tale struttura, il protocollo TCP o UDP occupa il livello superiore [\(livello di trasporto\)](http://it.wikipedia.org/w/index.php?title=Livello_di_trasporto) rispetto a IP [\(livello di rete\)](http://it.wikipedia.org/w/index.php?title=Livello_di_rete). Al di sopra di questi ci sono i protocolli di tipo applicativo connessi al particolare servizio richiesto da espletare, al di sotto ci sono i protocolli di trasporto tipici delle reti locali, metropolitane e geografiche da interconnettere, dei collegamenti di raccordo (*backhauling*) e di [dorsale](http://it.wikipedia.org/w/index.php?title=Dorsale_%28informatica%29) (*backbone*), altri ancora sono collocati al loro stesso livello.

In sostanza un pacchetto dati iniziale [\(payload\)](http://it.wikipedia.org/w/index.php?title=Payload) che parte a livello applicativo da un [host](http://it.wikipedia.org/w/index.php?title=Host) attraversa verticalmente dall'alto al basso tutti i vari strati protocollari che aggiungono al pacchetto stesso, in una procedura detta di [imbustamento,](http://it.wikipedia.org/w/index.php?title=Imbustamento) via via informazioni aggiuntive (*[header](http://it.wikipedia.org/w/index.php?title=Header)*) in una struttura di informazioni di servizio [\(overhead\)](http://it.wikipedia.org/w/index.php?title=Overhead); quando il pacchetto totale così ottenuto, una volta trasmesso a livello fisico sul [mezzo trasmissivo,](http://it.wikipedia.org/w/index.php?title=Mezzo_trasmissivo) raggiunge la destinazione, ovvero viene ricevuto, avviene uno spacchettamento inverso dal basso verso l'alto e ogni livello legge e elabora le informazioni del rispettivo header.

Tale struttura logica di servizio si basa sugli *Internet [Standard](http://it.wikipedia.org/w/index.php?title=Standard_%28informatica%29)* sviluppati dal[l'Internet Engineering](http://it.wikipedia.org/w/index.php?title=Internet_Engineering_Task_Force)  [Task Force](http://it.wikipedia.org/w/index.php?title=Internet_Engineering_Task_Force) (IETF) con documenti rigorosamente approvati noti come [Request for Comments](http://it.wikipedia.org/w/index.php?title=Request_for_Comments) ("Richiesta di commenti", RFC) e, a livello applicativo, dai protocolli del [World Wide Web](http://it.wikipedia.org/w/index.php?title=World_Wide_Web_Consortium)  [Consortium](http://it.wikipedia.org/w/index.php?title=World_Wide_Web_Consortium) (W3C).

In particolare, dal punto di vista della fruizione di servizi di livello applicativo, l'architettura logica della rete Internet può essere di tipo [client-server](http://it.wikipedia.org/w/index.php?title=Client-server) oppure [peer-to-peer.](http://it.wikipedia.org/w/index.php?title=Peer-to-peer) Ciascun terminale o [host](http://it.wikipedia.org/w/index.php?title=Host) di rete, per la sua raggiungibilità, è inoltre identificato da un [indirizzo IP](http://it.wikipedia.org/w/index.php?title=Indirizzo_IP) statico o dinamico (cioè assegnato manualmente dall['amministratore di rete](http://it.wikipedia.org/w/index.php?title=Amministratore_di_rete) o dal [DHCP\)](http://it.wikipedia.org/w/index.php?title=DHCP), mentre le [risorse](http://it.wikipedia.org/w/index.php?title=Risorsa_informatica) da fruire sono tipicamente presenti sui [server,](http://it.wikipedia.org/w/index.php?title=Server) raggiungibili dal [client](http://it.wikipedia.org/w/index.php?title=Client) sotto l'indicazione mnemonica fornita dal cosiddetto [URL,](http://it.wikipedia.org/w/index.php?title=URL) grazie all'utilizzo di un [web browser](http://it.wikipedia.org/w/index.php?title=Web_browser) e dei suddetti protocolli di rete forniti[/implementati](http://it.wikipedia.org/w/index.php?title=Implementazione) nel [sistema operativo](http://it.wikipedia.org/w/index.php?title=Sistema_operativo) della macchina [terminale](http://it.wikipedia.org/w/index.php?title=Terminale_%28informatica%29) in uso.

La conversione da indirizzo mnemonico URL a indirizzo IP, necessaria per l'instradamento effettivo in rete nei nodi di commutazione, è fornita dal cosiddetto [DNS,](http://it.wikipedia.org/w/index.php?title=Domain_Name_System) mentre la comunicazione tra [client](http://it.wikipedia.org/w/index.php?title=Client) e server si instaura in seguito alla definizione dei cosiddetti [socket](http://it.wikipedia.org/w/index.php?title=Socket_%28reti%29) in cui oltre agli indirizzi IP di client e server vengono specificate anche le cosiddette [porte](http://it.wikipedia.org/w/index.php?title=Porta_%28reti%29) coinvolte nel servizio di comunicazione da espletare.

Le modalità di utilizzo di Internet differiscono a seconda del tipo di servizio che si richiede e al tipo di server a cui ci si collega; per citarne solo alcune:

• [Posta elettronica](http://it.wikipedia.org/w/index.php?title=E-mail) [\(e-mail\)](http://it.wikipedia.org/w/index.php?title=E-mail)

consente di inviare e ricevere (a/da utenti) messaggi contenenti testo e altri formati (es.: immagini, video, audio). La modalità di funzionamento dei *server* di posta elettronica e di molti programmi *client* viene detta *store-and-forward*;

• [File Transfer Protocol](http://it.wikipedia.org/w/index.php?title=File_Transfer_Protocol) ("Protocollo di trasferimento dati", [FTP\)](http://it.wikipedia.org/w/index.php?title=File_Transfer_Protocol)

consente di inviare e ricevere (a/da sistemi) [file,](http://it.wikipedia.org/w/index.php?title=File) cioè insiemi di informazioni codificate in maniera binaria (es.: testi, immagini, filmati, programmi, ecc.);

• [Hyper Text Transfer Protocol](http://it.wikipedia.org/w/index.php?title=Hyper_Text_Transfer_Protocol) ("Protocollo di trasferimento ipertesti", [HTTP\)](http://it.wikipedia.org/w/index.php?title=Hyper_Text_Transfer_Protocol)

consente di organizzare le informazioni e le risorse presenti in rete in maniera non-sequenziale [\(Collegamento ipertestuale\)](http://it.wikipedia.org/w/index.php?title=Collegamento_ipertestuale), come meglio descritto in seguito.

Nata come rete di comunicazione dati tra utenti è diventata in seguito anche una rete per trasferimento di dati vocali grazie allo sviluppo della tecnologia [VOIP.](http://it.wikipedia.org/w/index.php?title=VOIP)

### <span id="page-35-0"></span>Storia di Internet

L'origine di Internet risale agli [anni sessanta,](http://it.wikipedia.org/w/index.php?title=Anni_1960) su iniziativa degli Stati Uniti, che misero a punto durante la [guerra fredda](http://it.wikipedia.org/w/index.php?title=Guerra_fredda) un nuovo sistema di difesa e di controspionaggio.
La prima [pubblicazione scientifica](http://it.wikipedia.org/w/index.php?title=Pubblicazione_scientifica) in cui si teorizza una rete di computer mondiale ad accesso pubblico è *On-line man computer communication* dell'agosto [1962,](http://it.wikipedia.org/w/index.php?title=1962) pubblicazione scientifica degli statunitensi [Joseph C.R. Licklider](http://it.wikipedia.org/w/index.php?title=Joseph_C.R._Licklider) e [Welden E. Clark.](http://it.wikipedia.org/w/index.php?title=Welden_E._Clark) Nella pubblicazione Licklider e Clark, ricercatori del [Massachusetts Institute of Technology,](http://it.wikipedia.org/w/index.php?title=Massachusetts_Institute_of_Technology) danno anche un nome alla rete da loro teorizzata: "Intergalactic Computer Network".

Prima che tutto ciò cominci a diventare una realtà pubblica occorrerà attendere il [1991](http://it.wikipedia.org/w/index.php?title=1991) quando il governo degli [Stati Uniti d'America](http://it.wikipedia.org/w/index.php?title=Stati_Uniti_d%27America) emana la *High performance computing act*, la legge con cui per la prima volta viene prevista la possibilità di ampliare, per opera dell'iniziativa privata e con finalità di sfruttamento commerciale, una rete Internet fino a quel momento rete di computer mondiale di proprietà statale e destinata al mondo scientifico. Questo sfruttamento commerciale viene subito messo in atto anche dagli altri Paesi.

#### ARPANET (1969)

Il progenitore e precursore della rete Internet è considerato il progetto [ARPANET,](http://it.wikipedia.org/w/index.php?title=ARPANET) finanziato dalla *Defence Advanced Research Projects Agency* [\(inglese: DARPA, Agenzia per i Progetti di ricerca](http://it.wikipedia.org/w/index.php?title=DARPA)  [avanzata per la Difesa\)](http://it.wikipedia.org/w/index.php?title=DARPA), una agenzia dipendente dal Ministero della Difesa statunitense (*Department of Defense* o DoD degli Stati Uniti d'America). In una nota del [25 aprile](http://it.wikipedia.org/w/index.php?title=25_aprile) [1963,](http://it.wikipedia.org/w/index.php?title=1963) [Joseph C.R.](http://it.wikipedia.org/w/index.php?title=Licklider%2C_J._C._R.)  [Licklider](http://it.wikipedia.org/w/index.php?title=Licklider%2C_J._C._R.) aveva espresso l'intenzione di collegare tutti i computer e i sistemi di *[time-sharing](http://it.wikipedia.org/w/index.php?title=Time-sharing)* in una rete continentale. Avendo lasciato l'ARPA per un posto al[l'IBM](http://it.wikipedia.org/w/index.php?title=IBM) l'anno seguente, furono i suoi successori che si dedicarono al progetto ARPANET.

Il contratto fu assegnato all'azienda da cui proveniva Licklider, la Bolt, Beranek and Newman (BBN) che utilizzò i minicomputer di [Honeywell](http://it.wikipedia.org/w/index.php?title=Honeywell) come supporto. La rete venne fisicamente costruita nel [1969](http://it.wikipedia.org/w/index.php?title=1969) collegando quattro [nodi:](http://it.wikipedia.org/w/index.php?title=Nodo_%28informatica%29) l'Università della California di [Los Angeles,](http://it.wikipedia.org/w/index.php?title=Los_Angeles) l'SRI di Stanford, l'Università della California di Santa Barbara, e l'Università dello [Utah.](http://it.wikipedia.org/w/index.php?title=Utah) [L'ampiezza di](http://it.wikipedia.org/w/index.php?title=Ampiezza_di_banda)  [banda](http://it.wikipedia.org/w/index.php?title=Ampiezza_di_banda) era di 50 [Kbps.](http://it.wikipedia.org/w/index.php?title=Kbps) Negli incontri per definire le caratteristiche della rete, vennero introdotti i fondamentali *Request for Comments*, tuttora i documenti fondamentali per tutto ciò che riguarda i protocolli informatici della rete e i loro sviluppi. La super-rete dei giorni nostri è risultata dall'estensione di questa prima rete, creata sotto il nome di ARPANET.

I primi nodi si basavano su un'architettura *client/server*, e non supportavano quindi connessioni dirette (*host-to-host*). Le applicazioni eseguite erano fondamentalmente [Telnet](http://it.wikipedia.org/w/index.php?title=Telnet) e i programmi di [File](http://it.wikipedia.org/w/index.php?title=File_Transfer_Protocol)  [Transfer Protocol](http://it.wikipedia.org/w/index.php?title=File_Transfer_Protocol) [\(FTP\)](http://it.wikipedia.org/w/index.php?title=File_Transfer_Protocol). Il servizio di [posta elettronica](http://it.wikipedia.org/w/index.php?title=Posta_elettronica) fu inventata da [Ray Tomlinson](http://it.wikipedia.org/w/index.php?title=Ray_Tomlinson) della BBN nel [1971,](http://it.wikipedia.org/w/index.php?title=1971) derivando il programma da altri due: il SENDMSG per messaggi interni e CPYNET, un programma per il trasferimento dei file. L'anno seguente Arpanet venne presentata al pubblico, e Tomlinson adattò il suo programma per funzionarvi: divenne subito popolare, grazie anche al contributo di [Larry Roberts](http://it.wikipedia.org/w/index.php?title=Larry_Roberts) che aveva sviluppato il primo programma per la gestione della posta elettronica, RD.

#### Da Arpanet a Internet (anni settanta e ottanta)

In pochi anni, ARPANET allargò i suoi nodi oltreoceano, contemporaneamente all'avvento del primo servizio di invio pacchetti a pagamento: Telenet della BBN. In [Francia](http://it.wikipedia.org/w/index.php?title=Francia) inizia la costruzione della rete [CYCLADES](http://it.wikipedia.org/w/index.php?title=CYCLADES) sotto la direzione di [Louis Pouzin,](http://it.wikipedia.org/w/index.php?title=Louis_Pouzin) mentre la rete [norvegese](http://it.wikipedia.org/w/index.php?title=Norvegia) [NORSAR](http://it.wikipedia.org/w/index.php?title=NORSAR) permette il collegamento di Arpanet con lo *University College* di [Londra.](http://it.wikipedia.org/w/index.php?title=Londra) L'espansione proseguì sempre più rapidamente, tanto che il [26 marzo](http://it.wikipedia.org/w/index.php?title=26_marzo) del [1976](http://it.wikipedia.org/w/index.php?title=1976) la regina [Elisabetta II](http://it.wikipedia.org/w/index.php?title=Elisabetta_II) d['Inghilterra](http://it.wikipedia.org/w/index.php?title=Inghilterra) spedì un'email alla sede del *Royal Signals and Radar Establishment*.

Gli *[Emoticon](http://it.wikipedia.org/w/index.php?title=Emoticon)* vennero istituiti il [12 aprile](http://it.wikipedia.org/w/index.php?title=12_aprile) [1979,](http://it.wikipedia.org/w/index.php?title=1979) quando [Kevin MacKenzie](http://it.wikipedia.org/w/index.php?title=Kevin_MacKenzie) suggerì di inserire un simbolo nelle mail per indicare gli stati d'animo.

Tutto era pronto per il cruciale passaggio a Internet, compreso il primo [virus telematico:](http://it.wikipedia.org/w/index.php?title=Virus_%28informatica%29) sperimentando sulla velocità di propagazione delle [e-mail,](http://it.wikipedia.org/w/index.php?title=E-mail) a causa di un errore negli [header](http://it.wikipedia.org/w/index.php?title=Header_file) del messaggio, Arpanet venne totalmente bloccata: era il [27 ottobre](http://it.wikipedia.org/w/index.php?title=27_ottobre) [1980](http://it.wikipedia.org/w/index.php?title=1980)[.Wikipedia:Cita le fonti](http://en.wikipedia.org/wiki/Cita_le_fonti) Definendo il *Transmission Control Protocol* [\(TCP\)](http://it.wikipedia.org/w/index.php?title=Transmission_Control_Protocol) e l'*Internet Protocol* [\(IP\)](http://it.wikipedia.org/w/index.php?title=Internet_Protocol), DCA e ARPA diedero il via

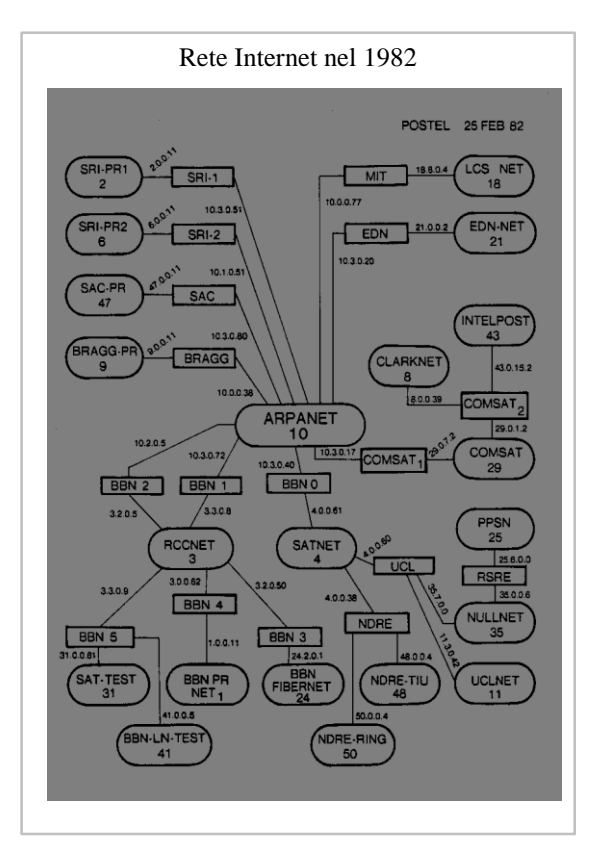

ufficialmente a Internet come l'insieme di reti interconnesse tramite questi protocolli.

#### Internet in Italia

**.** 

L['Italia](http://it.wikipedia.org/w/index.php?title=Italia) fu il terzo Paese in [Europa](http://it.wikipedia.org/w/index.php?title=Europa) a connettersi in rete, dopo Norvegia e Inghilterra, grazie ai finanziamenti del Dipartimento della Difesa degli Stati Uniti. La connessione avvenne dall['Università di Pisa,](http://it.wikipedia.org/w/index.php?title=Università_di_Pisa) dove era presente un gruppo di ricerca fra i più avanzati in Europa. Alcuni dei componenti del gruppo avevano lavorato a contatto con quelli che poi sarebbero stati considerati i padri di Internet, [Robert Kahn](http://it.wikipedia.org/w/index.php?title=Robert_Kahn) e [Vinton Cerf.](http://it.wikipedia.org/w/index.php?title=Vinton_Cerf) Fu proprio Kahn a convincere i suoi superiori a finanziare l'acquisto delle tecnologie necessarie (Butterfly Gateway) per il gruppo di Pisa. Il collegamento avvenne il 30 aprile 1986.<sup>30</sup>

## Nascita del World Wide Web (1991)

Nel [1991](http://it.wikipedia.org/w/index.php?title=1991) presso il [CERN](http://it.wikipedia.org/w/index.php?title=CERN) di [Ginevra](http://it.wikipedia.org/w/index.php?title=Ginevra_%28città%29) il ricercatore [Tim Berners-Lee](http://it.wikipedia.org/w/index.php?title=Tim_Berners-Lee) definì il protocollo [HTTP](http://it.wikipedia.org/w/index.php?title=Hyper_Text_Transfer_Protocol) *(HyperText Transfer Protocol)*, un sistema che permette una lettura [ipertestuale,](http://it.wikipedia.org/w/index.php?title=Ipertesto) *non-sequenziale* dei documenti, saltando da un punto all'altro mediante l'utilizzo di rimandi (link o, più propriamente, [hyperlink\)](http://it.wikipedia.org/w/index.php?title=Collegamento_ipertestuale). Il primo browser con caratteristiche simili a quelle attuali, il [Mosaic,](http://it.wikipedia.org/w/index.php?title=Mosaic) venne realizzato nel [1993.](http://it.wikipedia.org/w/index.php?title=1993) Esso rivoluzionò profondamente il modo di effettuare le ricerche e di comunicare in rete. Nacque così il [World Wide Web.](http://it.wikipedia.org/w/index.php?title=World_Wide_Web)

Nel [World Wide Web](http://it.wikipedia.org/w/index.php?title=World_Wide_Web) (WWW), le risorse disponibili sono organizzate secondo un sistema di librerie, o pagine, a cui si può accedere utilizzando appositi programmi detti *[web browser](http://it.wikipedia.org/w/index.php?title=Web_browser)* con cui è possibile *navigare* visualizzando [file,](http://it.wikipedia.org/w/index.php?title=File) testi, ipertesti, suoni, immagini, animazioni, filmati.

<sup>30</sup>[Intervista su Repubblica](http://firenze.repubblica.it/cronaca/2011/04/30/news/25_anni_di_internet_ricordo_quel_primo_click-15550074/?ref=HREC2-6) a Luciano Lenzini, docente dell'Infn di Pisa

Nel [1993](http://it.wikipedia.org/w/index.php?title=1993) il [CERN,](http://it.wikipedia.org/w/index.php?title=CERN) l'istituzione europea dove nasce il World Wide Web, decide di rendere pubblica la tecnologia alla base del World Wide Web in modo che sia liberamente implementabile da chiunque. A questa decisione fa seguito un immediato e ampio successo del World Wide Web in ragione delle funzionalità offerte, della sua efficienza e, non ultima, della sua facilità di utilizzo. Da tale successo ha inizio la crescita esponenziale di Internet che in pochissimi anni porterà la rete delle reti a cambiare la società umana rivoluzionando il modo di relazionarsi delle persone come quello di lavorare, tanto che nel [1998](http://it.wikipedia.org/w/index.php?title=1998) si arriverà a parlare di ["nuova economia"](http://it.wikipedia.org/w/index.php?title=New_economy).

La facilità d'utilizzo connessa con l['HTTP](http://it.wikipedia.org/w/index.php?title=Hyper_Text_Transfer_Protocol) e i browser, in coincidenza con una vasta diffusione di computer per uso anche personale (vedi [Storia del Personal Computer\)](http://it.wikipedia.org/w/index.php?title=Storia_del_Personal_Computer), hanno aperto l'uso di Internet a una massa di milioni di persone, anche al di fuori dell'ambito strettamente informatico, con una crescita in progressione esponenziale.

### Diffusione

Se prima del 1995 Internet era dunque relegata ad essere una rete dedicata alle comunicazioni all'interno della [comunità scientifica](http://it.wikipedia.org/w/index.php?title=Comunità_scientifica) e tra le associazioni governative e amministrative, dopo tale anno si assiste alla diffusione costante di accessi alla rete da parte di computer di utenti privati fino al boom degli anni 2000 con centinaia di milioni di computer connessi in rete in parallelo alla diffusione sempre più spinta di [PC](http://it.wikipedia.org/w/index.php?title=Personal_computer) al mondo, all'aumento dei contenuti e servizi offerti dal Web e a modalità di navigazione sempre più [usabili,](http://it.wikipedia.org/w/index.php?title=Usabilità) [accessibili](http://it.wikipedia.org/w/index.php?title=Accessibilità) e [user-friendly](http://it.wikipedia.org/w/index.php?title=User-friendly) nonché a velocità di trasferimento dati a più alta [velocità di trasmissione](http://it.wikipedia.org/w/index.php?title=Velocità_di_trasmissione) passando dalle connessioni [ISDN](http://it.wikipedia.org/w/index.php?title=ISDN) e [V.90](http://it.wikipedia.org/w/index.php?title=V.90) alle attuali e ben note connessioni a [banda larga](http://it.wikipedia.org/w/index.php?title=Banda_larga) tramite sistemi [DSL.](http://it.wikipedia.org/w/index.php?title=DSL)

### Principali servizi disponibili su Internet

- [World Wide Web](http://it.wikipedia.org/w/index.php?title=World_Wide_Web)
- [Motori di ricerca](http://it.wikipedia.org/w/index.php?title=Motori_di_ricerca)
- [File Transfer Protocol](http://it.wikipedia.org/w/index.php?title=File_Transfer_Protocol) [\(FTP\)](http://it.wikipedia.org/w/index.php?title=File_Transfer_Protocol)
- [Telnet](http://it.wikipedia.org/w/index.php?title=Telnet)
- [Hosting](http://it.wikipedia.org/w/index.php?title=Hosting)
- [Gopher](http://it.wikipedia.org/w/index.php?title=Gopher_%28informatica%29)
- [E-Mail](http://it.wikipedia.org/w/index.php?title=E-Mail)
- [Mailing list](http://it.wikipedia.org/w/index.php?title=Mailing_list)
- [Newsgroup](http://it.wikipedia.org/w/index.php?title=Newsgroup)
- [Podcast](http://it.wikipedia.org/w/index.php?title=Podcast)
- [Chat](http://it.wikipedia.org/w/index.php?title=Chat)
- [Forum](http://it.wikipedia.org/w/index.php?title=Forum_%28Internet%29)
- [Blog](http://it.wikipedia.org/w/index.php?title=Blog)
- [Social network](http://it.wikipedia.org/w/index.php?title=Social_network)
- [File sharing](http://it.wikipedia.org/w/index.php?title=File_sharing)
- [Video sharing](http://it.wikipedia.org/w/index.php?title=Video_sharing)
- [Webcast](http://it.wikipedia.org/w/index.php?title=Webcast)
- [Streaming](http://it.wikipedia.org/w/index.php?title=Streaming) o [Web Tv](http://it.wikipedia.org/w/index.php?title=Web_Tv)
- **[IPTV](http://it.wikipedia.org/w/index.php?title=IPTV)**
- [Web Radio](http://it.wikipedia.org/w/index.php?title=Web_Radio)
- [VoIP](http://it.wikipedia.org/w/index.php?title=VoIP)
- [Bitcoin](http://it.wikipedia.org/w/index.php?title=Bitcoin)
- [E-Commerce](http://it.wikipedia.org/w/index.php?title=E-Commerce)
- [E-Learning](http://it.wikipedia.org/w/index.php?title=E-Learning)
- [E-Government](http://it.wikipedia.org/w/index.php?title=E-Government)
- [E-health](http://it.wikipedia.org/w/index.php?title=E-health)
- [Home banking](http://it.wikipedia.org/w/index.php?title=Home_banking)
- **[Multiplayer](http://it.wikipedia.org/w/index.php?title=Multiplayer)**

## Protocollo di rete

Nelle [telecomunicazioni,](http://it.wikipedia.org/w/index.php?title=Telecomunicazioni) per **protocollo di rete** (o anche *protocollo di comunicazione*) si intende la definizione formale a priori delle modalità di interazione che, due o più apparecchiature elettroniche collegate tra loro, devono rispettare per operare particolari funzionalità di elaborazione necessarie all'espletamento di un certo servizio di [rete.](http://it.wikipedia.org/w/index.php?title=Rete_informatica) In termini equivalenti si tratta dunque della descrizione a livello logico del processo di comunicazione (meccanismi, regole o schema di comunicazione) tra [terminali](http://it.wikipedia.org/w/index.php?title=Terminale_%28informatica%29) e [apparati](http://it.wikipedia.org/w/index.php?title=Apparato_di_rete) preposto al funzionamento efficace della comunicazione in rete. Queste apparecchiature possono essere [host,](http://it.wikipedia.org/w/index.php?title=Host) [computer](http://it.wikipedia.org/w/index.php?title=Computer) clienti, [telefoni](http://it.wikipedia.org/w/index.php?title=Telefoni) intelligenti, [Personal Digital](http://it.wikipedia.org/w/index.php?title=Personal_Digital_Assistant)  [Assistant](http://it.wikipedia.org/w/index.php?title=Personal_Digital_Assistant) (PDA), [monitor,](http://it.wikipedia.org/w/index.php?title=Monitor_%28video%29) [stampanti,](http://it.wikipedia.org/w/index.php?title=Stampanti) [sensori](http://it.wikipedia.org/w/index.php?title=Sensori) ecc.

In particolare un protocollo prevede la definizione dei linguaggi costituiti dai messaggi scambiati, messaggi che devono potersi interpretare correttamente. L'aderenza ai protocolli garantisce che due [software](http://it.wikipedia.org/w/index.php?title=Programma_%28informatica%29) in esecuzione su diverse macchine possano comunicare efficacemente, anche se sono stati realizzati indipendentemente cioè [interoperabilità.](http://it.wikipedia.org/w/index.php?title=Interoperabilità) È evidente l'importanza della [standardi](http://it.wikipedia.org/w/index.php?title=Standard)zzazione dei protocolli di rete. L['implementazione](http://it.wikipedia.org/w/index.php?title=Implementazione) informatica dei protocolli di rete definisce, all'interno dell['architettura di rete,](http://it.wikipedia.org/w/index.php?title=Architettura_di_rete) il cosiddetto [software](http://it.wikipedia.org/w/index.php?title=Software) di rete, presente usualmente all'interno del [sistema](http://it.wikipedia.org/w/index.php?title=Sistema_operativo)  [operativo](http://it.wikipedia.org/w/index.php?title=Sistema_operativo) ed elaborato dalla [scheda di rete.](http://it.wikipedia.org/w/index.php?title=Scheda_di_rete)

In senso più lato, un protocollo di comunicazione si può definire come un insieme di regole che vengono stabilite per instaurare una [comunicazione](http://it.wikipedia.org/w/index.php?title=Comunicazione) corretta: ad esempio un italiano e un cinese per comunicare potrebbero mettersi d'accordo nell'utilizzo della lingua inglese.

### Indirizzo IP

Un **indirizzo IP** (dall'inglese **Internet Protocol address**) è un'etichetta numerica che identifica univocamente un dispositivo [\(host\)](http://it.wikipedia.org/w/index.php?title=Host) collegato a una [rete informatica](http://it.wikipedia.org/w/index.php?title=Rete_informatica) che utilizza l['Internet Protocol](http://it.wikipedia.org/w/index.php?title=Internet_Protocol) come [protocollo di comunicazione.](http://it.wikipedia.org/w/index.php?title=Protocollo_di_rete) Un indirizzo IP assolve essenzialmente a due funzioni principali: identificare un dispositivo sulla rete e di conseguenza fornirne il percorso per la sua raggiungibilità da un altro [terminale](http://it.wikipedia.org/w/index.php?title=Terminale_%28informatica%29) o [dispositivo di rete](http://it.wikipedia.org/w/index.php?title=Dispositivi_di_rete) in una comunicazione dati a [pacchetto.](http://it.wikipedia.org/w/index.php?title=Pacchetto_%28reti%29)

Più esattamente l'indirizzo IP viene assegnato a una *[interfaccia](http://it.wikipedia.org/w/index.php?title=Interfaccia_%28informatica%29)* (ad esempio una [scheda di rete\)](http://it.wikipedia.org/w/index.php?title=Scheda_di_rete) che identifica [l'host](http://it.wikipedia.org/w/index.php?title=Host) di rete, che può essere un [personal computer,](http://it.wikipedia.org/w/index.php?title=Personal_computer) un [palmare,](http://it.wikipedia.org/w/index.php?title=Palmare) un [router,](http://it.wikipedia.org/w/index.php?title=Router) elettrodomestici in generale, ecc. Va considerato, infatti, che un host può contenere più di una interfaccia: ad esempio, un router ha diverse interfacce (minimo due) per ognuna delle quali occorre un indirizzo IP.

L'indirizzo IP è un indirizzo di [livello 3](http://it.wikipedia.org/w/index.php?title=Livello_di_rete) del modello [ISO-OSI](http://it.wikipedia.org/w/index.php?title=Open_System_Interconnection) che si rende necessario per l*['instradamento](http://it.wikipedia.org/w/index.php?title=Instradamento) indirett[oWikipedia:Cita le fonti](http://en.wikipedia.org/wiki/Cita_le_fonti)* tramite l'omonimo [protocollo di rete](http://it.wikipedia.org/w/index.php?title=Protocollo_di_rete) [IP](http://it.wikipedia.org/w/index.php?title=Internet_Protocol) ovver[oAiuto:Chiarezza](http://it.wikipedia.org/w/index.php?title=Aiuto:Chiarezza) per interconnettere (*internetworking*) più sottoreti diverse all'interno del paradigma [TCP-IP](http://it.wikipedia.org/w/index.php?title=Suite_di_protocolli_Internet) della rete [Internet.](http://it.wikipedia.org/w/index.php?title=Internet) Si contrappone all'indirizzo fisico di [livello 2](http://it.wikipedia.org/w/index.php?title=Livello_datalink) o [indirizzo](http://it.wikipedia.org/w/index.php?title=Indirizzo_MAC)  [MAC](http://it.wikipedia.org/w/index.php?title=Indirizzo_MAC) utilizzato invece per l'*instradamento diretto* all'interno di una sottorete locale.

### Gli indirizzi IP

### La distribuzione mondiale degli indirizzi IP

Gli indirizzi IP pubblici e i range di indirizzi sono rilasciati e regolamentati dal[l'ICANN](http://it.wikipedia.org/w/index.php?title=ICANN) tramite una serie di organizzazioni delegate<sup>31</sup>. A causa della saturazione dello spazio di [IPv4](http://it.wikipedia.org/w/index.php?title=IPv4) l'ICANN per ovviare a tale disagio ha proceduto alla definizione della nuova versione del protocollo IP: [IPv6](http://it.wikipedia.org/w/index.php?title=IPv6)<sup>32</sup>. Tale versione è basata su indirizzi a 128 bit anziché a 32 e ciò permetterà l'assegnazione di un numero decisamente maggiore di indirizzi.

Ma la difficile implementazione a livello globale dell'IPv6 ha portato all'introduzione di nuovi concetti che hanno rivoluzionato la teoria delle reti. Vanno citati l'abbandono del concetto di [classi](http://it.wikipedia.org/w/index.php?title=Classi_di_indirizzi_IP)  [di indirizzi IP](http://it.wikipedia.org/w/index.php?title=Classi_di_indirizzi_IP) e il conseguente utilizzo sempre maggiore di indirizzi classless (privi del concetto di classe)<sup>33</sup>, la subnet mask, la riorganizzazione gerarchica degli indirizzi mediante utilizzo massivo di [Network address translation](http://it.wikipedia.org/w/index.php?title=Network_address_translation) (NAT).

### Composizione e formati

Ogni indirizzo IP è suddiviso in due parti:

• La prima parte che identifica la rete, chiamata *network* o *routing prefix* (Net\_ID) ed è utilizzato per l['instradamento](http://it.wikipedia.org/w/index.php?title=Instradamento) a livello di sottoreti.

• La seconda parte che identifica l['host](http://it.wikipedia.org/w/index.php?title=Host) (o l'interfaccia in [IPv6\)](http://it.wikipedia.org/w/index.php?title=IPv6) e le eventuali sottoreti (Host\_ID) ed è utilizzato per l'instradamento a livello locale dell'host una volta raggiunta la sottorete locale di destinazione, cui segue la traduzione o risoluzione in indirizzo MAC per l'effettiva consegna del [pacchetto](http://it.wikipedia.org/w/index.php?title=Pacchetto_%28reti%29) dati al destinatario con i protocolli della rete locale.

Grazie all'introduzione del [CIDR](http://it.wikipedia.org/w/index.php?title=CIDR) è possibile creare delle sottoreti, a differenza del sistema a classi, che prevedeva il rigoroso rispetto delle reti imposte con conseguente spreco di indirizzi IP $^{34}$ .

### IPv4

L'indirizzo IPv4 è costituito da 32 [bit](http://it.wikipedia.org/w/index.php?title=Bit) (4 [byte\)](http://it.wikipedia.org/w/index.php?title=Byte) suddiviso in 4 gruppi da 8 bit (1 byte), separati ciascuno da un punto (notazione *dotted*) (es. 11001001.00100100.10101111.00001111). Ciascuno di questi 4 byte è poi convertito in formato [decimale](http://it.wikipedia.org/w/index.php?title=Sistema_numerico_decimale) di più facile identificazione (quindi ogni numero varia tra 0 e 255 essendo 2^8=256). Un esempio di indirizzo IPv4 è 195.24.65.215.

### IPv6

 $\overline{\phantom{a}}$ 

L'indirizzo IPv6

<sup>32</sup>[Annuncio passaggio IPV6](http://www.icann.org/en/announcements/announcement-26oct07.htm)

<sup>31</sup>[La struttura dell'ICANN](http://icann.org/en/about/)

<sup>33</sup>[Il CIDR](http://www.autistici.org/hacklab_fi/risorse/DM/MyLinuxsu198.html)

L'indirizzo IPv6 è costituito da 128 bit (16 [byte\)](http://it.wikipedia.org/w/index.php?title=Byte), viene descritto da 8 gruppi di 4 numeri [esadecimali](http://it.wikipedia.org/w/index.php?title=Sistema_numerico_esadecimale) che rappresentano 2 [byte](http://it.wikipedia.org/w/index.php?title=Byte) ciascuno (quindi ogni numero varia tra 0 e 65535) separati dal simbolo "due punti". Un esempio di indirizzo IPv6 è 2001:0DB8:0000:0000:0000:0000:0000:0001, che può essere abbreviato in 2001:DB8::1 (i due punti doppi rappresentano la parte dell'indirizzo che è composta di soli zeri consecutivi. Si può usare una sola volta, per cui se un indirizzo ha due parti composte di zeri la più breve andrà scritta per esteso).

I dispositivi connessi ad una rete IPv6 ottengono un indirizzo di tipo unicast globale, vale a dire che i primi 48 bit del suo indirizzo sono assegnati alla rete a cui esso si connette, mentre i successivi 16 bit identificano le varie sottoreti a cui l'host è connesso. Gli ultimi 64 bit sono ottenuti dal[l'indirizzo](http://it.wikipedia.org/w/index.php?title=Indirizzo_MAC)  [MAC](http://it.wikipedia.org/w/index.php?title=Indirizzo_MAC) dell'interfaccia fisica.

#### Assegnazione degli indirizzi IP

La parte Net\_ID degli indirizzi è assegnata dall'ICANN mentre l'assegnazione della parte Host\_ID è delegata al richiedente che eventualmente può suddividerla ulteriormente per la creazione di altre sottoreti logiche [\(subnetting\)](http://it.wikipedia.org/w/index.php?title=Subnetting) evitando duplicazioni e sprechi di indirizzi.

Gli indirizzi IP possono essere assegnati in maniera permanente (per esempio un server che si trova sempre allo stesso indirizzo) oppure in maniera temporanea, da un intervallo di indirizzi disponibili. In particolare l'assegnazione dell'Host\_Id può essere di due tipi: dinamica oppure statica.

### Indirizzi dinamici

Gli indirizzi dinamici vengono utilizzati per identificare dispositivi non permanenti in una LAN. Un server presente nella LAN assegna dinamicamente e automaticamente l'indirizzo scegliendolo casualmente da un range preimpostato. Si può scegliere l'intervallo di indirizzi a seconda del numero delle utenze della rete impostando la [netmask,](http://it.wikipedia.org/w/index.php?title=Subnet_mask) ossia dicendo al server DHCP quanti bit dell'indirizzo sono assegnabili dinamicamente a ogni singolo client che fa accesso. Per esempio, se la netmask ha valore 255.255.255.0 (dove ogni blocco separato da puntini denota un gruppo di 8 bit) solo gli ultimi 8 bit sono assegnabili agli host.

Gli [Internet Service Provider](http://it.wikipedia.org/w/index.php?title=Internet_Service_Provider) (ISP), per esempio, utilizzano un numero di indirizzi assegnabili ristretto per una vasta clientela facendo leva sul concetto che non tutti i client saranno connessi nello stesso momento[.Wikipedia:Cita le fonti](http://en.wikipedia.org/wiki/Cita_le_fonti) Questo sistema viene utilizzato soprattutto per gli accessi [dial-up,](http://it.wikipedia.org/w/index.php?title=Dial-up) [Wi-fi](http://it.wikipedia.org/w/index.php?title=Wi-fi) o in qualsiasi altro accesso temporaneo permettendo, per esempio a un [portatile,](http://it.wikipedia.org/w/index.php?title=Portatile) di connettersi a un'ampia varietà di servizi senza la necessità di dover conoscere i dettagli di indirizzamento di ogni rete.

#### Indirizzi statici

Gli indirizzi statici vengono utilizzati per identificare dispositivi semi-permanenti con indirizzo IP permanente. [Server,](http://it.wikipedia.org/w/index.php?title=Server) [stampanti di rete](http://it.wikipedia.org/w/index.php?title=Stampante) ecc... utilizzano tipicamente questo metodo di indirizzamento<sup>35</sup>. Tipicamente si può ricorrere anche ad un'assegnazione statica anziché dinamica per dispositivi di rete non permanenti se il numero di host della sottorete è contenuto e/o per motivi di sicurezza potendo tenere sotto controllo le azioni di ciascun host e del relativo utente. Sul fronte della [sicurezza informatica](http://it.wikipedia.org/w/index.php?title=Sicurezza_informatica) l'assegnazione di un IP statico rende però il dispositivo più soggetto ad attacchi informatici.

L'indirizzo statico può essere configurato direttamente sul dispositivo, oppure come parte di una configurazione [DHCP](http://it.wikipedia.org/w/index.php?title=Dynamic_Host_Configuration_Protocol) che associa al[l'Indirizzo MAC](http://it.wikipedia.org/w/index.php?title=Indirizzo_MAC) il corrispondente indirizzo IP statico.

**.** 

<sup>35</sup>[L'utilizzo degli indirizzi statici](http://www.mc2elearning.com/html/adsl-ip-statico.html)

# I servizi correlati

#### Sistemi di risoluzione dei nomi

Per rendere maggiormente user-friendly la tecnologia IP sono stati implementati alcuni servizi che associano un nome leggibile, e più semplice da ricordare, a un indirizzo ip.

#### *DNS (Domain Name System)*

Il DNS è un [servizio di directory](http://it.wikipedia.org/w/index.php?title=Servizio_di_directory) utilizzato per la risoluzione dei nomi dei server da indirizzi logici e testuali [\(URL\)](http://it.wikipedia.org/w/index.php?title=Uniform_Resource_Locator) in indirizzi IP. Questa funzione è essenziale per l'usabilità di [Internet,](http://it.wikipedia.org/w/index.php?title=Internet) visto che gli esseri umani hanno più facilità a ricordare nomi testuali, mentre i dispositivi di instradamento (interfacce di rete e [router](http://it.wikipedia.org/w/index.php?title=Router) di livello 2 e superiore) lavorano su indirizzi binari. Permette inoltre ad una qualsiasi entità di cambiare o riassegnare il proprio indirizzo IP, senza dover notificare tale cambiamento a nessuno, tranne che al proprio server DNS di riferimento.

Un'altra delle peculiarità del DNS è quella di consentire, ad esempio ad un sito web, di essere ospitato su più server (ognuno con il proprio indirizzo IP), con una conseguente divisione del carico di lavoro.

# Server

In [informatica](http://it.wikipedia.org/w/index.php?title=Informatica) il termine *server* (dal[l'inglese,](http://it.wikipedia.org/w/index.php?title=Lingua_inglese) letteralmente *servitore*), indica genericamente un componente o sottosistema informatico che fornisce, a livello logico e a livello fisico, un qualunque tipo di servizio ad altre componenti (tipicamente chiamate *[client](http://it.wikipedia.org/w/index.php?title=Client)*, cioè "cliente") attraverso una [rete](http://it.wikipedia.org/w/index.php?title=Rete_informatica) di [computer,](http://it.wikipedia.org/w/index.php?title=Computer) all'interno di un [sistema informatico](http://it.wikipedia.org/w/index.php?title=Sistema_informatico) o direttamente in locale su un [computer.](http://it.wikipedia.org/w/index.php?title=Computer) Rappresenta dunque un [nodo](http://it.wikipedia.org/w/index.php?title=Nodo_%28informatica%29) terminale della rete opposto al[l'host](http://it.wikipedia.org/w/index.php?title=Host) client. In parole semplici si tratta di un Computer o di un [programma](http://it.wikipedia.org/w/index.php?title=Software) che fornisce i dati richiesti da altri elaboratori, facendo quindi da Host per la [trasmissione](http://it.wikipedia.org/w/index.php?title=Trasmissione_%28telecomunicazioni%29) delle informazioni virtuali.

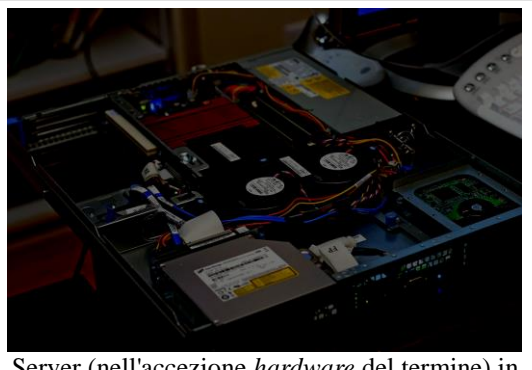

Server (nell'accezione *hardware* del termine) in contenitore da 1 unità per [rack](http://it.wikipedia.org/w/index.php?title=Rack_%28informatica%29) da 19"

Al termine *server*, così come per il termine *client*, possono dunque riferirsi sia la componente [hardware](http://it.wikipedia.org/w/index.php?title=Hardware) che la componente [software](http://it.wikipedia.org/w/index.php?title=Software) che forniscono le funzionalità o servizi di cui sopra. La macchina hardware server si dice anche capace di offrire [risorse](http://it.wikipedia.org/w/index.php?title=Risorsa_informatica) in termini di servizio al client che ne fa domanda/richiesta. Esso fa parte dunque dell'architettura logica di rete a [livello applicativo](http://it.wikipedia.org/w/index.php?title=Livello_applicazioni) detta [client-server.](http://it.wikipedia.org/w/index.php?title=Client-server)

### Descrizione

In base al contesto, il termine *server* può indicare quindi:

 1. un [computer](http://it.wikipedia.org/w/index.php?title=Computer) utilizzato per fornire servizi ad altri computer, a prescindere dalle sue caratteristiche hardware.

 2. un computer specifico appartenente alla fascia di mercato dedicata all'uso come server, caratterizzato da alta [affidabilità](http://it.wikipedia.org/w/index.php?title=Affidabilità) e maggiori [prestazioni.](http://it.wikipedia.org/w/index.php?title=Prestazione_%28informatica%29)

 3. un [processo](http://it.wikipedia.org/w/index.php?title=Processo_%28informatica%29) (ovvero un [programma](http://it.wikipedia.org/w/index.php?title=Programma_%28informatica%29) in esecuzione) che fornisca servizi ad altri processi (es. [Server Web\)](http://it.wikipedia.org/w/index.php?title=Server_Web).

In generale quindi si tende ad indicare come *server* il componente [hardware](http://it.wikipedia.org/w/index.php?title=Hardware) che attraverso un [software](http://it.wikipedia.org/w/index.php?title=Software) specifico eroga un servizio e *client* il componente hardware con relativo software che ne fa uso su richiesta dell'utente.

## Caratteristiche

Tipicamente una macchina [hardware](http://it.wikipedia.org/w/index.php?title=Hardware) server può ospitare uno o più servizi ovvero implementare logicamente uno o più server. Ciascun server può essere di tipo:

• *iterativo*, cioè accogliere e soddisfare sequenzialmente una sola richiesta di servizio alla volta da parte dei client con una tipica procedura a [coda di attesa](http://it.wikipedia.org/w/index.php?title=Coda_%28informatica%29) dei [processi](http://it.wikipedia.org/w/index.php?title=Processo_%28informatica%29) da gestire (caso di pochi client: situazione ai primordi della rete [Internet\)](http://it.wikipedia.org/w/index.php?title=Internet);

• *[concorrente](http://it.wikipedia.org/w/index.php?title=Concorrenza_%28informatica%29)*, ovvero soddisfare più richieste di servizio da parte di più client attraverso procedure tipiche del [multithreading](http://it.wikipedia.org/w/index.php?title=Multithreading) (situazione diventata ora comune nella rete Internet).

## Funzionamento

I server offrono servizi al client tipicamente in modalità *richiesta/risposta* lavorando a [livello](http://it.wikipedia.org/w/index.php?title=Livello_applicazioni)  [applicativo](http://it.wikipedia.org/w/index.php?title=Livello_applicazioni) del modello [ISO-OSI](http://it.wikipedia.org/w/index.php?title=Open_Systems_Interconnection) e del modello [TCP/IP](http://it.wikipedia.org/w/index.php?title=TCP/IP) (come anche i client) secondo i dettami del particolare [protocollo di rete](http://it.wikipedia.org/w/index.php?title=Protocollo_di_rete) che regola il suo funzionamento per l'espletamento del servizio al client. Si appoggiano dunque agli strati protocollari inferiori dello stack di rete, in particolare sui protocolli di [livello di trasporto](http://it.wikipedia.org/w/index.php?title=Livello_di_trasporto) quali [TCP](http://it.wikipedia.org/w/index.php?title=Transmission_Control_Protocol) e [UDP](http://it.wikipedia.org/w/index.php?title=User_Datagram_Protocol) e sul [livello di rete](http://it.wikipedia.org/w/index.php?title=Livello_di_rete) [\(IP\)](http://it.wikipedia.org/w/index.php?title=Internet_protocol) per [l'instradamento.](http://it.wikipedia.org/w/index.php?title=Instradamento)

Tipicamente l'espletamento del servizio per il client è preceduta da una fase di definizione di un [socket](http://it.wikipedia.org/w/index.php?title=Socket_%28reti%29) (coppia [indirizzo IP/](http://it.wikipedia.org/w/index.php?title=Indirizzo_IP)[porta\)](http://it.wikipedia.org/w/index.php?title=Porta_%28reti%29) e successiva instaurazione della [connessione](http://it.wikipedia.org/w/index.php?title=Connessione_%28informatica%29) con il server tramite TCP o UDP, con il server che possiede un [indirizzo IP](http://it.wikipedia.org/w/index.php?title=Indirizzo_IP) statico a causa dei legami intrinseci con il nome di dominio (che è inevitabilmente fisso) attraverso il [DNS.](http://it.wikipedia.org/w/index.php?title=Domain_Name_Service) Le porte dedicate ai server sono tipicamente porte note e statiche (*well known ports*), dipendenti dal particolare servizio espletato.

La creazione di [applicazioni](http://it.wikipedia.org/w/index.php?title=Applicazione) di rete, per quanto riguarda la [connessione,](http://it.wikipedia.org/w/index.php?title=Connessione_%28informatica%29) ricade all'interno degli ambiti della cosiddetta [programmazione socket.](http://it.wikipedia.org/w/index.php?title=Programmazione_socket) Tipicamente tale ambito di programmazione fa uso di opportune [chiamate di sistema](http://it.wikipedia.org/w/index.php?title=Chiamata_di_sistema) [o API](http://it.wikipedia.org/w/index.php?title=Application_Programming_Interface) Socket al [sistema operativo](http://it.wikipedia.org/w/index.php?title=Sistema_operativo) del server e del client per realizzare la connessione affidabile sia in modalità iterativa sia concorrente gestendo anche tutti i possibili errori o [eccezioni.](http://it.wikipedia.org/w/index.php?title=Eccezione_%28informatica%29)

## Architettura client-server o N-tier

Il complesso logico formato da uno o più server e, solitamente, svariati client è denominato *[Modello](http://it.wikipedia.org/w/index.php?title=Client-server)  [client-server](http://it.wikipedia.org/w/index.php?title=Client-server)* tipico delle Rete [Internet](http://it.wikipedia.org/w/index.php?title=Internet) e dei [sistemi informatici](http://it.wikipedia.org/w/index.php?title=Sistemi_informatici) aziendali. Negli ultimi anni è stato esteso alla interazione tra più macchine o servizi eterogenei, e in tal caso si parla di *[Architettura 3](http://it.wikipedia.org/w/index.php?title=Architettura_three-tier) [tier](http://it.wikipedia.org/w/index.php?title=Architettura_three-tier)* (o più in generale ad *N-tier*).

Il server riceve dai client delle [richieste di servizio,](http://it.wikipedia.org/w/index.php?title=Richiesta_di_servizio) e restituisce loro la risposta con i risultati dopo averne effettuato l['elaborazione](http://it.wikipedia.org/w/index.php?title=Elaborazione_dati) relativa. Questo ha l'indubbio vantaggio di concentrare su una sola macchina centrale tutte le principali [risorse di elaborazione,](http://it.wikipedia.org/w/index.php?title=Risorsa_si_elaborazione) il software, la [manutenzione,](http://it.wikipedia.org/w/index.php?title=Manutenzione) le [informazioni critiche](http://it.wikipedia.org/w/index.php?title=Informazione_critica) o [sensibili,](http://it.wikipedia.org/w/index.php?title=Informazione_sensibile) gli accorgimenti atti a garantire [affidabilità](http://it.wikipedia.org/w/index.php?title=Affidabilità) (come i [backup\)](http://it.wikipedia.org/w/index.php?title=Backup); I client, al contrario, possono in generale essere anche macchine con risorse e affidabilità inferiori, che hanno l'unico compito di interagire con l'utente, e che non contengono informazioni critiche o sensibili.

Si noti che dal punto di vista software un computer non è mai puramente un server, in quanto oltre ad erogare servizi ad altri si appoggia solitamente a servizi forniti da terzi, e quindi è contemporaneamente server e client. Ad esempio, un server di posta elettronica si appoggia ad altri server (es. *[Server DNS](http://it.wikipedia.org/w/index.php?title=Server_DNS)*) per ottenere informazioni sulla rete, e quindi è simultaneamente sia un server di [e-mail](http://it.wikipedia.org/w/index.php?title=E-mail) sia un client per quanto riguarda altri servizi relativi alla gestione della rete

Quando invece non si è in questa situazione ovvero ciascun terminale di rete è in una gerarchia paritaria con gli altri si parla di modello o architettura di rete [peer-to-peer.](http://it.wikipedia.org/w/index.php?title=Peer-to-peer)

Tipicamente più server diversi possono risiedere anche sulla stessa macchina hardware con risparmio sui costi totali, previo opportuno dimensionamento per soddisfare le maggiori richieste dei client, a prezzo di una maggiore vulnerabilità dovuta alla centralizzazione delle risorse. Dal punto di vista hardware i server possono risiedere su un normale [PC](http://it.wikipedia.org/w/index.php?title=Personal_computer) oppure su macchine hardware dedicate con prestazioni, affidabilità e costi superiori.

## Gestione

Tipicamente i server in ambienti [distribuiti](http://it.wikipedia.org/w/index.php?title=Sistema_distribuito) come sistemi informatici e reti informatiche sono gestiti da [amministratori di sistema](http://it.wikipedia.org/w/index.php?title=Amministratore_di_sistema) da remoto (*telegestione*) attraverso [connessioni remote](http://it.wikipedia.org/w/index.php?title=Accesso_remoto) realizzate attraverso varie possibili applicazioni dedicate [\(Virtual Network Computing\)](http://it.wikipedia.org/w/index.php?title=Virtual_Network_Computing).

## Servizi e tipologie di server

Tra i servizi che vengono tipicamente erogati da un server o più server e che ne identificano a sua volta le varie tipologie, si possono citare:

• [File server,](http://it.wikipedia.org/w/index.php?title=File_server) permette agli utenti di accedere ai [file](http://it.wikipedia.org/w/index.php?title=File) situati sul server come se fossero sul proprio calcolatore, agevolando la [condivisione di informazioni;](http://it.wikipedia.org/w/index.php?title=Condivisione_di_file)

- [Database server,](http://it.wikipedia.org/w/index.php?title=DBMS) permette di gestire intere [banche dati;](http://it.wikipedia.org/w/index.php?title=Database)
- [FTP server,](http://it.wikipedia.org/w/index.php?title=File_Transfer_Protocol) fornisce alla rete accesso a [cartelle](http://it.wikipedia.org/w/index.php?title=Cartella_%28informatica%29) pubbliche o con [autenticazione;](http://it.wikipedia.org/w/index.php?title=Autenticazione)
- [Web server,](http://it.wikipedia.org/w/index.php?title=Web_server) usato per ospitare un [sito web](http://it.wikipedia.org/w/index.php?title=Sito_web) (es. [server HTTP\)](http://it.wikipedia.org/w/index.php?title=Server_HTTP);
- [Application server,](http://it.wikipedia.org/w/index.php?title=Application_server) usato per far funzionare un [programma applicativo](http://it.wikipedia.org/w/index.php?title=Programma_%28informatica%29) sul [Web](http://it.wikipedia.org/w/index.php?title=Web) [\(applicazione Web\)](http://it.wikipedia.org/w/index.php?title=Applicazione_Web) e condividerne le funzionalità tra gli utenti;
- [Mail server,](http://it.wikipedia.org/w/index.php?title=Mail_server) usato per la gestione della [posta elettronica;](http://it.wikipedia.org/w/index.php?title=Posta_elettronica)

• [Print server,](http://it.wikipedia.org/w/index.php?title=Print_server) permette di mettere in comune una o più [stampanti](http://it.wikipedia.org/w/index.php?title=Stampante) tra gli utenti di una rete con la eventuale gestione dei [diritti di accesso;](http://it.wikipedia.org/w/index.php?title=Autenticazione)

Gestione di una [rete informatica,](http://it.wikipedia.org/w/index.php?title=Rete_informatica) [locale](http://it.wikipedia.org/w/index.php?title=Rete_locale) o [geografica;](http://it.wikipedia.org/w/index.php?title=WAN)

[DHCP](http://it.wikipedia.org/w/index.php?title=Dynamic_Host_Configuration_Protocol) server, per l'assegnazione automatica di [indirizzi IP](http://it.wikipedia.org/w/index.php?title=Indirizzo_IP) ai [computer](http://it.wikipedia.org/w/index.php?title=Computer) [host;](http://it.wikipedia.org/w/index.php?title=Host)

[DNS](http://it.wikipedia.org/w/index.php?title=Domain_Name_System) server, fornisce la risoluzione dei [nomi di dominio](http://it.wikipedia.org/w/index.php?title=Nome_di_dominio) dei siti (per esempio it.wikipedia.org) nei loro [indirizzi IP;](http://it.wikipedia.org/w/index.php?title=Indirizzo_IP)

- [Server grafico](http://it.wikipedia.org/w/index.php?title=Server_grafico) o *display server* vedere [X Window System;](http://it.wikipedia.org/w/index.php?title=X_Window_System)
- [Server di autenticazione,](http://it.wikipedia.org/w/index.php?title=Autenticazione) permette di autenticare l'accesso ad altre risorse;
- [VNC server,](http://it.wikipedia.org/w/index.php?title=Virtual_Network_Computing) fornisce, attraverso un client VNC un [desktop remoto;](http://it.wikipedia.org/w/index.php?title=Desktop_remoto)

• [Proxy server,](http://it.wikipedia.org/w/index.php?title=Proxy_server) fornisce una [cache](http://it.wikipedia.org/w/index.php?title=Cache) di accesso al [Web](http://it.wikipedia.org/w/index.php?title=World_Wide_Web) e la possibilità di [controlli di](http://it.wikipedia.org/w/index.php?title=Lista_di_controllo_degli_accessi)  [autenticazione](http://it.wikipedia.org/w/index.php?title=Lista_di_controllo_degli_accessi) (ACL) e di filtro;

- [Game server,](http://it.wikipedia.org/w/index.php?title=Videogioco) ospita risorse per rendere possibili i [giochi multiutente](http://it.wikipedia.org/w/index.php?title=Videogioco%23Internet_e_.22intelligenza_connettiva.22) [in linea;](http://it.wikipedia.org/w/index.php?title=On-line)
- [VPN server,](http://it.wikipedia.org/w/index.php?title=Virtual_Private_Network) fornisce attraverso un client VPN, l'accesso alla LAN da remoto.

# Client

In [informatica,](http://it.wikipedia.org/w/index.php?title=Informatica) con **client** (in [italiano](http://it.wikipedia.org/w/index.php?title=Lingua_italiana) detto anche *cliente*) si indica una componente che accede ai servizi o alle [risorse](http://it.wikipedia.org/w/index.php?title=Risorsa_informatica) di un'altra componente detta [server.](http://it.wikipedia.org/w/index.php?title=Server) In questo contesto si può quindi parlare di client riferendosi al[l'hardware](http://it.wikipedia.org/w/index.php?title=Hardware) oppure al [software.](http://it.wikipedia.org/w/index.php?title=Software) Esso fa parte dunque dell'architettura logica di rete detta [client-server.](http://it.wikipedia.org/w/index.php?title=Client-server)

## Descrizione

Un [computer](http://it.wikipedia.org/w/index.php?title=Computer) collegato ad un [server](http://it.wikipedia.org/w/index.php?title=Server) tramite una [rete informatica](http://it.wikipedia.org/w/index.php?title=Rete_informatica) [\(locale](http://it.wikipedia.org/w/index.php?title=Rete_locale) o [geografica\)](http://it.wikipedia.org/w/index.php?title=WAN) ed al quale richiede uno o più servizi, utilizzando uno o più [protocolli di rete](http://it.wikipedia.org/w/index.php?title=Protocollo_di_rete) è un esempio di client hardware.

Il termine client indica anche il [software](http://it.wikipedia.org/w/index.php?title=Software) usato sul computer client per accedere alle funzionalità offerte dal server.

Sono sempre di più i [software,](http://it.wikipedia.org/w/index.php?title=Software) come il [web,](http://it.wikipedia.org/w/index.php?title=Web) [l'e-mail,](http://it.wikipedia.org/w/index.php?title=E-mail) i [database,](http://it.wikipedia.org/w/index.php?title=Database) che sono divisi in una parte client (residente ed in esecuzione sul pc client) ed una parte [server](http://it.wikipedia.org/w/index.php?title=Server) (residente ed in esecuzione sul [server\)](http://it.wikipedia.org/w/index.php?title=Server). Un programma di [posta elettronica](http://it.wikipedia.org/w/index.php?title=Posta_elettronica) è un esempio di client [software.](http://it.wikipedia.org/w/index.php?title=Software)

Ad esempio, nel web il software client è il [browser](http://it.wikipedia.org/w/index.php?title=Browser) che comunica con il [server web](http://it.wikipedia.org/w/index.php?title=Web_server) attraverso il protocollo [HTTP;](http://it.wikipedia.org/w/index.php?title=Hyper_Text_Transfer_Protocol) per l['e-mail](http://it.wikipedia.org/w/index.php?title=E-mail) il client è detto in gergo *mail user agent* o [MUA](http://it.wikipedia.org/w/index.php?title=Client_di_posta) (ad esempio, [Outlook,](http://it.wikipedia.org/w/index.php?title=Outlook) [Mozilla Thunderbird,](http://it.wikipedia.org/w/index.php?title=Mozilla_Thunderbird) [Eudora,](http://it.wikipedia.org/w/index.php?title=Eudora) ...) che comunica con il server attraverso il protocollo [SMTP](http://it.wikipedia.org/w/index.php?title=Simple_Mail_Transfer_Protocol) e [POP](http://it.wikipedia.org/w/index.php?title=Post_Office_Protocol) o [IMAP;](http://it.wikipedia.org/w/index.php?title=Internet_Message_Access_Protocol) il client per la consultazione o la modifica del [database](http://it.wikipedia.org/w/index.php?title=Database) (spesso costituito da [librerie software](http://it.wikipedia.org/w/index.php?title=Libreria_software) utilizzate da una applicazione) comunica con il [DBMS,](http://it.wikipedia.org/w/index.php?title=DBMS) che gestisce il [database](http://it.wikipedia.org/w/index.php?title=Database) e risponde alle [interrogazioni](http://it.wikipedia.org/w/index.php?title=Query) del client.

# Transmission Control Protocol

In [telecomunicazioni](http://it.wikipedia.org/w/index.php?title=Telecomunicazioni) e [informatica](http://it.wikipedia.org/w/index.php?title=Informatica) il **Transmission Control Protocol** (**TCP**), anche chiamato **Transfer Control Protocol**, è un [protocollo di rete](http://it.wikipedia.org/w/index.php?title=Protocollo_di_rete) a [pacchetto](http://it.wikipedia.org/w/index.php?title=Rete_a_pacchetto) di [livello di trasporto,](http://it.wikipedia.org/w/index.php?title=Livello_di_trasporto) appartenente alla [suite di protocolli Internet,](http://it.wikipedia.org/w/index.php?title=Suite_di_protocolli_Internet) che si occupa di *controllo di [trasmissione](http://it.wikipedia.org/w/index.php?title=Trasmissione_%28telecomunicazioni%29)*. È definito nella RFC 793 e su di esso si appoggiano gran parte delle [applicazioni](http://it.wikipedia.org/w/index.php?title=Applicazione) della rete [Internet.](http://it.wikipedia.org/w/index.php?title=Internet) È presente solo sui [terminali di rete](http://it.wikipedia.org/w/index.php?title=Terminale_%28telecomunicazioni%29) [\(host\)](http://it.wikipedia.org/w/index.php?title=Host) e non sui [nodi](http://it.wikipedia.org/w/index.php?title=Nodo_%28informatica%29) interni di [commutazione](http://it.wikipedia.org/w/index.php?title=Commutazione) della [rete di trasporto,](http://it.wikipedia.org/w/index.php?title=Rete_di_trasporto) implementato all'interno del rispettivo [sistema operativo](http://it.wikipedia.org/w/index.php?title=Sistema_operativo) e vi si accede automaticamente dal [browser](http://it.wikipedia.org/w/index.php?title=Browser) attraverso l'uso di opportune [chiamate di sistema](http://it.wikipedia.org/w/index.php?title=Chiamata_di_sistema) definite nelle [API](http://it.wikipedia.org/w/index.php?title=Application_Programming_Interface) di sistema.

## Descrizione

Il TCP può essere classificato al [livello trasporto](http://it.wikipedia.org/w/index.php?title=Livello_di_trasporto) (OSI level 4) del modello di riferimento [OSI,](http://it.wikipedia.org/w/index.php?title=Open_Systems_Interconnection) e di solito è usato in combinazione con il protocollo di [livello rete](http://it.wikipedia.org/w/index.php?title=Livello_di_rete) (OSI level 3) [IP.](http://it.wikipedia.org/w/index.php?title=Internet_Protocol) La corrispondenza con il modello OSI non è perfetta, in quanto il TCP e l'IP nascono prima del suddetto modello. La loro combinazione è indicata come [TCP/IP](http://it.wikipedia.org/w/index.php?title=TCP/IP) e, alle volte, è erroneamente considerata un unico protocollo. Da qui, la difficoltà di una classificazione univoca per un protocollo che comprende, a pieno titolo, due livelli dello stack [OSI](http://it.wikipedia.org/w/index.php?title=Open_Systems_Interconnection) (o *pila ISO/OSI* in italiano).

In linea con i dettami del livello di trasporto stabiliti dal modello [ISO-OSI](http://it.wikipedia.org/w/index.php?title=Open_System_Interconnection) e con l'intento di superare il problema della mancanza di affidabilità e controllo della comunicazione sorto con l'interconessione su vasta scala di [reti locali](http://it.wikipedia.org/w/index.php?title=Rete_locale) in un'unica grande [rete geografica,](http://it.wikipedia.org/w/index.php?title=Wide_Area_Network) TCP è stato progettato e realizzato per utilizzare i servizi offerti dai protocolli di rete di livello inferiore [\(IP](http://it.wikipedia.org/w/index.php?title=Internet_Protocol) e protocolli di [livello fisico](http://it.wikipedia.org/w/index.php?title=Livello_fisico) e [livello datalink\)](http://it.wikipedia.org/w/index.php?title=Livello_datalink) che definiscono efficacemente il [modo di trasferimento](http://it.wikipedia.org/w/index.php?title=Modo_di_trasferimento) sul [canale](http://it.wikipedia.org/w/index.php?title=Canale_%28telecomunicazioni%29) di comunicazione, ma che non offrono alcuna garanzia di affidabilità sulla consegna in termini di ritardo, perdita ed [errore](http://it.wikipedia.org/w/index.php?title=Controllo_di_errore) dei [pacchetti](http://it.wikipedia.org/w/index.php?title=Pacchetto_%28reti%29) informativi trasmessi, sul [controllo di flusso](http://it.wikipedia.org/w/index.php?title=Controllo_di_flusso) tra terminali e sul [controllo della](http://it.wikipedia.org/w/index.php?title=Controllo_della_congestione) congestione di rete, supplendo quindi ai problemi di cui sopra e costruendo così un **[canale di comunicazione](http://it.wikipedia.org/w/index.php?title=Canale_%28telecomunicazioni%29) affidabile tra due [processi](http://it.wikipedia.org/w/index.php?title=Processo_%28informatica%29) applicativi di rete**. Il canale di comunicazione così costruito è costituito da un flusso bidirezionale di [byte](http://it.wikipedia.org/w/index.php?title=Byte) a seguito dell'instaurazione di una [connessione](http://it.wikipedia.org/w/index.php?title=Connessione_%28informatica%29) agli estremi tra i due terminali in comunicazione. Inoltre alcune funzionalità di TCP sono vitali per il buon funzionamento complessivo di una rete IP. Sotto questo punto di vista TCP può essere considerato come un elemento di rete che si occupa di garantire una [qualità di servizio](http://it.wikipedia.org/w/index.php?title=Qualità_di_servizio) minima su una rete IP sotto che è di tipo *[best-effort](http://it.wikipedia.org/w/index.php?title=Consegna_Best_Effort)*.

Il TCP nacque nel [1970](http://it.wikipedia.org/w/index.php?title=1970) come frutto del lavoro di un gruppo di ricerca del dipartimento di difesa statunitense. I suoi punti di forza sono l'alta affidabilità e robustezza. La sua popolarità si deve anche grazie ad una sua implementazione diffusa dalla [Università di Berkeley,](http://it.wikipedia.org/w/index.php?title=Università_della_California%2C_Berkeley) rilasciata in California sotto forma di sorgenti (*TCP Berkeley*). Molte tuttavia sono le implementazioni e sviluppi che si sono succedute nel tempo come evoluzioni e miglioramenti (es. *TCP Tahoe*, *TCP Reno*, *TCP New Reno*).

# Caratteristiche principali

• TCP è un protocollo **[orientato alla connessione](http://it.wikipedia.org/w/index.php?title=Comunicazione_orientata_alla_connessione)**, ovvero prima di poter trasmettere dati deve stabilire la comunicazione, negoziando una connessione tra mittente e destinatario, che rimane attiva anche in assenza di scambio di dati e viene esplicitamente chiusa quando non più necessaria. Esso quindi possiede le funzionalità per creare, mantenere e chiudere/abbattere una [connessione.](http://it.wikipedia.org/w/index.php?title=Connessione_%28informatica%29)

• Il servizio offerto da TCP è il trasporto di un **flusso di [byte](http://it.wikipedia.org/w/index.php?title=Byte)** bidirezionale tra due applicazioni in esecuzione su host differenti. Il protocollo permette alle due applicazioni di trasmettere contemporaneamente nelle due direzioni, quindi il servizio può essere considerato "**[Full-Duplex](http://it.wikipedia.org/w/index.php?title=Full-duplex)**" anche se non tutti i protocolli applicativi basati su TCP utilizzano questa possibilità.

• Il *flusso di byte* viene **frazionato** in blocchi per la trasmissione dall'applicazione a TCP (che normalmente è implementato all'interno del [sistema operativo\)](http://it.wikipedia.org/w/index.php?title=Sistema_operativo), per la trasmissione all'interno di *[segmenti](http://it.wikipedia.org/w/index.php?title=Pacchetto_%28reti%29)* TCP, per la consegna all'applicazione che lo riceve, ma questa divisione in blocchi non è necessariamente la stessa nei diversi passaggi.

• TCP garantisce che i dati trasmessi, se giungono a destinazione, lo facciano in ordine e una volta sola ("**at most once**"). Più formalmente, il protocollo fornisce ai livelli superiori un servizio equivalente ad una connessione fisica diretta che trasporta un flusso di byte. Questo è realizzato attraverso vari meccanismi di [acknowledgment](http://it.wikipedia.org/w/index.php?title=Acknowledgment) e di ritrasmissione su [timeout.](http://it.wikipedia.org/w/index.php?title=Timeout)

• TCP offre funzionalità di [controllo di errore](http://it.wikipedia.org/w/index.php?title=Controllo_di_errore) sui [pacchetti](http://it.wikipedia.org/w/index.php?title=Pacchetto_%28reti%29) pervenuti grazie al campo [checksum](http://it.wikipedia.org/w/index.php?title=Checksum) contenuto nella sua [PDU.](http://it.wikipedia.org/w/index.php?title=Protocol_Data_Unit)

• TCP possiede funzionalità di [controllo di flusso](http://it.wikipedia.org/w/index.php?title=Controllo_di_flusso) tra terminali in comunicazione e [controllo](http://it.wikipedia.org/w/index.php?title=Controllo_della_congestione)  [della congestione](http://it.wikipedia.org/w/index.php?title=Controllo_della_congestione) sulla connessione, attraverso il meccanismo della [finestra scorrevole.](http://it.wikipedia.org/w/index.php?title=Finestra_scorrevole) Questo permette di ottimizzare l'utilizzo della rete anche in caso di [congestione,](http://it.wikipedia.org/w/index.php?title=Congestione_%28reti%29) e di condividere equamente la capacità disponibile tra diverse sessioni TCP attive su un collegamento.

• TCP fornisce un servizio di [multiplazione](http://it.wikipedia.org/w/index.php?title=Multiplazione%23Multiplazione_nei_protocolli_di_trasporto) delle connessioni su un [host,](http://it.wikipedia.org/w/index.php?title=Host) attraverso il meccanismo delle [porte.](http://it.wikipedia.org/w/index.php?title=Porta_%28reti%29)

# World Wide Web

**«** Il World Wide Web ha le potenzialità per svilupparsi in un['enciclopedia](http://it.wikipedia.org/w/index.php?title=Enciclopedia) universale che copra tutti i campi della conoscenza e in una biblioteca completa di corsi per la formazione.<sup>36</sup> **»**

#### [\(Richard Stallman\)](http://it.wikipedia.org/w/index.php?title=Richard_Stallman)

Il **World Wide Web**<sup>37</sup> [\(ellissi](http://it.wikipedia.org/w/index.php?title=Ellissi) diffusa nel [linguaggio](http://it.wikipedia.org/w/index.php?title=Linguaggio_comune)  [comune:](http://it.wikipedia.org/w/index.php?title=Linguaggio_comune) "Web";<sup>38</sup> [abbreviazione](http://it.wikipedia.org/w/index.php?title=Abbreviazione) diffusa nel linguaggio comune: "WWW"; $^{39}$  [appellativo](http://it.wikipedia.org/w/index.php?title=Appellativo) diffuso nel linguaggio comune: "Grande Ragnatela Mondiale")<sup>40</sup> è un servizio di [Internet](http://it.wikipedia.org/w/index.php?title=Internet)<sup>41</sup> che permette di navigare ed usufruire di un insieme vastissimo di contenuti [\(multimediali](http://it.wikipedia.org/w/index.php?title=Multimedialità) e non) collegati tra loro attraverso legami (link), e di ulteriori servizi

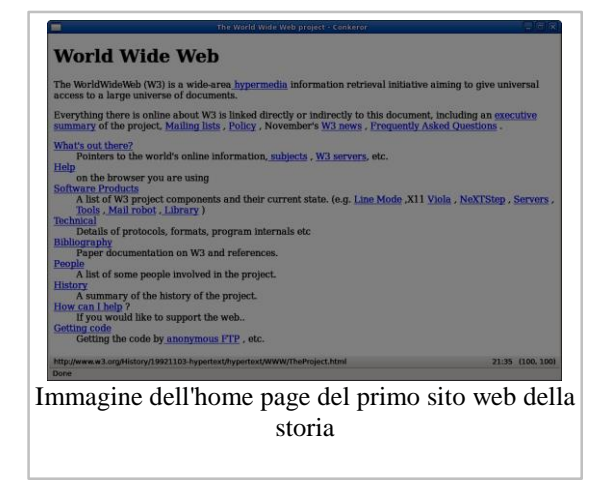

accessibili a tutti o ad una parte selezionata degli utenti di Internet.

## Caratteristiche generali

Caratteristica principale della rete *Web* è che i nodi che la compongono sono tra loro collegati tramite i cosiddetti *link* [\(collegamenti\)](http://it.wikipedia.org/w/index.php?title=Collegamento_ipertestuale), formando un enorme [ipertesto.](http://it.wikipedia.org/w/index.php?title=Ipertesto) E i suoi servizi possono essere resi disponibili dagli stessi utenti di Internet.<sup>42</sup> Per quanto riguarda i contenuti, quindi, il *Web* possiede la straordinaria peculiarità di offrire a chiunque la possibilità di diventare [editore](http://it.wikipedia.org/w/index.php?title=Editore) e, con una spesa estremamente esigua, di raggiungere un pubblico potenzialmente vastissimo distribuito in tutto il mondo.<sup>43</sup>

<sup>41</sup>In particolare il *World Wide Web* è uno dei principali servizi di Internet: assieme alla [posta elettronica](http://it.wikipedia.org/w/index.php?title=Posta_elettronica) certamente il servizio di Internet più utilizzato e conosciuto.

<sup>42</sup>Ovviamente sono necessarie opportune risorse (un [computer,](http://it.wikipedia.org/w/index.php?title=Computer) opportuni *[software](http://it.wikipedia.org/w/index.php?title=Software)*, un accesso a Internet, ecc.) e conoscenze. Se i contenuti da pubblicare sul *Web* non sono troppo complessi le risorse e conoscenze necessarie sono comunque di esigua entità. Ad esempio, già dotandosi di un comune *[personal computer](http://it.wikipedia.org/w/index.php?title=Personal_computer)* attualmente disponibile in commercio e sottoscrivendo un servizio di accesso a Internet con uno dei più popolari *[Internet](http://it.wikipedia.org/w/index.php?title=Internet_service_provider)  [service provider](http://it.wikipedia.org/w/index.php?title=Internet_service_provider)*, si ha a disposizione tutto il necessario per poter pubblicare sul *Web* contenuti non troppo complessi. I più popolari *Internet service provider* offrono infatti la possibilità di pubblicare sul *Web* contenuti non troppo complessi attraverso il *Web* stesso senza la necessità di conoscere il [linguaggio di](http://it.wikipedia.org/w/index.php?title=Linguaggio_di_markup) *markup* del *Web*. Lo stesso vale anche per i *[blog](http://it.wikipedia.org/w/index.php?title=Blog)*, molti sono infatti i [siti](http://it.wikipedia.org/w/index.php?title=Sito_web) *web* che offrono gratuitamente la possibilità di creare un blog in modo semplice e immediato attraverso il Web stesso. In caso invece di contenuti più complessi è necessario dotarsi anche di un *[editor web](http://it.wikipedia.org/w/index.php?title=Editor_web)* ['WYSIWYG](http://it.wikipedia.org/w/index.php?title=WYSIWYG) *se si vuole evitare, o almeno semplificare, l'apprendimento del linguaggio di*  markup *del* Web*.*

<sup>43</sup>Gli utenti di Internet nel [2008](http://it.wikipedia.org/w/index.php?title=2008) hanno superato il miliardo e cinquecento milioni, quasi un quarto della popolazione

<sup>1</sup> <sup>36</sup>*[L'enciclopedia universale libera e le risorse per l'apprendimento](http://www.gnu.org/encyclopedia/free-encyclopedia.it.html)*, [Richard Stallman.](http://it.wikipedia.org/w/index.php?title=Richard_Stallman)

 $37$ Nel [linguaggio comune](http://it.wikipedia.org/w/index.php?title=Linguaggio_comune) "Web", per la sua maggiore brevità, è quasi sempre preferito a "World Wide Web".

<sup>38</sup>"Web", essendo un [nome proprio,](http://it.wikipedia.org/w/index.php?title=Nome_proprio) andrebbe scritto con l'iniziale [maiuscola](http://it.wikipedia.org/w/index.php?title=Maiuscola) ma, come tutti i nomi propri non di persona molto diffusi nel [linguaggio comune,](http://it.wikipedia.org/w/index.php?title=Linguaggio_comune) viene anche scritto con l'iniziale [minuscola.](http://it.wikipedia.org/w/index.php?title=Minuscola) In particolare, quando è utilizzato in funzione [aggettivale](http://it.wikipedia.org/w/index.php?title=Aggettivo) (["pagina web"](http://it.wikipedia.org/w/index.php?title=Pagina_web), ["browser web"](http://it.wikipedia.org/w/index.php?title=Browser_web), ["server web"](http://it.wikipedia.org/w/index.php?title=Server_web), ecc.), viene prevalentemente scritto con l'iniziale minuscola.

<sup>39</sup>"WWW" è [l'acronimo](http://it.wikipedia.org/w/index.php?title=Acronimo) di "**W**orld **W**ide **W**eb". Per la scarsa compatibilità delle possibili pronunce dell'acronimo "WWW" con la [fonologia](http://it.wikipedia.org/w/index.php?title=Fonologia) della [lingua italiana,](http://it.wikipedia.org/w/index.php?title=Lingua_italiana) "WWW" è uno dei pochi acronimi che normalmente si utilizza solo nel [linguaggio scritto](http://it.wikipedia.org/w/index.php?title=Linguaggio_scritto) (in caso di lettura di un testo scritto dove è presente l'acronimo "WWW", solitamente l'acronimo viene letto "World Wide Web" o "tripla W"). Anche nel linguaggio scritto comunque, nella maggior parte dei casi, è preferita [l'ellissi](http://it.wikipedia.org/w/index.php?title=Ellissi) "Web" all'acronimo "WWW".

<sup>40</sup>"Grande Ragnatela Mondiale" è un [appellativo](http://it.wikipedia.org/w/index.php?title=Appellativo) che nasce come traduzione letterale di "World Wide Web" (anche se la traduzione letterale più accurata sarebbe "ragnatela grande quanto il mondo"). L'appellativo "Grande Ragnatela Mondiale" si è diffuso nei primi anni di affermazione del World Wide Web e oggi è tendenzialmente in disuso.

Il *Web* è stato inizialmente implementato da [Tim Berners-Lee](http://it.wikipedia.org/w/index.php?title=Tim_Berners-Lee) mentre era ricercatore al [CERN,](http://it.wikipedia.org/w/index.php?title=CERN) sulla base di idee dello stesso Berners-Lee e di un suo collega, [Robert Cailliau,](http://it.wikipedia.org/w/index.php?title=Robert_Cailliau) e oggi gli standard su cui è basato, in continua evoluzione, sono mantenuti dal *[World Wide Web Consortium](http://it.wikipedia.org/w/index.php?title=World_Wide_Web_Consortium)* (W3C).

La nascita del *Web* risale al [6 agosto](http://it.wikipedia.org/w/index.php?title=6_agosto) [1991,](http://it.wikipedia.org/w/index.php?title=1991) giorno in cui Berners-Lee mise *[on-line](http://it.wikipedia.org/w/index.php?title=On-line)* su Internet il primo sito *Web*. Inizialmente utilizzato solo dalla comunità scientifica, il [30 aprile](http://it.wikipedia.org/w/index.php?title=30_aprile) [1993](http://it.wikipedia.org/w/index.php?title=1993) il CERN decide di rendere pubblica la tecnologia alla base del *Web*. A tale decisione fa seguito un immediato e ampio successo del *Web* in virtù della possibilità offerta a chiunque di diventare editore, della sua efficienza e, non ultima, della sua semplicità. Con il successo del Web ha inizio la crescita esponenziale e inarrestabile di Internet ancora oggi in atto, nonché la cosiddetta "era del *Web*".

## Descrizione

Il Web è uno spazio [elettronico](http://it.wikipedia.org/w/index.php?title=Elettronica) e [digitale](http://it.wikipedia.org/w/index.php?title=Digitale_%28informatica%29) di Internet destinato alla pubblicazione di contenuti multimediali [\(testi,](http://it.wikipedia.org/w/index.php?title=Testi) [immagini,](http://it.wikipedia.org/w/index.php?title=Immagini) [audio,](http://it.wikipedia.org/w/index.php?title=Audio) [video,](http://it.wikipedia.org/w/index.php?title=Video) [ipertesti,](http://it.wikipedia.org/w/index.php?title=Ipertesti) [ipermedia,](http://it.wikipedia.org/w/index.php?title=Ipermedia) ecc.) nonché uno strumento per implementare particolari servizi come ad esempio il [download](http://it.wikipedia.org/w/index.php?title=Download) di software [\(programmi,](http://it.wikipedia.org/w/index.php?title=Programma_%28informatica%29) [dati,](http://it.wikipedia.org/w/index.php?title=Dati) [applicazioni,](http://it.wikipedia.org/w/index.php?title=Applicazioni) [videogiochi,](http://it.wikipedia.org/w/index.php?title=Videogiochi) ecc.). Tale spazio elettronico e tali servizi sono resi disponibili attraverso particolari [computer](http://it.wikipedia.org/w/index.php?title=Computer) di Internet chiamati [server web.](http://it.wikipedia.org/w/index.php?title=Server_web)

Chiunque disponga di un computer, di un [accesso ad Internet,](http://it.wikipedia.org/w/index.php?title=Accesso_ad_Internet) degli opportuni programmi e del cosiddetto [spazio web,](http://it.wikipedia.org/w/index.php?title=Spazio_web) porzione di memoria di un server web destinata alla memorizzazione di contenuti web e all'implementazione di servizi web, può, nel rispetto delle leggi vigenti nel [Paese](http://it.wikipedia.org/w/index.php?title=Stati_del_mondo) in cui risiede il server web, pubblicare contenuti multimediali sul Web e fornire particolari servizi attraverso il Web. I contenuti del Web sono infatti costantemente *[on-line](http://it.wikipedia.org/w/index.php?title=On-line)* quindi costantemente fruibili da chiunque disponga di un computer, di un accesso a Internet, e degli opportuni programmi (in particolare del cosiddetto [browser web,](http://it.wikipedia.org/w/index.php?title=Browser_web) il programma che permette, come si dice in gergo, di "navigare" nel Web, cioè di fruire dei contenuti e dei servizi del Web.)

Non tutti i contenuti e i servizi del Web sono però disponibili a chiunque in quanto il proprietario dello spazio web, o chi ne ha delega di utilizzo, può renderli disponibili solo a determinati utenti, gratuitamente o a pagamento, utilizzando il sistema degli [account.](http://it.wikipedia.org/w/index.php?title=Account)

## I contenuti

**.** 

I contenuti principali del Web sono costituiti da [testo](http://it.wikipedia.org/w/index.php?title=Testo) e [grafica](http://it.wikipedia.org/w/index.php?title=Grafica) rappresentati in un insieme ristretto di standard definito dal [W3C.](http://it.wikipedia.org/w/index.php?title=W3C) Tali contenuti sono quelli che tutti i browser web devono essere in grado di fruire autonomamente, cioè senza software aggiuntivo.

I contenuti pubblicati sul Web possono essere però di qualunque tipo e in qualunque standard. Alcuni di questi contenuti sono pubblicati per essere fruiti attraverso il browser web e, non essendo in uno degli standard appartenenti all'insieme definito dal W3C, per poterli fruire attraverso il browser web questo deve essere integrato con i cosiddetti *[plug-in](http://it.wikipedia.org/w/index.php?title=Plug-in)*, software che integrano le funzionalità di un programma i quali, per quanto riguarda il browser web, normalmente sono scaricabili dal Web. Il resto dei contenuti del Web è utilizzabile con programmi autonomi. Ad esempio si può trattare di un [file eseguibile](http://it.wikipedia.org/w/index.php?title=File_eseguibile) sul [sistema operativo](http://it.wikipedia.org/w/index.php?title=Sistema_operativo) che si sta utilizzando o di un documento di testo in formato [Microsoft Word.](http://it.wikipedia.org/w/index.php?title=Microsoft_Word)

mondiale (fonte: *[Internet: 2,2 miliardi di utenti nel 2013. Asia e Cina guideranno la crescita mentre l'Italia risulta](http://www.key4biz.it/News/2009/07/21/e-Society/forrester_internet_Zia_Daniell_Wigder.html)  [ancora tra i Paesi poco connessi](http://www.key4biz.it/News/2009/07/21/e-Society/forrester_internet_Zia_Daniell_Wigder.html)*).

### L'organizzazione dei contenuti

I contenuti del Web sono organizzati nei cosiddetti *[siti](http://it.wikipedia.org/w/index.php?title=Siti_web)  [web](http://it.wikipedia.org/w/index.php?title=Siti_web)* a loro volta strutturati nelle cosiddette *[pagine web](http://it.wikipedia.org/w/index.php?title=Pagine_web)* le quali si presentano come composizioni di testo e/o grafica visualizzate sullo schermo del computer dal browser web. Le pagine web, anche appartenenti a siti diversi, sono collegate fra loro in modo non sequenziale attraverso i cosiddetti *[link](http://it.wikipedia.org/w/index.php?title=Collegamento_ipertestuale)* (anche chiamati *collegamenti*), parti di testo e/o grafica di una pagina web che permettono di accedere ad un'altra pagina web, di scaricare particolari contenuti, o di accedere a particolari funzionalità, cliccandoci sopra con il [mouse,](http://it.wikipedia.org/w/index.php?title=Mouse) creando così un [ipertesto.](http://it.wikipedia.org/w/index.php?title=Ipertesto)

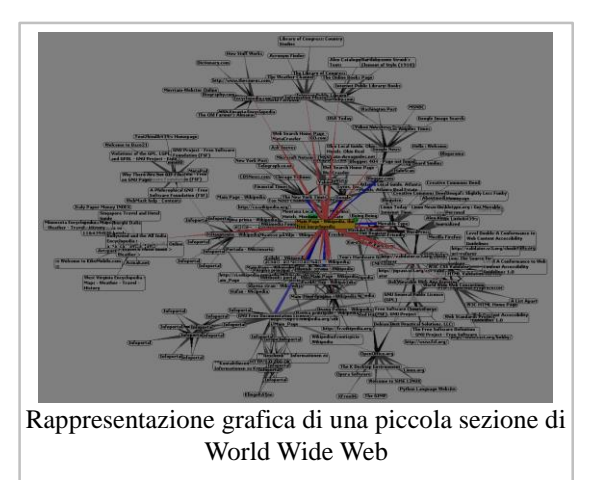

Tutti i siti web, sono identificati dal cosiddetto

*indirizzo web*, una sequenza di caratteri univoca chiamata in termini tecnici [URL](http://it.wikipedia.org/w/index.php?title=Uniform_Resource_Locator) che ne permette la rintracciabilità nel Web.

Non è previsto un indice aggiornato in [tempo reale](http://it.wikipedia.org/w/index.php?title=Tempo_reale) dei contenuti del Web, quindi nel corso degli anni sono nati ed hanno riscosso notevole successo i cosiddetti *[motori di ricerca](http://it.wikipedia.org/w/index.php?title=Motore_di_ricerca)*, siti web da cui è possibile ricercare contenuti nel Web in modo automatico sulla base di [parole chiave](http://it.wikipedia.org/w/index.php?title=Parole_chiave) inserite dall'utente, e i cosiddetti *[portali web](http://it.wikipedia.org/w/index.php?title=Portale_web)*, siti web da cui è possibile accedere ad ampie quantità di contenuti del Web selezionati dai redattori del portale web attraverso l'utilizzo di motori di ricerca o su segnalazione dei redattori dei siti web.

## I servizi

Oltre alla pubblicazione di contenuti multimediali il Web permette di offrire servizi particolari implementabili dagli stessi utenti del Web. I servizi implementabili sono innumerevoli, in pratica limitati solo dalla [velocità](http://it.wikipedia.org/w/index.php?title=Velocità) della [linea di telecomunicazioni](http://it.wikipedia.org/w/index.php?title=Linea_di_telecomunicazioni) con cui l'utente e chi fornisce il servizio sono collegati e dalla [potenza di calcolo](http://it.wikipedia.org/w/index.php?title=Potenza_di_calcolo) dei loro computer. Di seguito quindi sono elencati solo quelli contraddistinti da una denominazione generica:

- [download:](http://it.wikipedia.org/w/index.php?title=Download) la distribuzione di [software;](http://it.wikipedia.org/w/index.php?title=Software)
- [web mail:](http://it.wikipedia.org/w/index.php?title=Web_mail) la gestione della casella di [posta elettronica](http://it.wikipedia.org/w/index.php?title=Posta_elettronica) attraverso il Web;
- [streaming:](http://it.wikipedia.org/w/index.php?title=Streaming) la distribuzione di [audio](http://it.wikipedia.org/w/index.php?title=Audio)[/video](http://it.wikipedia.org/w/index.php?title=Video) in [tempo reale;](http://it.wikipedia.org/w/index.php?title=Tempo_reale)
	- [web TV:](http://it.wikipedia.org/w/index.php?title=Web_TV) la [televisione](http://it.wikipedia.org/w/index.php?title=Televisione) fruita attraverso il Web;
		- [web radio:](http://it.wikipedia.org/w/index.php?title=Web_radio) la [radio](http://it.wikipedia.org/w/index.php?title=Radio_%28mass_media%29) fruita attraverso il Web;

• web [chat:](http://it.wikipedia.org/w/index.php?title=Chat) la comunicazione testuale in tempo reale tra più utenti di Internet, tramite pagine web;

## Implementazione

Il Web è [implementato](http://it.wikipedia.org/w/index.php?title=Implementazione) attraverso un insieme di [standard,](http://it.wikipedia.org/w/index.php?title=Standard) i principali dei quali sono i seguenti:

• [HTML](http://it.wikipedia.org/w/index.php?title=HTML) (e suoi derivati): il [linguaggio di markup](http://it.wikipedia.org/w/index.php?title=Linguaggio_di_markup) con cui sono scritte e descritte le pagine web;

• [HTTP:](http://it.wikipedia.org/w/index.php?title=Hyper_Text_Transfer_Protocol) il [protocollo di rete](http://it.wikipedia.org/w/index.php?title=Protocollo_di_rete) appartenente al [livello di applicazione](http://it.wikipedia.org/w/index.php?title=Livello_di_applicazione) del [modello ISO/OSI](http://it.wikipedia.org/w/index.php?title=Modello_ISO/OSI) su cui è basato il Web;

• [URL:](http://it.wikipedia.org/w/index.php?title=Uniform_Resource_Locator) lo schema di identificazione, e quindi di rintracciabilità, dei contenuti e dei servizi del Web.

La peculiarità dei contenuti del Web è quella di non essere memorizzati su un unico computer ma di essere [distribuiti](http://it.wikipedia.org/w/index.php?title=Distribuzione_dell%27informazione) su più computer, caratteristica da cui discende efficienza in quanto non vincolati ad una particolare localizzazione fisica. Tale peculiarità è realizzata dal protocollo di rete HTTP il quale permette di vedere i contenuti del Web come un unico insieme di contenuti anche se fisicamente risiedono su una moltitudine di computer di [Internet](http://it.wikipedia.org/w/index.php?title=Internet) sparsi per il [pianeta.](http://it.wikipedia.org/w/index.php?title=Terra)

## Funzionamento

La visione di una [pagina web](http://it.wikipedia.org/w/index.php?title=Pagina_web) inizia digitandone [l'URL](http://it.wikipedia.org/w/index.php?title=Uniform_Resource_Locator) nell'apposito campo del [browser web](http://it.wikipedia.org/w/index.php?title=Browser_web) oppure cliccando su un [collegamento ipertestuale](http://it.wikipedia.org/w/index.php?title=Collegamento_ipertestuale) presente in una pagina web precedentemente visualizzata o in altra risorsa come ad esempio un['e-mail.](http://it.wikipedia.org/w/index.php?title=E-mail) Il browser web a quel punto dietro le quinte inizia una serie di messaggi di comunicazione con il [web server](http://it.wikipedia.org/w/index.php?title=Web_server) che ospita quella pagina con lo scopo di visualizzarla sul terminale utente.

Per prima cosa la porzione di server-name dell'URL è risolta in un [indirizzo IP](http://it.wikipedia.org/w/index.php?title=Indirizzo_IP) usando il database globale e distribuito conosciuto come [Domain Name System](http://it.wikipedia.org/w/index.php?title=Domain_Name_System) (in [sigla](http://it.wikipedia.org/w/index.php?title=Sigla) DNS). Questo indirizzo IP è necessario per inviare e ricevere [pacchetti](http://it.wikipedia.org/w/index.php?title=Pacchetto_%28reti%29) dal [server web.](http://it.wikipedia.org/w/index.php?title=Server_web)

A questo punto il browser richiede le informazioni inviando una richiesta a quell'indirizzo. In caso di una tipica pagina web, il testo [HTML](http://it.wikipedia.org/w/index.php?title=HTML) di una pagina è richiesto per primo ed immediatamente [interpretato](http://it.wikipedia.org/w/index.php?title=Parsing) dal browser web che, successivamente, richiede eventuali immagini o file che serviranno per formare la pagina definitiva.

Una volta ricevuti i file richiesti dal web server, il browser [formatta](http://it.wikipedia.org/w/index.php?title=Layout_engine) la pagina sullo schermo seguendo le specifiche HTML, [CSS,](http://it.wikipedia.org/w/index.php?title=Foglio_di_stile) o di altri linguaggi web. Ogni immagine e le altre risorse sono incorporate per produrre la pagina web che l'utente vedrà.

## Accessibilità e usabilità

Cruciali nell'evoluzione del Web sono diventati i concetti, di [accessibilità](http://it.wikipedia.org/w/index.php?title=Accessibilità_%28informatica%29) e [usabilità](http://it.wikipedia.org/w/index.php?title=Usabilità_del_web) a favore di ogni tipologia di utente, relativi alla progettazione, organizzazione e implementazione dei contenuti secondo specifici requisiti, in comune in generale con le linee evolutive di tutti i prodotti [hardware](http://it.wikipedia.org/w/index.php?title=Hardware) e [software](http://it.wikipedia.org/w/index.php?title=Software) in ambito [ICT.](http://it.wikipedia.org/w/index.php?title=Information_and_Communication_Technology)

## Storia

#### La nascita

La prima proposta di un sistema [ipertestuale](http://it.wikipedia.org/w/index.php?title=Ipertesto) si può far risalire agli studi di [Vannevar Bush,](http://it.wikipedia.org/w/index.php?title=Vannevar_Bush) poi pubblicati nell'articolo *[As We May Think](http://it.wikipedia.org/w/index.php?title=As_We_May_Think)* (in italiano "Come potremmo pensare") del [1945.](http://it.wikipedia.org/w/index.php?title=1945)

La data di nascita del World Wide Web viene comunemente indicata nel [6 agosto](http://it.wikipedia.org/w/index.php?title=6_agosto) [1991,](http://it.wikipedia.org/w/index.php?title=1991) giorno in cui l'informatico inglese [Tim Berners-Lee](http://it.wikipedia.org/w/index.php?title=Tim_Berners-Lee) pubblicò il primo sito web dando così vita al fenomeno "WWW" (detto anche "della tripla W").

L'idea del World Wide Web era nata due anni prima, nel [1989,](http://it.wikipedia.org/w/index.php?title=1989) presso il [CERN](http://it.wikipedia.org/w/index.php?title=CERN) (Conseil Européen pour la Recherche Nucléaire) di [Ginevra,](http://it.wikipedia.org/w/index.php?title=Ginevra_%28città%29) il più importante laboratorio di fisica [europeo.](http://it.wikipedia.org/w/index.php?title=Europa) Il ricercatore inglese fu

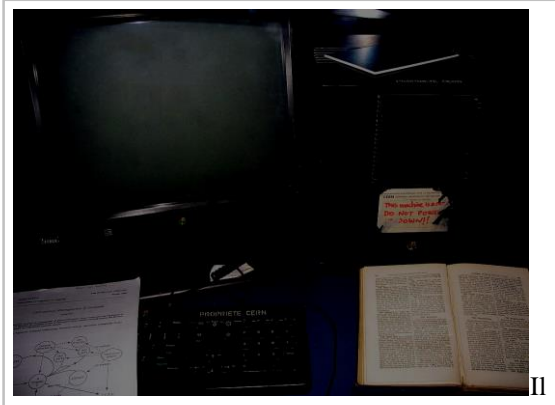

computer utilizzato da [Tim Berners-Lee](http://it.wikipedia.org/w/index.php?title=Tim_Berners-Lee) per realizzare il primo [server web](http://it.wikipedia.org/w/index.php?title=Server_web)

colpito da come alcuni colleghi italiani usavano trasmettere informazioni tramite linea telefonica da un piano all'altro dell'istituto visualizzando informazioni tramite video. Il [13 marzo](http://it.wikipedia.org/w/index.php?title=13_marzo) [1989](http://it.wikipedia.org/w/index.php?title=1989) Tim Berners-Lee presentò infatti al proprio supervisore il documento *Information Management: a Proposal* che fu valutato «vago ma interessante». Alla sua base vi era il progetto dello stesso Berners-Lee e di un suo collega, [Robert Cailliau,](http://it.wikipedia.org/w/index.php?title=Robert_Cailliau) di elaborare un software per la condivisione di [documentazione scientifica](http://it.wikipedia.org/w/index.php?title=Documentazione_scientifica) in [formato elettronico](http://it.wikipedia.org/w/index.php?title=Formato_elettronico) indipendentemente dalla [piattaforma informatica](http://it.wikipedia.org/w/index.php?title=Piattaforma_informatica) utilizzata, con il fine di migliorare la [comunicazione,](http://it.wikipedia.org/w/index.php?title=Comunicazione) e quindi la [cooperarazione,](http://it.wikipedia.org/w/index.php?title=Cooperarazione) tra i ricercatori dell'istituto. A lato della creazione del software, iniziò anche la definizione di standard e protocolli per scambiare documenti su [reti di calcolatori:](http://it.wikipedia.org/w/index.php?title=Reti_di_calcolatori) il linguaggio [HTML](http://it.wikipedia.org/w/index.php?title=HTML) e il [protocollo di rete](http://it.wikipedia.org/w/index.php?title=Protocollo_di_rete) [HTTP.](http://it.wikipedia.org/w/index.php?title=Hyper_Text_Transfer_Protocol)

Questi standard e protocolli supportavano inizialmente la sola gestione di pagine HTML *statiche*, vale a dire file ipertestuali -preparati precedentemente- visualizzabili e, soprattutto, navigabili utilizzando opportune applicazioni [\(browser web\)](http://it.wikipedia.org/w/index.php?title=Browser).

Dopo i primi anni in cui era stato usato solo dalla comunità scientifica, il [30 aprile](http://it.wikipedia.org/w/index.php?title=30_aprile) [1993](http://it.wikipedia.org/w/index.php?title=1993) il CERN decise di mettere il WWW a disposizione del pubblico rinunciando ad ogni [diritto d'autore.](http://it.wikipedia.org/w/index.php?title=Diritto_d%27autore) La semplicità della tecnologia decretò un immediato successo: in pochi anni il WWW divenne la modalità più diffusa al mondo per inviare e ricevere dati su Internet, facendo nascere quella che oggi è nota come ["era del web"](http://it.wikipedia.org/w/index.php?title=Era_del_web).

## Dal web statico ai web service

Per superare le limitazioni del progetto iniziale, furono subito definiti strumenti capaci di generare pagine [HTML dinamiche](http://it.wikipedia.org/w/index.php?title=HTML) (ad es. utilizzando dati estratti da un [database\)](http://it.wikipedia.org/w/index.php?title=Database). La prima soluzione di questo tipo furono le [CGI](http://it.wikipedia.org/w/index.php?title=Common_Gateway_Interface) (*Common Gateway Interface*). Attraverso una CGI è possibile richiedere ad un [Web server](http://it.wikipedia.org/w/index.php?title=Web_server) di invocare u[n'applicazione](http://it.wikipedia.org/w/index.php?title=Applicazione_%28informatica%29) esterna e presentare il risultato come una qualsiasi pagina HTML. Questa soluzione, sebbene molto semplice da realizzare, presenta numerose limitazioni di progetto (l'applicativo esterno viene eseguito ad ogni richiesta utente e non è prevista alcuna [ottimizzazione,](http://it.wikipedia.org/w/index.php?title=Ottimizzazione) non vi è alcuna gestione dello [stato della sessione,](http://it.wikipedia.org/w/index.php?title=Stato_della_sessione) etc.).

Per dare al web una maggiore interattività e dinamicità sono state perseguite due strade. Da un lato sono state aumentate le funzionalità dei [browser](http://it.wikipedia.org/w/index.php?title=Browser) attraverso un'evoluzione del linguaggio HTML e la possibilità d'interpretazione di [linguaggi di scripting](http://it.wikipedia.org/w/index.php?title=Linguaggio_di_scripting) (come il [JavaScript\)](http://it.wikipedia.org/w/index.php?title=JavaScript). Dall'altro, si è migliorata la qualità di elaborazione dei server attraverso una nuova generazione di linguaggi integrati con il [Web Server](http://it.wikipedia.org/w/index.php?title=Web_Server) (come [JSP,](http://it.wikipedia.org/w/index.php?title=JavaServer_Pages) [PHP,](http://it.wikipedia.org/w/index.php?title=PHP) [ASP,](http://it.wikipedia.org/w/index.php?title=Active_Server_Pages) etc.), trasformando i [Web Server](http://it.wikipedia.org/w/index.php?title=Web_Server) in quelli che sono oggi più propriamente noti com[e Application Server.](http://it.wikipedia.org/w/index.php?title=Application_Server)

La diffusione di queste soluzioni ha consentito di avviare l'utilizzo del web come [piattaforma](http://it.wikipedia.org/w/index.php?title=Piattaforma_applicativa)  [applicativa](http://it.wikipedia.org/w/index.php?title=Piattaforma_applicativa) che oggi trova la sua massima espressione nei [Web Service,](http://it.wikipedia.org/w/index.php?title=Web_Service) alla cui realizzazione e diffusione sta lavorando l'intera industria mondiale del software per la gestione d'azienda, dai grandi nomi commerciali (come [SAP](http://it.wikipedia.org/w/index.php?title=SAP_AG) e [Oracle\)](http://it.wikipedia.org/w/index.php?title=Oracle_Corporation) fino alle comunità [Open Source.](http://it.wikipedia.org/w/index.php?title=Open_Source) L'utilizzo dei web-service all'interno dell'architettura di integrazione [SOA](http://it.wikipedia.org/w/index.php?title=Service-oriented_architecture) permetterà anche alle piccole imprese di gestire senza grandi sforzi i propri [processi aziendali.](http://it.wikipedia.org/w/index.php?title=Processo_aziendale)

Scopo dei Web Service è di limitare il più possibile le attività di [implementazione,](http://it.wikipedia.org/w/index.php?title=Implementazione) consentendo di accedere a servizi software resi disponibili in rete, assemblarli secondo le proprie necessità e pagarli soltanto per il loro utilizzo effettivo, metodologia individuata nella terminologia anglosassone come *[pay per use](http://it.wikipedia.org/w/index.php?title=Pay_per_use)*, *[on demand software](http://it.wikipedia.org/w/index.php?title=On_demand_software)*, *[just in time software](http://it.wikipedia.org/w/index.php?title=Just_in_time_software)*, *[on tap software](http://it.wikipedia.org/w/index.php?title=On_tap_software)*, etc.

È chiaro, quindi, che i web-service e il loro successo hanno ed avranno un legame strutturale ed intrinseco con i processi aziendali che dovranno supportare nell'ambito di una nuova organizzazione basata sui processi.

## Dal web statico al web semantico

Nonostante tutte queste evoluzioni, il web rimane, ancora e soprattutto, una gigantesca [biblioteca](http://it.wikipedia.org/w/index.php?title=Biblioteca) di pagine HTML statich[eWikipedia:Cita le fonti](http://en.wikipedia.org/wiki/Cita_le_fonti) on-line. Però, se da un lato lo standard HTML con la sua semplicità ha contribuito all'affermazione del web, dall'altro ha la grossa limitazione di occuparsi solo ed esclusivamente della [formattazione](http://it.wikipedia.org/w/index.php?title=Formattazione) dei [documenti,](http://it.wikipedia.org/w/index.php?title=Documento) tralasciando del tutto la struttura e il [significato](http://it.wikipedia.org/w/index.php?title=Significato) del [contenuto.](http://it.wikipedia.org/w/index.php?title=Contenuto)

Questo pone notevoli difficoltà nel [reperimento](http://it.wikipedia.org/w/index.php?title=Reperimento) e [riutilizzo](http://it.wikipedia.org/w/index.php?title=Riutilizzo) delle [informazioni.](http://it.wikipedia.org/w/index.php?title=Informazione) Per rendersi conto di questo è sufficiente eseguire una ricerca utilizzando uno dei molti motori disponibili in rete e ci si accorgerà che, delle migliaia di documenti risultanti dalla [query,](http://it.wikipedia.org/w/index.php?title=Query) spesso solo una piccola percentuale è d'interesse per la ricerca che s'intendeva fare. Ad esempio, per un qualsiasi motore di ricerca, non esiste alcuna differenza fra il termine *Rossi* nel contesto *Il Sig. Rossi* ed il termine *rossi* nel contesto *capelli rossi*, rendendo la ricerca molto difficile.

La risposta a questo problema è venuta, ancora una volta, dal fisico inglese [Tim Berners-Lee,](http://it.wikipedia.org/w/index.php?title=Tim_Berners-Lee) che, abbandonato il [CERN,](http://it.wikipedia.org/w/index.php?title=CERN) ha fondato il consorzio [W3C](http://it.wikipedia.org/w/index.php?title=W3C) che ha assunto il ruolo di governo nello sviluppo di standard e protocolli legati al web. Egli nel [1998](http://it.wikipedia.org/w/index.php?title=1998) ha definito lo standard [XML](http://it.wikipedia.org/w/index.php?title=XML) (eXtensible Markup Language), un metalinguaggio derivante dall['SGML,](http://it.wikipedia.org/w/index.php?title=SGML) che consente la creazione di nuovi linguaggi di marcatura (ad es. lo stesso HTML è stato ridefinito in XML come XHTML). Sua caratteristica innovativa è la possibilità di aggiungere informazioni semantiche sui contenuti attraverso la definizione di opportuni [tag.](http://it.wikipedia.org/w/index.php?title=Tag_%28metadato%29)

I principali obiettivi di XML, dichiarati nella prima specifica ufficiale (ottobre [1998\)](http://it.wikipedia.org/w/index.php?title=1998), sono pochi ed espliciti: utilizzo del [linguaggio](http://it.wikipedia.org/w/index.php?title=Linguaggio) su Internet, facilità di creazione dei documenti, supporto di più [applicazioni,](http://it.wikipedia.org/w/index.php?title=Applicazione) chiarezza e comprensibilità. Con queste semplici caratteristiche l'XML fornisce un modo comune di [rappresentare i dati,](http://it.wikipedia.org/w/index.php?title=Rappresentazione_dei_dati) cosicché i programmi software siano in grado di eseguire meglio ricerche, visualizzare e manipolare informazioni nascoste nell'oscurità contestuale.

È per questo che, nonostante la sua giovane età, l'XML è alla base di tutte le nuove specifiche tecnologiche rilasciate dal [W3C](http://it.wikipedia.org/w/index.php?title=W3C) ed è stato adottato come standard di rappresentazione dati da tutta l'industria informatic[aAiuto:Chiarezza](http://it.wikipedia.org/w/index.php?title=Aiuto:Chiarezza) (dai *file di configurazione* delle *applicazioni* alla definizione di *formati di interscambio dei dati*)[.Wikipedia:Cita le fonti](http://en.wikipedia.org/wiki/Cita_le_fonti)

Le specifiche XML hanno però una lacuna molto importante: non definiscono alcun meccanismo univoco e condiviso per specificare [relazioni tra informazioni](http://it.wikipedia.org/w/index.php?title=Relazione_tra_le_informazioni) espresse sul web per una loro [elaborazione automatica](http://it.wikipedia.org/w/index.php?title=Elaborazione_automatica) (ad es. più documenti che parlano dello stesso argomento, persona, organizzazione, oggetto), rendendo molto difficile la [condivisione delle informazioni.](http://it.wikipedia.org/w/index.php?title=Condivisione_delle_informazioni)

Anche in questo caso la soluzione al problema è venuta dal W3C di Berners-Lee, attraverso la formalizzazione del [web semantico.](http://it.wikipedia.org/w/index.php?title=Web_semantico) Il W3C considera l'ideale evoluzione del web dal *[machine](http://it.wikipedia.org/w/index.php?title=Machine-representable)[representable](http://it.wikipedia.org/w/index.php?title=Machine-representable)* al *[machine-understandable](http://it.wikipedia.org/w/index.php?title=Machine-understandable)*. L'idea è di generare documenti che possano non solo essere letti e apprezzati da esseri umani, ma anche accessibili e interpretabili da *agenti* automatici per la ricerca di contenuti.

A tale scopo sono stati definiti alcuni linguaggi, quali [Resource Description Framework](http://it.wikipedia.org/w/index.php?title=Resource_Description_Framework) (RDF) e [Web Ontology Language](http://it.wikipedia.org/w/index.php?title=Web_Ontology_Language) (OWL), entrambi basati su XML, che consentono di esprimere le relazioni tra le informazioni rifacendosi alla [logica dei predicati](http://it.wikipedia.org/w/index.php?title=Logica_dei_predicati) mutuata dal[l'intelligenza artificiale.](http://it.wikipedia.org/w/index.php?title=Intelligenza_artificiale) Questi standard sono già disponibili, ma continuano ad essere ulteriormente sviluppati insieme a formalismi e strumenti per dotare il web di [capacità di inferenza.](http://it.wikipedia.org/w/index.php?title=Capacità_di_inferenza)

Quello appena esposto è un processo solo apparentemente tecnico, ma ben visibile nella sua portata, che ha come obiettivo l'approdo all['intelligenza condivisa](http://it.wikipedia.org/w/index.php?title=Intelligenza_condivisa) del web che promette, a breve, l'uso più efficiente dei siti internet e, a più lungo termine, una autentica trasformazione nella natura del software e dei servizi.

Tanto interesse per queste tecnologie è da ravvisare nel fatto che tutti (utenti, produttori di software e di servizi piccoli e grandi) hanno da avvantaggiarsi dalla diffusione piena di questi standard. La formazione nel corpo del web di una vasta [rete "semantica"](http://it.wikipedia.org/w/index.php?title=Rete_semantica) è, infatti, la condizione chiave per il decollo di un nuovo modo di intendere ed usare il web.

# Tim Berners-Lee

**Sir Timothy John Berners-Lee** [\(Londra,](http://it.wikipedia.org/w/index.php?title=Londra) [8 giugno](http://it.wikipedia.org/w/index.php?title=8_giugno) [1955\)](http://it.wikipedia.org/w/index.php?title=1955) è un [informatico](http://it.wikipedia.org/w/index.php?title=Informatico) [britannico,](http://it.wikipedia.org/w/index.php?title=Regno_Unito) co-inventore insieme a [Robert Cailliau](http://it.wikipedia.org/w/index.php?title=Robert_Cailliau) del [World Wide Web.](http://it.wikipedia.org/w/index.php?title=World_Wide_Web)

## Biografia

**.** 

Nel [1976](http://it.wikipedia.org/w/index.php?title=1976) si laureò in [fisica](http://it.wikipedia.org/w/index.php?title=Fisica) al [The Queen's College](http://it.wikipedia.org/w/index.php?title=The_Queen%27s_College) dell['Università di Oxford,](http://it.wikipedia.org/w/index.php?title=Università_di_Oxford) dove, in seguito, costruì il suo primo [computer.](http://it.wikipedia.org/w/index.php?title=Computer) Successivamente trascorse due anni alla Plessey Telecommunications Ltd, per passare nel [1978](http://it.wikipedia.org/w/index.php?title=1978) alla D.G Nash Ltd.

Nel [1980](http://it.wikipedia.org/w/index.php?title=1980) trascorse sei mesi, da giugno a dicembre, al [CERN](http://it.wikipedia.org/w/index.php?title=CERN) come consulente nel campo dell['ingegneria del software.](http://it.wikipedia.org/w/index.php?title=Ingegneria_del_software) Lì realizzò, per uso interno nella diffusione di informazioni fra i diversi centri del CERN, il primo [software](http://it.wikipedia.org/w/index.php?title=Software) per immagazzinare informazioni usando associazioni casuali: [Enquire.](http://it.wikipedia.org/w/index.php?title=Enquire) Tale prototipo, mai pubblicato, formerà la base concettuale per il futuro sviluppo del [World](http://it.wikipedia.org/w/index.php?title=World_Wide_Web)  [Wide Web.](http://it.wikipedia.org/w/index.php?title=World_Wide_Web)

Dal [1981](http://it.wikipedia.org/w/index.php?title=1981) al [1984](http://it.wikipedia.org/w/index.php?title=1984) lavorò al John Poole's Image Computer Systems Ltd. Nel [1984](http://it.wikipedia.org/w/index.php?title=1984) ritornò al CERN con una [borsa di studio](http://it.wikipedia.org/w/index.php?title=Borsa_di_studio) per lavorare sui sistemi distribuiti [real-time](http://it.wikipedia.org/w/index.php?title=Real-time) per l'acquisizione di dati scientifici e sistemi di controllo.

Nel [1989](http://it.wikipedia.org/w/index.php?title=1989) propose<sup>44</sup> un progetto globale sull['ipertesto,](http://it.wikipedia.org/w/index.php?title=Ipertesto) poi noto come World Wide Web.

Il [27 luglio](http://it.wikipedia.org/w/index.php?title=27_luglio) [2012](http://it.wikipedia.org/w/index.php?title=2012) partecipa alla cerimonia d'apertura della XXX Olimpiade moderna a Londra.

<sup>44</sup>cern.info.ch - [Tim Berners-Lee's proposal](http://info.cern.ch/Proposal.html)

# World Wide Web Consortium

World Wide Web Consortium

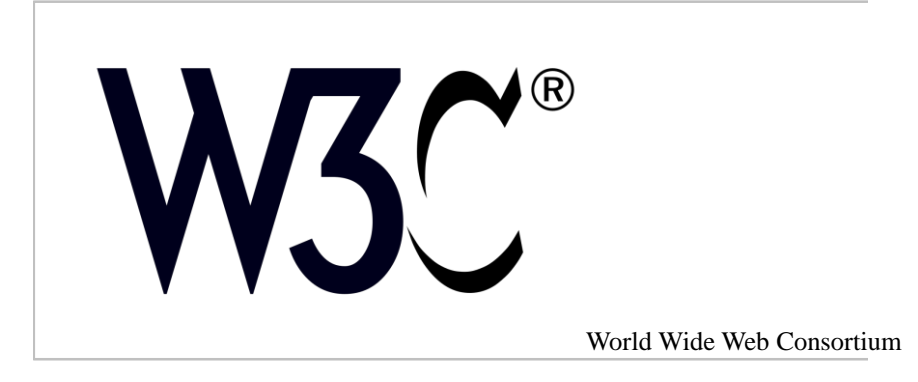

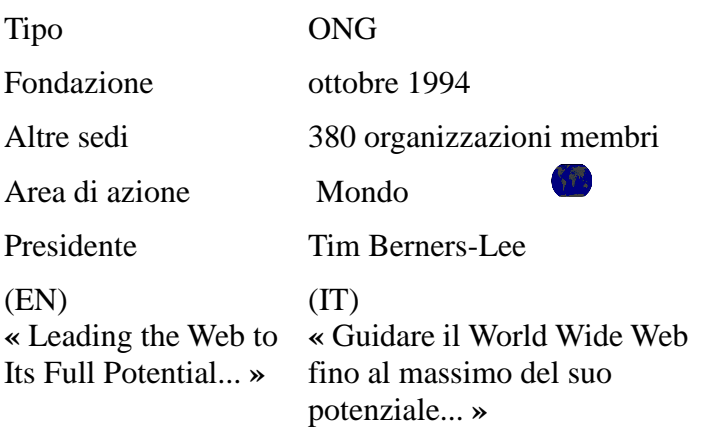

(Motto del W3C)

Il **World Wide Web Consortium**, anche conosciuto come **W3C**, è un['organizzazione non](http://it.wikipedia.org/w/index.php?title=Organizzazione_non_governativa)  [governativa](http://it.wikipedia.org/w/index.php?title=Organizzazione_non_governativa) internazionale che ha come scopo quello di sviluppare tutte le potenzialità del [World](http://it.wikipedia.org/w/index.php?title=World_Wide_Web)  [Wide Web.](http://it.wikipedia.org/w/index.php?title=World_Wide_Web)

Al fine di riuscire nel proprio intento, la principale attività svolta dal W3C consiste nello stabilire standard tecnici per il World Wide Web inerenti sia i [linguaggi di markup](http://it.wikipedia.org/w/index.php?title=Linguaggi_di_markup) che i [protocolli di](http://it.wikipedia.org/w/index.php?title=Protocolli_di_comunicazione)  [comunicazione.](http://it.wikipedia.org/w/index.php?title=Protocolli_di_comunicazione)

### Storia

Il World Wide Web Consortium è stato fondato nell'ottobre del [1994](http://it.wikipedia.org/w/index.php?title=1994) al [MIT](http://it.wikipedia.org/w/index.php?title=Massachusetts_Institute_of_Technology) (Massachusetts Institute of Technology) dal "padre" del [Web,](http://it.wikipedia.org/w/index.php?title=Web) [Tim Berners-Lee,](http://it.wikipedia.org/w/index.php?title=Tim_Berners-Lee) in collaborazione con il [CERN](http://it.wikipedia.org/w/index.php?title=CERN) (il laboratorio dal quale Berners-Lee proveniva).

Nell'aprile del [1995](http://it.wikipedia.org/w/index.php?title=1995) l['INRIA](http://it.wikipedia.org/w/index.php?title=INRIA) (Istituto Nazionale di Ricerca Informatica ed Automatica) divenne il primo membro europeo del W3C.

Nel [1996](http://it.wikipedia.org/w/index.php?title=1996) il W3C approdò in Asia, grazie alla [Keio University](http://it.wikipedia.org/w/index.php?title=Keio_University) di Tokio.

Nel [2003](http://it.wikipedia.org/w/index.php?title=2003) [l'ERCIM](http://it.wikipedia.org/w/index.php?title=ERCIM) (Consorzio Europeo di Ricerca in Informatica e Matematica) prese il ruolo di [host](http://it.wikipedia.org/w/index.php?title=Host) europeo del W3C dall'INRIA (che è l'istituzione francese dell'ERCIM).

# Membri

Il W3C comprende circa 380 membri (al 2012), tra i quali:

• aziende informatiche di primaria importanza, come [Adobe,](http://it.wikipedia.org/w/index.php?title=Adobe_Systems) [Apple,](http://it.wikipedia.org/w/index.php?title=Apple) [Cisco Systems,](http://it.wikipedia.org/w/index.php?title=Cisco_Systems) [Google,](http://it.wikipedia.org/w/index.php?title=Google_Inc.) [IBM,](http://it.wikipedia.org/w/index.php?title=IBM) [Intel,](http://it.wikipedia.org/w/index.php?title=Intel) [Microsoft,](http://it.wikipedia.org/w/index.php?title=Microsoft) [Oracle,](http://it.wikipedia.org/w/index.php?title=Oracle) [Siemens,](http://it.wikipedia.org/w/index.php?title=Siemens_AG) [Sony](http://it.wikipedia.org/w/index.php?title=Sony) e [Sun Microsystems;](http://it.wikipedia.org/w/index.php?title=Sun_Microsystems)

- compagnie telefoniche come [Ericsson,](http://it.wikipedia.org/w/index.php?title=Ericsson) [Nokia,](http://it.wikipedia.org/w/index.php?title=Nokia) [NTT DoCoMo;](http://it.wikipedia.org/w/index.php?title=NTT_DoCoMo)
- società di grandi dimensioni appartenenti ai più svariati settori, ma strategicamente interessate alla crescita del Web: [American Express,](http://it.wikipedia.org/w/index.php?title=American_Express) [Agfa-Gevaert N. V.,](http://it.wikipedia.org/w/index.php?title=Agfa) [Boeing,](http://it.wikipedia.org/w/index.php?title=Boeing) [Chevron-](http://it.wikipedia.org/w/index.php?title=Chevron_Corporation)[Texaco;](http://it.wikipedia.org/w/index.php?title=Texaco)

• organizzazioni non-profit come la [Mozilla Foundation](http://it.wikipedia.org/w/index.php?title=Mozilla_Foundation) e [The Open Group;](http://it.wikipedia.org/w/index.php?title=The_Open_Group)

• università e istituzioni per la ricerca: il [CSAIL](http://it.wikipedia.org/w/index.php?title=CSAIL) del [MIT,](http://it.wikipedia.org/w/index.php?title=Massachusetts_Institute_of_Technology) [Inria](http://it.wikipedia.org/w/index.php?title=Inria) e altri membri dell['ERCIM](http://it.wikipedia.org/w/index.php?title=ERCIM) e [Keio University;](http://it.wikipedia.org/w/index.php?title=Keio_University) altre istituzioni ospitano gli uffici nazionali del Consorzio: per l'Italia [l'ISTI](http://it.wikipedia.org/w/index.php?title=ISTI) di Pisa del CNR; sono numerose le università e gli istituti di ricerca tra i più prestigiosi: [Academia Sinica,](http://it.wikipedia.org/w/index.php?title=Academia_Sinica) la [Library of Congress,](http://it.wikipedia.org/w/index.php?title=Library_of_Congress) il [Los Alamos National Laboratory,](http://it.wikipedia.org/w/index.php?title=Los_Alamos_National_Laboratory) il [National Institute of Standards and](http://it.wikipedia.org/w/index.php?title=National_Institute_of_Standards_and_Technology)  [Technology.](http://it.wikipedia.org/w/index.php?title=National_Institute_of_Standards_and_Technology)

L'importanza dei suoi membri fa del W3C un organismo di grande autorevolezza e molti sono portati a chiamarlo "il Consorzio", per antonomasia.

# Obiettivi del W3C

 1. Il web ormai non è più uno strumento per «appassionati», ma è diventato parte integrante della vita comune delle persone. Attualmente esistono diversi tipi di apparecchi (come cellulari e PDA) che accedono ad [internet.](http://it.wikipedia.org/w/index.php?title=Internet) Ciò è possibile solo grazie ad un «comune linguaggio di comunicazione» (nello specifico, il [protocollo](http://it.wikipedia.org/w/index.php?title=Protocollo_di_rete) di comunicazione e linguaggio in cui è scritto il [file\)](http://it.wikipedia.org/w/index.php?title=File) tra [server,](http://it.wikipedia.org/w/index.php?title=Server) PC ed altri dispositivi. Il W3C si occupa di aggiornare e creare queste specifiche.

 2. Il Web ha un potenziale praticamente illimitato, ed apre nuove strade ai portatori di handicap, anche gravi. Il W3C cerca di studiare i modi per rendere quanto più agevole l'accesso al web da parte di questa categoria di persone.

 3. Il web è unico perché è libero. Chiunque può creare un documento html e metterlo liberamente online. Il W3C cerca di evitare che interessi di qualsiasi genere possano porre un freno a questa assoluta libertà ed è anche un sito per aiutare a sviluppare le potenzialità comunicative degli esseri umani.

## Le raccomandazioni

La definizione di uno standard nell'ambito del W3C passa attraverso gli stadi di:

- *Working Draft* (bozza)
- *Last Call* (ultimo appello)
- *Proposed Recommendation* (proposta di raccomandazione)
- *Candidate Recommendation* (raccomandazione candidata).

Il processo si conclude con la pubblicazione di una Raccomandazione. Una Raccomandazione può venire migliorata da documenti di *Errata* pubblicati separatamente, fino a che il complesso delle modifiche non richiede di produrre una nuova versione della Raccomandazione. Ad es. [l'XML](http://it.wikipedia.org/w/index.php?title=XML) è ora alla sua terza versione. Talvolta una Raccomandazione viene ritirata per essere riorganizzata attraverso un nuovo procedimento: ciò è accaduto alla Raccomandazione per l['RDF.](http://it.wikipedia.org/w/index.php?title=Resource_Description_Framework) Il W3C inoltre pubblica Note informative che non pretendono di essere trattate come standard.

Il Consorzio non è un organismo di standardizzazione, come invece lo sono l['ISO,](http://it.wikipedia.org/w/index.php?title=ISO) [ITU-T](http://it.wikipedia.org/w/index.php?title=ITU-T) o la [Commissione Elettrotecnica Internazionale](http://it.wikipedia.org/w/index.php?title=Commissione_Elettrotecnica_Internazionale) (IEC): il suo compito è invitare i produttori a seguire le proprie raccomandazioni. A differenza degli organismi di standardizzazione, il W3C non ha un programma di certificazione e molti dei suoi standard di fatto non definiscono formalmente i livelli di conformità. Di conseguenza molte Raccomandazioni sono implementate solo parzialmente.

# Browser

In [informatica](http://it.wikipedia.org/w/index.php?title=Informatica) un *web browser* [\(/ˈbraʊzə\(r\)/\)](http://it.wikipedia.org/w/index.php?title=Aiuto:IPA) o **navigatore** è un [programma](http://it.wikipedia.org/w/index.php?title=Programma_%28informatica%29) che consente di usufruire dei servizi di connettività in [Rete](http://it.wikipedia.org/w/index.php?title=Internet) e di navigare sul [World Wide Web,](http://it.wikipedia.org/w/index.php?title=World_Wide_Web) appoggiandosi sui [protocolli di rete](http://it.wikipedia.org/w/index.php?title=Protocolli_di_rete) forniti dal [sistema operativo](http://it.wikipedia.org/w/index.php?title=Sistema_operativo) (a partire da quelli di [livello applicativo](http://it.wikipedia.org/w/index.php?title=Livello_applicazioni) come [HTTP,](http://it.wikipedia.org/w/index.php?title=Hypertext_Transfer_Protocol) [FTP](http://it.wikipedia.org/w/index.php?title=File_Transfer_Protocol) ecc.) attraverso opportune [API,](http://it.wikipedia.org/w/index.php?title=Application_Programming_Interface) permettendo di visualizzare i contenuti delle [pagine](http://it.wikipedia.org/w/index.php?title=Pagina_web) dei [siti](http://it.wikipedia.org/w/index.php?title=Sito_web)  [web,](http://it.wikipedia.org/w/index.php?title=Sito_web) specificandone l['URL,](http://it.wikipedia.org/w/index.php?title=URL) e di interagire con essi. Quest'ultima funzionalità è supportata dalla capacità del browser di [interpretare](http://it.wikipedia.org/w/index.php?title=Interprete_%28informatica%29) [l'HTML](http://it.wikipedia.org/w/index.php?title=HTML) — il codice con il quale sono scritte la maggior parte delle pagine web — e di visualizzarlo in forma di [ipertesto](http://it.wikipedia.org/w/index.php?title=Ipertesto) grazie al [motore di rendering.](http://it.wikipedia.org/w/index.php?title=Motore_di_rendering)

## Descrizione

Esso rappresenta dunque il sistema software di interfacciamento dell'utente con la rete che rende la navigazione dell'utente tipicamente [user-friendly,](http://it.wikipedia.org/w/index.php?title=User-friendly) sebbene ai primordi della rete siano esistiti anche browser testuali da [riga di comando](http://it.wikipedia.org/w/index.php?title=Riga_di_comando) su [shell.](http://it.wikipedia.org/w/index.php?title=Shell_%28informatica%29)

I browser vengono principalmente utilizzati su [personal computer,](http://it.wikipedia.org/w/index.php?title=Personal_computer) ma anche su altri dispositivi che consentono la navigazione in [Internet,](http://it.wikipedia.org/w/index.php?title=Internet) come i [palmari](http://it.wikipedia.org/w/index.php?title=Palmare) e gli [smartphone.](http://it.wikipedia.org/w/index.php?title=Smartphone) Quelli più noti e diffusi sono [Internet Explorer,](http://it.wikipedia.org/w/index.php?title=Internet_Explorer) [Mozilla Firefox,](http://it.wikipedia.org/w/index.php?title=Mozilla_Firefox) [Google Chrome](http://it.wikipedia.org/w/index.php?title=Google_Chrome) e [Opera.](http://it.wikipedia.org/w/index.php?title=Opera_%28browser%29)

## **Storia**

Il primo browser fu sviluppato da [Tim Berners-Lee](http://it.wikipedia.org/w/index.php?title=Tim_Berners-Lee) (tra i primi precursori del concetto di [WWW](http://it.wikipedia.org/w/index.php?title=World_Wide_Web) e fondatore del [W3C\)](http://it.wikipedia.org/w/index.php?title=World_Wide_Web_Consortium), e venne chiamato [WorldWideWeb.](http://it.wikipedia.org/w/index.php?title=WorldWideWeb) Serviva a scopi dimostrativi, era disponibile solo per sistema operativo [NeXT](http://it.wikipedia.org/w/index.php?title=NeXT) e perciò in seguito fu chiamato [Nexus.](http://it.wikipedia.org/w/index.php?title=Nexus_%28browser%29)

Il primo browser a raggiungere un'apprezzabile popolarità internazionale fu [Mosaic,](http://it.wikipedia.org/w/index.php?title=Mosaic) sviluppato da [NCSA,](http://it.wikipedia.org/w/index.php?title=NCSA) seguito poi da [Netscape Navigator,](http://it.wikipedia.org/w/index.php?title=Netscape_Navigator) che crebbe in fretta e fu la piattaforma su cui vennero messe a punto alcune innovazioni diffusesi a larga scala col passare del tempo (come ad esempio [JavaScript\)](http://it.wikipedia.org/w/index.php?title=JavaScript). La netta prevalenza di Netscape presso l'utenza, a metà degli [anni novanta,](http://it.wikipedia.org/w/index.php?title=Anni_1990) fu incrinata dalla cosiddetta *[guerra dei browser](http://it.wikipedia.org/w/index.php?title=Guerra_dei_browser)*, una competizione inizialmente commerciale e poi di immagine cominciata da [Microsoft](http://it.wikipedia.org/w/index.php?title=Microsoft) quando le innovazioni introdotte da Netscape divennero così sofisticate da costituire una minaccia potenziale per i propri interessi. Per vincere la concorrenza, Microsoft incluse [Internet Explorer](http://it.wikipedia.org/w/index.php?title=Internet_Explorer) nel proprio sistema operativo [Windows](http://it.wikipedia.org/w/index.php?title=Windows) (il più diffuso al mondo), stroncando sul nascere i possibili concorrenti. Questa mossa fu motivo di numerose cause legali per la difesa della [libera concorrenza](http://it.wikipedia.org/w/index.php?title=Libera_concorrenza) e contro la nascita di [monopoli](http://it.wikipedia.org/w/index.php?title=Monopolio) informatici.

Netscape reagì rilasciando nel [1998](http://it.wikipedia.org/w/index.php?title=1998) il proprio codice con una licenza [open source.](http://it.wikipedia.org/w/index.php?title=Open_source) Il progetto [Mozilla](http://it.wikipedia.org/w/index.php?title=Mozilla) che ne derivò fornisce il codice che è alla base di diversi browser, fra i quali Netscape, [Mozilla Suite,](http://it.wikipedia.org/w/index.php?title=Mozilla_Suite) [Galeon,](http://it.wikipedia.org/w/index.php?title=Galeon) [Firefox](http://it.wikipedia.org/w/index.php?title=Mozilla_Firefox) e uno dei programmi di accesso dell[a AOL.](http://it.wikipedia.org/w/index.php?title=America_Online)

La presenza di browser diversi con funzioni differenti, ha portato alcuni [webmaster](http://it.wikipedia.org/w/index.php?title=Webmaster) a realizzare [siti](http://it.wikipedia.org/w/index.php?title=Sito_web)  [web](http://it.wikipedia.org/w/index.php?title=Sito_web) destinati a essere visitati con un browser preferenziale, talvolta impedendo l'accesso a utenti che utilizzassero un browser differente da quello scelto. Questa consuetudine, oltre a essere contro la filosofia portante del World Wide Web, che vede l['accessibilità](http://it.wikipedia.org/w/index.php?title=Accessibilità_%28informatica%29) come uno dei pilastri portanti e aver quindi suscitato forti critiche e campagne di protesta e sensibilizzazione (come [Campaign for a](http://it.wikipedia.org/w/index.php?title=Campaign_for_a_Non-Browser_Specific_WWW)  [Non-Browser Specific WWW\)](http://it.wikipedia.org/w/index.php?title=Campaign_for_a_Non-Browser_Specific_WWW), ha costretto browser molto comuni (tra i quali [Opera\)](http://it.wikipedia.org/w/index.php?title=Opera_%28browser%29) a "*fingersi*" un altro browser (modificando il proprio [user agent\)](http://it.wikipedia.org/w/index.php?title=User_agent), per poter aver accesso a un maggior numero di documenti.

Il browser più diffuso a livello mondiale era Internet Explorer, prodotto da Microsoft, che viene fornito gratuitamente e "di serie" con ogni [sistema operativo](http://it.wikipedia.org/w/index.php?title=Sistema_operativo) Windows (dati al [2006\)](http://it.wikipedia.org/w/index.php?title=2006). Il secondo browser in ordine di utilizzo era Mozilla nelle sue varianti (e in particolare Firefox), prodotto e distribuito gratuitamente dalla [Mozilla Foundation;](http://it.wikipedia.org/w/index.php?title=Mozilla_Foundation) il terzo era [Safari](http://it.wikipedia.org/w/index.php?title=Safari_%28browser%29) di [Apple](http://it.wikipedia.org/w/index.php?title=Apple)<sup>45</sup>, distribuito assieme al sistema operativo [Mac OS X](http://it.wikipedia.org/w/index.php?title=Mac_OS_X) (di cui più recentemente è stata messa a disposizione una versione gratuita anche per Windows). Altri browser molto diffusi sono Opera (terzo in Italia nel 2006) e il già citato Netscape Navigator, il cui sviluppo è ormai sospeso.

Fra le principali funzionalità dei browser disponibili, si possono ricordare: navigazione a schede (*[Tabbed browsing](http://it.wikipedia.org/w/index.php?title=Tabbed_browsing)*), supporto alla navigazione *off-line* tramite la [memoria cache](http://it.wikipedia.org/w/index.php?title=Memoria_cache) e *[plugin](http://it.wikipedia.org/w/index.php?title=Plugin_%28informatica%29)* dedicati per mantenere i [link](http://it.wikipedia.org/w/index.php?title=Collegamento_%28file%29) tra le pagine salvate, funzione di *[download](http://it.wikipedia.org/w/index.php?title=Download) manager* con arresto/ripresa sempre tramite la memoria cache, [anteprima](http://it.wikipedia.org/w/index.php?title=Anteprima_%28software%29) delle pagine da scaricare, [sintesi vocale,](http://it.wikipedia.org/w/index.php?title=Sintesi_vocale) integrazione dei *[feed](http://it.wikipedia.org/w/index.php?title=Feed_RSS)  [RSS](http://it.wikipedia.org/w/index.php?title=Feed_RSS)* e di *[client](http://it.wikipedia.org/w/index.php?title=Client)* di [posta elettronica.](http://it.wikipedia.org/w/index.php?title=Posta_elettronica)

La diversa diffusione dei vari browser, con tecnologie compatibili tra loro, ma con alcune peculiarità uniche, ha portato in passato con Internet Explorer 6 e attualmente con i sistemi basati sul WebKit a progettare le pagine web tenendo conto di un solo browser causando in alcuni casi il funzionamento solo su specifici browser, il che può portare a creare uno standard ancora prima che venga approvato dagli organi competenti<sup>46</sup>.

# **HTML**

In [informatica](http://it.wikipedia.org/w/index.php?title=Informatica) l'**HyperText Markup Language** (**HTML**) (traduzione letterale: linguaggio a marcatori per [ipertesti\)](http://it.wikipedia.org/w/index.php?title=Ipertesto) è il [linguaggio di markup](http://it.wikipedia.org/w/index.php?title=Linguaggio_di_markup) solitamente usato per la formattazione di documenti [ipertestuali](http://it.wikipedia.org/w/index.php?title=Ipertesto) disponibili nel [World Wide Web](http://it.wikipedia.org/w/index.php?title=World_Wide_Web) sotto forma di [pagine web.](http://it.wikipedia.org/w/index.php?title=Pagina_web)

In generale una pagina web, per essere visibile e intelligibile sul Web, deve essere opportunamente formattata. Il linguaggio di formattazione è l'HTML. La formattazione consiste nell'inserimento nel testo di marcatori o etichette, detti *[tag](http://it.wikipedia.org/w/index.php?title=Tag_HTML)*, che descrivono caratteristiche come la funzione, il colore, le dimensioni, la posizione relativa all'interno della pagina.

Il contenuto delle pagine web solitamente consiste dunque di un documento HTML e dei file ad esso correlati che un [web browser](http://it.wikipedia.org/w/index.php?title=Web_browser) [scarica](http://it.wikipedia.org/w/index.php?title=Download) da uno o più [web server](http://it.wikipedia.org/w/index.php?title=Web_server) per elaborarli, interpretando il [codice sorgente,](http://it.wikipedia.org/w/index.php?title=Codice_sorgente) al fine di generare la visualizzazione, sullo [schermo](http://it.wikipedia.org/w/index.php?title=Schermo) del [computer](http://it.wikipedia.org/w/index.php?title=Computer)[-client,](http://it.wikipedia.org/w/index.php?title=Client) della pagina desiderata, grazie al [motore di rendering](http://it.wikipedia.org/w/index.php?title=Motore_di_rendering) del browser stesso.

**.** 

<sup>45</sup>[Safari terzo nella classifica dei browser | Macitynet](http://www.macitynet.it/macity/aA24315/index.shtml)

<sup>46</sup>[Daniel Glazman del W3C: Google e Apple peggio di Internet Explorer 6 coi loro browser mobile](http://www.downloadblog.it/post/16381/daniel-glazman-del-w3c-google-e-apple-peggio-di-internet-explorer-6-coi-loro-browser-mobile)

L'HTML non è un [linguaggio di programmazione](http://it.wikipedia.org/w/index.php?title=Linguaggio_di_programmazione) (in quanto non prevede alcuna definizione di [variabili,](http://it.wikipedia.org/w/index.php?title=Variabile_%28informatica%29) [strutture dati,](http://it.wikipedia.org/w/index.php?title=Strutture_dati) [funzioni,](http://it.wikipedia.org/w/index.php?title=Funzione_%28informatica%29) [strutture di controllo\)](http://it.wikipedia.org/w/index.php?title=Struttura_di_controllo), ma solamente un *linguaggio di formattazione* che descrive cioè le modalità di impaginazione o visualizzazione grafica [\(layout\)](http://it.wikipedia.org/w/index.php?title=Impaginazione) del contenuto, testuale e non, di una pagina web attraverso *tag di formattazione*. Tuttavia, l'HTML supporta l'inserimento di [script](http://it.wikipedia.org/w/index.php?title=Linguaggio_di_scripting) e [oggetti](http://it.wikipedia.org/w/index.php?title=Oggetto_%28informatica%29) esterni quali [immagini](http://it.wikipedia.org/w/index.php?title=Immagine_digitale) o [filmati.](http://it.wikipedia.org/w/index.php?title=Video) *Punto* HTML (.html) o *punto* HTM (.htm) è anche l['estensione](http://it.wikipedia.org/w/index.php?title=Estensione_%28file%29) comune per riconoscere i documenti in questo formato.

## Descrizione

L'HTML è un linguaggio di [pubblico dominio](http://it.wikipedia.org/w/index.php?title=Pubblico_dominio) la cui [sintassi](http://it.wikipedia.org/w/index.php?title=Sintassi) è stabilita dal [World Wide Web Consortium](http://it.wikipedia.org/w/index.php?title=World_Wide_Web_Consortium) (*W3C*), e che è basato su un altro linguaggio avente scopi più generici, [l'SGML.](http://it.wikipedia.org/w/index.php?title=SGML)

È stato sviluppato verso la fine degli [anni ottanta](http://it.wikipedia.org/w/index.php?title=Anni_1980) da [Tim Berners-Lee](http://it.wikipedia.org/w/index.php?title=Tim_Berners-Lee) al [CERN](http://it.wikipedia.org/w/index.php?title=CERN) di [Ginevra](http://it.wikipedia.org/w/index.php?title=Ginevra) assieme al noto protocollo [HTTP](http://it.wikipedia.org/w/index.php?title=Hypertext_Transfer_Protocol) che supporta invece il trasferimento di documenti in tale formato. Verso il [1994](http://it.wikipedia.org/w/index.php?title=1994) ha avuto una forte diffusione in seguito ai primi utilizzi commerciali del [web.](http://it.wikipedia.org/w/index.php?title=Web)

Nel corso degli anni, seguendo lo sviluppo di Internet, l'HTML ha subito molte revisioni, ampliamenti e miglioramenti, che sono stati indicati secondo la classica numerazione usata per descrivere le versioni dei [software.](http://it.wikipedia.org/w/index.php?title=Software) Attualmente l'ultima versione disponibile è la versione 4.01, resa pubblica il [24 dicembre](http://it.wikipedia.org/w/index.php?title=24_dicembre) [1999.](http://it.wikipedia.org/w/index.php?title=1999)

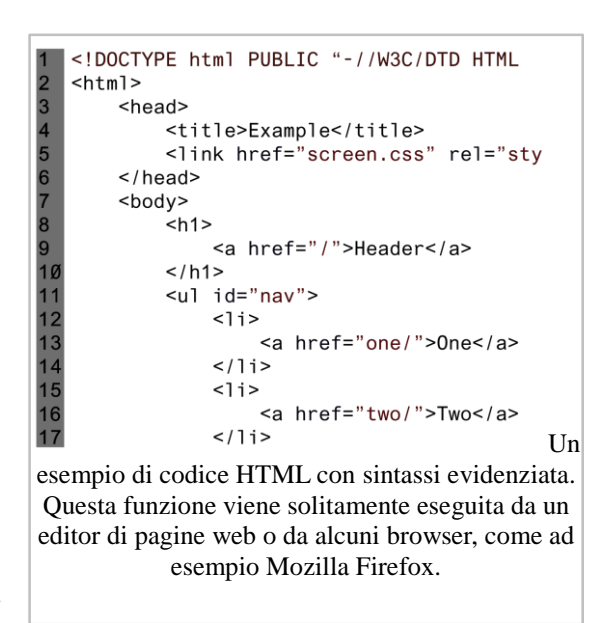

Dopo un periodo di sospensione, in cui il W3C si è focalizzato soprattutto sulle definizioni di [XHTML](http://it.wikipedia.org/w/index.php?title=XHTML) (applicazione a HTML di regole e sintassi in stile [XML\)](http://it.wikipedia.org/w/index.php?title=XML) e dei fogli di stile [\(CSS\)](http://it.wikipedia.org/w/index.php?title=CSS_%28informatica%29), nel [2007](http://it.wikipedia.org/w/index.php?title=2007) è ricominciata l'attività di specifica con la definizione, ancora in corso, di [HTML5,](http://it.wikipedia.org/w/index.php?title=HTML5) attualmente allo stato di [release candidate](http://it.wikipedia.org/w/index.php?title=Release_candidate) all'ultima votazione.

Un'ulteriore ed importante caratteristica di HTML è che esso è stato concepito per definire il contenuto logico e non l'aspetto finale del documento. I dispositivi che possono accedere ad un documento HTML sono molteplici e non sempre dotati di potenti capacità grafiche. Proprio per questo gli sviluppatori di HTML hanno optato per un linguaggio che descrivesse dal punto di vista logico, piuttosto che grafico, il contenuto dei documenti. Questo significa che non esiste alcuna garanzia che uno stesso documento venga visualizzato in egual modo su due dispositivi. Se da una parte questo ha imposto in passato dei forti limiti agli sviluppatori di pagine Web, ha dall'altro garantito la massima diffusione di Internet ed evitato che essa diventasse un [medium](http://it.wikipedia.org/w/index.php?title=Mass_media) di [élite.](http://it.wikipedia.org/w/index.php?title=Élite)

Attualmente i documenti HTML sono in grado di incorporare molte tecnologie, che offrono la possibilità di aggiungere al documento ipertestuale controlli più sofisticati sulla resa grafica, [interazioni](http://it.wikipedia.org/w/index.php?title=Interattività) dinamiche con l'utente, animazioni interattive e contenuti [multimediali.](http://it.wikipedia.org/w/index.php?title=Multimedialità) Si tratta di linguaggi come [CSS,](http://it.wikipedia.org/w/index.php?title=Foglio_di_stile) [JavaScript](http://it.wikipedia.org/w/index.php?title=JavaScript) e [jQuery,](http://it.wikipedia.org/w/index.php?title=JQuery) [XML,](http://it.wikipedia.org/w/index.php?title=XML) [JSON,](http://it.wikipedia.org/w/index.php?title=JSON) o di altre applicazioni multimediali di [animazione vettoriale](http://it.wikipedia.org/w/index.php?title=Scalable_Vector_Graphics) o di [streaming audio](http://it.wikipedia.org/w/index.php?title=Streaming_audio) o [video.](http://it.wikipedia.org/w/index.php?title=Video)

Al giorno d'oggi molti [web designer](http://it.wikipedia.org/w/index.php?title=Web_designer) delegano la scrittura del codice HTML ad [applicazioni](http://it.wikipedia.org/w/index.php?title=Applicazione) specifiche, come per esempio i cosiddetti *editor [WYSIWYG](http://it.wikipedia.org/w/index.php?title=WYSIWYG)* che permettono al designer di occuparsi dell'aspetto grafico finale della pagina mentre il codice vero e proprio viene generato automaticamente. Gli sviluppatori puri preferiscono invece utilizzare direttamente il codice HTML, in modo da avere un maggior controllo sul risultato finale e sulla pulizia del codice scritto, cosa che gli editor WYSIWYG odierni nonostante siano sempre più avanzati non possono sempre garantire, vuoi anche per la diversa resa dei browser sulle parti di codice HTML.

## Accesso via Internet

I documenti HTML vengono immagazzinati sui [dischi rigidi](http://it.wikipedia.org/w/index.php?title=Disco_rigido) di macchine elaboratrici [\(computer](http://it.wikipedia.org/w/index.php?title=Computer)[server\)](http://it.wikipedia.org/w/index.php?title=Server) costantemente collegate e [connesse](http://it.wikipedia.org/w/index.php?title=Connessione_%28informatica%29) alla rete [Internet.](http://it.wikipedia.org/w/index.php?title=Internet) Su queste macchine è installato un software specifico [\(web server\)](http://it.wikipedia.org/w/index.php?title=Web_server) che si occupa di produrre e inviare i documenti ai browser degli utenti che ne fanno richiesta usando il protocollo [HTTP](http://it.wikipedia.org/w/index.php?title=Hypertext_Transfer_Protocol) per il [trasferimento](http://it.wikipedia.org/w/index.php?title=Trasmissione_%28telecomunicazioni%29) dati.

Spesso il documento HTML viene generato del tutto o parzialmente tramite un [codice eseguibile](http://it.wikipedia.org/w/index.php?title=Codice_eseguibile) residente sul server Internet (elaborazione [lato server\)](http://it.wikipedia.org/w/index.php?title=Lato_server) in grado di interagire con altre applicazioni presenti sul server stesso, come per esempio un [database,](http://it.wikipedia.org/w/index.php?title=Database) e inviare poi al browser il risultato finale, realizzando le cosiddette *[pagine web dinamiche](http://it.wikipedia.org/w/index.php?title=Pagina_web_dinamica)* con cui un utente può compiere operazioni [interattive](http://it.wikipedia.org/w/index.php?title=Interattività) avanzate (ad es. filtrare gli articoli all'interno di un catalogo on-line, inviare e registrare dati, fare [login](http://it.wikipedia.org/w/index.php?title=Login) ecc..). È il caso di documenti scritti in linguaggi com[e ASP,](http://it.wikipedia.org/w/index.php?title=Active_Server_Pages) [PHP,](http://it.wikipedia.org/w/index.php?title=PHP) [Perl](http://it.wikipedia.org/w/index.php?title=Perl) o [Java.](http://it.wikipedia.org/w/index.php?title=Java_%28linguaggio_di_programmazione%29) In altri casi invece l'elaborazione è operata [lato client](http://it.wikipedia.org/w/index.php?title=Lato_client) con linguaggi come [Javascript.](http://it.wikipedia.org/w/index.php?title=Javascript)

## Elementi sintattici

Ogni documento [ipertestuale](http://it.wikipedia.org/w/index.php?title=Ipertesto) scritto in HTML deve essere contenuto in un [file,](http://it.wikipedia.org/w/index.php?title=File) la cui [estensione](http://it.wikipedia.org/w/index.php?title=Estensione_%28file%29) è tipicamente .htm o .html (l'estensione htm dipende dal fatto che all'epoca il sistema operativo [MS-](http://it.wikipedia.org/w/index.php?title=MS-DOS)[DOS](http://it.wikipedia.org/w/index.php?title=MS-DOS) non permetteva di utilizzare estensioni superiori a 3 caratteri).

Il componente principale della [sintassi](http://it.wikipedia.org/w/index.php?title=Sintassi) di questo linguaggio è l*['elemento](http://it.wikipedia.org/w/index.php?title=Elemento_HTML)*, inteso come struttura di base a cui è delegata la funzione di formattare i dati o indicare al [browser](http://it.wikipedia.org/w/index.php?title=Browser) delle informazioni.

Ogni elemento è racchiuso all'interno di marcature dette *[tag](http://it.wikipedia.org/w/index.php?title=Tag_HTML)*, costituite da una sequenza di caratteri racchiusa tra due parentesi angolari o uncinate  $(\langle \rangle)$ , cioè i segni minore e maggiore (Es.:  $\langle br \rangle$ ; il tag di questo esempio serve per indicare un ritorno a capo).

Quando il tag deve essere applicato a una sezione di testo o di codice, l'ambito di applicazione deve essere delimitato fra un tag di apertura ed uno di chiusura (chiusura esplicita), che coincide col tag di apertura preceduto da una barra ( $\land$ ) dopo la parentesi angolare aperta (Es.:  $\langle b \rangle$ testo testo testo $\langle b \rangle$ , in questo caso, il testo compreso tra questi due tag verrà visualizzato in grassetto dal browser).

Alcuni tag presentano un'applicazione puntuale, come per esempio il tag  $\langle \text{img} \rangle$  che serve per inserire un'immagine in un determinato punto della pagina, e in quanto tali non richiedono il tag di chiusura; in questo caso si parla di *tag a chiusura implicita*. In [XHTML,](http://it.wikipedia.org/w/index.php?title=XHTML) invece, la chiusura implicita è proibita e tutti i tag devono essere sempre chiusi esplicitamente tramite un tag di chiusura o, nel caso dei tag puntuali, usando il carattere '/' alla fine del tag stesso (per esempio <br  $\langle \rangle$ ). Per questi tag, i browser sono in grado di accettare entrambe le modalità, per motivi di compatibilità.

## Struttura di un documento HTML

Un documento HTML comincia con l'indicazione della definizione del tipo di documento (*[Document Type Definition](http://it.wikipedia.org/w/index.php?title=Document_Type_Definition)* o DTD), la quale segnala al browser [l'URL](http://it.wikipedia.org/w/index.php?title=Uniform_Resource_Locator) delle specifiche HTML utilizzate per il documento, indicando quindi, implicitamente, quali elementi, attributi ed entità si possono utilizzare e a quale versione di HTML si fa riferimento. Di fatto, questa informazione serve al browser per identificare le regole di interpretazione e visualizzazione appropriate per lo specifico documento. Questa definizione deve pertanto precedere tutti i tag relativi al documento stesso.

Dopo il DTD, il documento HTML presenta una struttura ad albero annidato, composta da sezioni delimitate da tag opportuni che al loro interno contengono a loro volta sottosezioni più piccole, sempre delimitate da tag.

La struttura più esterna è quella che delimita l'intero documento, eccetto la DTD, ed è compresa tra i tag  $\langle h \text{trl} \rangle e \langle h \text{trl} \rangle$ .

All'interno dei tag <html> lo standard prevede sempre la definizione di due sezioni ben distinte e disposte in sequenza ordinata:

• la sezione di intestazione o *header*, delimitata tra i tag  $\langle head \rangle$  e  $\langle head \rangle$ , che contiene informazioni di controllo normalmente non visualizzate dal browser, con l'eccezione di alcuni elementi

• la sezione del corpo o *body*, delimitata tra i tag  $\langle \text{body} \rangle$  e  $\langle \text{body} \rangle$ , che contiene la parte informativa vera e propria, ossia il testo, le immagini e i collegamenti che costituiscono la parte visualizzata dal browser.

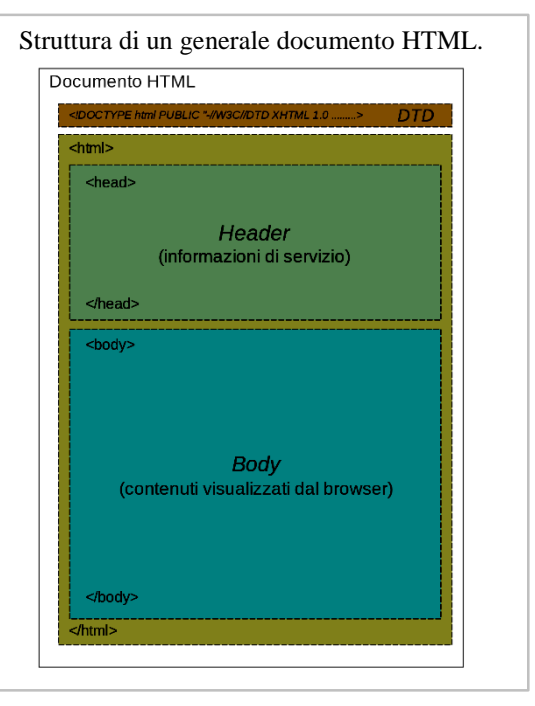

Al di sotto di questa suddivisione generale, lo standard non prevede particolari obblighi per quanto riguarda l'ordine e il posizionamento delle ulteriori sottosezioni all'interno dell*'header* o del *body*, a parte l'indicazione del rispetto dei corretti annidamenti (le sottosezioni non si devono sovrapporre, ossia ogni sottosezione deve essere chiusa prima di iniziare la sottosezione successiva), lasciando così completa libertà allo sviluppatore o al progettista per quanto riguarda la strutturazione e l'organizzazione successive.

# Pagina web

Una **pagina web** è il modo in cui vengono rese disponibili all'utente finale le informazioni del [World Wide Web](http://it.wikipedia.org/w/index.php?title=World_Wide_Web) della rete [Internet](http://it.wikipedia.org/w/index.php?title=Internet) tramite un [web browser.](http://it.wikipedia.org/w/index.php?title=Web_browser) Un insieme di pagine web, tra loro relazionate secondo una gerarchica e una struttura [ipertestuale](http://it.wikipedia.org/w/index.php?title=Ipertesto) e riferibili, di norma, ad un unico [web server,](http://it.wikipedia.org/w/index.php?title=Web_server) costituiscono un [sito web.](http://it.wikipedia.org/w/index.php?title=Sito_web)

# Descrizione

Informalmente e logicamente una pagina web si può suddividere in una parte relativa ai contenuti ed una parte di [formattazione](http://it.wikipedia.org/w/index.php?title=Formattazione_%28testo%29) [\(layout\)](http://it.wikipedia.org/w/index.php?title=Layout), presentazione grafica o organizzazione dei contenuti stessi all'utente [\(testo](http://it.wikipedia.org/w/index.php?title=Testo) e/o [immagini digitali\)](http://it.wikipedia.org/w/index.php?title=Immagine_digitale). La pagina web principale e iniziale di un sito web è la cosiddetta [home page,](http://it.wikipedia.org/w/index.php?title=Home_page) da cui dipartono tramite collegamenti o [link](http://it.wikipedia.org/w/index.php?title=Collegamento_ipertestuale) interni (*ancore*), spesso riuniti in [menù](http://it.wikipedia.org/w/index.php?title=Menù_%28informatica%29) e [widget,](http://it.wikipedia.org/w/index.php?title=Widget) verso pagine secondarie del sito.

# Tipologie

Esistono due tipologie di pagine web che identificano rispettivamente due diversi paradigmi di [programmazione Web:](http://it.wikipedia.org/w/index.php?title=Programmazione_Web)

- [pagina web statica](http://it.wikipedia.org/w/index.php?title=Pagina_web_statica) afferente al paradigma del cosiddetto [Web statico;](http://it.wikipedia.org/w/index.php?title=Web_statico)
- [pagina web dinamica](http://it.wikipedia.org/w/index.php?title=Pagina_web_dinamica) afferente al paradigma del cosiddetto [Web dinamico;](http://it.wikipedia.org/w/index.php?title=Web_dinamico)

Nel primo caso le informazioni, con la loro descrizione, sono di solito contenute in [ipertesti](http://it.wikipedia.org/w/index.php?title=Ipertesto) in formato [HTML](http://it.wikipedia.org/w/index.php?title=HTML) o [XHTML](http://it.wikipedia.org/w/index.php?title=XHTML) che consentono di accedere ad altre pagine web o altri contenuti informativi tramite [collegamenti ipertestuali](http://it.wikipedia.org/w/index.php?title=Collegamento_ipertestuale) (*link* o rimandi). Nel secondo caso si fa invece uso di [linguaggi di scripting.](http://it.wikipedia.org/w/index.php?title=Linguaggio_di_scripting)

A seconda della tecnologia impiegata, le pagine web possono contenere elementi [grafici](http://it.wikipedia.org/w/index.php?title=Grafica) o [multimediali](http://it.wikipedia.org/w/index.php?title=Multimedialità) e elementi [interattivi e dinamici.](http://it.wikipedia.org/w/index.php?title=Pagina_web_dinamica)

# **URL**

Di solito una pagina web ha uno o più [URL](http://it.wikipedia.org/w/index.php?title=URL) (*Universal Resource Locator*), un link permanente che ne permette il deep linking; qualche volta ha solo un URL temporaneo che si riferisce ad un'area [cache.](http://it.wikipedia.org/w/index.php?title=Web_cache) Questo è ad esempio il caso di quando una pagina è il risultato di uno zoom o di uno spostamento di una mappa oppure una pagina può essere il risultato dovuto a qualche azione. Una pagina di questo tipo, come una pagina con un [form](http://it.wikipedia.org/w/index.php?title=Form) riempito, non potrebbe essere precisamente chiamata una pagina web, in quanto non è nel web ma creata da qualcosa che è nel web.

L'URL digitato nel web browser dell'utente è convertito dal [DNS](http://it.wikipedia.org/w/index.php?title=DNS) in [indirizzo IP](http://it.wikipedia.org/w/index.php?title=Indirizzo_IP) necessario per l['instradamento](http://it.wikipedia.org/w/index.php?title=Instradamento) della comunicazione tra web server e [client](http://it.wikipedia.org/w/index.php?title=Client) nei [nodi](http://it.wikipedia.org/w/index.php?title=Nodo_%28informatica%29) interni di [commutazione](http://it.wikipedia.org/w/index.php?title=Commutazione) [\(router\)](http://it.wikipedia.org/w/index.php?title=Router).

# Grafica

Il formato [file](http://it.wikipedia.org/w/index.php?title=File) della [grafica](http://it.wikipedia.org/w/index.php?title=Grafica) in una pagina web è di solito [JPEG](http://it.wikipedia.org/w/index.php?title=JPEG) per fotografie e [GIF](http://it.wikipedia.org/w/index.php?title=Graphics_Interchange_Format) o [PNG](http://it.wikipedia.org/w/index.php?title=Portable_Network_Graphics) per altre immagini (come diagrammi, disegni, grafici, etc.). Gli ultimi due formati possono essere utilizzati per foto, ma non sono convenienti per lo scopo come JPEG, che è un formato a perdita d'informazione, ma a maggior livello di [compressione,](http://it.wikipedia.org/w/index.php?title=Compressione_dati) mentre GIF e PNG non lo sono, cioè meno performanti a livello di compressione. GIF è utilizzata per animazioni, GIF e PNG per immagini con pixel trasparenti, PNG per immagini con [pixel](http://it.wikipedia.org/w/index.php?title=Pixel) parzialmente trasparenti (anche se [Internet](http://it.wikipedia.org/w/index.php?title=Internet_Explorer)  [Explorer](http://it.wikipedia.org/w/index.php?title=Internet_Explorer) 6 non supporta le trasparenze del formato PNG).

Tutti questi formati appartengono alla grafica *[raster](http://it.wikipedia.org/w/index.php?title=Raster)*. I modi più comuni di impiegare [grafica](http://it.wikipedia.org/w/index.php?title=Grafica_vettoriale)  [vettoriale](http://it.wikipedia.org/w/index.php?title=Grafica_vettoriale) nelle pagine web sono tre:

- utilizzando il moderno formato [SVG](http://it.wikipedia.org/w/index.php?title=Scalable_Vector_Graphics) (non ancora supportato da molti browser);
- inserendo dei file [PDF,](http://it.wikipedia.org/w/index.php?title=Portable_Document_Format) visualizzabili con un [plug-in](http://it.wikipedia.org/w/index.php?title=Plugin_%28informatica%29) del browser o con un programma separato;

• inserendo dei file di [Flash,](http://it.wikipedia.org/w/index.php?title=Macromedia_Flash) che permette l'animazione degli elementi e l'utilizzo di [musica](http://it.wikipedia.org/w/index.php?title=Musica) ed effetti sonori.

Ad esempio, per creare una mappa, può essere utile una combinazione di livelli a grafica vettoriale e testo, possibilmente con un livello di grafica raster. Questo fornisce migliori risultati nello [zoom](http://it.wikipedia.org/w/index.php?title=Zoom) rispetto ad un'immagine GIF o PNG (JPEG dovrebbe dar luogo a risultati peggiori dovuti agli [artefatti di compressione\)](http://it.wikipedia.org/w/index.php?title=Artefatti_di_compressione).

# Creare una pagina web

Per creare una pagina web statica, c'è bisogno di un generico [web editor,](http://it.wikipedia.org/w/index.php?title=Web_editor) testuale direttamente in HTML oppure visuale (es. i cosiddetti [WYSIWYG\)](http://it.wikipedia.org/w/index.php?title=WYSIWYG) (o anche un semplice convertitore in formato HTML come consente di fare, ad esempio, [Microsoft Word](http://it.wikipedia.org/w/index.php?title=Microsoft_Word) in fase di salvataggio di un pagina o documento), e un programma [FTP](http://it.wikipedia.org/w/index.php?title=File_Transfer_Protocol) per effettuare [l'upload](http://it.wikipedia.org/w/index.php?title=Upload) della pagina verso il [server web](http://it.wikipedia.org/w/index.php?title=Web_server) che ospiterà [\(hosting\)](http://it.wikipedia.org/w/index.php?title=Hosting) la pagina web. Si può utilizzare anche il [browser](http://it.wikipedia.org/w/index.php?title=Browser) web per effettuare l'invio delle pagine web al server, ma non è consigliabile.

Si può utilizzare anche un modello web già pronto. I modelli web sono pagine html già fatte pronte all'uso. I creatori di pagine web devono solo inserire il titolo ed i contenuti. Inoltre questi modelli sono riusabili.

[Wiki](http://it.wikipedia.org/w/index.php?title=Wiki) è invece un modo particolare di creare o modificare e inviare una pagina web senza utilizzare un programma FTP ed effettuare l'upload del file, riempiendo solamente un modulo di testo in una pagina web. [Wikipedia](http://it.wikipedia.org/w/index.php?title=Wikipedia) è un esempio di applicazione della tecnologia wiki.

Per creare una pagina web dinamica occorre invece conoscere almeno un [linguaggio di scripting](http://it.wikipedia.org/w/index.php?title=Linguaggio_di_scripting) per [programmazione Web](http://it.wikipedia.org/w/index.php?title=Programmazione_Web) ed utilizzare i relativi editor.

## Standard per pagine web

Dal punto di vista tecnologico i vari aspetti caratteristici di una pagina vengono realizzati utilizzando i seguenti standard:

- [l'HTML,](http://it.wikipedia.org/w/index.php?title=HTML) che è il linguaggio di descrizione dei documenti Web;
- [l'XHTML,](http://it.wikipedia.org/w/index.php?title=XHTML) che è l'evoluzione dell'HTML, e si poggia sulla tecnologia [XML;](http://it.wikipedia.org/w/index.php?title=XML)
- i [fogli di stile](http://it.wikipedia.org/w/index.php?title=Foglio_di_stile) (CSS), che sono utilizzati per controllare la presentazione delle pagine su diverse tipologie di dispositivi (testuali, grafici, di stampa, ecc.)

linguaggi di scripting come [JavaScript,](http://it.wikipedia.org/w/index.php?title=JavaScript) [PHP,](http://it.wikipedia.org/w/index.php?title=PHP) [ASP,](http://it.wikipedia.org/w/index.php?title=Application_service_provider) [.NET,](http://it.wikipedia.org/w/index.php?title=.NET) [Python](http://it.wikipedia.org/w/index.php?title=Python) ecc... per pagine web dinamiche.

La "normalizzazione" dell'output da parte del Browser web può ovviamente variare in funzione della correttezza semantica del linguaggio di programmazione usato. Al fine di uniformare la rasterizzazione della pagina web esiste un "organo competente" che si pone l'obiettivo di determinare quando il codice sia compilato in maniera da rendersi identico su tutti i vari browser, stiamo parlando del [W3C.](http://it.wikipedia.org/w/index.php?title=W3C) Tramite un semplice processo di validazione del codice tramie invio dell'url che si intende controllare siamo cosi in graado di capire se l'output [html,](http://it.wikipedia.org/w/index.php?title=Html) [xhtml,](http://it.wikipedia.org/w/index.php?title=Xhtml) [css](http://it.wikipedia.org/w/index.php?title=Css) etc.. sia "valido" ovvero uguale su tutti i browser.

# Sito web

Un **sito web** o **sito Internet** (anche abbreviato in **sito** se chiaro il contesto [informatico\)](http://it.wikipedia.org/w/index.php?title=Informatica) è un insieme di [pagine web](http://it.wikipedia.org/w/index.php?title=Pagina_web) correlate, ovvero una struttura [ipertestuale](http://it.wikipedia.org/w/index.php?title=Ipertesto) di documenti che risiede, tramite [hosting,](http://it.wikipedia.org/w/index.php?title=Hosting) su un [web server](http://it.wikipedia.org/w/index.php?title=Web_server) e accessibile all'utente [client](http://it.wikipedia.org/w/index.php?title=Client) che ne fa richiesta tramite un [web browser](http://it.wikipedia.org/w/index.php?title=Web_browser) sul [World](http://it.wikipedia.org/w/index.php?title=World_Wide_Web)  [Wide Web](http://it.wikipedia.org/w/index.php?title=World_Wide_Web) della rete [Internet,](http://it.wikipedia.org/w/index.php?title=Internet) digitando in esso il rispettivo [URL](http://it.wikipedia.org/w/index.php?title=URL) o direttamente [l'indirizzo IP.](http://it.wikipedia.org/w/index.php?title=Indirizzo_IP)

## Descrizione

Dal punto di vista dell'organizzazione o struttura dei contenuti tipicamente un sito web è strutturato in una [home page,](http://it.wikipedia.org/w/index.php?title=Home_page) che rappresenta la pagina principale di presentazione del sito e dei suoi contenuti e nelle pagine web secondarie dei contenuti, raggiungibili dai [menù](http://it.wikipedia.org/w/index.php?title=Menù_%28informatica%29) e [widget](http://it.wikipedia.org/w/index.php?title=Widget) presenti nell'home page stessa tramite [link](http://it.wikipedia.org/w/index.php?title=Collegamento_ipertestuale) interni (*ancore*) al sito stesso. Quando il sito web costituisce un punto di partenza, una porta di ingresso, ad un gruppo consistente di risorse di Internet o di una [Intranet](http://it.wikipedia.org/w/index.php?title=Intranet) si parla più propriamente di [portale web.](http://it.wikipedia.org/w/index.php?title=Portale_web) Spesso inoltre un sito web si accoppia/accompagna ad un [database](http://it.wikipedia.org/w/index.php?title=Database) sullo stesso web server per la memorizzazione strutturata di dati e informazioni.

## Accesso alle pagine web

Le pagine di un sito web sono accessibili tramite una radice comune (detta ["nome di dominio"](http://it.wikipedia.org/w/index.php?title=Domain_Name_System), per esempio "*www.kernel.org*"), seguita da una serie opzionale di "sotto cartelle" e dal nome della pagina. Il nome completo di ogni pagina è detto "indirizzo web" o, più tecnicamente, [URI](http://it.wikipedia.org/w/index.php?title=Uniform_Resource_Identifier) (o [URL\)](http://it.wikipedia.org/w/index.php?title=Uniform_Resource_Locator).

L['home page](http://it.wikipedia.org/w/index.php?title=Home_page) di un sito è la prima pagina che si ottiene digitando il solo nome di dominio.

Per esempio, nell'indirizzo **www.w3c.org/Consortium/Offices/role.html**:

- **www.w3c.org** è la radice, o nome di dominio
- **/Consortium/Offices/** sono le sottocartelle, separate dal simbolo "/"
- **role.html** è il nome della pagina

Solitamente le pagine di un sito risiedono tutte sullo stesso [Web server,](http://it.wikipedia.org/w/index.php?title=Web_server) ossia lo spazio fisico in cui risiedono i files che compongono il sito, e la ramificazione in sottocartelle dell'indirizzo corrisponde ad una uguale ramificazione nel[l'hard disk](http://it.wikipedia.org/w/index.php?title=Hard_disk) dello stesso server.

Ovviamente l'accesso ad un sito o alle pagine web per eventuali modifiche su contenuti e/o forma da parte degli sviluppatori è del tutto riservato all'amministratore del sito tramite codici o chiavi di accesso.

Per l['interpretazione](http://it.wikipedia.org/w/index.php?title=Interprete_%28informatica%29) del codice che compone una pagina web vengono comunemente utilizzati i [browser,](http://it.wikipedia.org/w/index.php?title=Browser) ovvero quei [software](http://it.wikipedia.org/w/index.php?title=Software) che hanno il compito di interpretare il codice e restituirne un output grafico. Tra i browser più comunemente utilizzati possiamo trovare (a titolo indicativo e non esaustivo) Mozilla Firefox, Google Chrome, Opera, Microsoft Internet Explorer e Safari. I file interpretati da questi software all'accesso della pagina web sono solitamente i fogli di stile [\(CSS\)](http://it.wikipedia.org/w/index.php?title=CSS) e i vari [script](http://it.wikipedia.org/w/index.php?title=Script) che vengono richiamati all'accesso della pagina. Questi determinano dunque l'aspetto grafico finale restituito all'utente all'accesso della pagina.

## Tipologie di siti web

Dal punto di vista della struttura e della tecnologia utilizzata, i siti web si possono distinguere sommariamente in due tipologie principali:

- *siti statici*
- *siti dinamici*

I siti web *[statici](http://it.wikipedia.org/w/index.php?title=Web_statico)* formati da pagine statiche presentano contenuti di sola ed esclusiva lettura. Solitamente vengono aggiornati con una bassa frequenza e sono mantenuti da una o più persone che agiscono direttamente sul codice [HTML](http://it.wikipedia.org/w/index.php?title=HTML) della pagina (tramite appositi [editor web\)](http://it.wikipedia.org/w/index.php?title=Editor_web). Si tratta storicamente della prima generazione di siti web.

I siti web *[dinamici](http://it.wikipedia.org/w/index.php?title=Web_dinamico)* formati da [pagine web dinamiche](http://it.wikipedia.org/w/index.php?title=Pagina_web_dinamica) presentano invece contenuti redatti *dinamicamente* (in genere grazie al collegamento con un [database\)](http://it.wikipedia.org/w/index.php?title=Database) e forniscono contenuti che possono variare in base a più fattori. I siti web dinamici sono caratterizzati da un'alta interazione fra sito e utente; alcuni elementi che caratterizzano la dinamicità di un sito possono essere: l'interazione con uno o più database, la visualizzazione dell'ora [server,](http://it.wikipedia.org/w/index.php?title=Server) operazioni varie sul [file system](http://it.wikipedia.org/w/index.php?title=File_system) (tipo creazione dinamica di documenti, ecc.), il [cloaking](http://it.wikipedia.org/w/index.php?title=Cloaking) basandosi su vari parametri (tra i quali lo [user](http://it.wikipedia.org/w/index.php?title=User_agent)  [agent,](http://it.wikipedia.org/w/index.php?title=User_agent) o il [browser,](http://it.wikipedia.org/w/index.php?title=Browser) o la risoluzione dell'utente), la visualizzazione o stampa o catalogazione degli [indirizzi IP](http://it.wikipedia.org/w/index.php?title=Indirizzo_IP) degli utenti, e molto altro. Essi possono essere scritti tramite [linguaggi di scripting](http://it.wikipedia.org/w/index.php?title=Linguaggio_di_scripting) come [ASP,](http://it.wikipedia.org/w/index.php?title=Active_Server_Pages) [PHP](http://it.wikipedia.org/w/index.php?title=PHP) e molti altri linguaggi web. Particolarità dei siti dinamici è che le "pagine" che costituiscono il sito vengono generate all'atto della chiamata da parte dell'utente (fatta eccezione per i sistemi che adottano una cache) in quanto i contenuti non sono memorizzati direttamente nel codice sorgente della pagina, bensì in sistemi di memorizzazione esterni allo stesso, come le già citate basi di dati.

La modifica dei contenuti, che spesso possono essere aggiornati grazie ad alcuni editor grafici (detti *[WYSIWYG](http://it.wikipedia.org/w/index.php?title=WYSIWYG)*) anche senza agire direttamente sul codice, è generalmente frequente. Un chiaro esempio di sito dinamico è [www.wikipedia.org.](http://www.wikipedia.org/)

## Categorie

I siti web vengono poi comunemente divisi in categorie per inquadrarne il settore di operatività o i servizi offerti:

• *sito personale* - condotto da individui o piccoli gruppi di persone (come una [famiglia\)](http://it.wikipedia.org/w/index.php?title=Famiglia), che contiene informazioni prevalentemente autobiografiche o focalizzate sui propri interessi personali (ad es. un [blog\)](http://it.wikipedia.org/w/index.php?title=Blog)

• *sito aziendale* - funzionale alla promozione di un['azienda](http://it.wikipedia.org/w/index.php?title=Azienda) o di un servizio

• *sito di [commercio elettronico](http://it.wikipedia.org/w/index.php?title=Commercio_elettronico) (o "e-commerce")* - specializzato nella vendita di beni e/o servizi via internet

• *sito comunità* - un sito in cui utenti possono comunicare fra loro, per esempio tramite [chat](http://it.wikipedia.org/w/index.php?title=Chat) o [forum,](http://it.wikipedia.org/w/index.php?title=Forum_%28internet%29) formando una [comunità virtuale](http://it.wikipedia.org/w/index.php?title=Comunità_virtuale)

• *sito di [download](http://it.wikipedia.org/w/index.php?title=Download)* - ampie raccolte di link per scaricare [software](http://it.wikipedia.org/w/index.php?title=Software) (dimostrativi di [videogiochi,](http://it.wikipedia.org/w/index.php?title=Videogioco) immagini, ecc.)

• [forum:](http://it.wikipedia.org/w/index.php?title=Forum_%28internet%29) luogo in cui discutere tramite la pubblicazione e la lettura di messaggi, organizzati per discussioni (*[thread](http://it.wikipedia.org/w/index.php?title=Thread_%28comunicazione_online%29)*) e messaggi (*[post](http://it.wikipedia.org/w/index.php?title=Post)*)

• *sito informativo* - con contenuti tesi a informare l'utente, ma non strettamente per scopi commerciali

• *[motore di ricerca](http://it.wikipedia.org/w/index.php?title=Motore_di_ricerca)* - registra i contenuti degli altri siti e li rende disponibili per la ricerca

• *[database](http://it.wikipedia.org/w/index.php?title=Database)* - un sito il cui utilizzo principale è di ricercare e mostrare il contenuto di uno specifico database (ad esempio l*['Internet Movie Database](http://it.wikipedia.org/w/index.php?title=Internet_Movie_Database)* per i film)

• *sito ludico* - un sito che è in sé un gioco oppure serve da arena per permettere a più persone di giocare

• *[aggregatore](http://it.wikipedia.org/w/index.php?title=Aggregatore) di notizie* - presenta contenuti prelevandoli automaticamente dalla rete da molte fonti contemporaneamente, ed è simile in questo ai motori di ricerca che sfruttano i risultati delle ricerche degli utenti aggregandoli e immagazzinandoli in un database con criteri quali la tipologia dei media (foto, video, testo etc.) e il contenuto testuale. Il risultato è un sito che cresce esponenzialmente e si arricchisce all'infinito di pagine con contenuto inerente all'argomento di base, definito in fase di installazione ma affinato sulle preferenze degli utenti, il tutto in modo automatico.

• *[link farm](http://it.wikipedia.org/w/index.php?title=Link_farm)* - siti creati unicamente per proporre collegamenti verso altri siti a scopo pubblicitario (spesso in cambio di canoni in denaro)

Molti siti sono un incrocio tra due o più delle precedenti categorie. Ad esempio, un sito aziendale può allo stesso tempo pubblicizzare i propri prodotti e pubblicare materiale informativo.

Prende il nome di *[portale](http://it.wikipedia.org/w/index.php?title=Portale_web)* un sito web che ha assunto dimensioni tali da costituire un punto di partenza, una porta di ingresso ad un gruppo consistente di risorse per gli utenti del web; l'argomento del portale può essere più o meno generalista oppure specializzato (*portale verticale*).

Taluni siti web presentano *aree riservate*, ovvero sezioni accessibili solamente previo pagamento di un canone, registrazione, o assegnazione di una password.

## Progettazione e realizzazione

La [progettazione](http://it.wikipedia.org/w/index.php?title=Progettazione) di un sito web è analoga a larghe linee al [modello di sviluppo del software](http://it.wikipedia.org/w/index.php?title=Modello_di_sviluppo_del_software) tipica dell['ingegneria del software](http://it.wikipedia.org/w/index.php?title=Ingegneria_del_software) con la definizione/pianificazione iniziale di ciò che deve essere realizzato a livello logico (analisi/definizione delle specifiche, strutturazione dei contenuti e grafica/formattazione), seguita dalla fase [implementativa](http://it.wikipedia.org/w/index.php?title=Implementazione) e dalla fase di [testing](http://it.wikipedia.org/w/index.php?title=Testing) e successiva eventuale correzione delle incongruenze con le specifiche o l['usabilità](http://it.wikipedia.org/w/index.php?title=Usabilità) del sito stesso.

La realizzazione/gestione di un sito web fa ampio uso di tecniche e conoscenze proprie della [programmazione Web](http://it.wikipedia.org/w/index.php?title=Programmazione_Web) o di format predefiniti direttamente a disposizione dell'utente amministratore forniti da strumenti appositi o reperibili in [rete](http://it.wikipedia.org/w/index.php?title=Internet) e dall'utilizzo tipicamente [user friendly.](http://it.wikipedia.org/w/index.php?title=User_friendly)

## I linguaggi

Il linguaggio più diffuso con cui i siti web sono realizzati è l['HTML](http://it.wikipedia.org/w/index.php?title=HTML) (*Hyper Text Markup Language*), i suoi derivati e i [CSS.](http://it.wikipedia.org/w/index.php?title=CSS) In particolare l'HTML viene [interpretato](http://it.wikipedia.org/w/index.php?title=Interprete_%28informatica%29) da particolari [software](http://it.wikipedia.org/w/index.php?title=Software) chiamati [web browser.](http://it.wikipedia.org/w/index.php?title=Browser) Alcuni [plugin](http://it.wikipedia.org/w/index.php?title=Plugin_%28informatica%29) per i browser, come [Flash,](http://it.wikipedia.org/w/index.php?title=Macromedia_Flash) [Shockwave](http://it.wikipedia.org/w/index.php?title=Macromedia_Shockwave) o [applet](http://it.wikipedia.org/w/index.php?title=Applet) [Java,](http://it.wikipedia.org/w/index.php?title=Linguaggio_di_programmazione_Java) permettono la visualizzazione di contenuti animati,

Per i siti web dinamici dove alcuni contenuti possono essere generati dinamicamente sul browser dell'utente, in aggiunta ai precedenti linguaggi si utilizzano [linguaggi di scripting](http://it.wikipedia.org/w/index.php?title=Linguaggio_di_scripting) come [JavaScript](http://it.wikipedia.org/w/index.php?title=JavaScript) o [Dynamic HTML,](http://it.wikipedia.org/w/index.php?title=DHTML) tecnologie supportate per impostazione predefinita da tutti i browser recenti (programmazione web [client-side\)](http://it.wikipedia.org/w/index.php?title=Lato_client).

Per la costruzione/realizzazione di siti web dinamici in grado invece di estrapolare dati da [database,](http://it.wikipedia.org/w/index.php?title=Database) inviare [email,](http://it.wikipedia.org/w/index.php?title=Email) gestire informazioni, ecc., i linguaggi di scripting più diffusi sono [PHP,](http://it.wikipedia.org/w/index.php?title=PHP) [Ruby,](http://it.wikipedia.org/w/index.php?title=Ruby) [Python](http://it.wikipedia.org/w/index.php?title=Python) e [ASP](http://it.wikipedia.org/w/index.php?title=Active_Server_Pages) in alternativa al [Java,](http://it.wikipedia.org/w/index.php?title=Java) solitamente utilizzato per [applicazioni enterprise](http://it.wikipedia.org/w/index.php?title=Applicazione_Enterprise) (programmazione web [server-side\)](http://it.wikipedia.org/w/index.php?title=Server-side).

Per la creazione di siti internet molti [webmaster](http://it.wikipedia.org/w/index.php?title=Webmaster) utilizzano comunemente strumenti automatizzati, chiamati [webeditor](http://it.wikipedia.org/w/index.php?title=Webeditor) (es. [WYSIWYG\)](http://it.wikipedia.org/w/index.php?title=WYSIWYG), grazie ai quali possono redigere il codice anche senza avere un'approfondita conoscenza dei linguaggi.

Sempre più la realizzazione e la gestione di siti web complessi e ricchi di contenuti passa attraverso l'uso di [Content Management System CMS,](http://it.wikipedia.org/w/index.php?title=Content_Management_System) delle vere piattaforme web (sorta di evoluzione dei web editor) per le quali non è richiesta alcuna conoscenza di tecniche di programmazione web ed utili anche per [forum,](http://it.wikipedia.org/w/index.php?title=Forum_%28Internet%29) [blog](http://it.wikipedia.org/w/index.php?title=Blog) e portali di [e-commerce.](http://it.wikipedia.org/w/index.php?title=E-commerce) Queste piattaforme spesso si appoggiano su [piattaforme](http://it.wikipedia.org/w/index.php?title=Piattaforma_%28informatica%29) [XAMPP.](http://it.wikipedia.org/w/index.php?title=XAMPP)

## Accessibilità dei siti web

I siti web devono soddisfare dei requisiti di [accessibilità](http://it.wikipedia.org/w/index.php?title=Accessibilità_%28informatica%29) che rendano i suoi contenuti fruibili a chiunque, compresi i soggetti affetti da disabilità psichica e fisica, definiti in regole precise denominate [Web Content Accessibility Guidelines](http://it.wikipedia.org/w/index.php?title=Web_Content_Accessibility_Guidelines) (WCAG) definite dal [World Wide Web](http://it.wikipedia.org/w/index.php?title=World_Wide_Web_Consortium)  [Consortium](http://it.wikipedia.org/w/index.php?title=World_Wide_Web_Consortium) (W3C).

## Usabilità del web

L**'usabilità del web** o *web usability* è l'applicazione dei principi del[l'usabilità](http://it.wikipedia.org/w/index.php?title=Usabilità) in quegli ambiti in cui la [navigazione del web](http://it.wikipedia.org/w/index.php?title=Web_browsing) può essere considerata come un [paradigma](http://it.wikipedia.org/w/index.php?title=Paradigma) generale (o "metafora") per costruire una [interfaccia grafica](http://it.wikipedia.org/w/index.php?title=Interfaccia_grafica) (GUI). L'usabilità del web è una proprietà esterna al prodotto-sito poiché riguarda l'interazione tra un utente, le sue caratteristiche e quel sito. La normativa [ISO/IEC](http://it.wikipedia.org/w/index.php?title=ISO/IEC_2001a)  [2001a](http://it.wikipedia.org/w/index.php?title=ISO/IEC_2001a) definisce l'usabilità come"*la capacità di un sistema di essere compreso, appreso, utilizzato e attraente per gli utenti quando usato sotto condizioni specificate*".

- La *Comprensibilità* di un sito riguarda lo sforzo richiesto per capire il sistema
- L*'apprendibilità* riguarda lo sforzo necessario all'utente per imparare ad usare il sistema

• L*'utilizzabilità* si riferisce allo sforzo richiesto all'utente per utilizzare il sistema agendo sui suoi controlli.

Un'altra definizione di usabilità tratta dalle indicazioni [ISO 9241-11:1998](http://it.wikipedia.org/w/index.php?title=ISO_9241-11:1998) la indica come:

"*Il grado in cui un prodotto può essere usato da particolari utenti per raggiungere certi obiettivi con efficacia, efficienza, soddisfazione in uno specifico contesto d'uso*" intendendo

- *Efficacia* come precisione e completezza con cui gli utenti raggiungono specifici obiettivi
- *Efficienza* come risorse impiegate in relazione alla precisione e completezza cui gli utenti raggiungono specifici obiettivi

• *Soddisfazione* come libertà dal disagio e attitudine positiva con cui gli utenti raggiungono specifici obiettivi attraverso l'uso del prodotto.

In questo contesto si parla di [usabilità](http://it.wikipedia.org/w/index.php?title=Usabilità) in termini di interazione efficace e soddisfacente per l'utente sia in termini di efficienza sia in termini di benessere. L'usabilità ha quindi come obiettivi quello di economizzare lo sforzo cognitivo dell'utente, proponendo prodotti che siano facili da comprendere, da imparare, da usare, da ricordare, che evitino o rendano recuperabili gli errori e che quindi gratifichino l'utilizzatore.

#### Evoluzione del concetto di usabilità

Il concetto di usabilità del web è strettamente connesso a quello di [usabilità](http://it.wikipedia.org/w/index.php?title=Usabilità) generale che ha

cominciato a diffondersi negli anni 60 quando si inizia a parlare di [ergonomia cognitiva,](http://it.wikipedia.org/w/index.php?title=Ergonomia_cognitiva) la scienza che studia le interazioni dell'uomo con l'ambiente in relazione ai suoi vincoli fisici e cognitivi. Per tutti gli anni 70, poiché il computer non costituiva un prodotto di massa, l'usabilità non costituiva un problema: chi progettava un sistema sapeva anche usarlo. Il concetto si viene a sviluppare a partire dalla seconda metà degli anni '80, con l'espansione delle tecnologie informatiche a livello degli ambienti lavorativi e delle famiglie e si configura con maggior precisione negli anni '90 con la diffusione del personal computer. In questo nuovo contesto il concetto di usabilità viene ad inserirsi nell'ambiente [Information Communication](http://it.wikipedia.org/w/index.php?title=Information_and_Communication_Technology)  [Technology](http://it.wikipedia.org/w/index.php?title=Information_and_Communication_Technology) (ICT), come disciplina che coniuga psicologia, intelligenza artificiale, informatica e design. In questo periodo nasce anche la [Human](http://it.wikipedia.org/w/index.php?title=Interazione_uomo-computer)  [Computer Interaction](http://it.wikipedia.org/w/index.php?title=Interazione_uomo-computer) (HCI), la scienza che studia l'interazione tra uomo e computer, in cui l'usabilità riguarda la componente psicologica del software. In

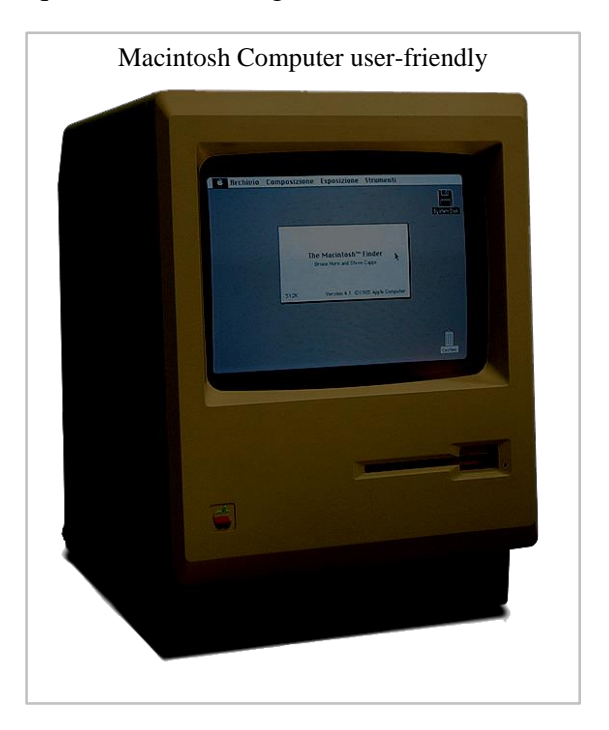

questi anni [Apple Macintosh](http://it.wikipedia.org/w/index.php?title=Apple_Macintosh) realizza il primo computer completamente usabile (user-friendly) da masse di inesperti, con un sistema operativo visuale basato sulla metafora della scrivania, seguito poco dopo da [Windows](http://it.wikipedia.org/w/index.php?title=Windows) che attuerà una politica di vendita più aggressiva, raggiungendo un numero molto alto di utenti.

L'avvento di Internet, a partire dalla metà degli anni '90 ha ulteriormente ampliato il concetto di usabilità che si sposta dalle caratteristiche del software a quelle dell'interazione. L'usabilità dei siti web viene a configurarsi come elemento determinante perché è condizione preliminare al loro effettivo utilizzo da parte dell'utente e, in termini di produttività, al realizzarsi stesso del guadagno.

#### Web Usability e progettazione

La web usability è un approccio della [progettazione](http://it.wikipedia.org/w/index.php?title=Progettazione) per rendere i [siti web](http://it.wikipedia.org/w/index.php?title=Siti_web) facili da usare per [l'utente](http://it.wikipedia.org/w/index.php?title=Utente) finale, senza richiedere all'utente di sottostare a una formazione specifica.È un processo che cerca di rendere l'ambiente web attraente e amichevole per l'utente che deve [navigare](http://it.wikipedia.org/w/index.php?title=Web_browsing) con fluidità recuperando facilmente i contenuti. L'utente deve essere in grado di mettere in relazione in modo intuitivo le azioni che ha bisogno di compiere nella pagina web con altre interazioni che svolge fisicamente nella vita quotidiana, come ad esempio premere un [pulsante](http://it.wikipedia.org/w/index.php?title=Pulsante) per ottenere un'azione. La web usability si pone come obiettivi:

 1. Presentare l'informazione all'utente in modo chiaro e conciso, evitando termini tecnici o specialistici

- 2. Semplificare la struttura del compito
- 3. Offrire all'utente le scelte corrette, in una maniera che risulti ovvia
- 4. Organizzare ogni pagina in modo che l'utente riconosca la posizione e le azioni da compiere

 5. Eliminare ogni ambiguità relativa alle conseguenze di un'azione (es. fare clic su cancella/rimuovi/compra)

 6. Mettere la cosa più importante nella posizione giusta della [pagina web](http://it.wikipedia.org/w/index.php?title=Pagina_web) o dell'applicazione web.

 7. Fare in modo che l'utente abbia un rapido [feedback](http://it.wikipedia.org/w/index.php?title=Feedback) (informazione di ritorno) ad ogni azione compiuta

 8. Rendere la grafica accattivante ed interessante dal punto di vista visivo attraverso l'uso di diagrammi, tabelle, sezioni informative

9. Ridurre gli sforzi cognitivi dell'utente

L'obiettivo finale della web usability è quello di rendere invisibile la tecnologia sottostante, *trasparente* per l'utente che deve concentrare la propria attenzione e lo sforzo cognitivo principalmente sul compito, senza disperderli sull'utilizzo del mezzo. Per ottenere siti web usabili è necessario conoscere e coinvolgere gli utenti durante la fase della [progettazione.](http://it.wikipedia.org/w/index.php?title=Progettazione) La web usability va perciò considerata e valutata in ogni momento della progettazione: nelle fasi iniziali, in itinere e prima della pubblicazione; in ogni fase con strumenti diversi (riferimenti ai principi, interviste, confronti, simulazione d'uso, questionari e test su campione di utenti target) e con il coinvolgimento continuo dell'utente.

### Indicazioni per l'usabilità

La web usability deve tener conto:

- del compito che l'utente deve svolgere (la [navigazione](http://it.wikipedia.org/w/index.php?title=Web_browsing) delle pagine di un sito)
- dell'utente che lo svolge [\(target](http://it.wikipedia.org/w/index.php?title=Target_%28media%29) cui si rivolge il sito)
- all'ambiente d'uso [\(interfaccia,](http://it.wikipedia.org/w/index.php?title=Interfaccia_%28informatica%29) [hardware,](http://it.wikipedia.org/w/index.php?title=Hardware) [browser,](http://it.wikipedia.org/w/index.php?title=Browser) velocità di [connessione\)](http://it.wikipedia.org/w/index.php?title=Connessione_%28informatica%29)

A questo proposito, la progettazione di siti web tiene conto degli apporti, in termini di esperienza, del lavoro di [Jakob Nielsen,](http://it.wikipedia.org/w/index.php?title=Jakob_Nielsen) [Bruce Tognazzini](http://it.wikipedia.org/w/index.php?title=Bruce_Tognazzini) e [Steve Krug](http://it.wikipedia.org/w/index.php?title=Steve_Krug) che, con i loro lavori, hanno dettato [euristiche](http://it.wikipedia.org/w/index.php?title=Euristica) e [principi per la web usability.](http://it.wikipedia.org/w/index.php?title=Principi_per_la_web_usability) Dall'analisi della letteratura relativa all'argomento sono stati individuti sei requisiti che, nella loro interazione, permettono di realizzare un sito usabile:

- navigabilità
- tempi di attesa
- completezza dei contenuti
- comprensibilità delle informazioni
- efficacia comunicativa
- attrattiva grafica

# Motore di ricerca

Un **motore di ricerca** (in inglese *search engine*) è un sistema automatico che analizza un insieme di dati spesso da esso stesso raccolti e restituisce un indice dei contenuti disponibili classificandoli in base a formule statistico-matematiche che ne indichino il grado di rilevanza data una determinata chiave di ricerca.

Uno dei campi in cui i motori di ricerca trovano maggiore utilizzo è quello dell['information retrieval](http://it.wikipedia.org/w/index.php?title=Information_retrieval) e nel [web.](http://it.wikipedia.org/w/index.php?title=World_Wide_Web)

## Motori di ricerca per il web

Esistono numerosi motori di ricerca attivi sul [web.](http://it.wikipedia.org/w/index.php?title=World_Wide_Web) Il più utilizzato, su scala mondiale (con un indice che supera gli 8 miliardi di pagine), è [Google;](http://it.wikipedia.org/w/index.php?title=Google) molto usati anche [Live](http://it.wikipedia.org/w/index.php?title=Windows_Live) e [Bing](http://it.wikipedia.org/w/index.php?title=Bing) (motori di ricerca di [Microsoft\)](http://it.wikipedia.org/w/index.php?title=Microsoft), [Yahoo!,](http://it.wikipedia.org/w/index.php?title=Yahoo) [Ask.](http://it.wikipedia.org/w/index.php?title=Ask.com) Da segnalare il tentativo di creare il primo motore di ricerca europeo, [Quaero](http://it.wikipedia.org/w/index.php?title=Quaero) concorrente di Google con una iniziativa franco-germanica. Il progetto, stimato attorno ai 400 milioni di dollari, è stato abbandonato dopo pochi mesi per la rinuncia da parte della compagnia tedesca.

Fra i motori di ricerca nati in Italia quelli maggiormente utilizzati nel nostro paese sono [Arianna,](http://it.wikipedia.org/w/index.php?title=Arianna_%28motore_di_ricerca%29) attivo nel portale Libero e [Virgilio.](http://it.wikipedia.org/w/index.php?title=Virgilio_%28portale%29) Tuttavia non sono veri motori di ricerca giacché si limitano a riutilizzare Google. Arianna e altri ne evidenziano chiaramente il logo, mentre Virgilio ne usa i risultati senza evidenziarne la fonte, limitandosi solo ad aggiungere alcuni propri risultati sponsorizzati.

La maggior parte dei motori di ricerca che opera sul web è gestito da compagnie private che utilizzano [algoritmi](http://it.wikipedia.org/w/index.php?title=Algoritmo) [proprietari](http://it.wikipedia.org/w/index.php?title=Software_proprietario) e [database](http://it.wikipedia.org/w/index.php?title=Database) tenuti segreti. Esistono comunque diversi tentativi di dar vita a motori di ricerca fondati sul [software libero,](http://it.wikipedia.org/w/index.php?title=Software_libero) alcuni esempi sono:

- [Lucene](http://it.wikipedia.org/w/index.php?title=Lucene)
- [Nutch](http://it.wikipedia.org/w/index.php?title=Nutch)
- [Wikia Search](http://it.wikipedia.org/w/index.php?title=Wikia_Search)
- [YaCy](http://it.wikipedia.org/w/index.php?title=YaCy)
- [OpenIndexer](http://it.wikipedia.org/w/index.php?title=OpenIndexer)

### Le fasi

Il lavoro dei motori di ricerca si divide principalmente in tre fasi:

- **analisi** del campo d'azione (tramite l'uso di [crawler](http://it.wikipedia.org/w/index.php?title=Crawler) appositi);
- **catalogazione** del materiale ottenuto;
- **risposta** alle richieste dell'utente;

## Catalogazione

Dopo l'analisi delle pagine, a seconda di criteri che variano da motore a motore, alcune di esse vengono inserite nel database e nell'indice del motore di ricerca.

La parte testuale archiviata durante la fase di analisi verrà in seguito analizzata per fornire le risposte alle ricerche degli utenti. Molti motori di ricerca sul web rendono anche disponibile una copia dei dati testuali di ogni pagina archiviata per quando la risorsa originale sia irraggiungibile: questa funzione è detta [copia cache.](http://it.wikipedia.org/w/index.php?title=Copia_cache)

### Risposta

Rispondere alle richieste degli utenti implica la necessità di elencare i siti in ordine di rilevanza rispetto alla richiesta ricevuta.

Per stabilire la rilevanza di un sito vengono cercati nel database quei documenti che contengono la parola chiave inserita dall'utente, dopodiché ogni motore di ricerca sfrutta propri algoritmi per classificare le pagine, controllando, per esempio, quante volte le parole chiave vengono ripetute, quanti link riceve quel documento, in quali punti della pagina sono poste le parole chiave, quanti siti del database contengono link verso quella pagina, o quante volte un utente ha visitato quel sito dopo una ricerca.

## Risultati sponsorizzati

I motori di ricerca forniscono anche risultati sponsorizzati, ovvero mostrano in maggiore evidenza nelle [SERP](http://it.wikipedia.org/w/index.php?title=SERP) (Search Engine Result Pages, Pagine dei risultati dei motori di ricerca) [siti web](http://it.wikipedia.org/w/index.php?title=Sito_web) di aziende che pagano per risultare tra i primi risultati quando si cercano termini (detti [keyword](http://it.wikipedia.org/w/index.php?title=Keyword) o parole chiave) che sono in relazione all'ambito di competenza dell'azienda stessa. I risultati sponsorizzati dei motori possono apparire anche sui siti che partecipano al loro programma di affiliazione. In particolar modo, Google permette di far apparire nelle proprie SERP (chiaramente distinti dai risultati "naturali") risultati a pagamento comprati con il programma AdWords. In aggiunta a questo offre anche un servizio di sponsorizzazione che si rivolge a tutti i siti che hanno determinati requisiti, chiamato AdSense. Google AdSense (spesso abbreviato con Google AS) usa le capacità del motore di ricerca di interpretare il tema della pagina in cui è posizionato l'apposito codice per fornire annunci a tema. [Yahoo!](http://it.wikipedia.org/w/index.php?title=Yahoo%21) Search ha annunciato l'arrivo di un programma analogo chiamato Panama.

## Raffinazione della ricerca

La possibilità di raffinazione della ricerca varia da motore a motore, ma la maggior parte permette di utilizzare [operatori booleani:](http://it.wikipedia.org/w/index.php?title=Algebra_di_Boole) ad esempio è possibile cercare "*Ganimede AND satellite NOT coppiere*" per cercare informazioni su Ganimede inteso come [pianeta](http://it.wikipedia.org/w/index.php?title=Ganimede_%28astronomia%29) e non come [figura mitologica.](http://it.wikipedia.org/w/index.php?title=Ganimede_%28mitologia%29)

Su [Google](http://it.wikipedia.org/w/index.php?title=Google) e sui motori più moderni è possibile raffinare la ricerca a seconda della lingua del documento, delle parole o frasi presenti o assenti, del formato dei file [\(Microsoft Word,](http://it.wikipedia.org/w/index.php?title=Microsoft_Word) [PDF,](http://it.wikipedia.org/w/index.php?title=Portable_Document_Format) [PostScript,](http://it.wikipedia.org/w/index.php?title=PostScript) ecc.), a seconda della data di ultimo aggiornamento, e altro ancora. È anche possibile cercare contenuti presenti in un determinato sito, ad esempio "*Ganimede site:nasa.gov*" cercherà le informazioni su Ganimede presenti sul sito della NASA.

Su [Exalead](http://it.wikipedia.org/w/index.php?title=Exalead) si trova una parte speciale per raffinare la ricerca più intuitivamente.

## Motori di ricerca più utilizzati

• [Google,](http://it.wikipedia.org/w/index.php?title=Google) oltre ad essere di gran lunga il più usato direttamente, è anche quello con il maggior numero di siti che ne utilizzano il database, anche a causa del programma di sponsorizzazione "AdSense per la ricerca" che appartiene al più vasto programma AdSense.

[Yahoo!](http://it.wikipedia.org/w/index.php?title=Yahoo%21)

• [Windows Live](http://it.wikipedia.org/w/index.php?title=MSN) Search (*Live Search* è il motore creato dalla Microsoft ed usato da Microsoft Network, meglio noto come MSN).

- [Ixquick](http://it.wikipedia.org/w/index.php?title=Ixquick) (*Ixquick* è uno dei pochi motori di ricerca al mondo a garantire la privacy, poiché non conserva né registra gli ip di chi effettua ricerche).
- [Ask.com,](http://it.wikipedia.org/w/index.php?title=Ask.com) usato dalla versione italiana di [Excite](http://it.wikipedia.org/w/index.php?title=Excite) per un rapporto di partnership.
- FileByType è una raccolta di moduli di ricerca basati sulle categorie.

Le prime quattro tecnologie proprietarie sono utilizzate da una quantità sterminata di provider e di metamotori di ricerca (il cui nome deriva proprio dal pescare i propri risultati da più motori, come il metamotore incorporato nel portale Excite). A più riprese Microsoft ha provato a comprare Yahoo!, cosa che avrebbe portato ad un ulteriore accorpamento e riduzione delle tecnologie proprietarie in campo, a causa della fusione di Live (il motore della Microsoft) e Yahoo! Search. L'ultimo rifiuto di Yahoo è riportato dal Wall Street Journal in data 6/5/2007 (a fronte di un'offerta di circa 50 miliardi di dollari da parte della società fondata da Bill Gates).

L'unico motore con una tecnologia proprietaria in qualche modo affiancabile come utenza ai quattro big è il cinese [Baidu](http://it.wikipedia.org/w/index.php?title=Baidu) www.baidu.com (la cui inferiorità tecnologica è pales[eWikipedia:Cita le fonti,](http://en.wikipedia.org/wiki/Cita_le_fonti) ma che attinge ad un bacino di utenza tanto vasto quanto in crescita, sebbene appartenente ad una sola nazione).

Parte delle descrizioni dei siti presentate nei risultati di ricerca dai principali motori sono importate da [DMOZ -](http://dmoz.org/) ODP. ODP, acronimo di Open Directory Project, non è un motore ma una open directory (basata su listing e recensioni fatte da esseri umani, anche se esistono alcuni meccanismi automatici per eliminare i siti estinti). È stata creata da [Netscape,](http://it.wikipedia.org/w/index.php?title=Netscape) a sua volta comprata da [AOL](http://it.wikipedia.org/w/index.php?title=America_On_Line) nel 1998 per quasi 25 miliardi di dollari, ed appartiene tuttora ad AOL (che è la divisione internet di [Time Warner,](http://it.wikipedia.org/w/index.php?title=Time_Warner) divisione nella quale Google ha una modesta partecipazione azionaria).

### In Italia

• Google è utilizzato anche da [Libero,](http://it.wikipedia.org/w/index.php?title=Libero_%28portale%29) [Yootube-find,](http://it.wikipedia.org/w/index.php?title=Youtube-find_%28portale%29) [Arianna](http://it.wikipedia.org/w/index.php?title=Arianna_%28motore_di_ricerca%29) e [Tiscali](http://it.wikipedia.org/w/index.php?title=Tiscali) (per un rapporto di partnership). In Italia il divario fra l'utilizzo di Google e degli altri è talmente vasto che, pur essendo i dati ovviamente variabili, la percentuale delle ricerche effettuate su Google è pari ad un multiplo della somma di tutti gli altri motori di ricerca messi assieme.

• Yahoo! è utilizzato anche d[a AltaVista,](http://it.wikipedia.org/w/index.php?title=AltaVista) che venne acquistata indirettamente da Yahoo! quando quest'ultima acquisì [Overture,](http://it.wikipedia.org/w/index.php?title=Overture) nonché da [Kataweb](http://it.wikipedia.org/w/index.php?title=Kataweb) per un rapporto di partnership.

• [Virgilio.it](http://it.wikipedia.org/w/index.php?title=Virgilio.it) è legato a Google da un rapporto di partnership da diversi anni e ne importa (cosa immediatamente verificabile da chiunque) i risultati di ricerca con minime modifiche come aggiungere propri risultati sponsorizzati ed accorpare quelli che fanno riferimento allo stesso dominio.

• [istella](http://it.wikipedia.org/w/index.php?title=Istella) è un motore di ricerca sviluppato da [Tiscali.](http://it.wikipedia.org/w/index.php?title=Tiscali)

# Ipertesto

Un **ipertesto** è un [insieme](http://it.wikipedia.org/w/index.php?title=Insieme) di documenti messi in relazione tra loro per mezzo di [parole chiave.](http://it.wikipedia.org/w/index.php?title=Parole_chiave) Può essere visto come una rete; i documenti ne costituiscono i nodi. La caratteristica principale di un ipertesto è che la lettura può svolgersi in maniera non lineare: qualsiasi documento della rete può essere "il successivo", in base alla scelta del lettore di quale parola chiave usare come collegamento. È possibile, infatti, leggere all'interno di un ipertesto tutti i documenti collegati dalla medesima parola chiave. La scelta di una parola chiave diversa porta all'apertura di un documento diverso: all'interno dell'ipertesto sono possibili praticamente infiniti percorsi di lettura.

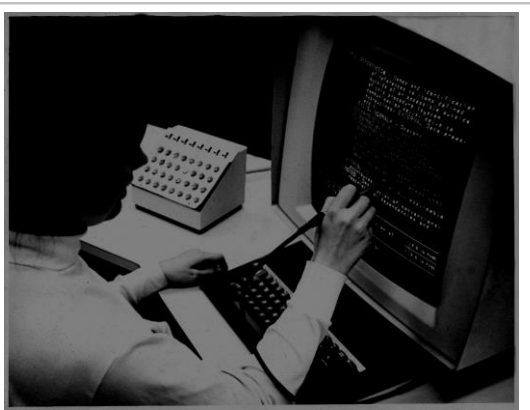

Prototipo di una console per ipertesto del 1969

L'ipertesto [informatico](http://it.wikipedia.org/w/index.php?title=Informatica) è la versione di ipertesto più usata e più diffusa oggi. Il [computer](http://it.wikipedia.org/w/index.php?title=Computer) ha automatizzato il passaggio da un documento all'altro. I documenti sono leggibili a video grazie a un['interfaccia](http://it.wikipedia.org/w/index.php?title=Interfaccia) elettronica, le parole chiave in esso contenute appaiono marcate (sottolineate oppure evidenziate, ecc) in maniera da renderle riconoscibili.
L'ipertesto consiste in un collegamento alla parola chiave (opportunamente evidenziata allo scopo), che talvolta appare nello schermo anche sotto forma di icona o immagine. Selezionando o posizionandosi su tale parola o oggetto e facendo clic con il [mouse](http://it.wikipedia.org/w/index.php?title=Mouse) oppure dando l'invio (per navigazione basata sulla tastiera) si ottiene come conseguenza l'apertura di un altro documento, che si può trovare sullo stesso [server](http://it.wikipedia.org/w/index.php?title=Server) o altrove. Quindi le parole chiave funzionano come [collegamenti](http://it.wikipedia.org/w/index.php?title=Collegamento_ipertestuale)  [ipertestuali](http://it.wikipedia.org/w/index.php?title=Collegamento_ipertestuale) (*hyperlink* in inglese), che consentono all'utente di navigare verso informazioni aggiuntive.

Dopo la nascita del [World Wide Web](http://it.wikipedia.org/w/index.php?title=World_Wide_Web) (1993) l'ipertesto ha avuto un notevolissimo sviluppo. Tutto il web, infatti, è stato concepito dal suo inventore, l'inglese [Tim Berners-Lee,](http://it.wikipedia.org/w/index.php?title=Tim_Berners-Lee) come un ipertesto globale in cui tutti i siti mondiali possono essere consultati da tutti. La [pagina web](http://it.wikipedia.org/w/index.php?title=Pagina_web) è il singolo documento e la "navigazione" è il passaggio da un sito all'altro tramite i "link" (ma anche da una pagina all'altra dello stesso sito o in un'altra parte della stessa pagina). L'interfaccia per visualizzare i siti web (e le pagine ipertestuali contenute) è il [browser.](http://it.wikipedia.org/w/index.php?title=Browser)

## Collegamenti ipertestuali

Il [World wide web](http://it.wikipedia.org/w/index.php?title=World_wide_web) utilizza il linguaggio [HTML](http://it.wikipedia.org/w/index.php?title=HTML) (*HyperText Markup Language*) per definire all'interno del testo istruzioni codificate per il suo funzionamento. Se una pagina del web contiene informazioni su una parola (o termine di qualsiasi natura) utilizzata su un nuovo documento HTML è possibile creare un legame, chiamato *collegamento ipertestuale*, tra questo nuovo documento e la pagina già esistente. Per esempio, nel caso di un [indice,](http://it.wikipedia.org/w/index.php?title=Indice_%28editoria%29) allo stesso modo è possibile indirizzare parole di un documento a parti del medesimo.

Se si seleziona con il mouse la parola sottolineata dal tag di rimando o collegamento si visualizza il testo che contiene la definizione o l'informazione aggiuntiva.

### Storia

**.** 

[Agostino Ramelli,](http://it.wikipedia.org/w/index.php?title=Agostino_Ramelli) ingegnere svizzero[-italiano](http://it.wikipedia.org/w/index.php?title=Svizzera_Italiana) nato nel [1531,](http://it.wikipedia.org/w/index.php?title=1531) ideò la "ruota dei libri", un [leggìo](http://it.wikipedia.org/w/index.php?title=Leggìo) multiplo rotante, ideato per consentire l'agevole lettura contemporanea di più testi e che si può considerare una prima forma di ipertesto.

Nel [1929](http://it.wikipedia.org/w/index.php?title=1929) il [regista](http://it.wikipedia.org/w/index.php?title=Regista) [sovietico](http://it.wikipedia.org/w/index.php?title=Unione_Sovietica) [Sergej Michajlovič Ejzenštejn](http://it.wikipedia.org/w/index.php?title=Sergej_Michajlovič_Ejzenštejn) nella prefazione di un suo libro si rammaricò di non potere raccogliere in un volume i suoi saggi in modo che fossero "percepiti tutti insieme simultaneamente" per "comparare ciascun saggio direttamente con gli altri, di passare dall'uno all'altro avanti e indietro". Per Ejzenštejn l'unico tipo di libro in grado di soddisfare queste condizioni dovrebbe avere la forma di una [sfera,](http://it.wikipedia.org/w/index.php?title=Sfera) "dove i settori coesistono simultaneamente in forma di sfera, e dove, per quanto lontani possano essere, è sempre possibile un passaggio diretto dall'uno all'altro attraverso il centro della sfera".<sup>47</sup>

Il concetto di ipertesto è stato rivalutato dall'informatica, a cui si è interessata fin dalle sue origini. Nel [1945](http://it.wikipedia.org/w/index.php?title=1945) l'ingegnere americano [Vannevar Bush](http://it.wikipedia.org/w/index.php?title=Vannevar_Bush) scrisse un articolo intitolato *[Come potremmo](http://it.wikipedia.org/w/index.php?title=As_We_May_Think)  [pensare](http://it.wikipedia.org/w/index.php?title=As_We_May_Think)* nel quale descriveva un sistema di informazione interconnesso chiamato [Memex.](http://it.wikipedia.org/w/index.php?title=Memex) Molti esperti non considerano tuttavia il Memex un vero e proprio sistema ipertestuale. Nonostante ciò, il [Memex](http://it.wikipedia.org/w/index.php?title=Memex) è considerato la base degli ipertesti perché il saggio di Vannevar Bush influenzò direttamente [Ted Nelson](http://it.wikipedia.org/w/index.php?title=Ted_Nelson) e [Douglas Engelbart,](http://it.wikipedia.org/w/index.php?title=Douglas_Engelbart) universalmente riconosciuti come gli inventori dell'ipertesto.

<sup>47</sup>In una nota contenuta in: Sergej Michajlovič Ejzenštejn, *Il montaggio*, Venezia, Marsilio Editori, 1986. ISBN 88- 317-4932-3

Secondo Ted Nelson, che coniò il termine *hypertext* nel [1965,](http://it.wikipedia.org/w/index.php?title=1965) la definizione riveste un significato più ampio, coinvolgendo qualsiasi sistema di [scrittura](http://it.wikipedia.org/w/index.php?title=Scrittura) non lineare che utilizza l['informatica.](http://it.wikipedia.org/w/index.php?title=Informatica)

Nel [1980](http://it.wikipedia.org/w/index.php?title=1980) il programmatore [Bill Atkinson](http://it.wikipedia.org/w/index.php?title=Bill_Atkinson) realizzò per la [Apple](http://it.wikipedia.org/w/index.php?title=Apple) *[HyperCard](http://it.wikipedia.org/w/index.php?title=HyperCard)*, un'applicazione [software](http://it.wikipedia.org/w/index.php?title=Software) che gestiva in maniera semplice grandi quantità di informazioni sotto forma di testo o di immagini, dotato di un avanzato linguaggio di programmazione ipertestuale, *[HyperTalk](http://it.wikipedia.org/w/index.php?title=HyperTalk)*. Malgrado fosse disponibile solo per la piattaforma [MacOS,](http://it.wikipedia.org/w/index.php?title=MacOS) *HyperCard* divenne uno dei più diffusi sistemi di realizzazione di ipertesti prima dell'avvento del [World Wide Web,](http://it.wikipedia.org/w/index.php?title=World_Wide_Web)

Nel [1989](http://it.wikipedia.org/w/index.php?title=1989) [Tim Berners-Lee,](http://it.wikipedia.org/w/index.php?title=Tim_Berners-Lee) ricercatore inglese del [CERN,](http://it.wikipedia.org/w/index.php?title=CERN) inventò il [World Wide Web](http://it.wikipedia.org/w/index.php?title=World_Wide_Web) con l'intento di dare una risposta alla necessità espressa dalla comunità scientifica di un sistema di condivisione delle informazioni tra diverse università e istituti di tutto il mondo. All'inizio del [1993](http://it.wikipedia.org/w/index.php?title=1993) il [National](http://it.wikipedia.org/w/index.php?title=National_Center_for_Supercomputing_Applications)  [Center for Supercomputing Applications](http://it.wikipedia.org/w/index.php?title=National_Center_for_Supercomputing_Applications) (NCSA) all['Università dell'Illinois](http://it.wikipedia.org/w/index.php?title=Università_dell%27Illinois) rese pubblica la prima versione del loro [browser](http://it.wikipedia.org/w/index.php?title=Browser) *[Mosaic](http://it.wikipedia.org/w/index.php?title=Mosaic)*. Mosaic girava in ambiente [X Window,](http://it.wikipedia.org/w/index.php?title=X_Window) popolare nella comunità scientifica, e offriva un'interfaccia di facile utilizzo. Il traffico web esplose, passando da soli 500 [web server](http://it.wikipedia.org/w/index.php?title=Web_server) noti nel 1993 a oltre 10mila nel [1994](http://it.wikipedia.org/w/index.php?title=1994) dopo la pubblicazione della versione che girava sia in ambiente [Windows](http://it.wikipedia.org/w/index.php?title=Windows) che [MacOS.](http://it.wikipedia.org/w/index.php?title=MacOS)

# Database

In [informatica,](http://it.wikipedia.org/w/index.php?title=Informatica) il termine *database*, **banca dati** o **base di dati**, indica un [archivio](http://it.wikipedia.org/w/index.php?title=Archivio_elettronico) [dati,](http://it.wikipedia.org/w/index.php?title=Dati) o un insieme di archivi, in cui le [informazioni](http://it.wikipedia.org/w/index.php?title=Informazione) in esso contenute sono strutturate e collegate tra loro secondo un particolare *modello logico* [\(relazionale,](http://it.wikipedia.org/w/index.php?title=Modello_relazionale) [gerarchico,](http://it.wikipedia.org/w/index.php?title=Modello_gerarchico) [reticolare](http://it.wikipedia.org/w/index.php?title=Modello_reticolare) o [a oggetti\)](http://it.wikipedia.org/w/index.php?title=Modello_a_oggetti) e in modo tale da consentire la gestione/organizzazione efficiente dei dati stessi grazie a particolari applicazioni [software](http://it.wikipedia.org/w/index.php?title=Software) dedicate [\(DBMS\)](http://it.wikipedia.org/w/index.php?title=DBMS), basate su un'architettura di tipo [client-server,](http://it.wikipedia.org/w/index.php?title=Client-server) e ai cosiddetti [query](http://it.wikipedia.org/w/index.php?title=Query_language)  [language](http://it.wikipedia.org/w/index.php?title=Query_language) per l'interfacciamento con le richieste dell'utente [\(query](http://it.wikipedia.org/w/index.php?title=Query) di ricerca o interrogazione, inserimento, cancellazione ed aggiornamento).

Il termine *database* può dunque indicare contemporaneamente:

- l'archivio a livello fisico [\(hardware\)](http://it.wikipedia.org/w/index.php?title=Hardware) cioè il sistema con i supporti di [memorizzazione](http://it.wikipedia.org/w/index.php?title=Memoria_%28informatica%29) che contengono i dati stessi e il [processore](http://it.wikipedia.org/w/index.php?title=Processore) per l'elaborazione di questi [\(database server\)](http://it.wikipedia.org/w/index.php?title=Database_server);
- l'archivio a livello logico cioè i dati strutturati e la parte [software](http://it.wikipedia.org/w/index.php?title=Software) cioè il *[database](http://it.wikipedia.org/w/index.php?title=Database_management_system)  [management system](http://it.wikipedia.org/w/index.php?title=Database_management_system)* (DBMS) ovvero quella vasta categoria di [applicazioni](http://it.wikipedia.org/w/index.php?title=Applicazione) che consentono la creazione, manipolazione (gestione) ed interrogazione efficiente dei dati.

Informalmente e impropriamente, la parola "database" viene spesso usata quasi unicamente per indicare il *database management system* (DBMS) riferendosi dunque alla sola parte software.

Nei database più moderni ovvero quelli basati sul modello relazionale i dati vengono suddivisi per argomenti (in apposite tabelle) e poi tali argomenti vengono suddivisi per categorie (campi) con tutte le possibili operazioni di cui sopra. Tale suddivisione e funzionalità rende i database notevolmente più efficienti rispetto ad un archivio di dati creato ad esempio tramite [file system](http://it.wikipedia.org/w/index.php?title=File_system) di un [sistema operativo](http://it.wikipedia.org/w/index.php?title=Sistema_operativo) su un [computer](http://it.wikipedia.org/w/index.php?title=Computer) almeno per la gestione di dati complessi.

La diffusione dei database, e dei relativi sistemi DBMS di gestione, nei sistemi informativi moderni è enorme e capillare essendo un componente base di un [sistema informativo](http://it.wikipedia.org/w/index.php?title=Sistema_informativo) attraverso il rispettivo [sistema informatico:](http://it.wikipedia.org/w/index.php?title=Sistema_informatico) si pensi a tutte le attività commerciali di gestione di magazzino, gestione clienti, a sistemi di immagazzinamento di dati personali o pubblici nella [pubblica amministrazione](http://it.wikipedia.org/w/index.php?title=Pubblica_amministrazione) e nelle imprese private (es. [banche](http://it.wikipedia.org/w/index.php?title=Banca) e [aziende\)](http://it.wikipedia.org/w/index.php?title=Azienda), contabilità ecc. La gestione e lo sviluppo dei database attraverso DBMS è diventata nel tempo una branca a tutti gli effetti dell['informatica](http://it.wikipedia.org/w/index.php?title=Informatica) moderna.

## Gestione delle informazioni

La base di dati deve contenere anche le informazioni sulle loro rappresentazioni e sulle relazioni che li legano. Spesso, ma non necessariamente, una base dati contiene le seguenti informazioni:

• Strutture dati che velocizzano le operazioni frequenti, di solito a spese di operazioni meno frequenti.

• Collegamenti con dati esterni, cioè riferimenti a file locali o remoti non facenti parte del database.

• Informazioni di sicurezza, che autorizzano solo alcuni profili utente ad eseguire alcune operazioni su alcuni tipi di dati.

• Programmi che vengono eseguiti, automaticamente o su richiesta di utenti autorizzati, per eseguire elaborazioni sui dati. Un tipico automatismo consiste nell'eseguire un programma ogni volta che viene modificato un dato di un certo tipo.

In un sistema informatico, una base di dati può essere usata direttamente dai programmi applicativi, interfacciandosi con il supporto di memorizzazione (insomma, agendo direttamente sui file). Questa strategia era quella adottata universalmente fino agli [anni sessanta,](http://it.wikipedia.org/w/index.php?title=Anni_1960) ed è tuttora impiegata quando i dati hanno una struttura molto semplice, o quando sono elaborati da un solo programma applicativo.

Dalla fine degli anni sessanta, tuttavia, per gestire basi di dati complesse condivise da più applicazioni si sono utilizzati appositi sistemi software, detti **sistemi per la gestione di basi di dati** (in inglese ["Database Management System"](http://it.wikipedia.org/w/index.php?title=Database_Management_System) o "DBMS"). Uno dei vantaggi di questi sistemi è la possibilità di non agire direttamente sui dati, ma di vederne una rappresentazione concettuale.

La ricerca nel campo delle basi di dati studia le seguenti problematiche:

- Progettazione di basi di dati.
- Progettazione e implementazione di DBMS.
- Interpretazione (o analisi) di dati contenuti in database.

Le basi di dati spesso fanno uso di tecnologie derivate da altre branche dell'informatica. È usuale utilizzare tecniche derivate dall['intelligenza artificiale,](http://it.wikipedia.org/w/index.php?title=Intelligenza_artificiale) come ad esempio il [data mining,](http://it.wikipedia.org/w/index.php?title=Data_mining) per cercare di estrarre relazioni o più in generale informazioni presenti nelle banche dati ma non immediatamente visibili.

### Struttura o modello logico

Le basi di dati possono avere varie strutture, di solito, in ordine cronologico:

- 1. *gerarchica* (rappresentabile tramite un albero [anni sessanta\)](http://it.wikipedia.org/w/index.php?title=Anni_1960),
- 2. *reticolare* (rappresentabile tramite un grafo [anni sessanta\)](http://it.wikipedia.org/w/index.php?title=Anni_1960),

 3. *[relazionale](http://it.wikipedia.org/w/index.php?title=Modello_relazionale)* (attualmente il più diffuso, rappresentabile mediante tabelle e relazioni tra esse – [anni settanta\)](http://it.wikipedia.org/w/index.php?title=Anni_1970),

 4. *ad oggetti* (estensione alle basi di dati del paradigma "Object Oriented", tipico della programmazione a oggetti – [anni ottanta\)](http://it.wikipedia.org/w/index.php?title=Anni_1980),

5. *semantica* (rappresentabile con un grafo relazionale – inizio [anni duemila\)](http://it.wikipedia.org/w/index.php?title=Anni_2000).

Il formato [XML,](http://it.wikipedia.org/w/index.php?title=XML) oltre che per scambi di dati su web, si sta diffondendo per la definizione di vere e proprie basi di dati. XML ha una struttura gerarchica, pare quindi un "ritorno alle origini" dei modelli di dati.

Un requisito importante di una buona base dati consiste nel non duplicare inutilmente le informazioni in essa contenute: questo è reso possibile dai gestori di database [relazionali](http://it.wikipedia.org/w/index.php?title=RDBMS) (teorizzati da [Edgar F. Codd\)](http://it.wikipedia.org/w/index.php?title=Edgar_F._Codd), che consentono di salvare i dati in tabelle che possono essere collegate.

La funzionalità di un database dipende in modo essenziale dalla sua progettazione: la corretta individuazione degli scopi del database e quindi delle tabelle, da definire attraverso i loro campi e le relazioni che le legano, permette poi una estrazione dei dati più veloce e, in generale, una gestione più efficiente.

## Linguaggi per basi di dati

Nell'ambito dell'utilizzo/ammistrazione del database, una qualunque operazione sulla base di dati da parte dell'utente/amministratore su DBMS è ottenibile tramite un opportuno linguaggio attraverso un [DBMS manager](http://it.wikipedia.org/w/index.php?title=DBMS_manager) ad [interfaccia grafica](http://it.wikipedia.org/w/index.php?title=Interfaccia_grafica) o ad [interfaccia a riga di comando.](http://it.wikipedia.org/w/index.php?title=Interfaccia_a_riga_di_comando) In generale è possibile distinguere più linguaggi per basi di dati (ciascuno con lessico e [sintassi](http://it.wikipedia.org/w/index.php?title=Sintassi_%28informatica%29) che definiscono tutte le [istruzioni](http://it.wikipedia.org/w/index.php?title=Istruzione_%28informatica%29) possibili) a seconda del loro utilizzo o finalità a partire dalla creazione/progettazione, gestione, ristrutturazione, sicurezza, fino all'interrogazione del database stesso:

• [Data Definition Language](http://it.wikipedia.org/w/index.php?title=Data_Definition_Language) (DDL) - consente di definire la struttura o organizzazione logica della base di dati [\(schema di database\)](http://it.wikipedia.org/w/index.php?title=Schema_di_database) e le autorizzazioni per l'accesso.

• [Device Media Control Language](http://it.wikipedia.org/w/index.php?title=DMCL) (DMCL) - permette di controllare i supporti [\(memoria di](http://it.wikipedia.org/w/index.php?title=Memoria_di_massa)  [massa\)](http://it.wikipedia.org/w/index.php?title=Memoria_di_massa) dove vengono memorizzati i dati.

• [Data Manipulation Language](http://it.wikipedia.org/w/index.php?title=Data_Manipulation_Language) (DML) - permette di inserire, modificare, cancellare i dati [\(transazione\)](http://it.wikipedia.org/w/index.php?title=Transazione_%28database%29).

• [Data Control Language](http://it.wikipedia.org/w/index.php?title=Data_Control_Language) (DCL) - permette di gestire gli utenti e i permessi.

• [Query language](http://it.wikipedia.org/w/index.php?title=Query_language) (QL) - permette di interrogare il database, cioè di leggere i dati.

La sintassi di questi linguaggi varia a seconda del particolare DMBS, mantenendo tra loro un'uniformità concettuale.

Inoltre è possibile suddividere i linguaggi come:

• Linguaggi testuali interattivi, come l['SQL,](http://it.wikipedia.org/w/index.php?title=SQL) di cui sono stati pubblicati diversi [standard,](http://it.wikipedia.org/w/index.php?title=Standard_%28informatica%29) che rappresenta attualmente il linguaggio più utilizzato.

• Linguaggi testuali interattivi immersi in [linguaggi di programmazione](http://it.wikipedia.org/w/index.php?title=Linguaggio_di_programmazione) comuni, quali [C,](http://it.wikipedia.org/w/index.php?title=C_%28linguaggio%29) [Basic](http://it.wikipedia.org/w/index.php?title=BASIC) ecc.

• Linguaggi testuali interattivi immersi in linguaggi di programmazione proprietari.

• Linguaggi grafici e *[user-friendly](http://it.wikipedia.org/w/index.php?title=User-friendly)*, come [QBE](http://it.wikipedia.org/w/index.php?title=QBE) (Query By Example), che possono essere utilizzati anche dai meno esperti.

### Server di database

Un [Server](http://it.wikipedia.org/w/index.php?title=Server) di database è la parte del [DBMS](http://it.wikipedia.org/w/index.php?title=DBMS) (e, per estensione, il [server](http://it.wikipedia.org/w/index.php?title=Server) su cui il programma opera) che si occupa di fornire i servizi di utilizzo del database ad altri [programmi](http://it.wikipedia.org/w/index.php?title=Programma_%28informatica%29) e ad altri [computer](http://it.wikipedia.org/w/index.php?title=Computer) secondo la modalità [client/server.](http://it.wikipedia.org/w/index.php?title=Client/server) Il server memorizza i dati, riceve le richieste dei [client](http://it.wikipedia.org/w/index.php?title=Client) ed elabora le [risposte](http://it.wikipedia.org/w/index.php?title=Output) appropriate.

Tra i più diffusi DBMS [open source](http://it.wikipedia.org/w/index.php?title=Open_source) troviamo:

- [MySQL](http://it.wikipedia.org/w/index.php?title=MySQL)
- [Firebird SQL](http://it.wikipedia.org/w/index.php?title=Firebird_SQL)
- [PostgreSQL](http://it.wikipedia.org/w/index.php?title=PostgreSQL)

I più diffusi sistemi commerciali sono:

- [Oracle](http://it.wikipedia.org/w/index.php?title=Oracle)
- [IBM](http://it.wikipedia.org/w/index.php?title=IBM) [DB2](http://it.wikipedia.org/w/index.php?title=DB2)
- [Microsoft SQL Server](http://it.wikipedia.org/w/index.php?title=Microsoft_SQL_Server)
- [Sybase](http://it.wikipedia.org/w/index.php?title=Adaptive_Server_Enterprise)

I database server sono complessi sistemi software concepiti in un linguaggio binario, oltre che per memorizzare i dati, anche per fornire un accesso rapido ed efficace a una pluralità di utenti contemporaneamente e garantire protezione sia dai [guasti](http://it.wikipedia.org/w/index.php?title=Guasto) che dagli accessi indebiti (sicurezza o protezione del database)